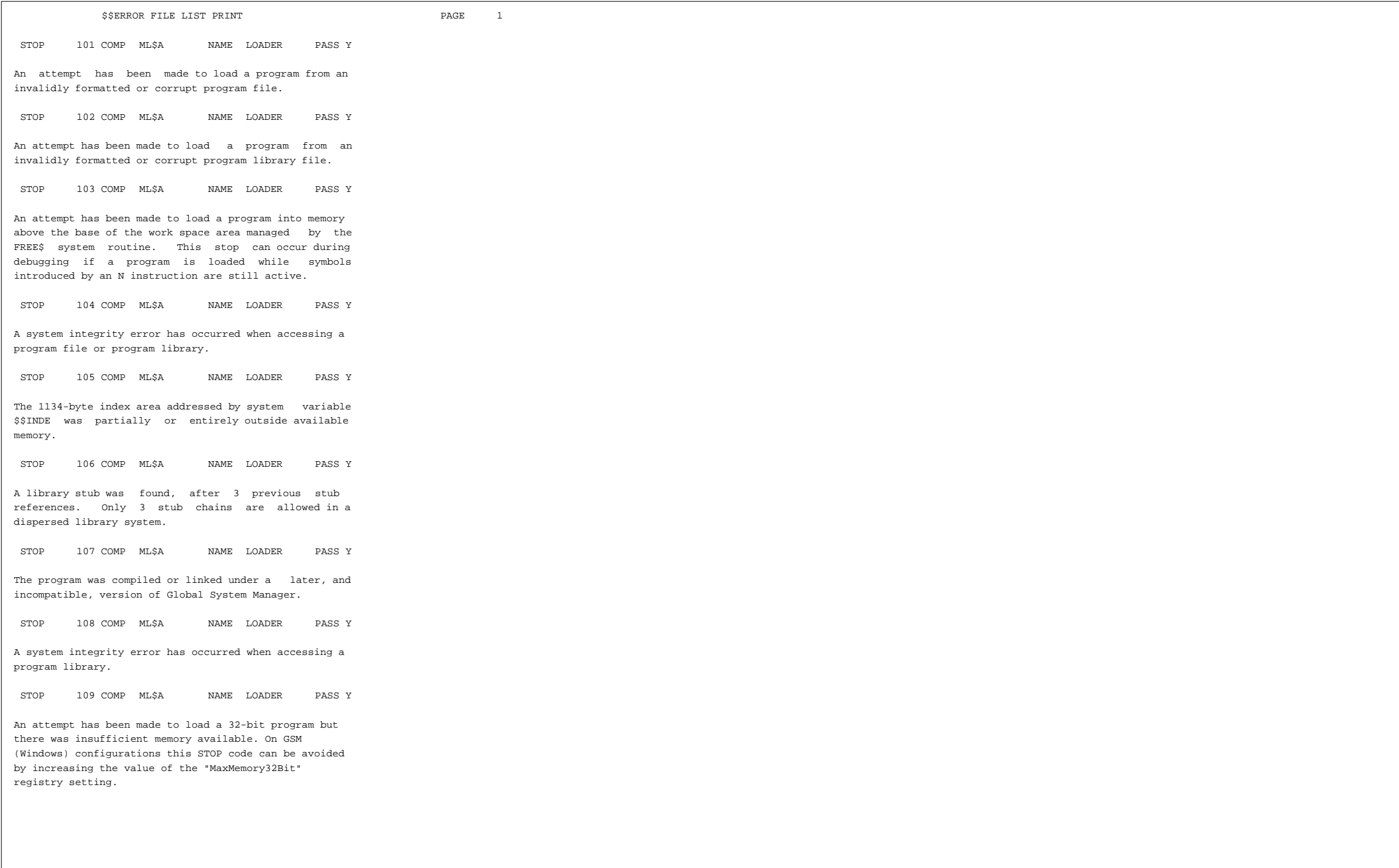

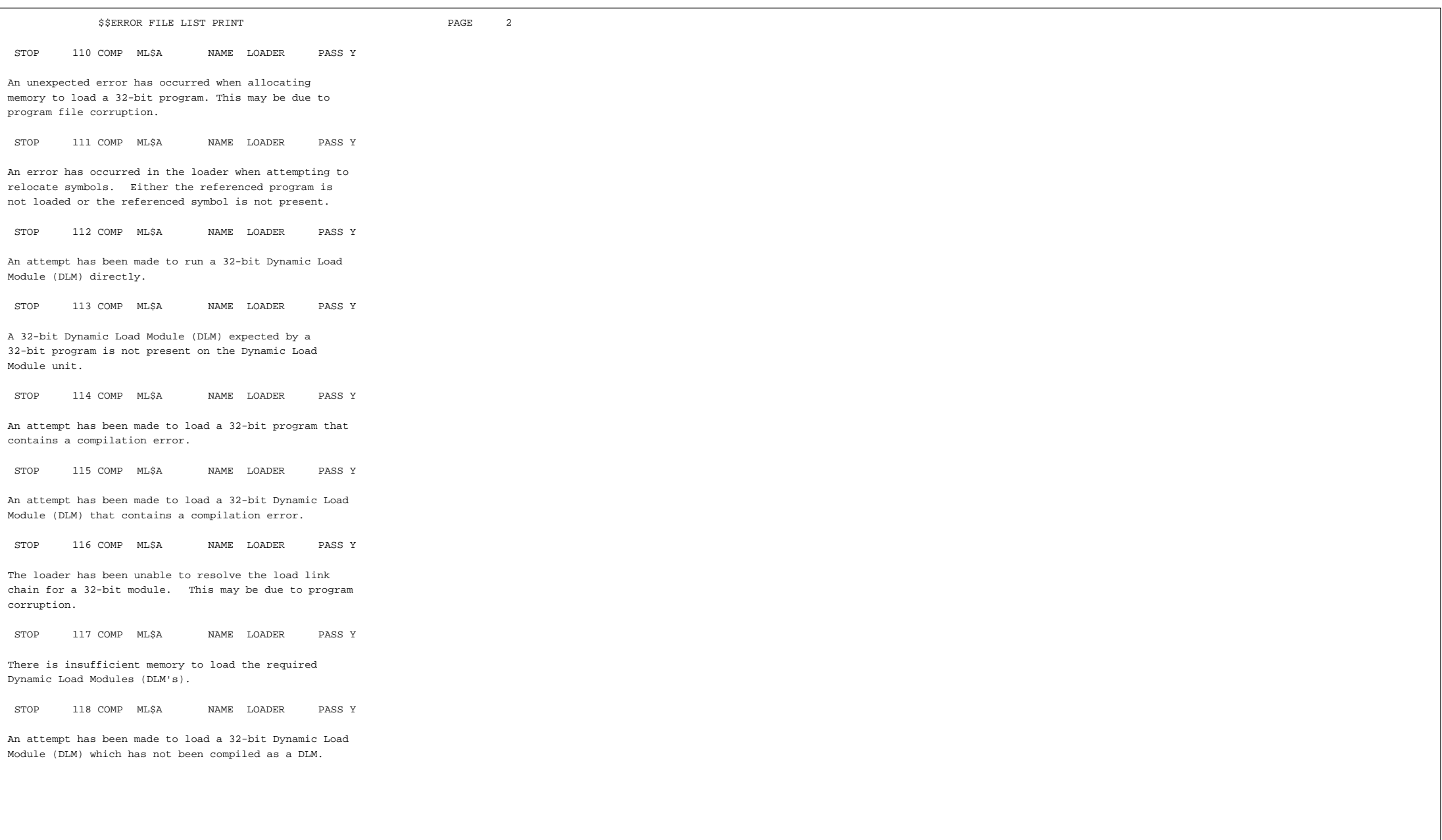

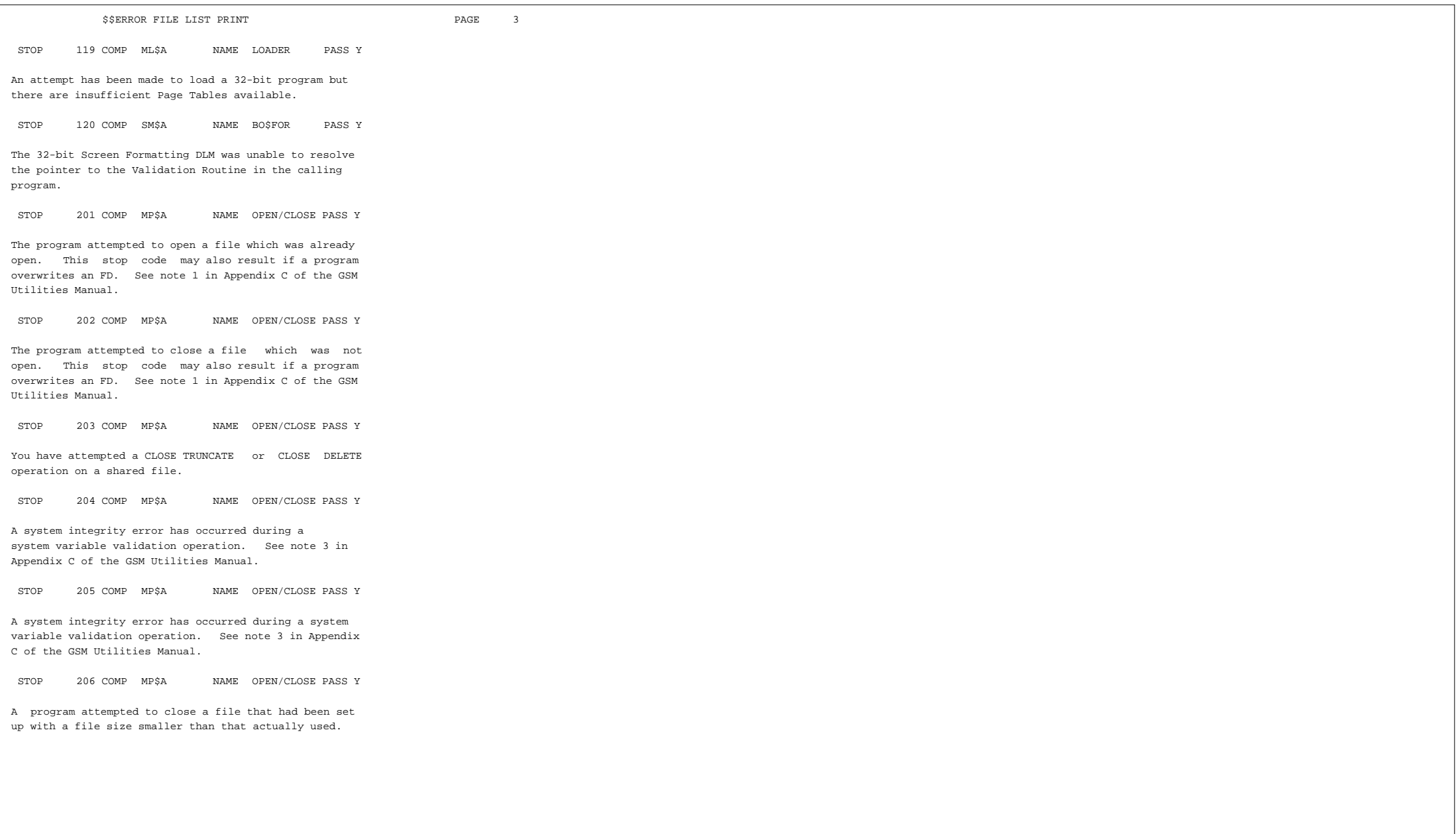

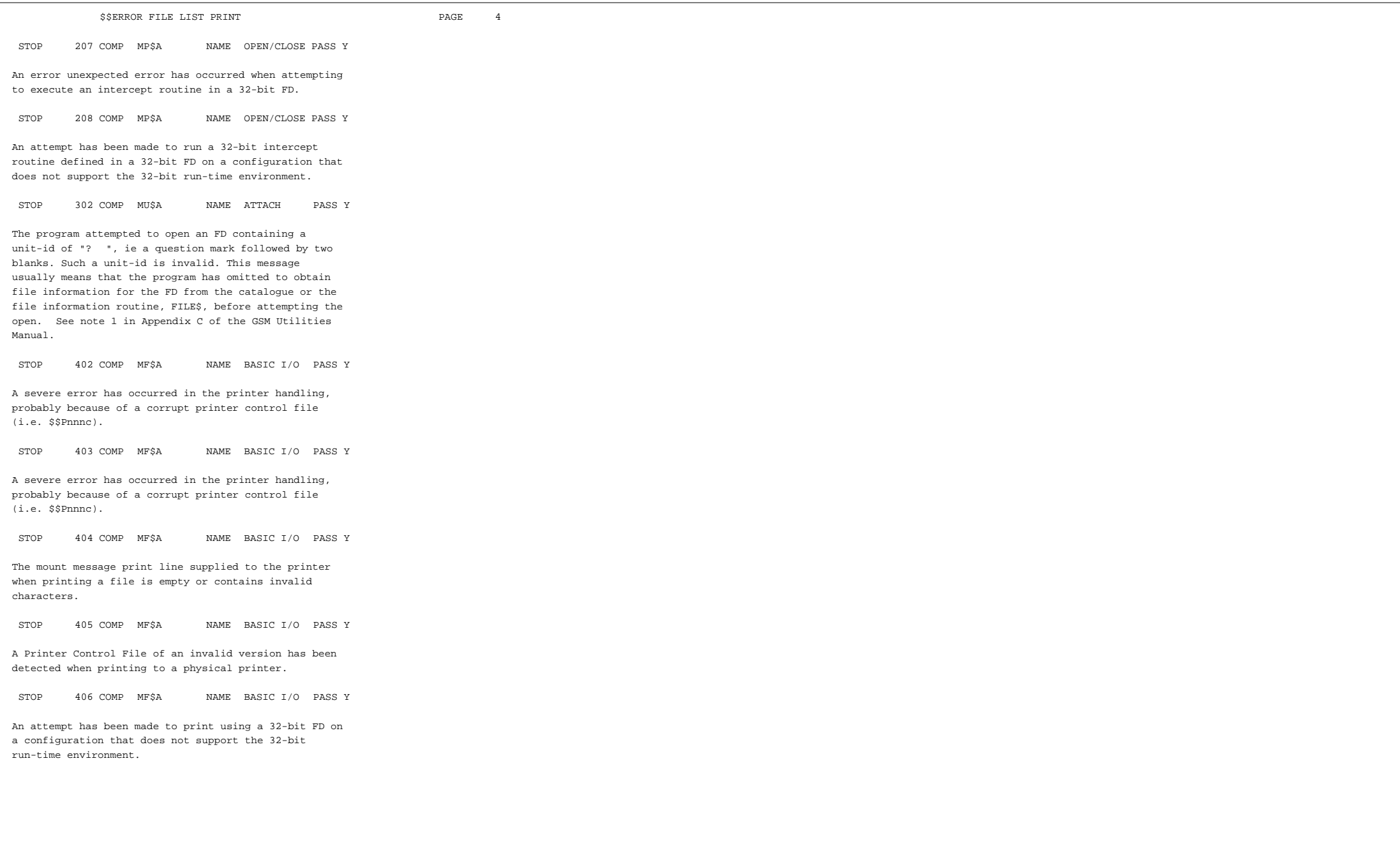

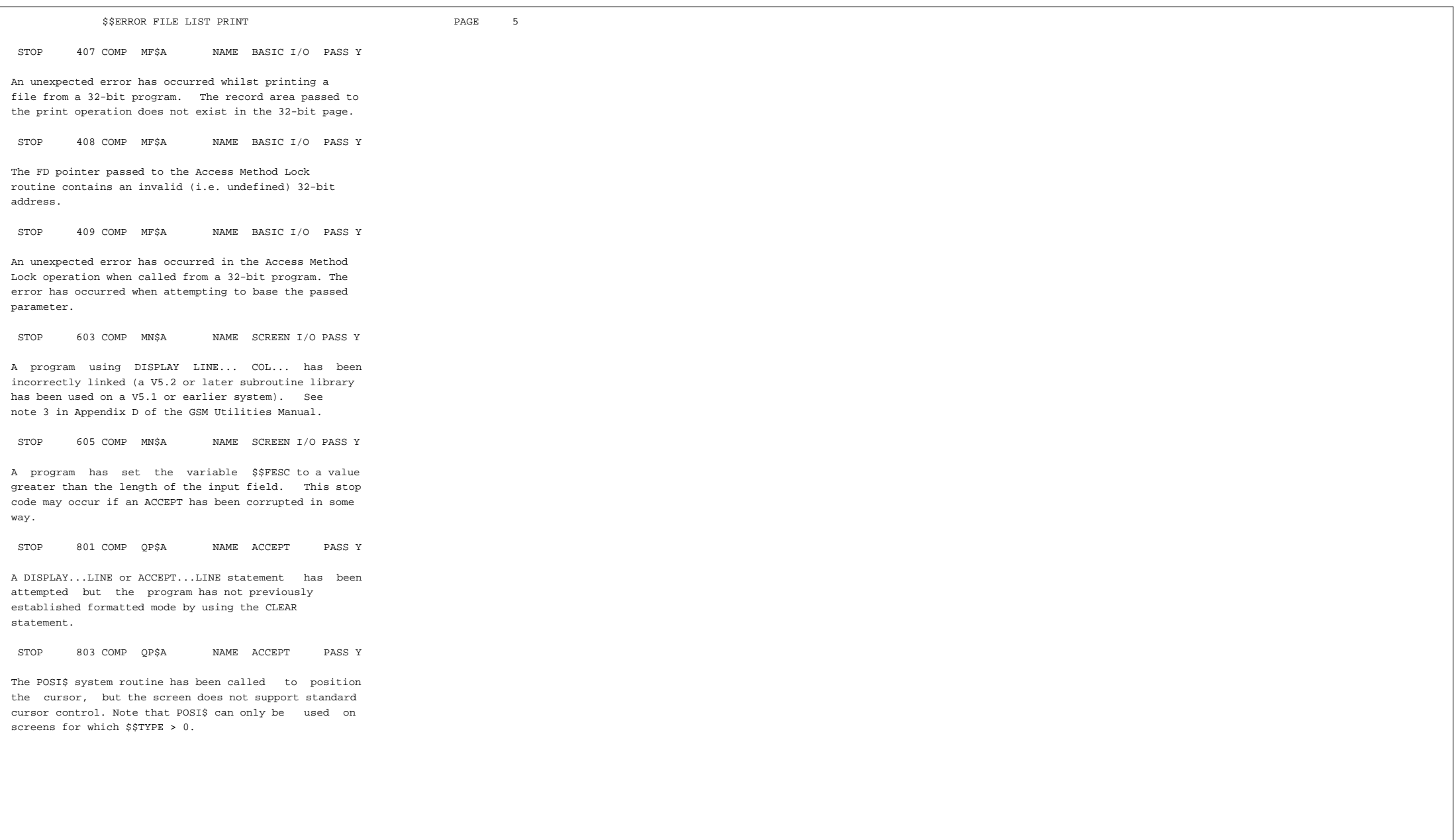

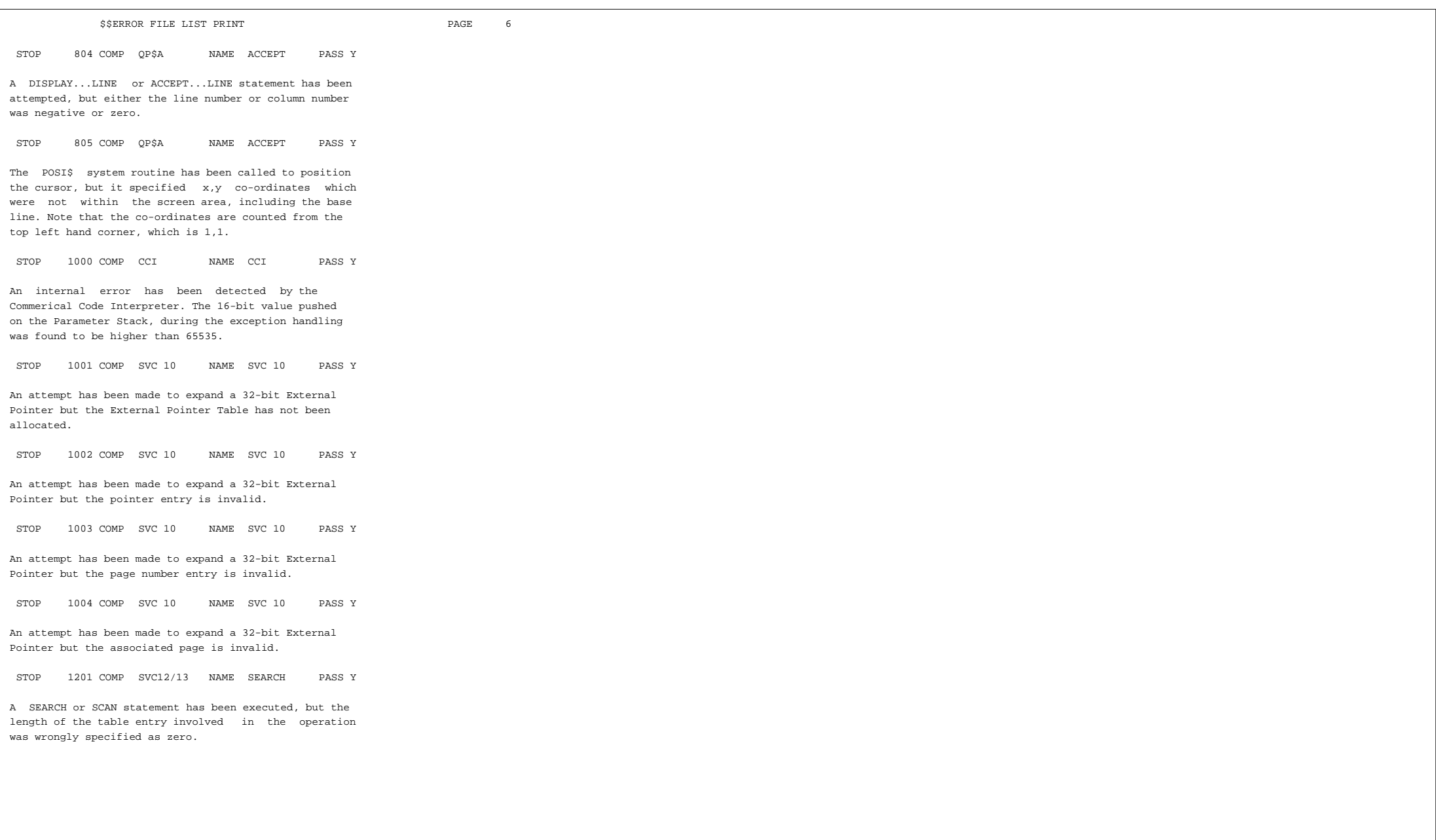

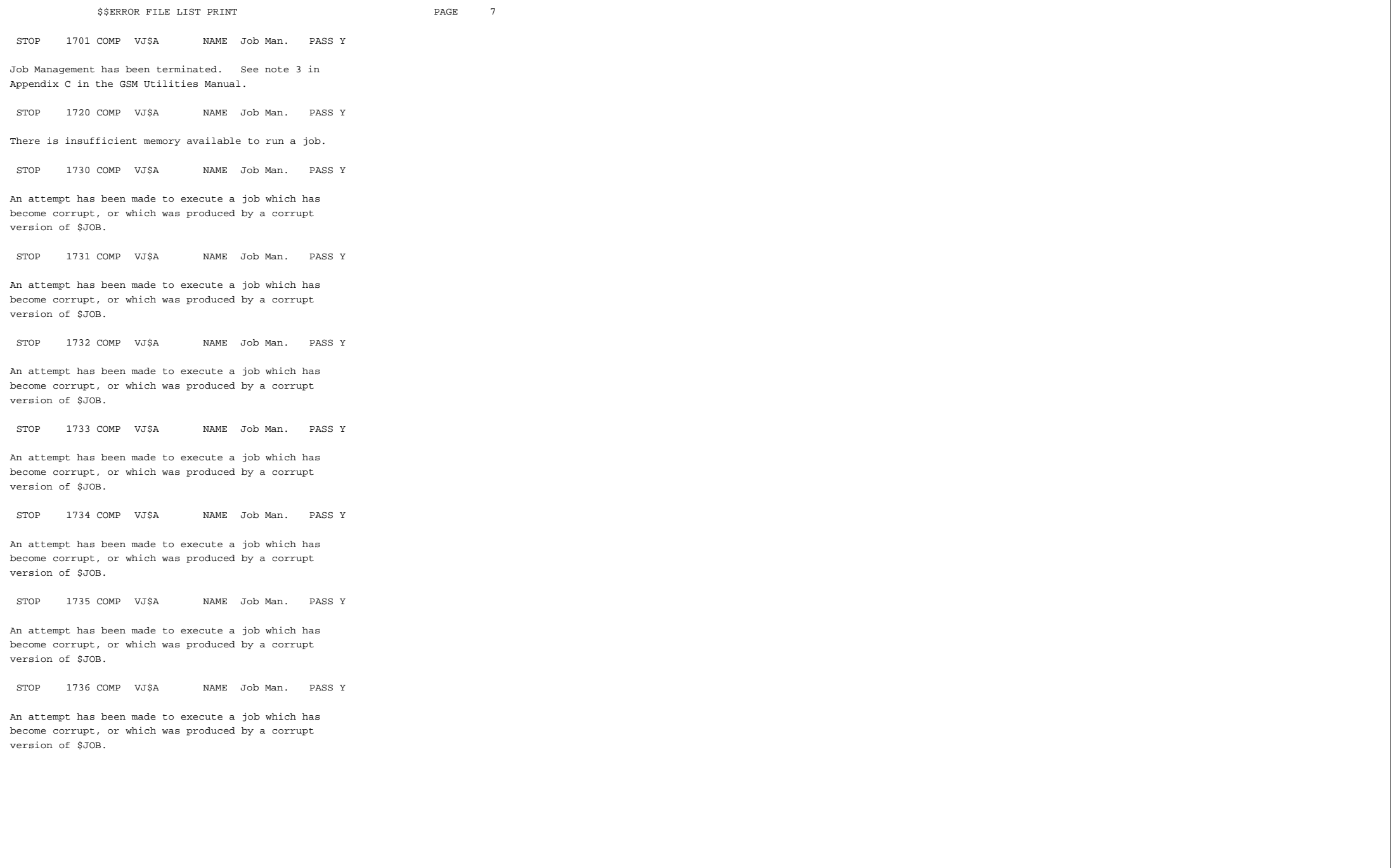

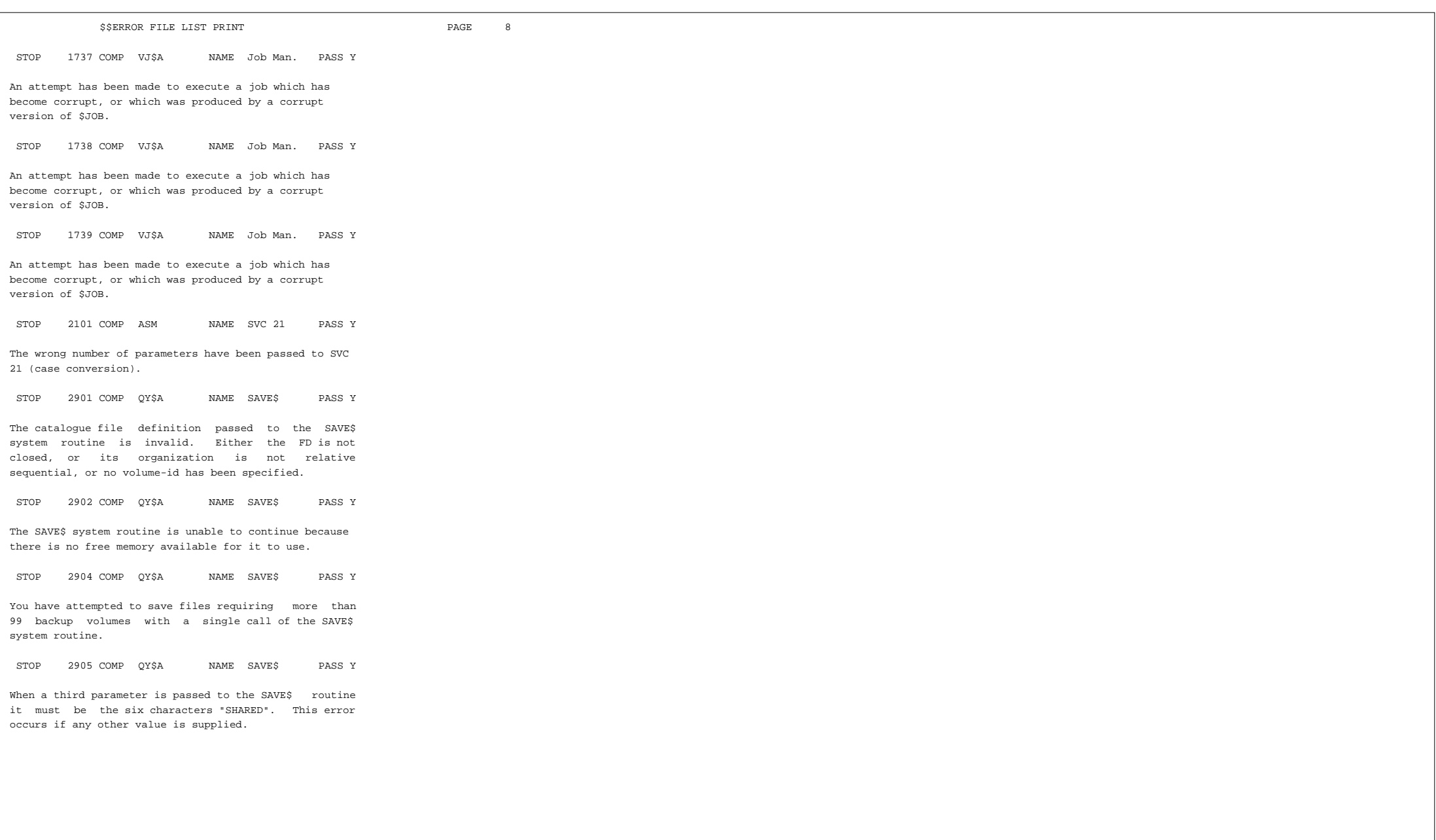

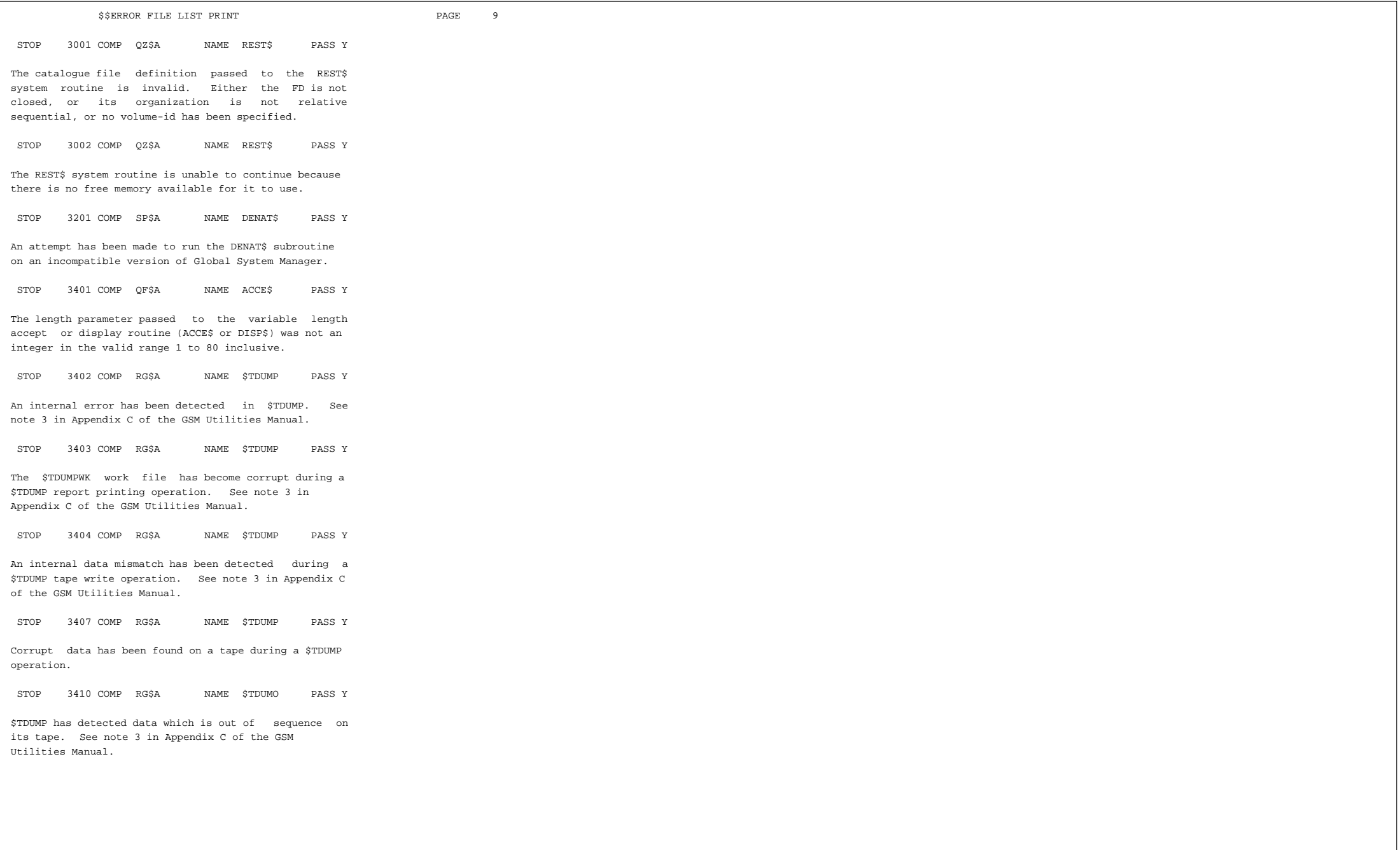

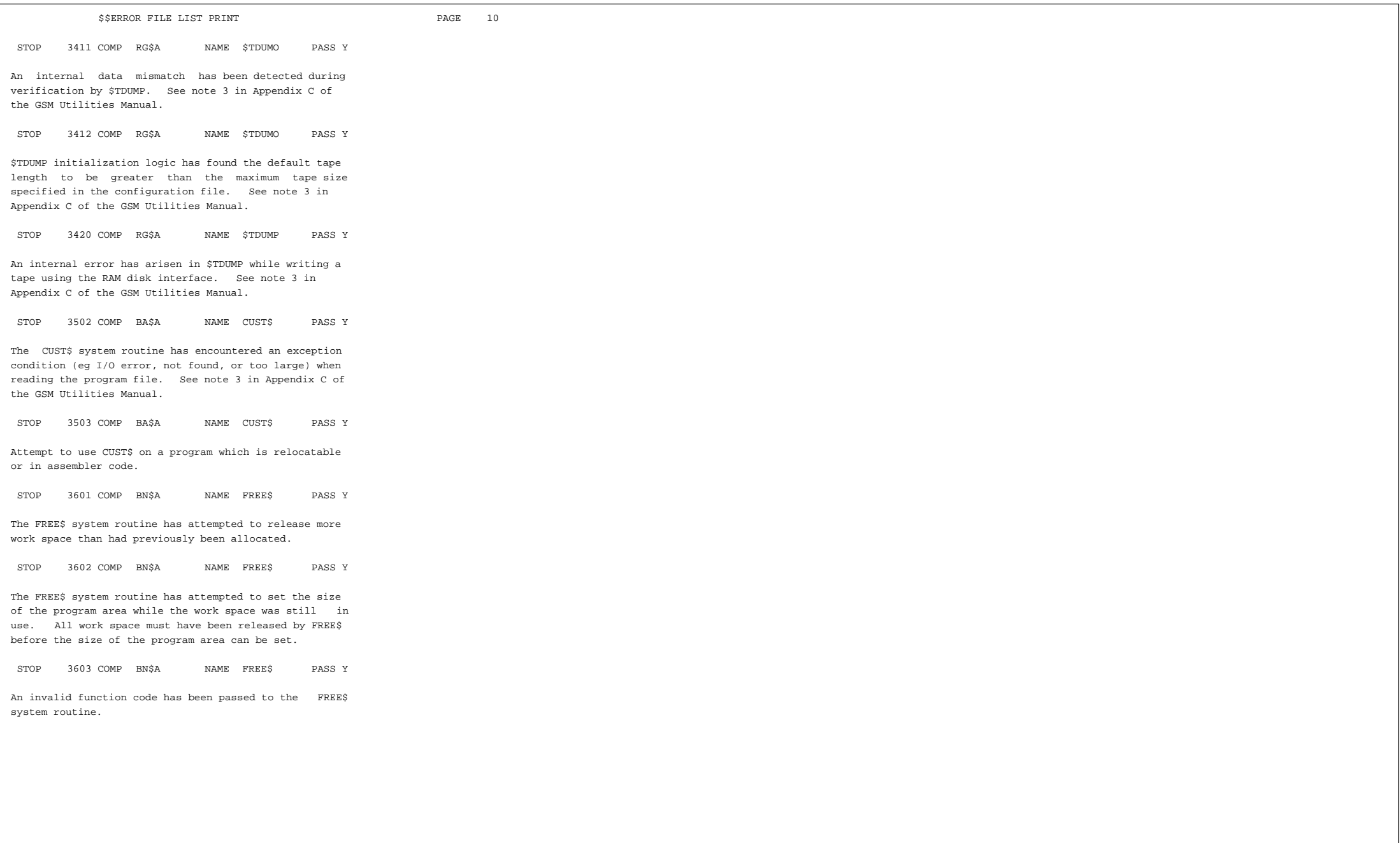

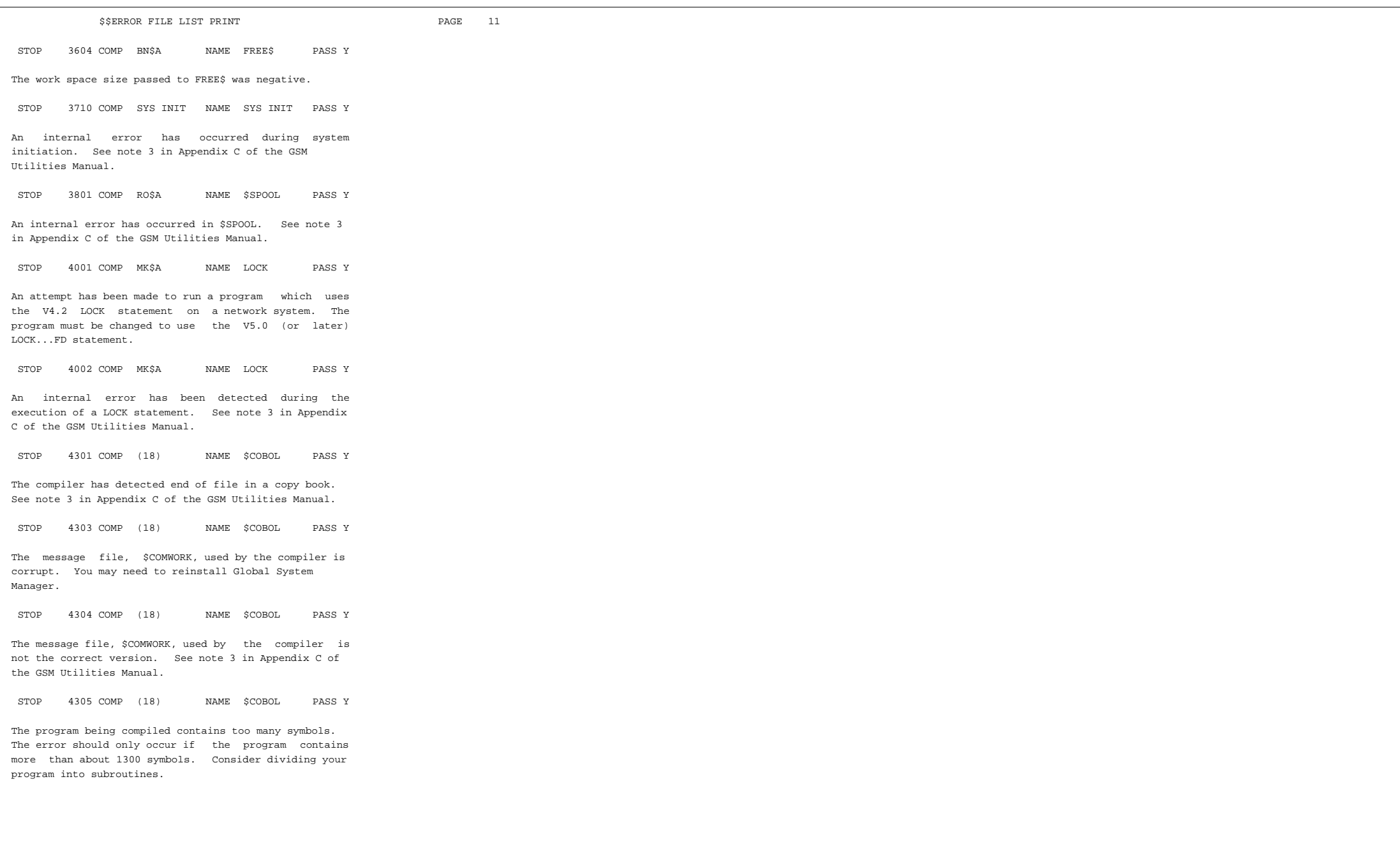

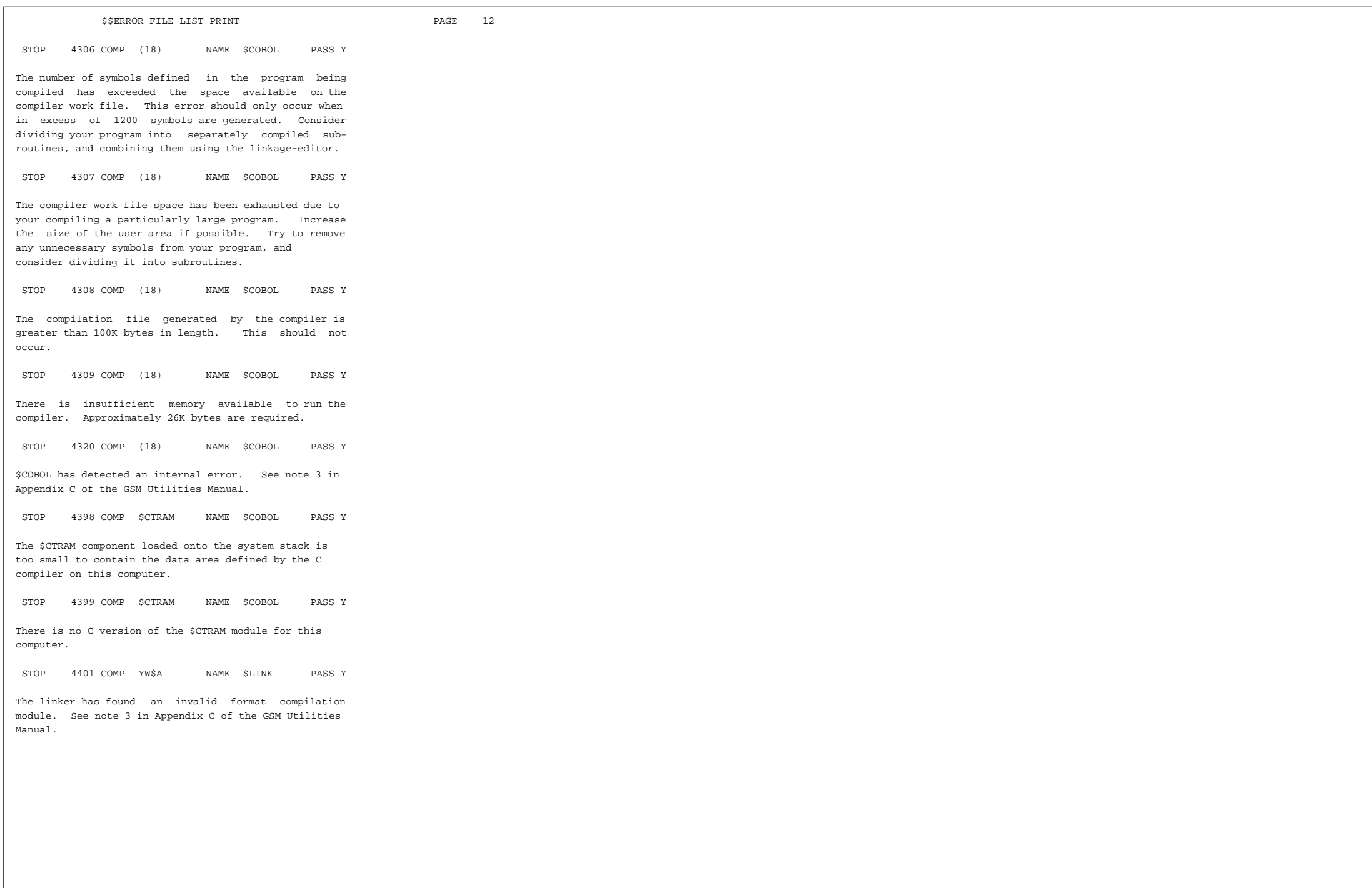

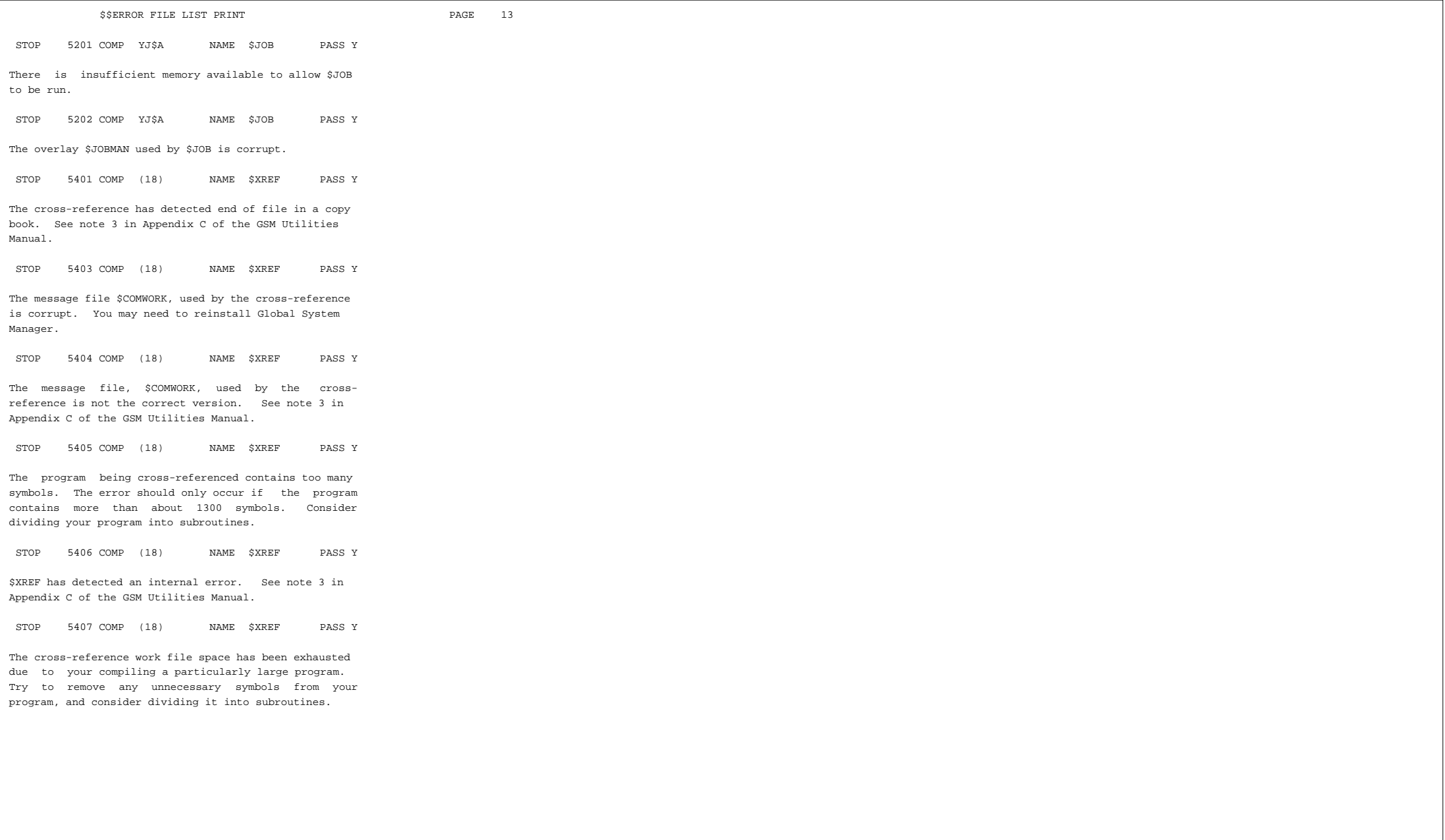

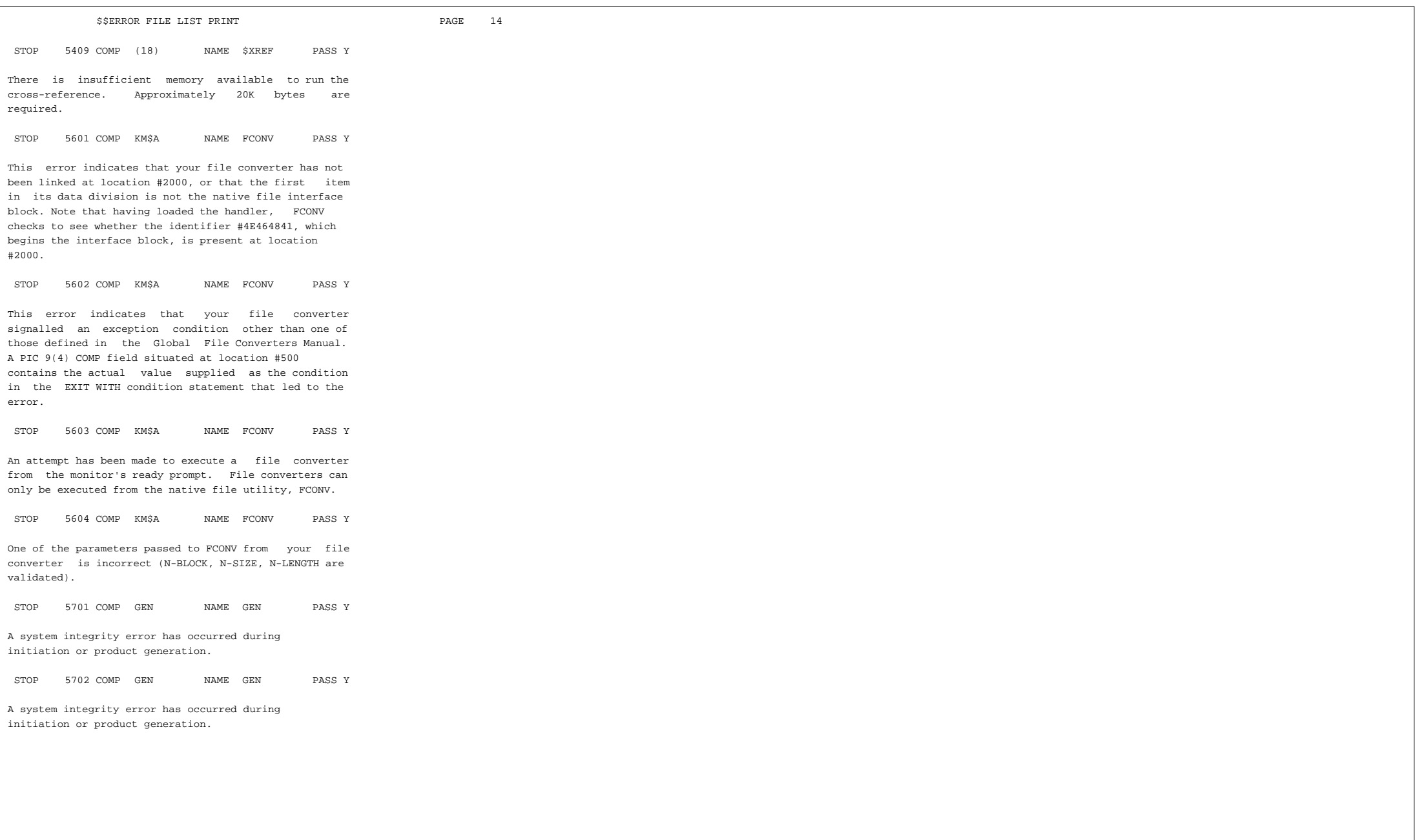

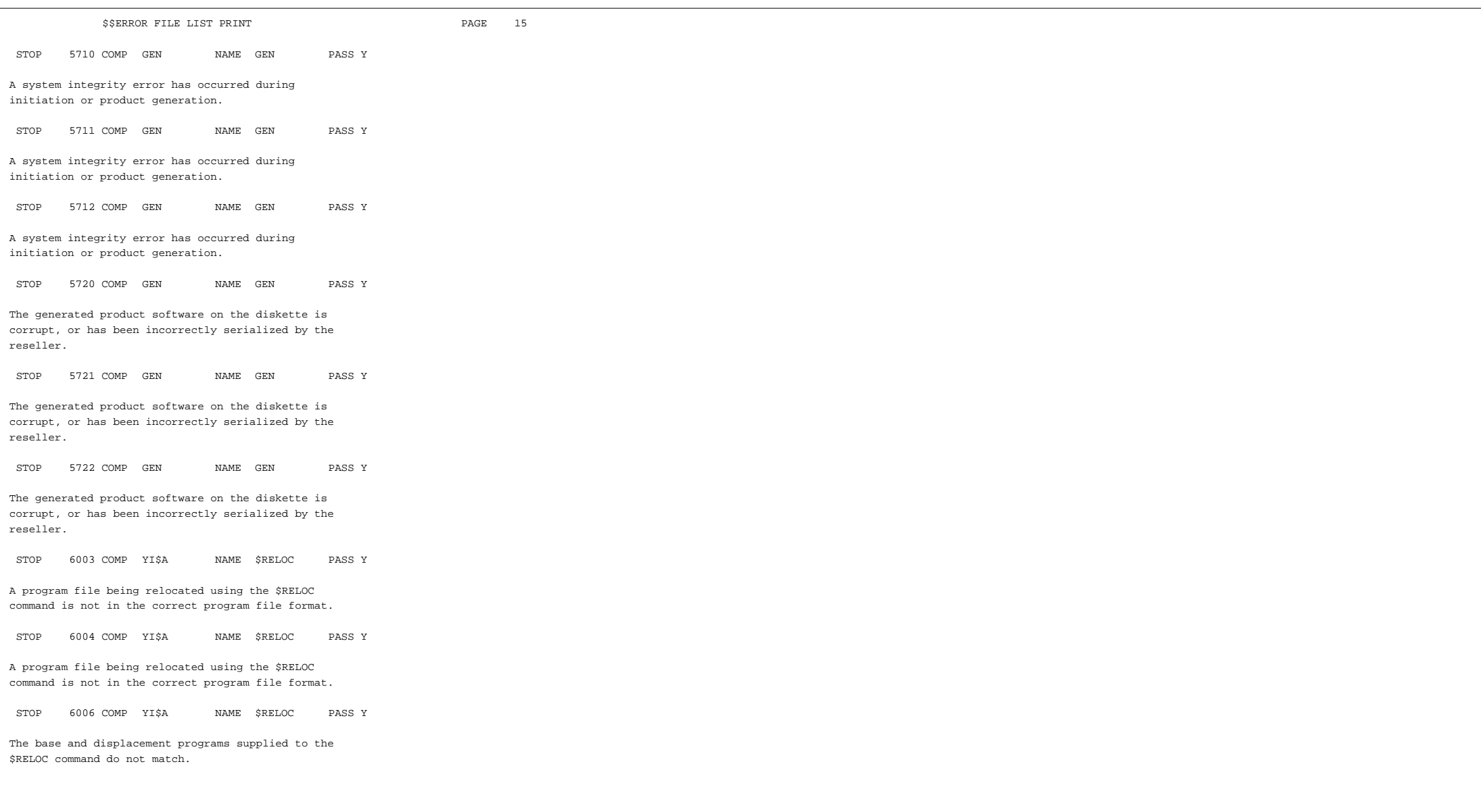

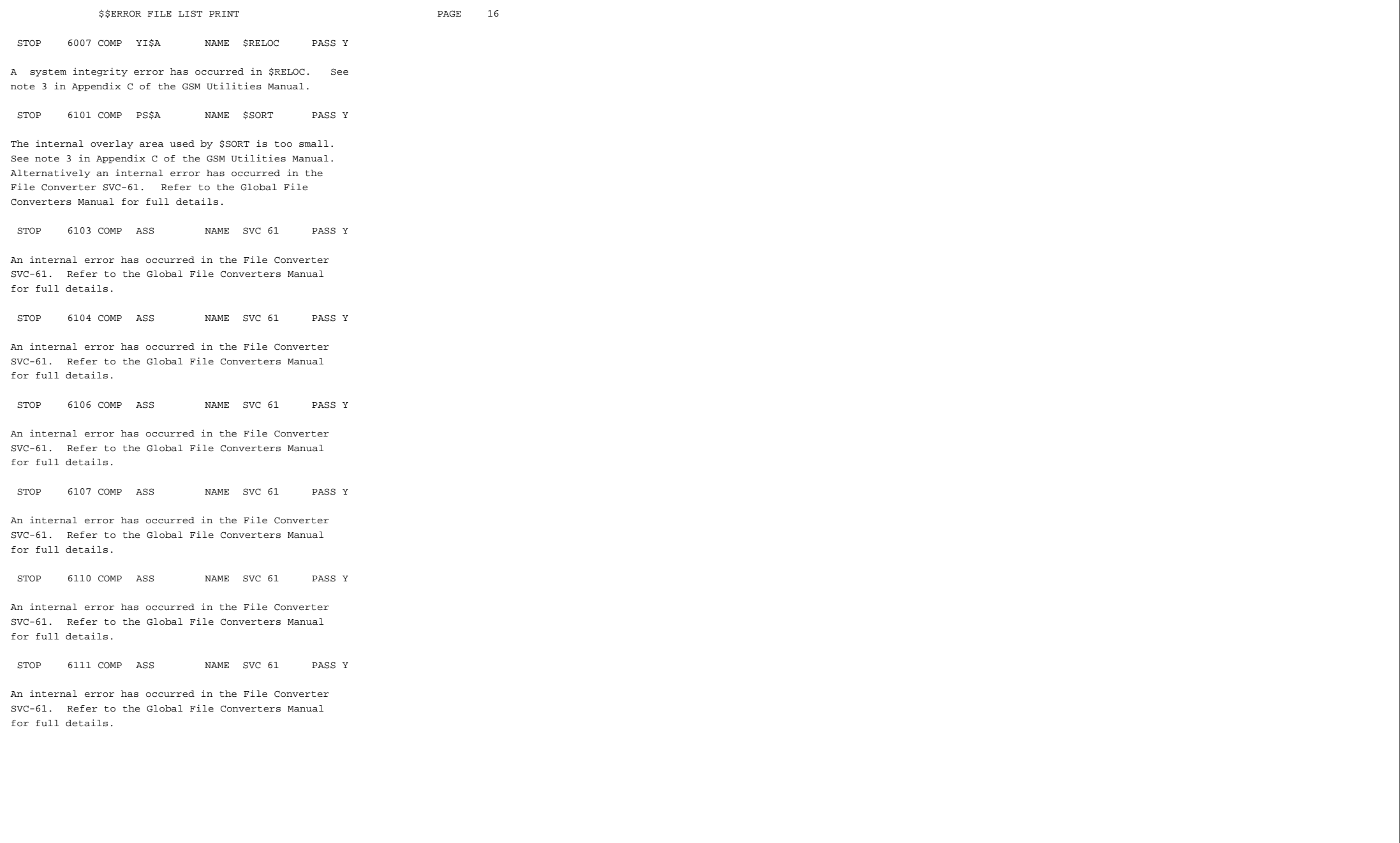

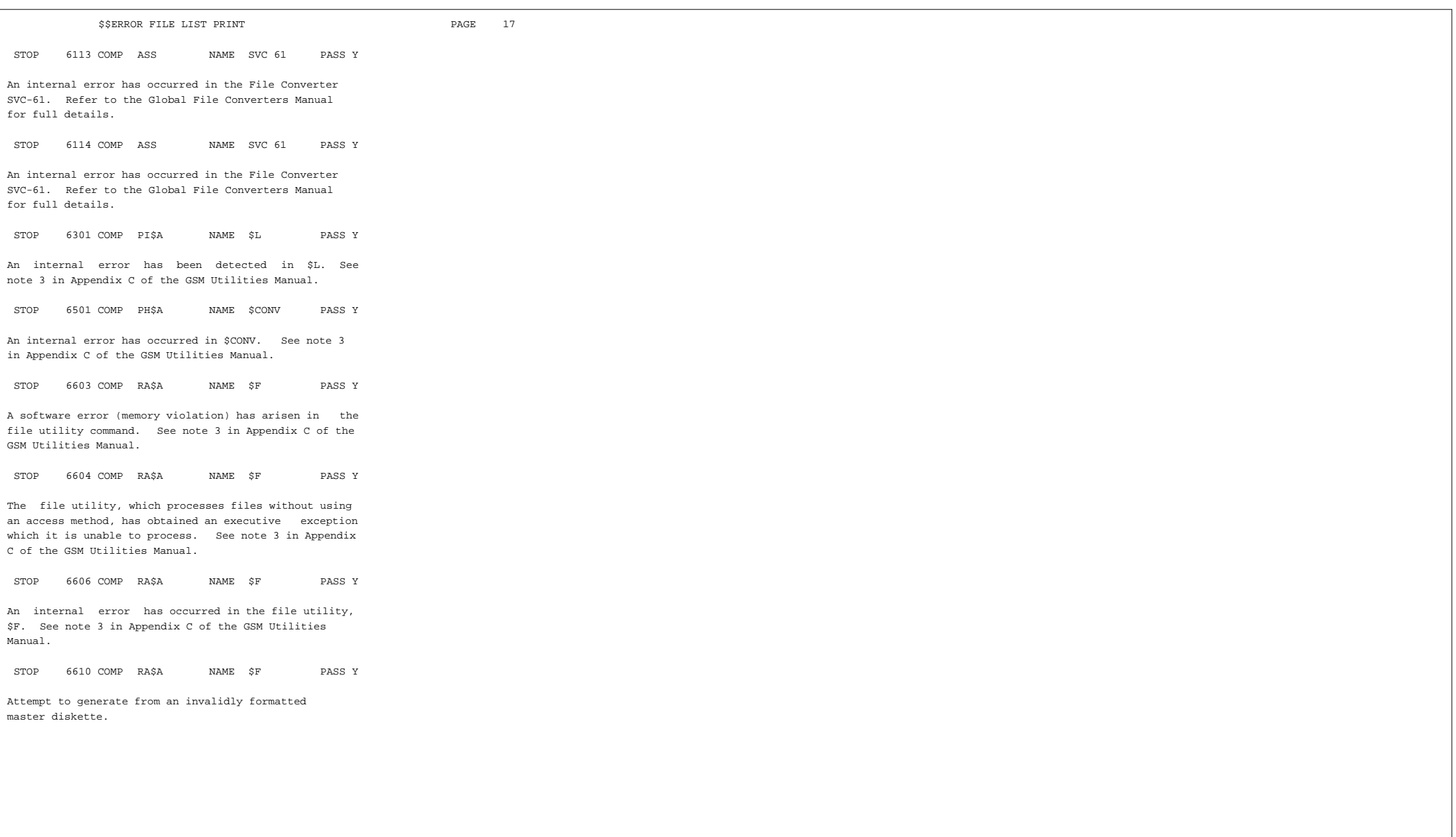

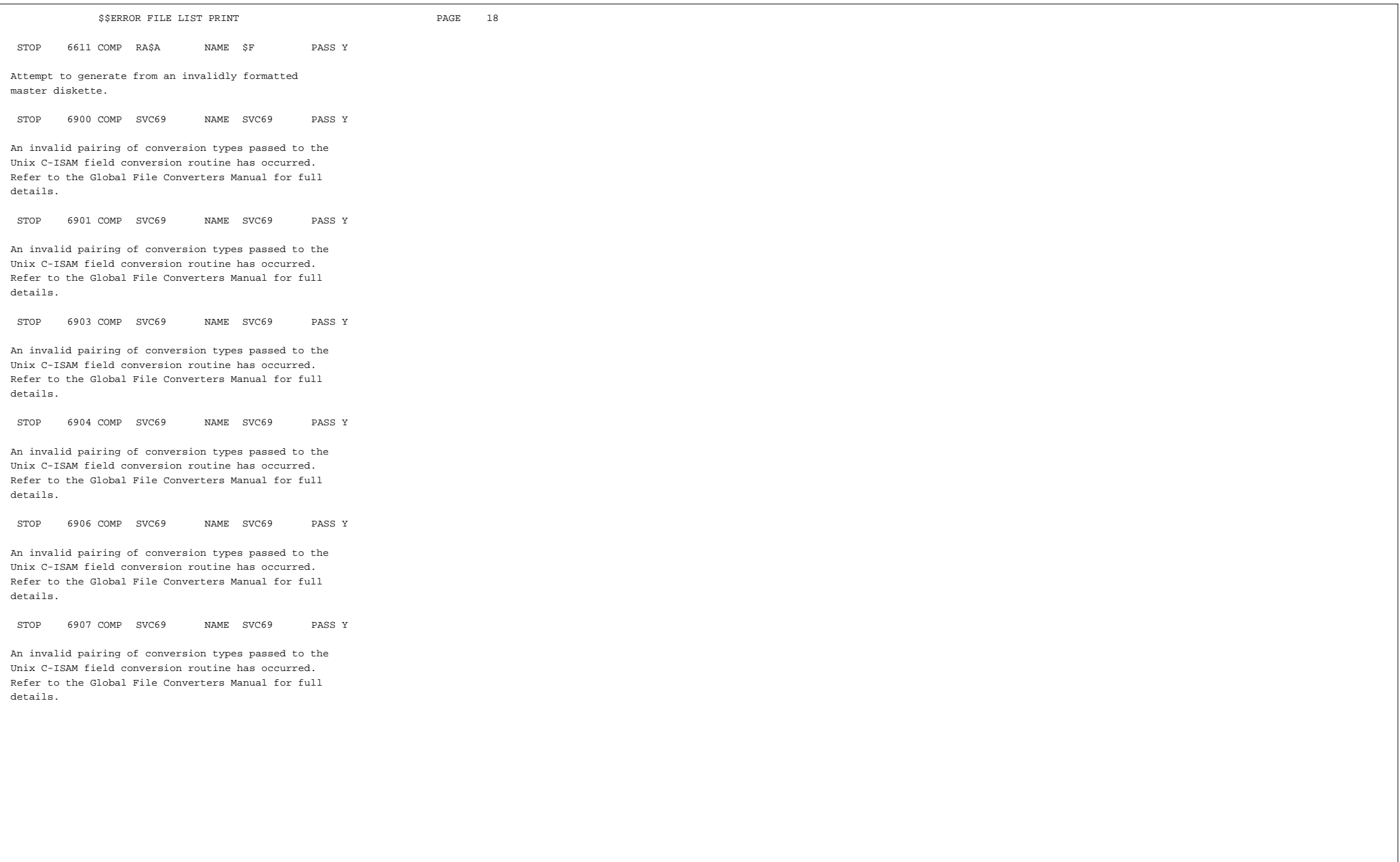

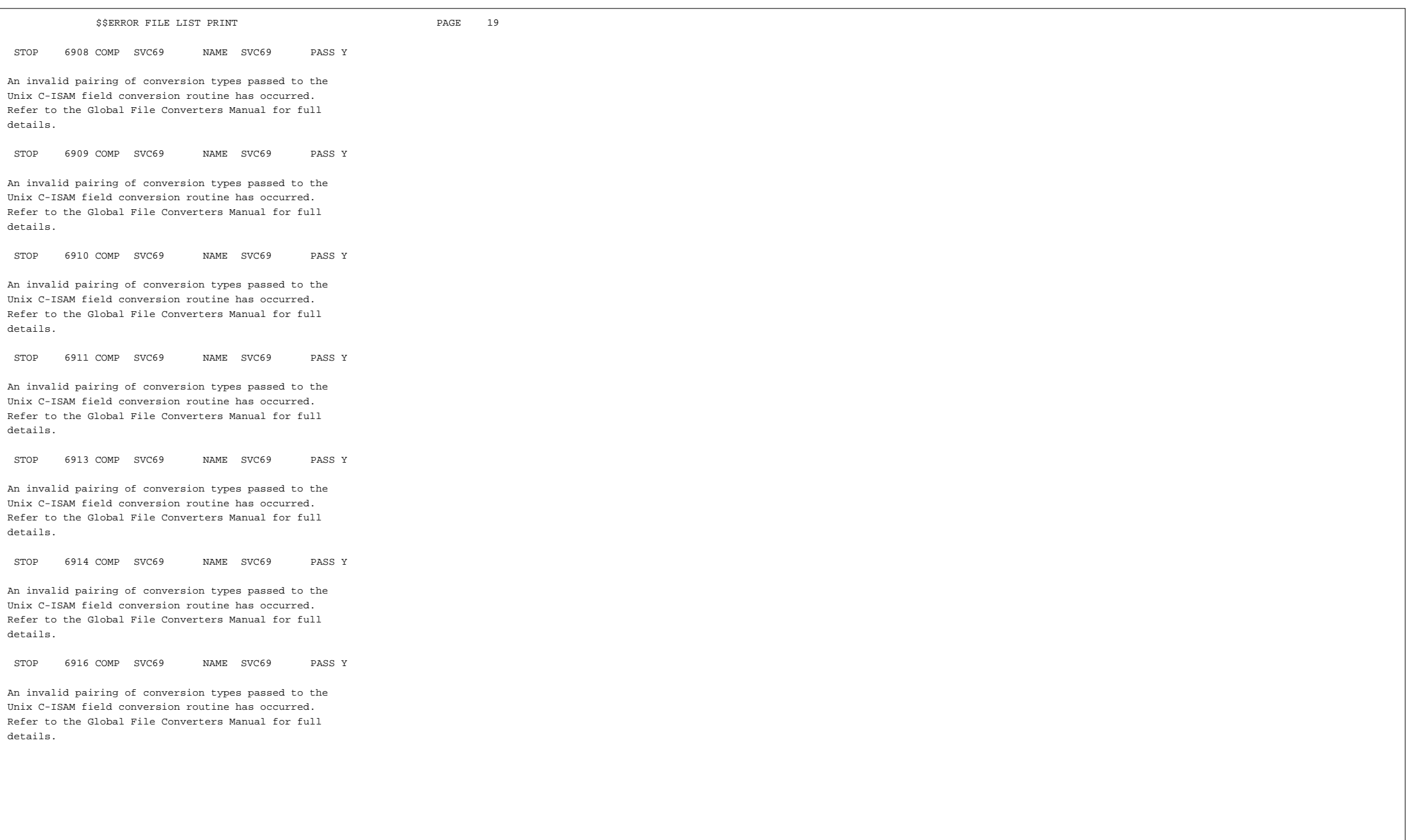

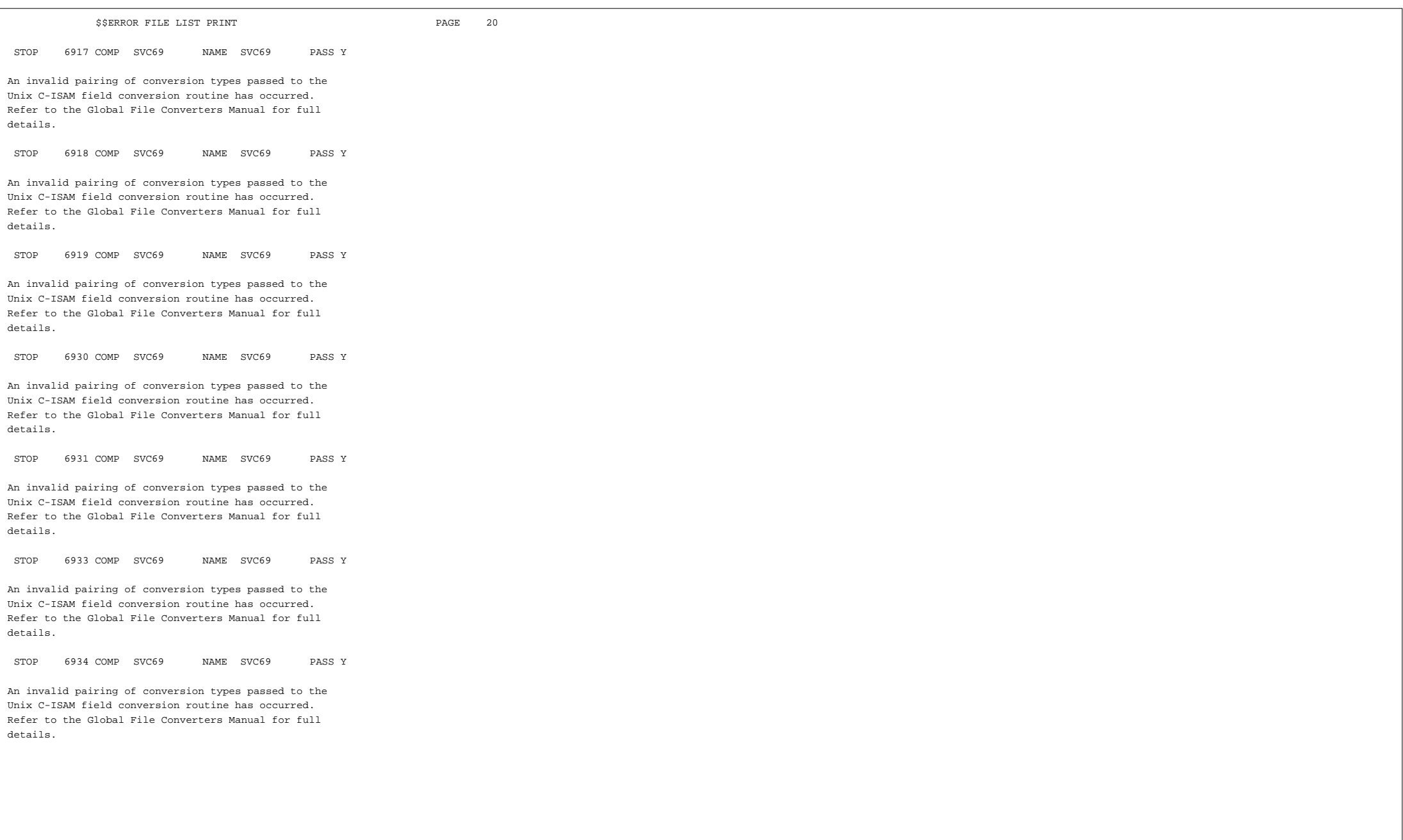

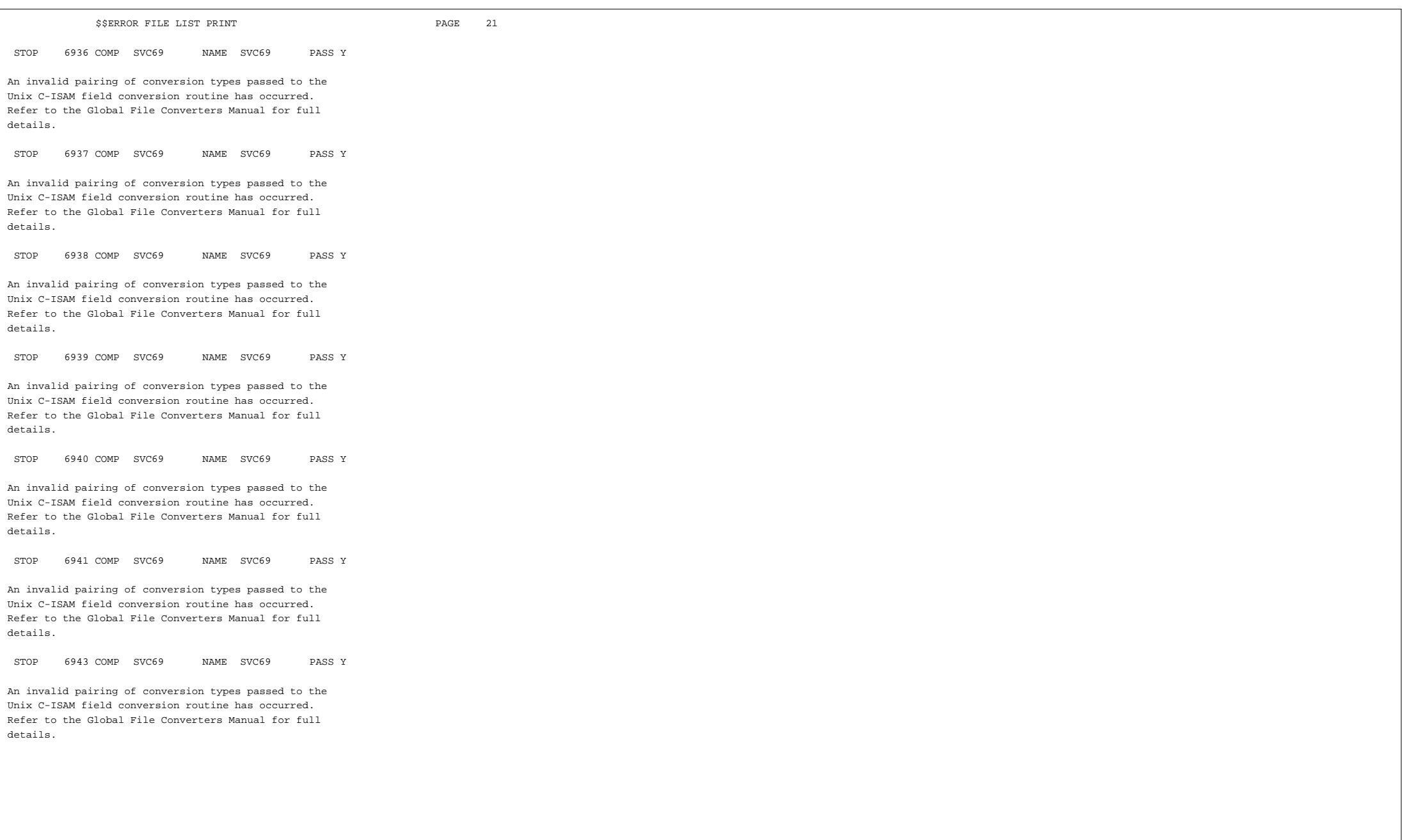

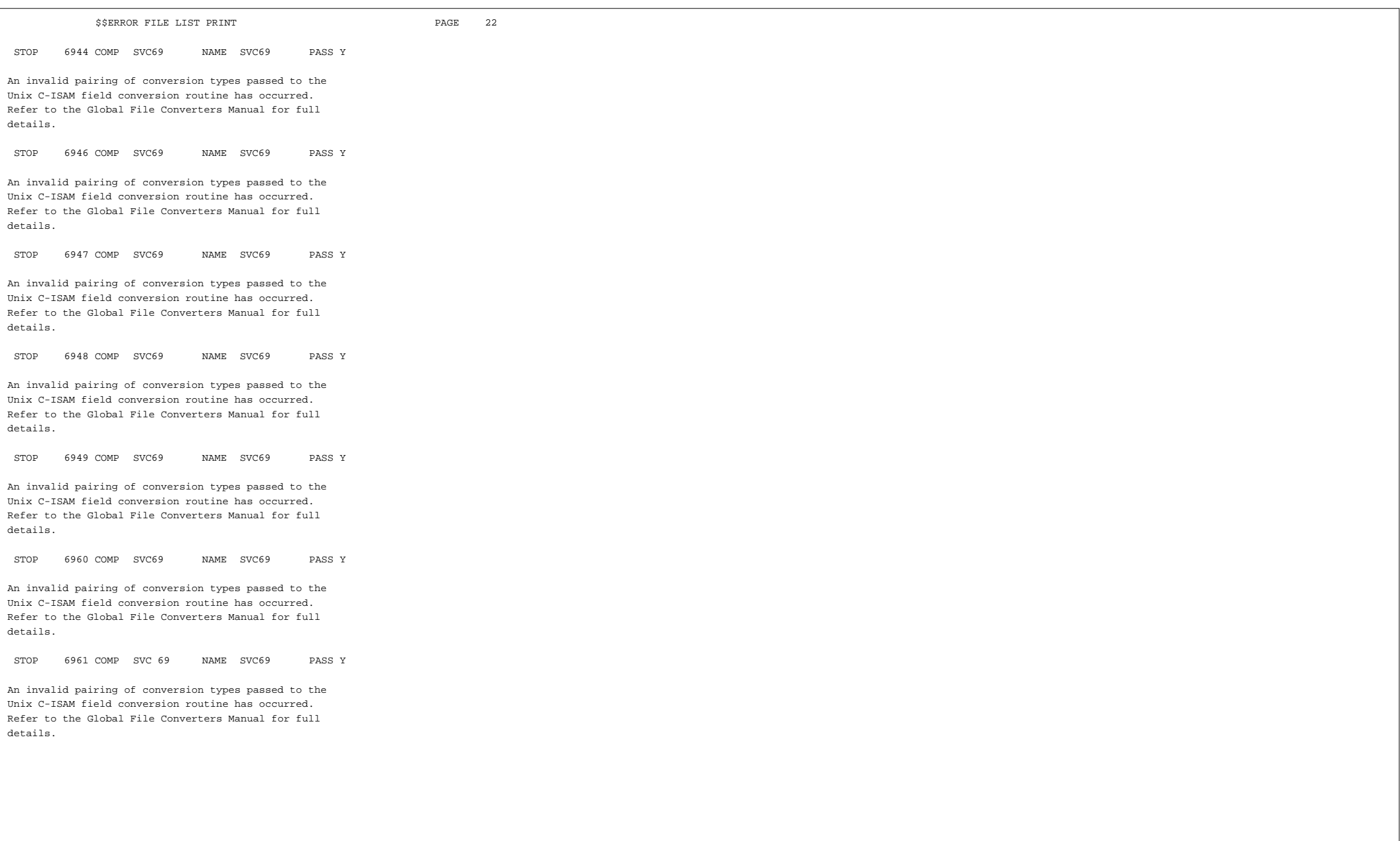

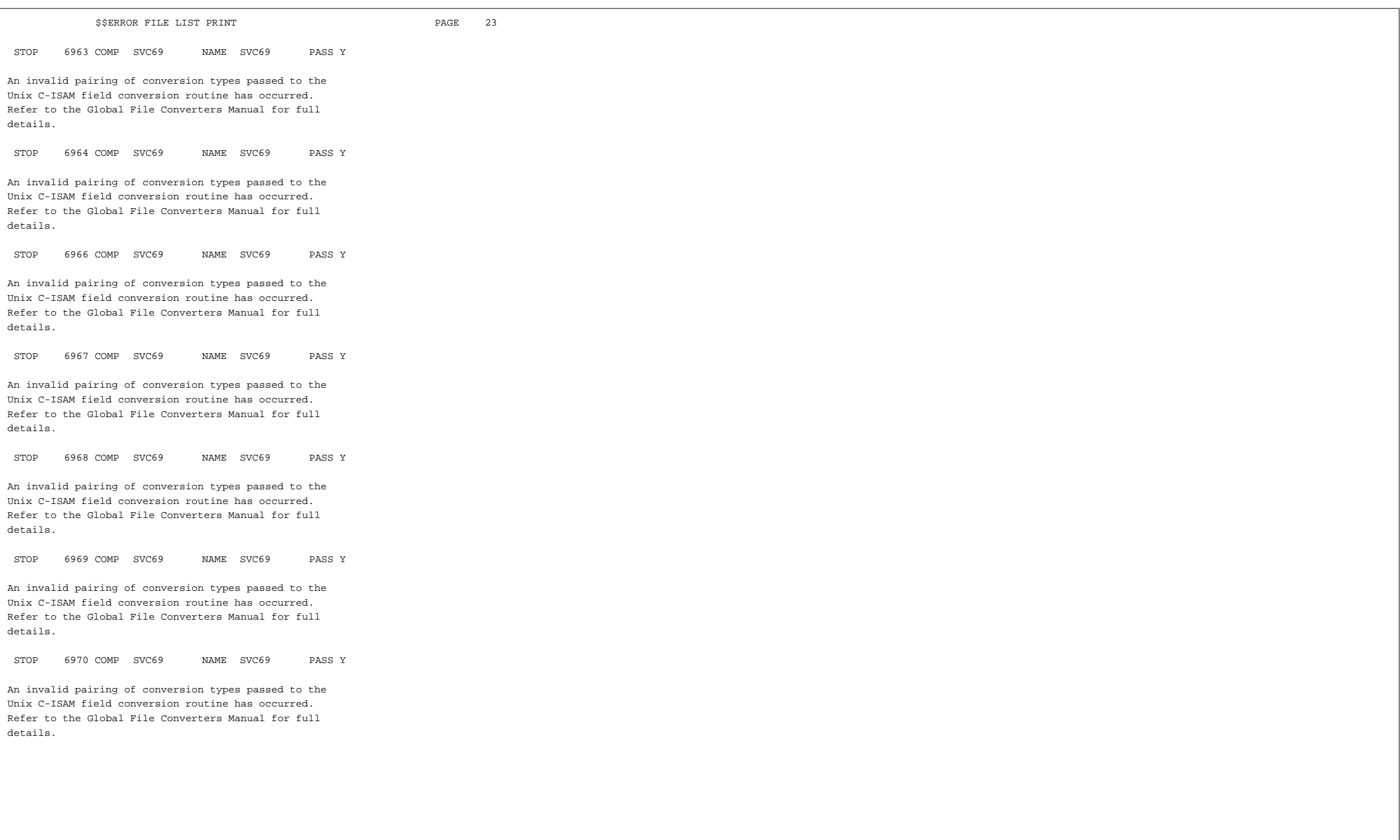

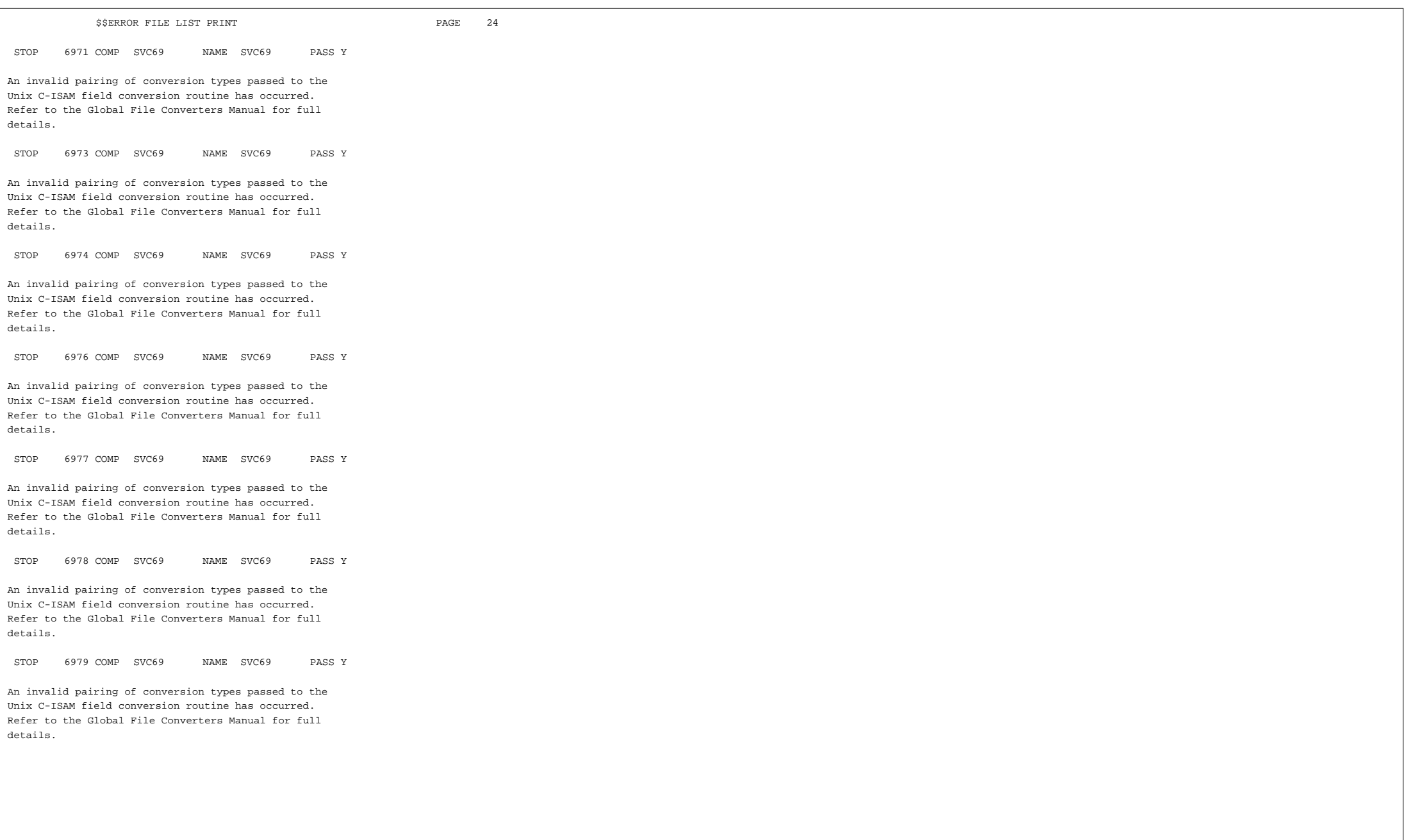

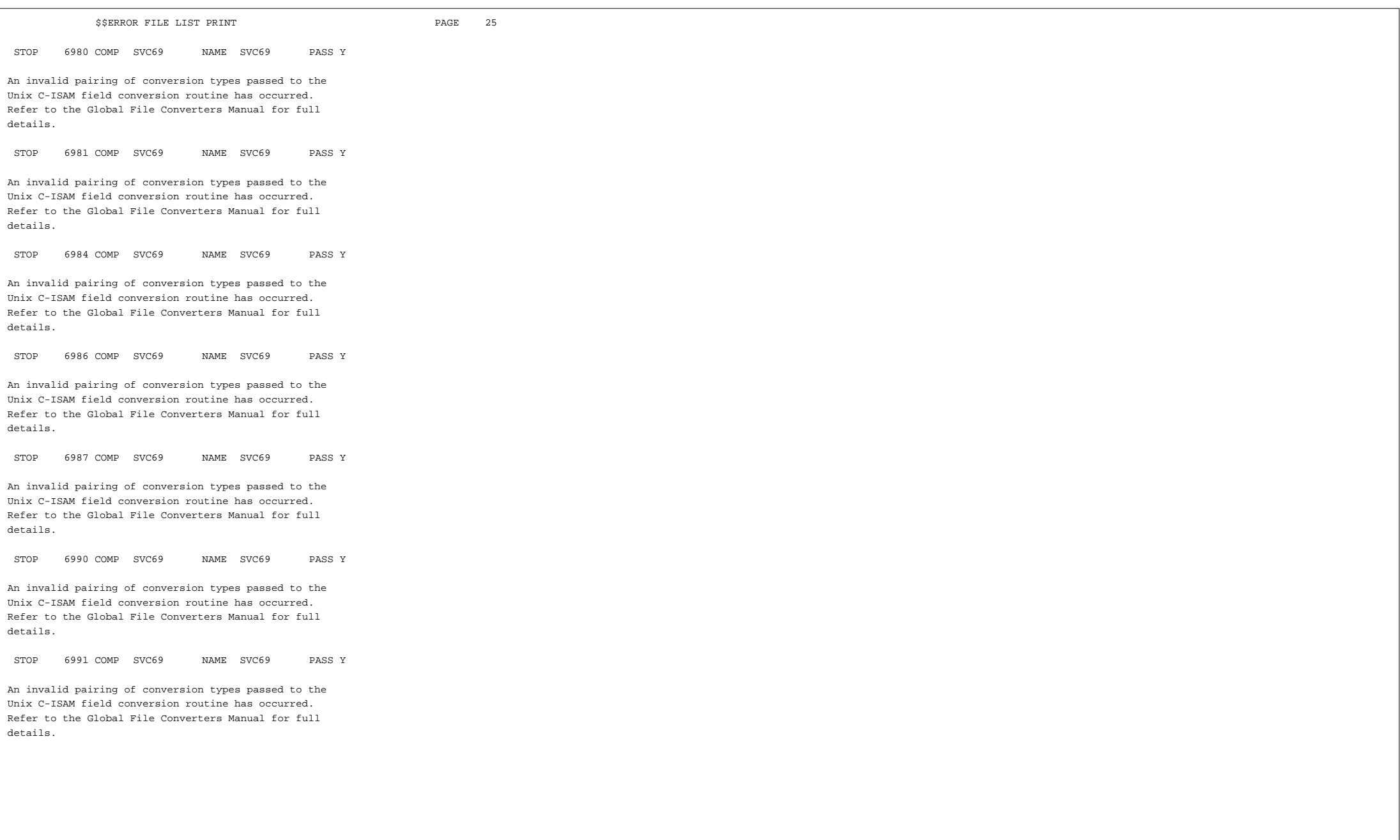

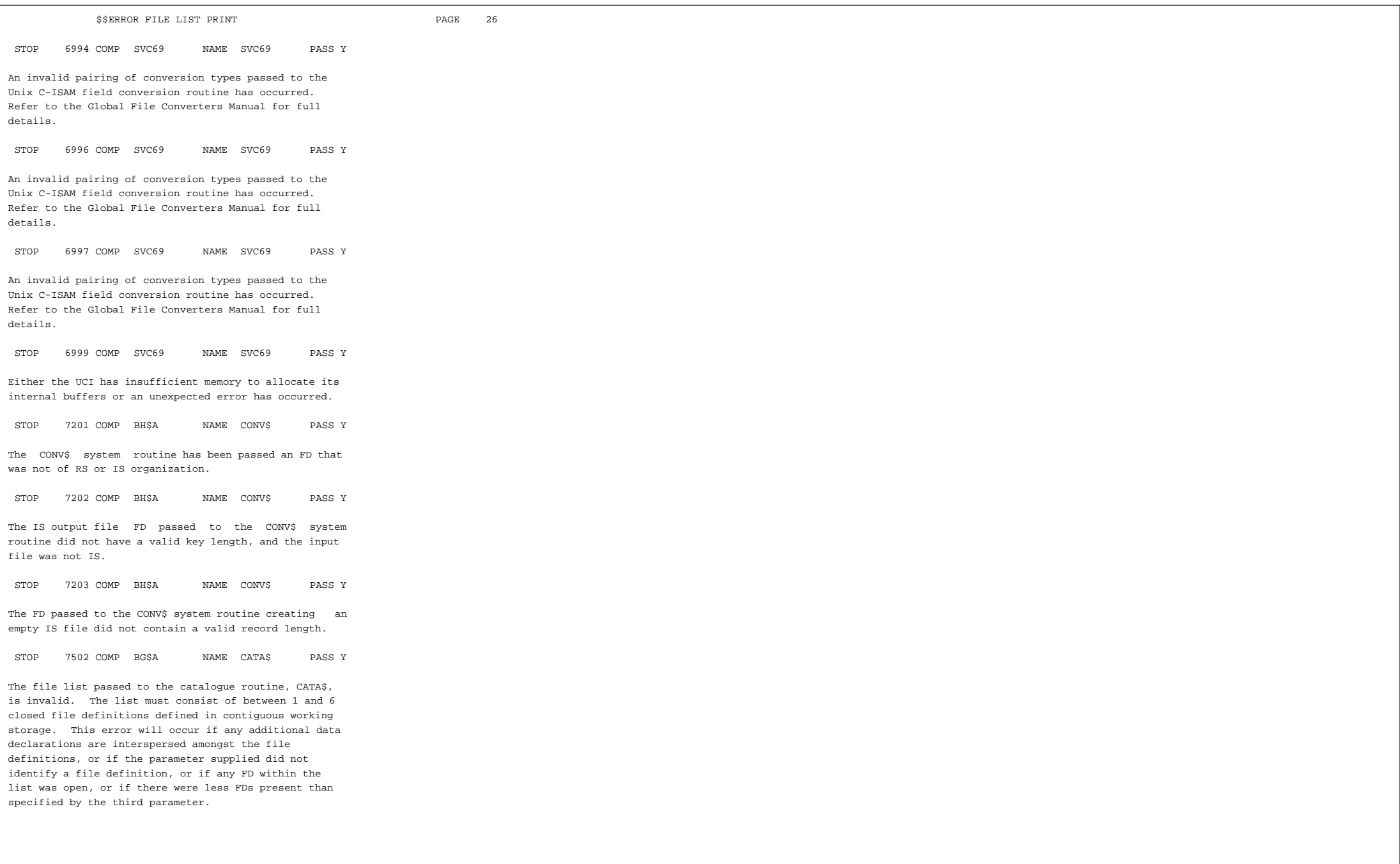

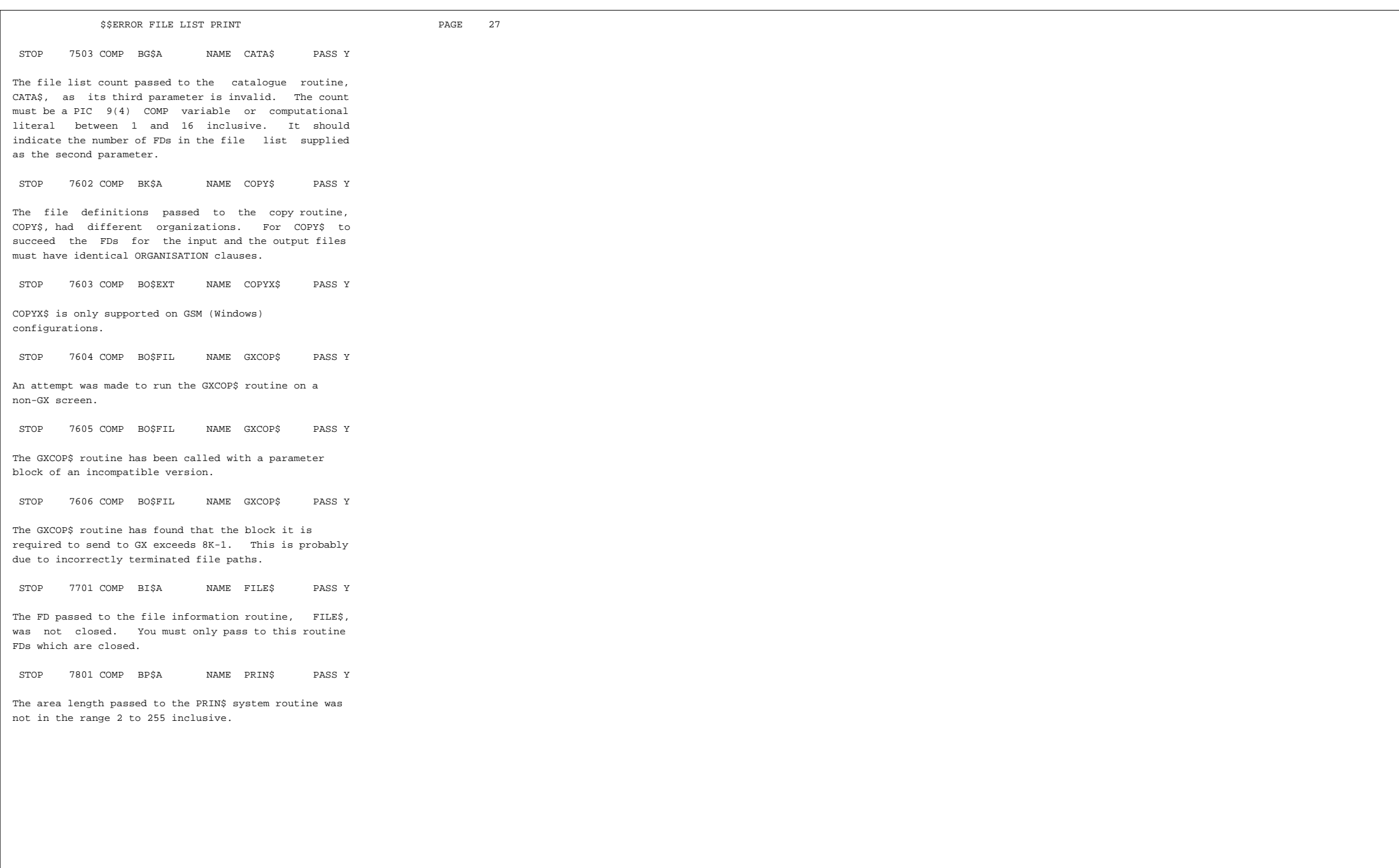

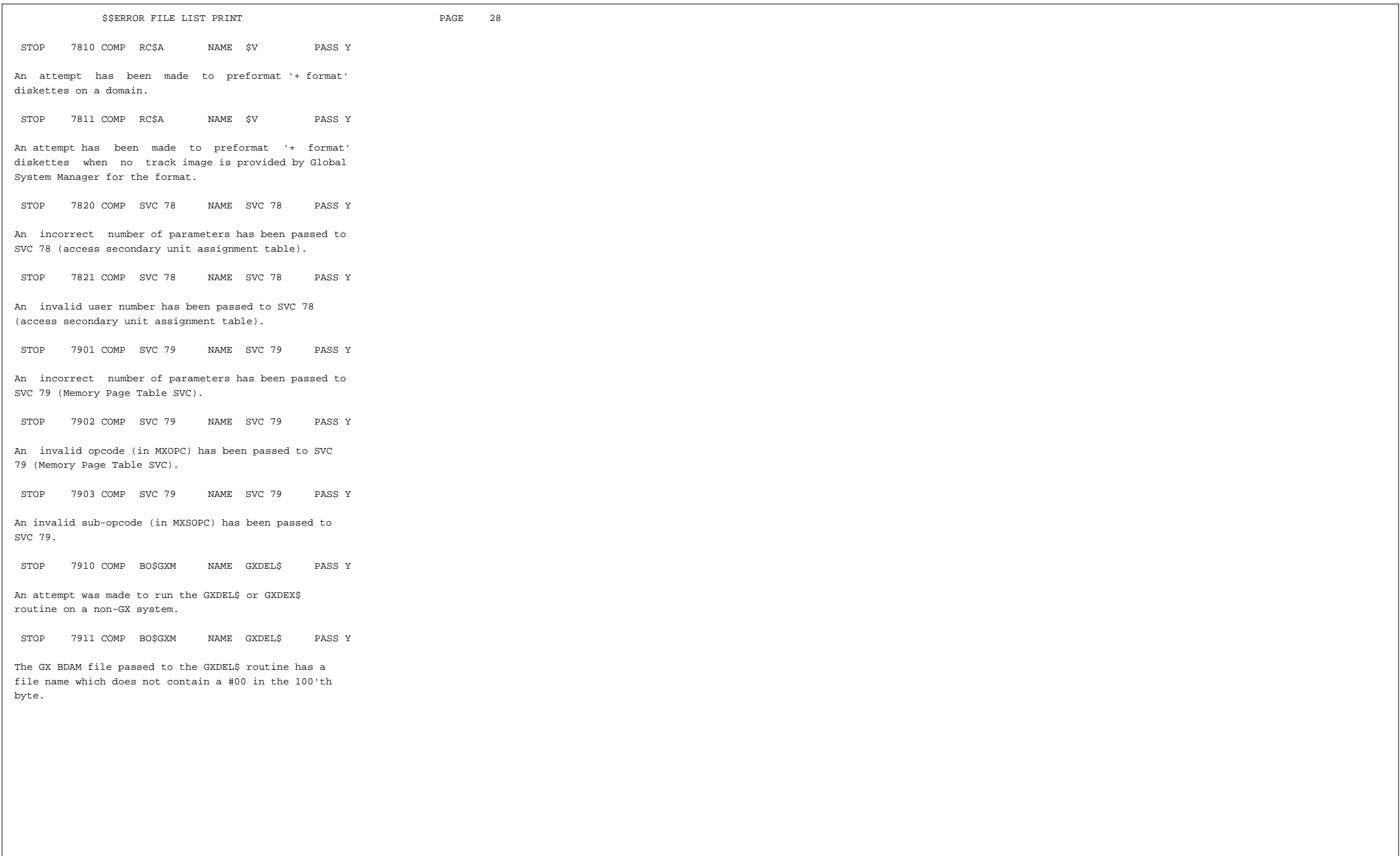

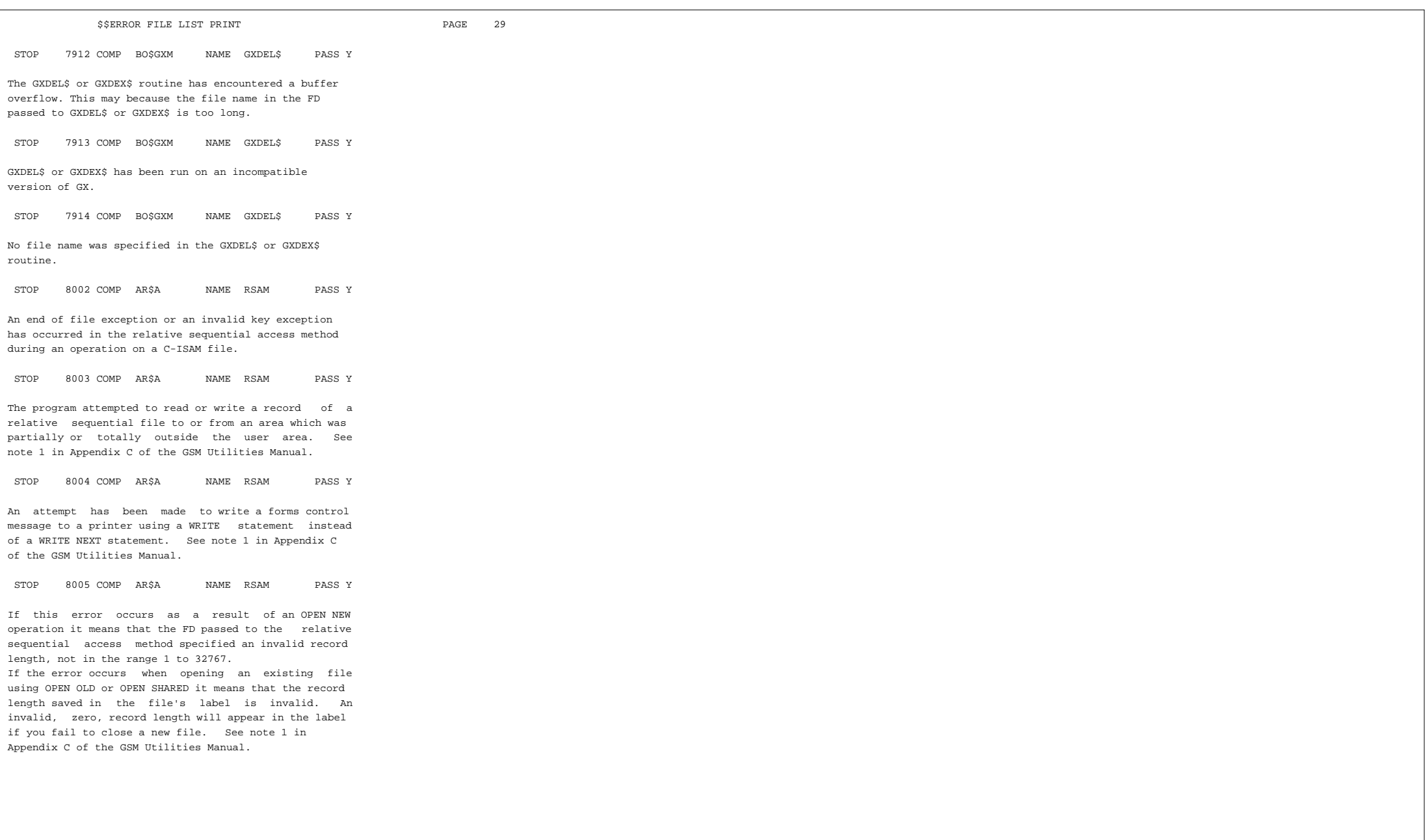

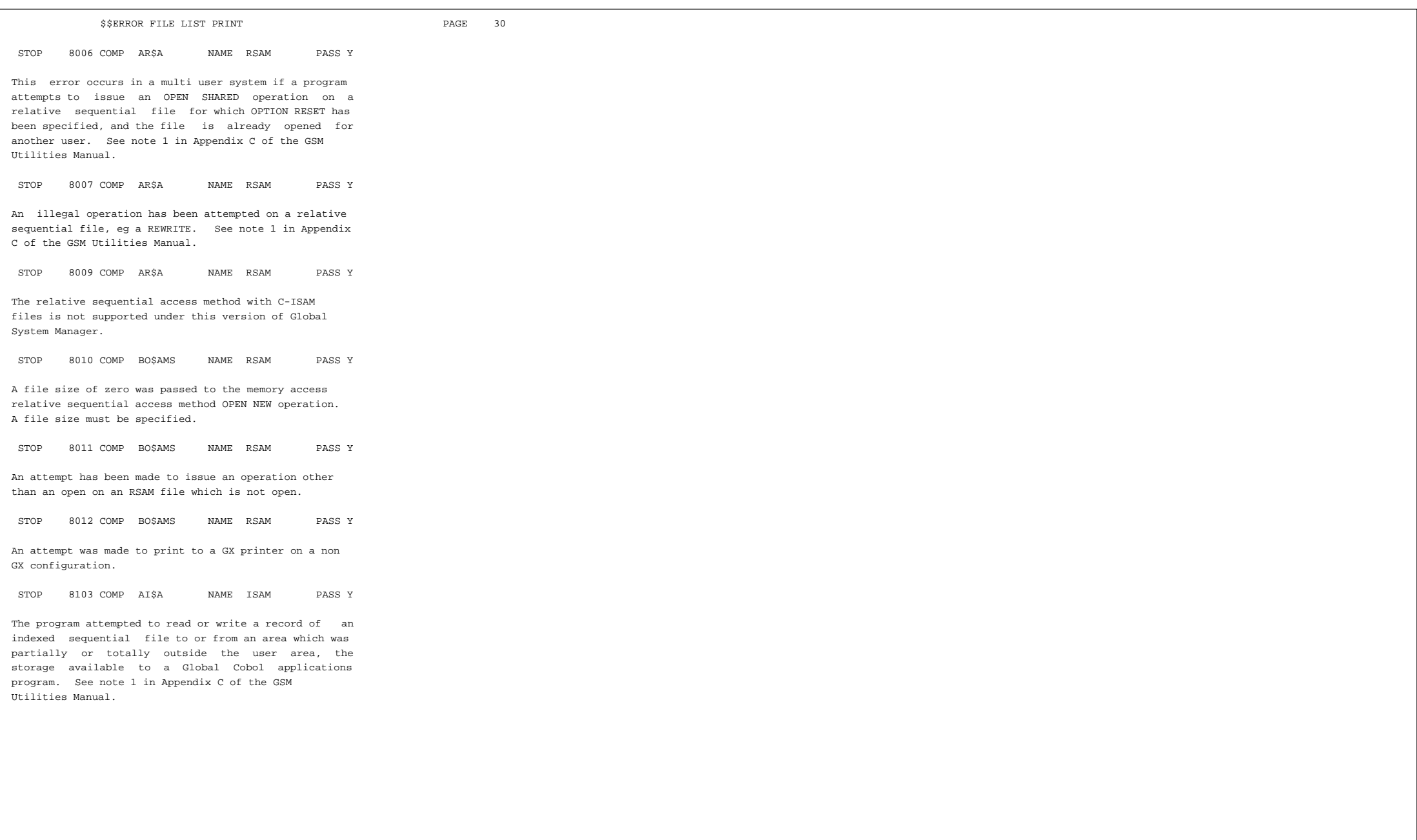

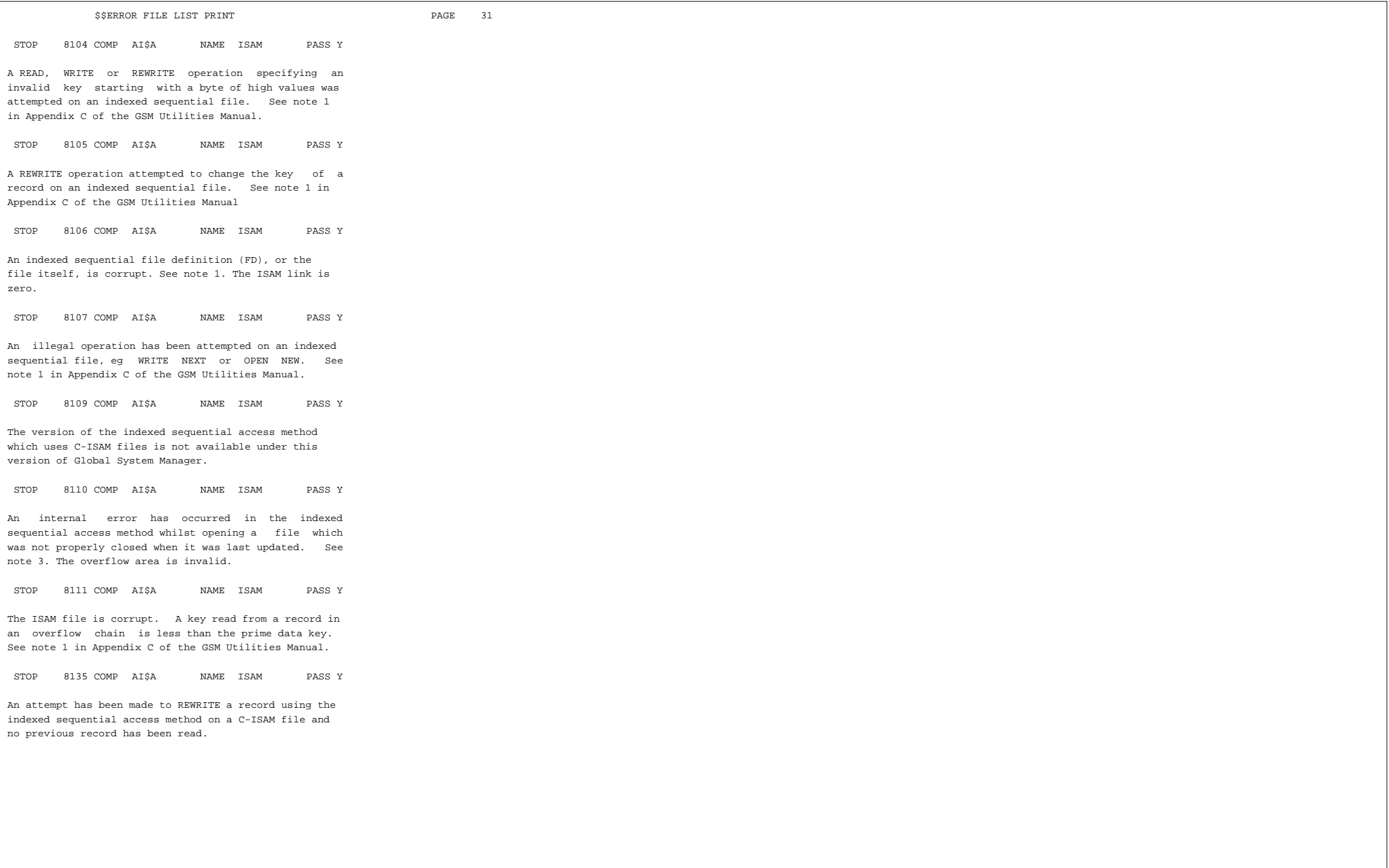

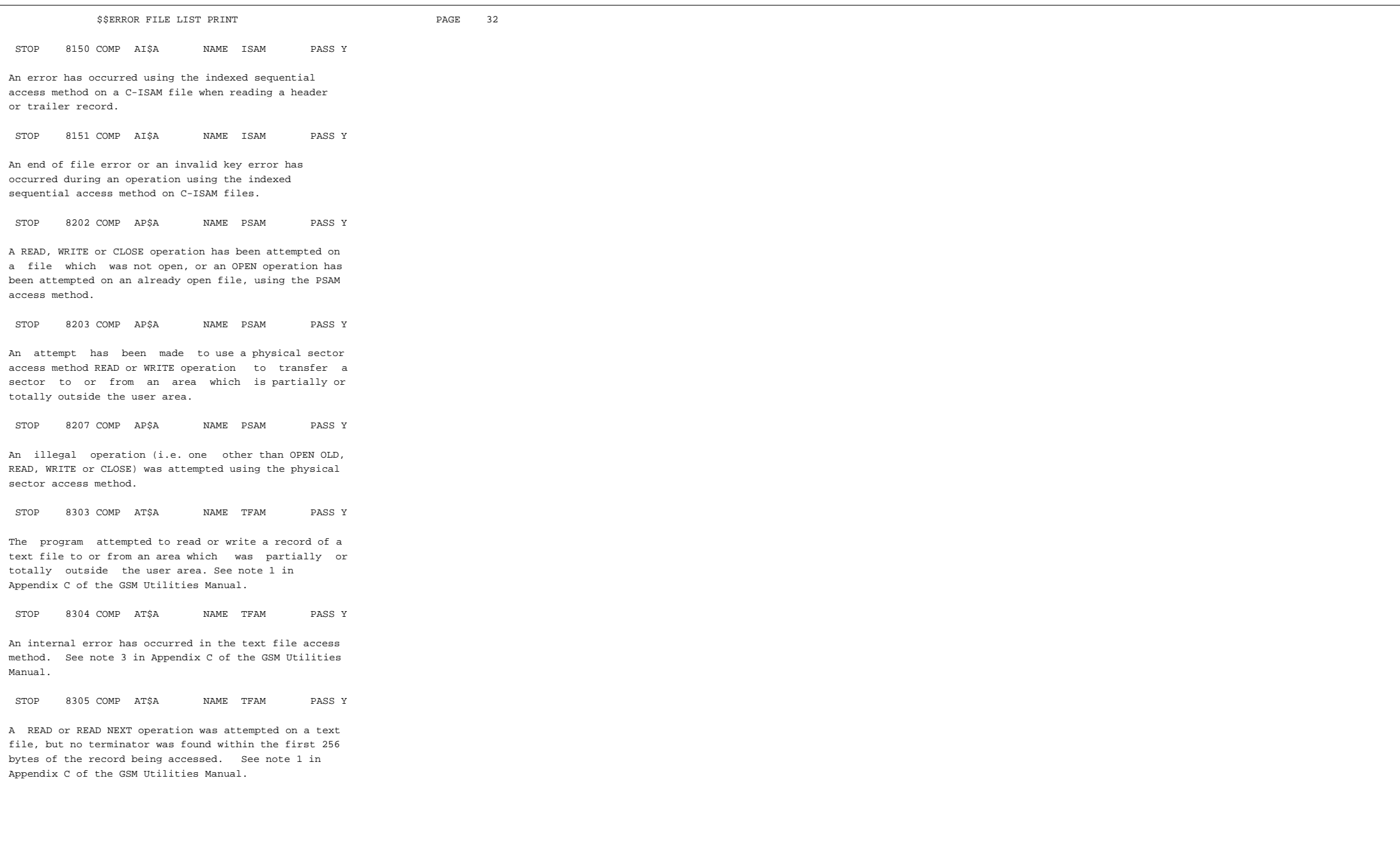

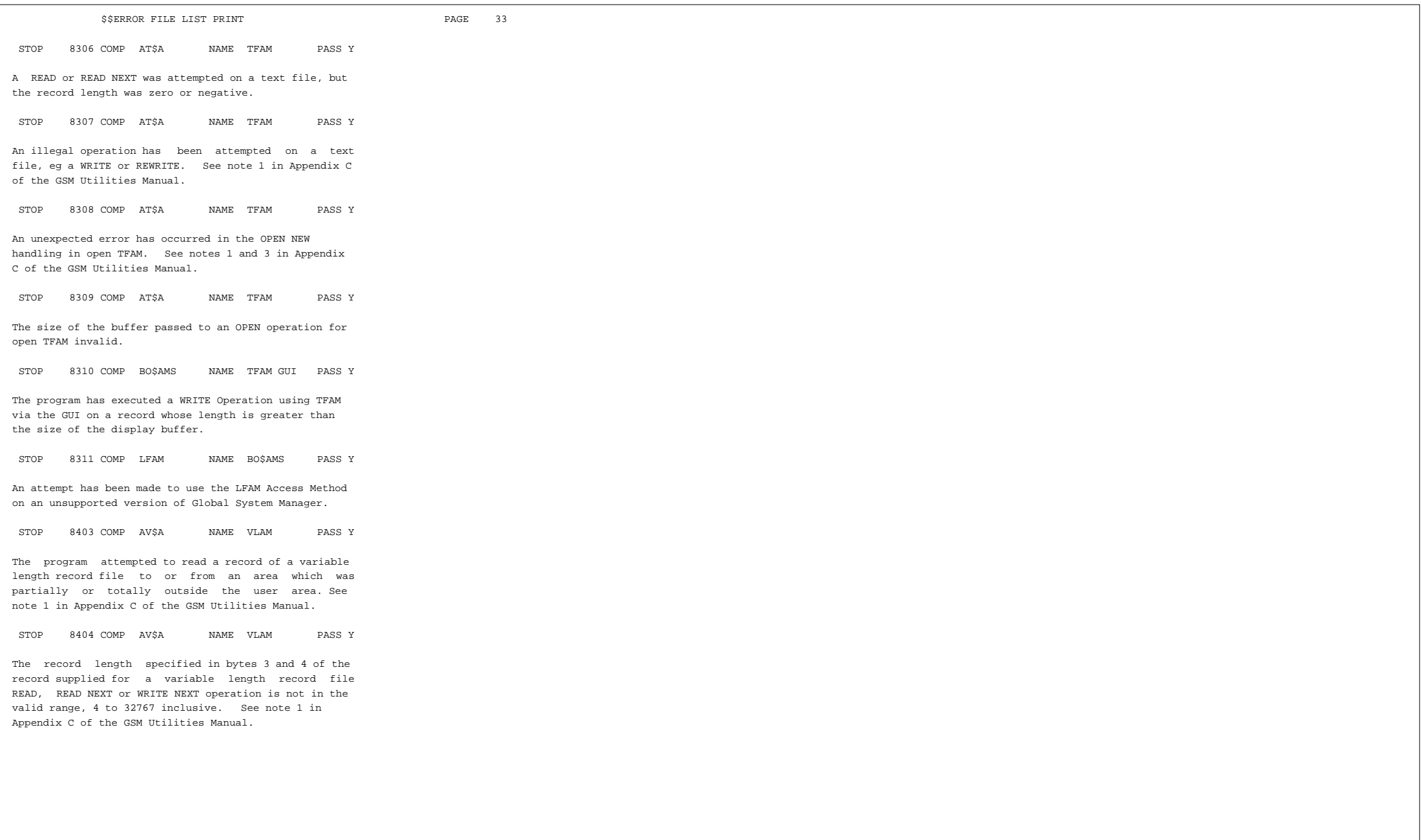

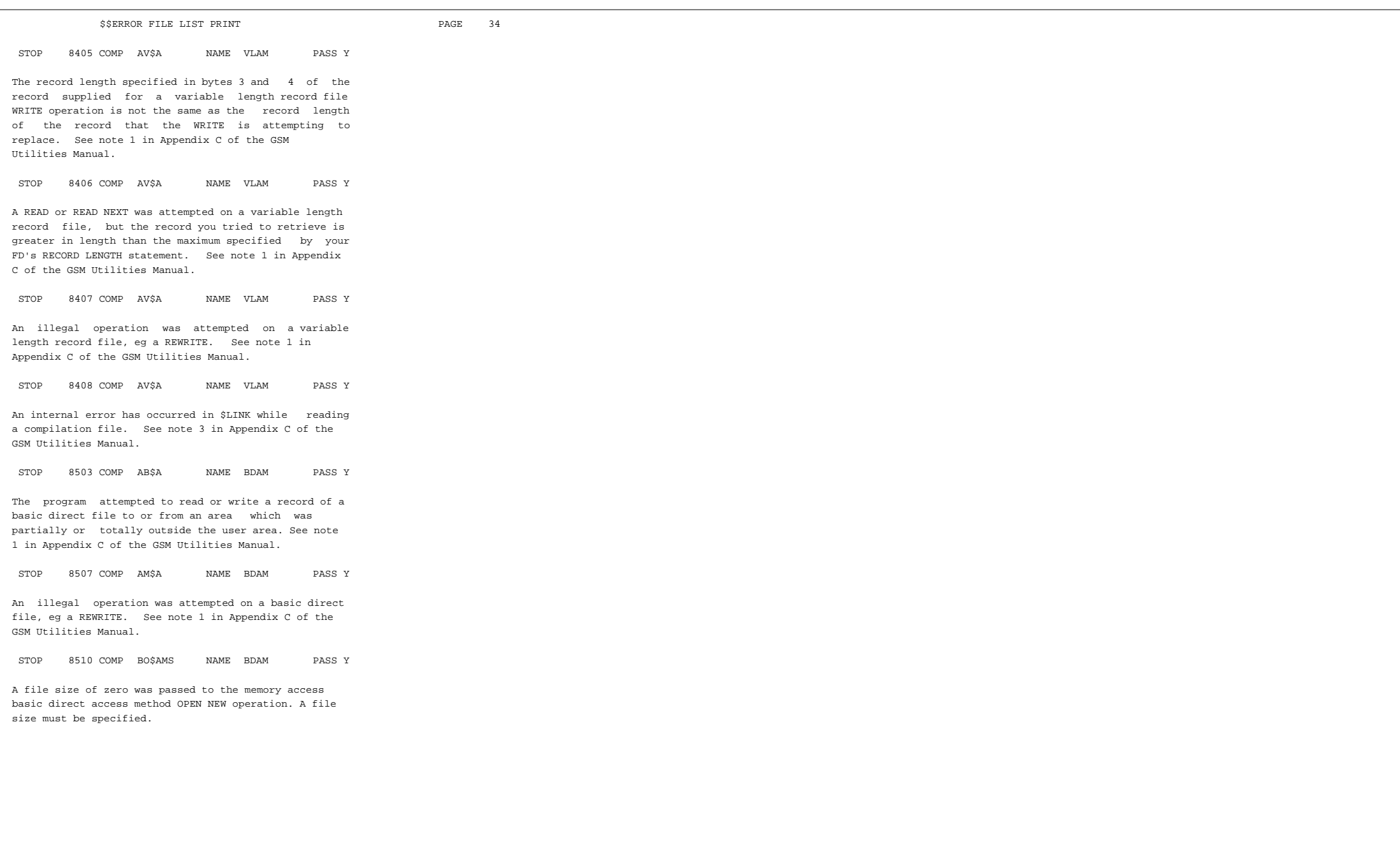

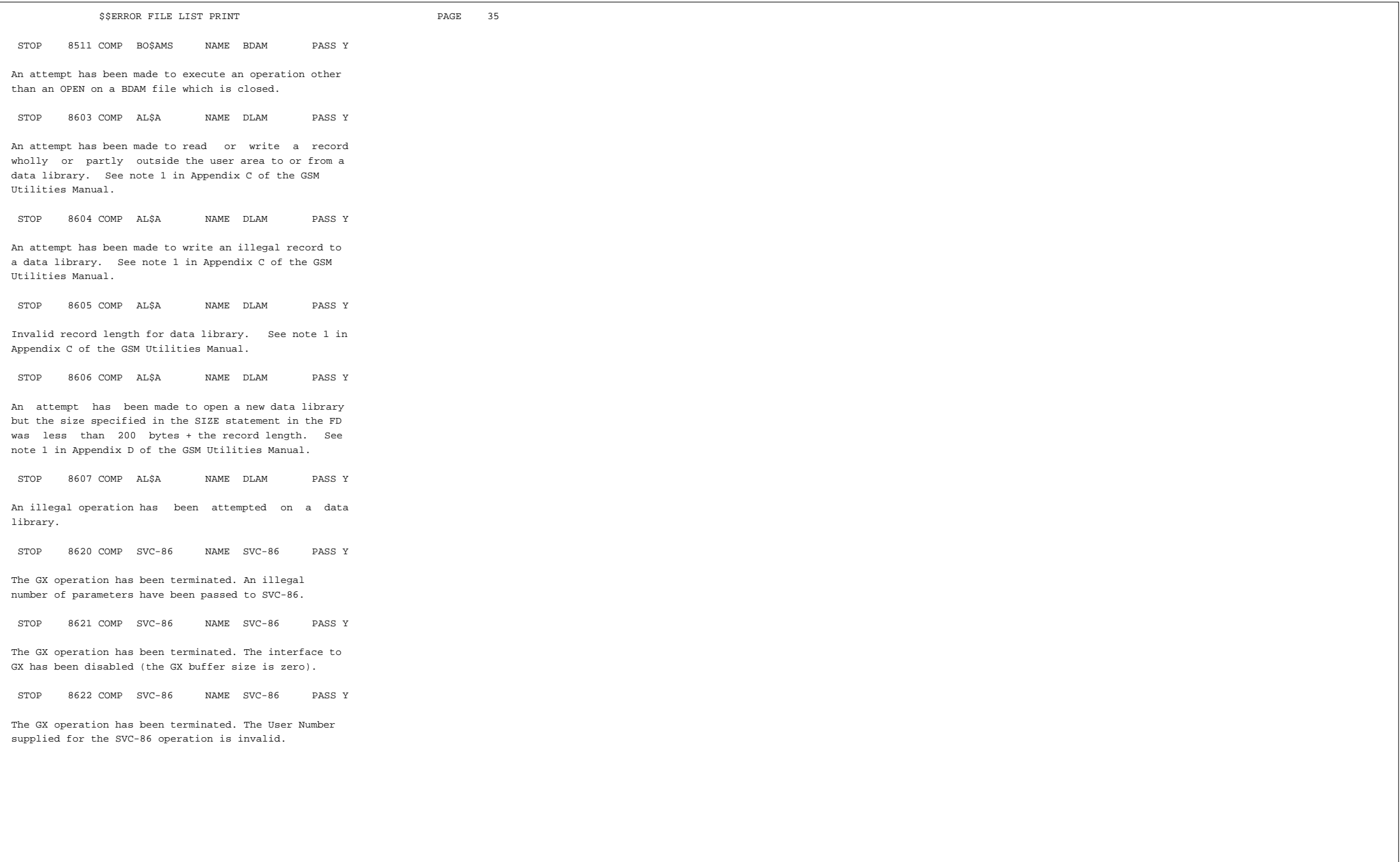

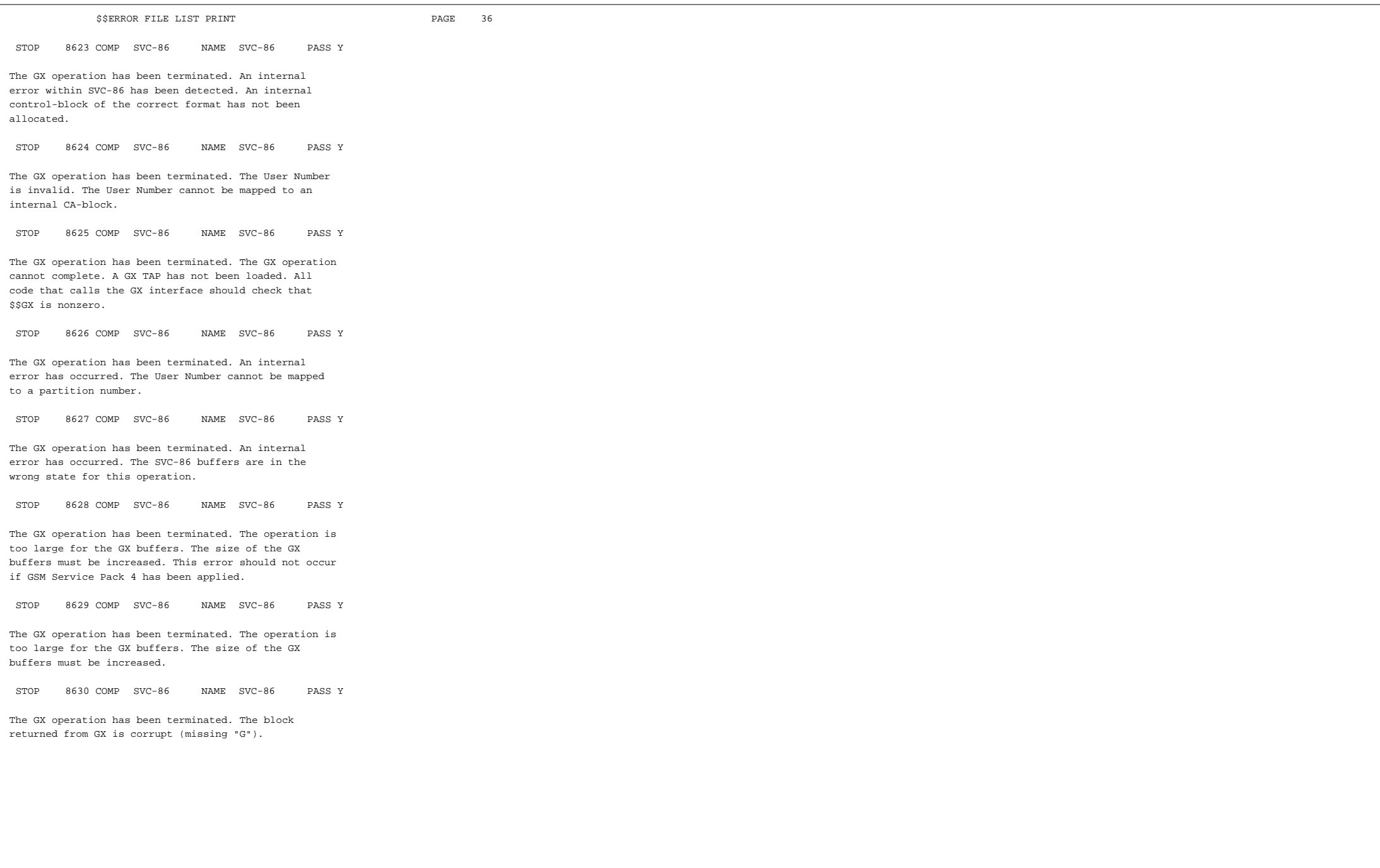
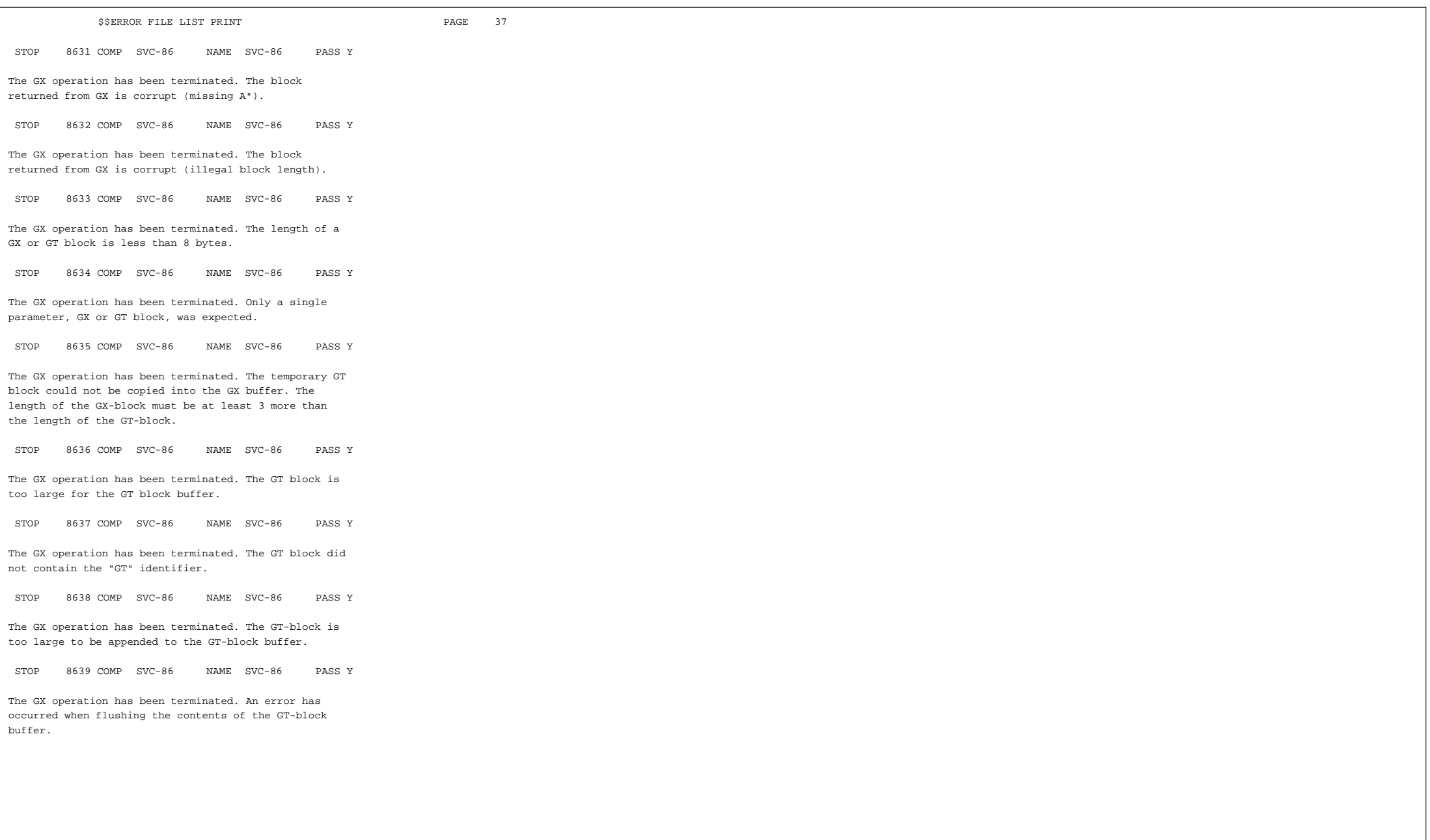

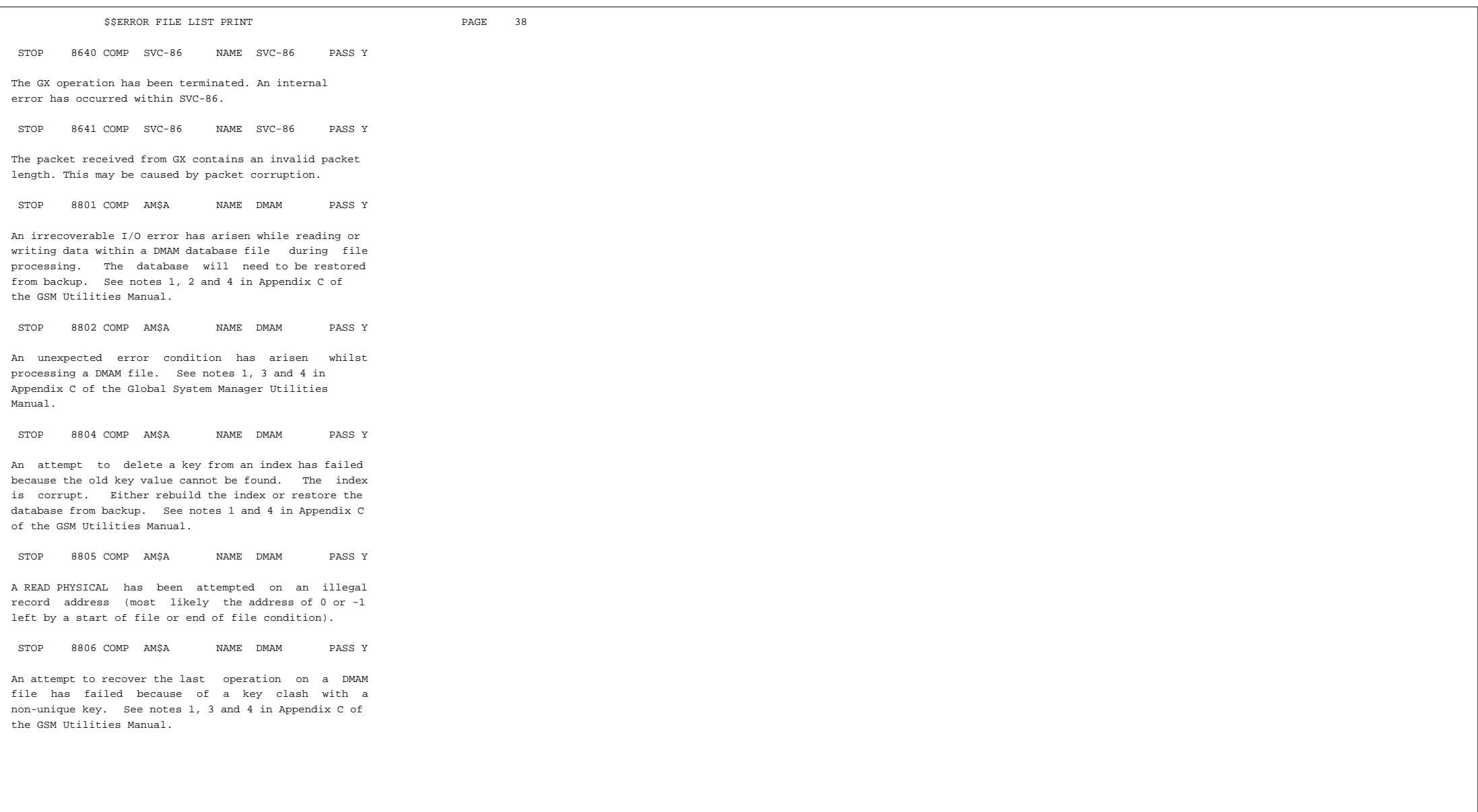

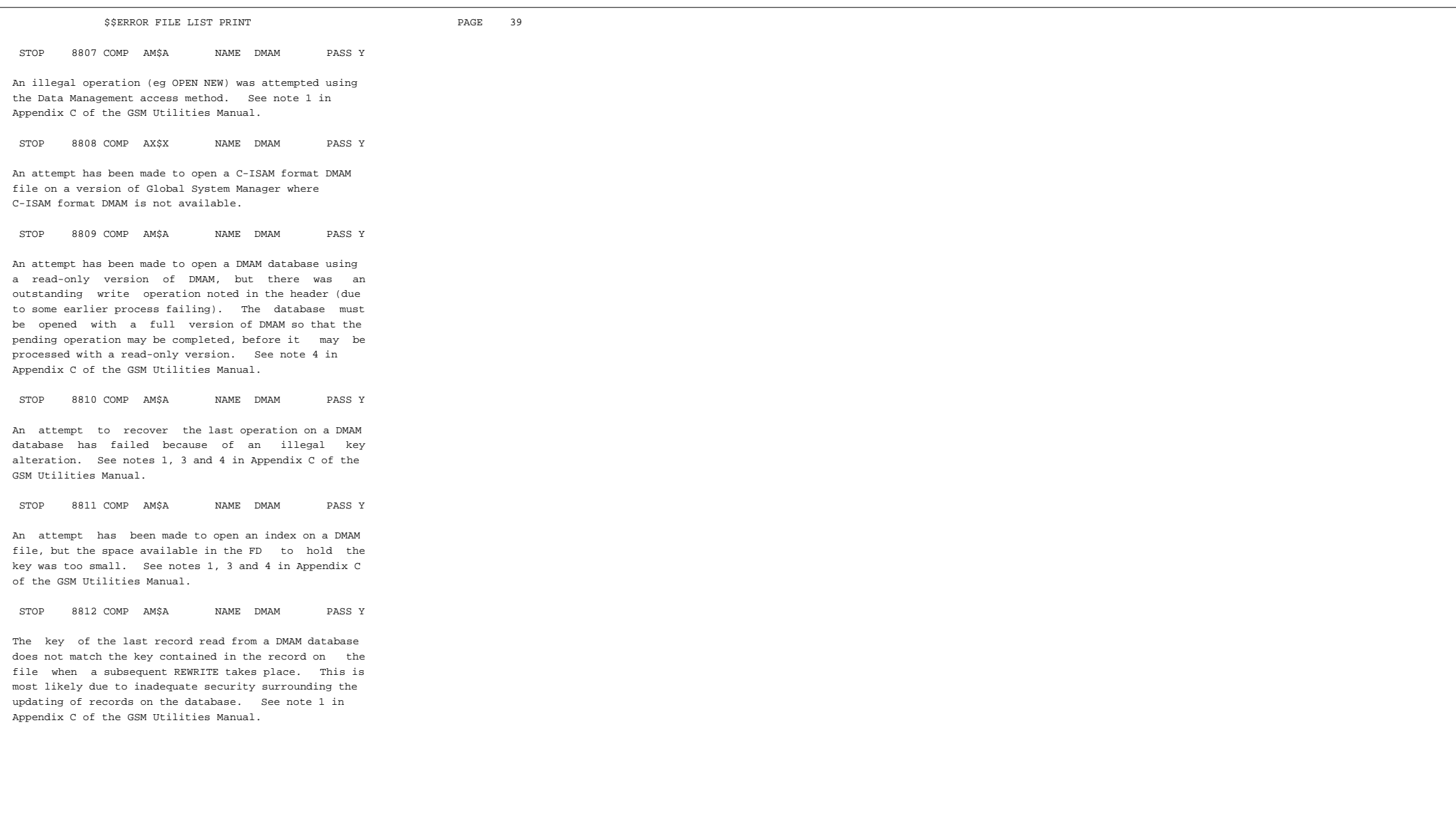

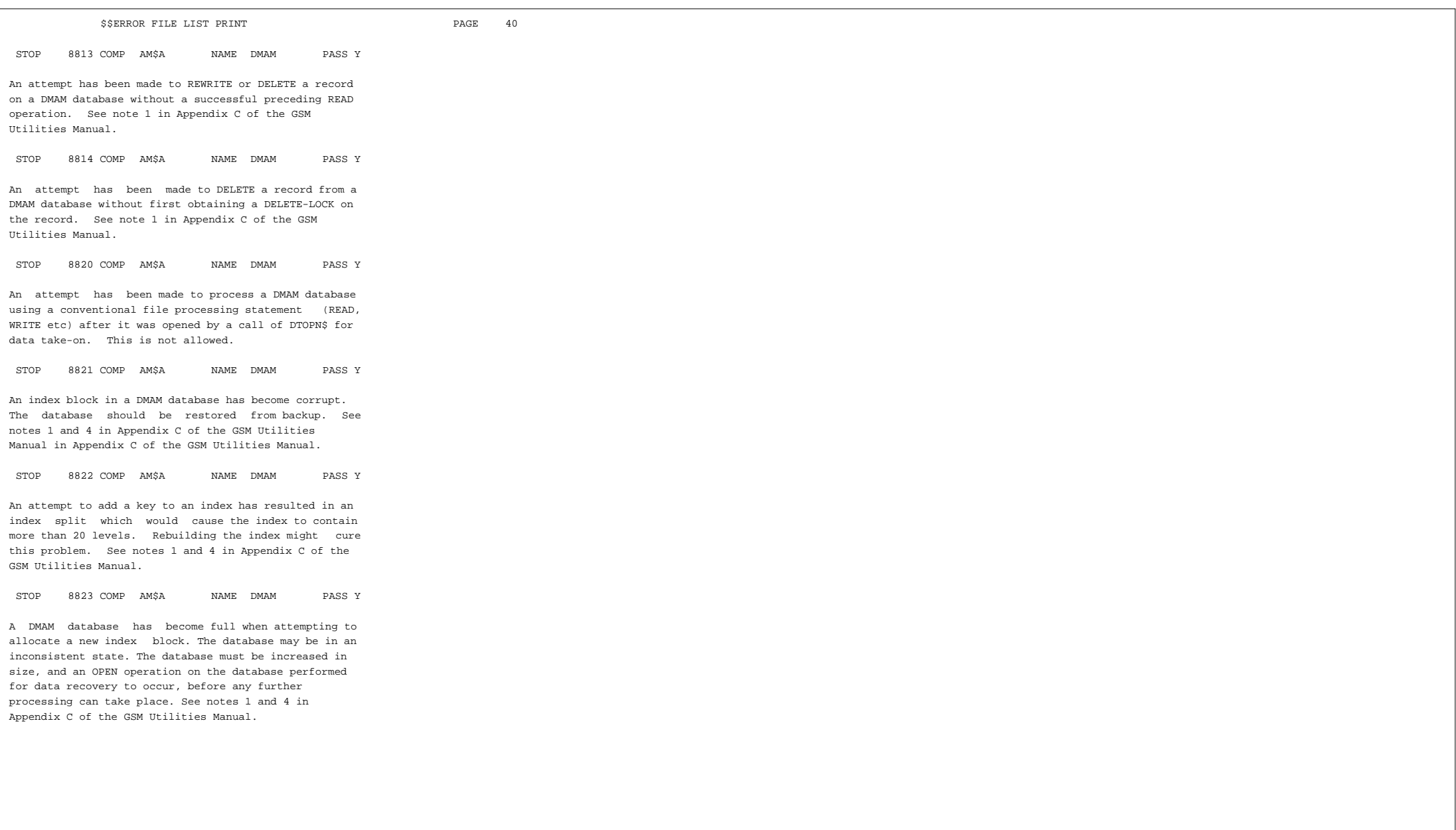

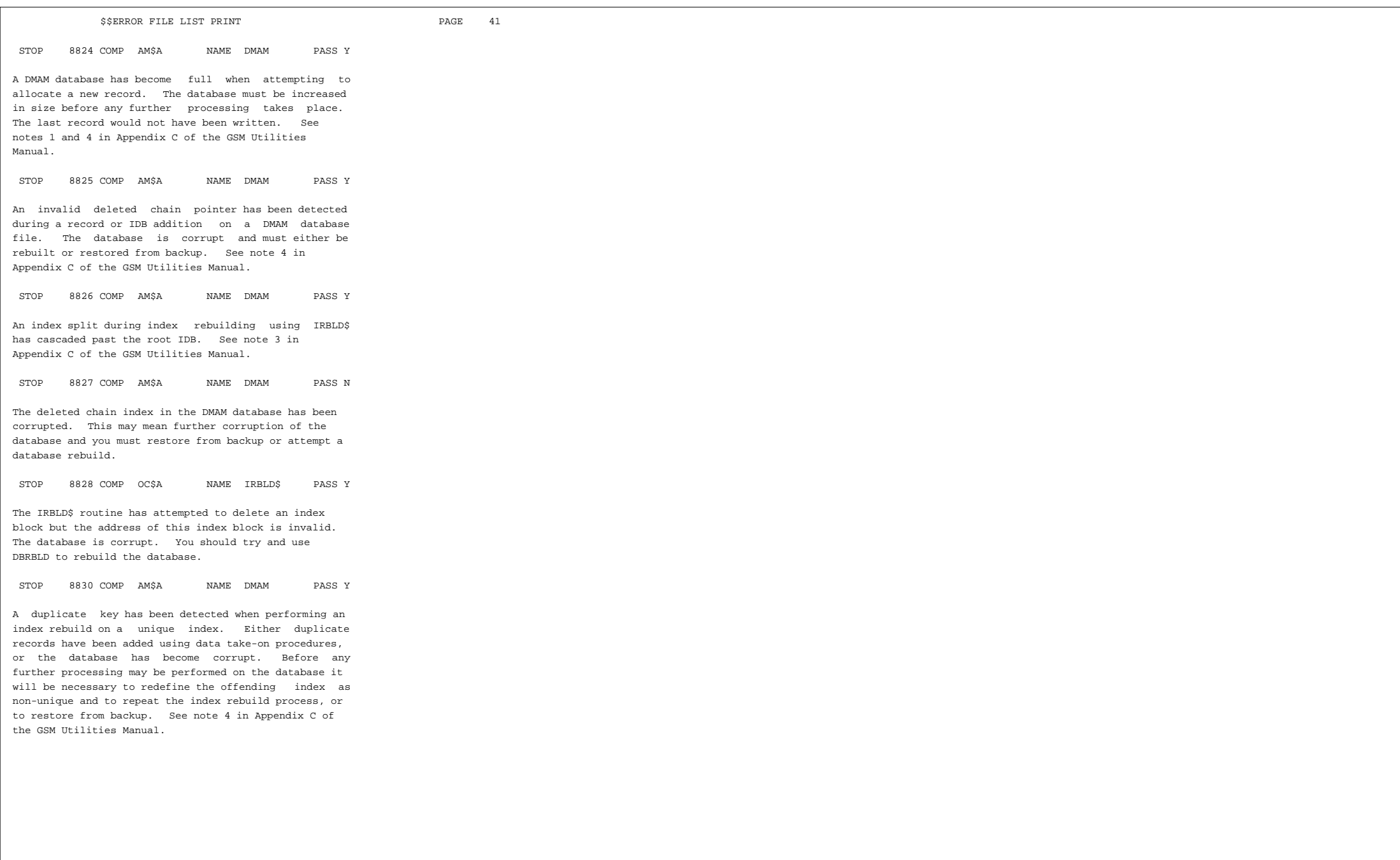

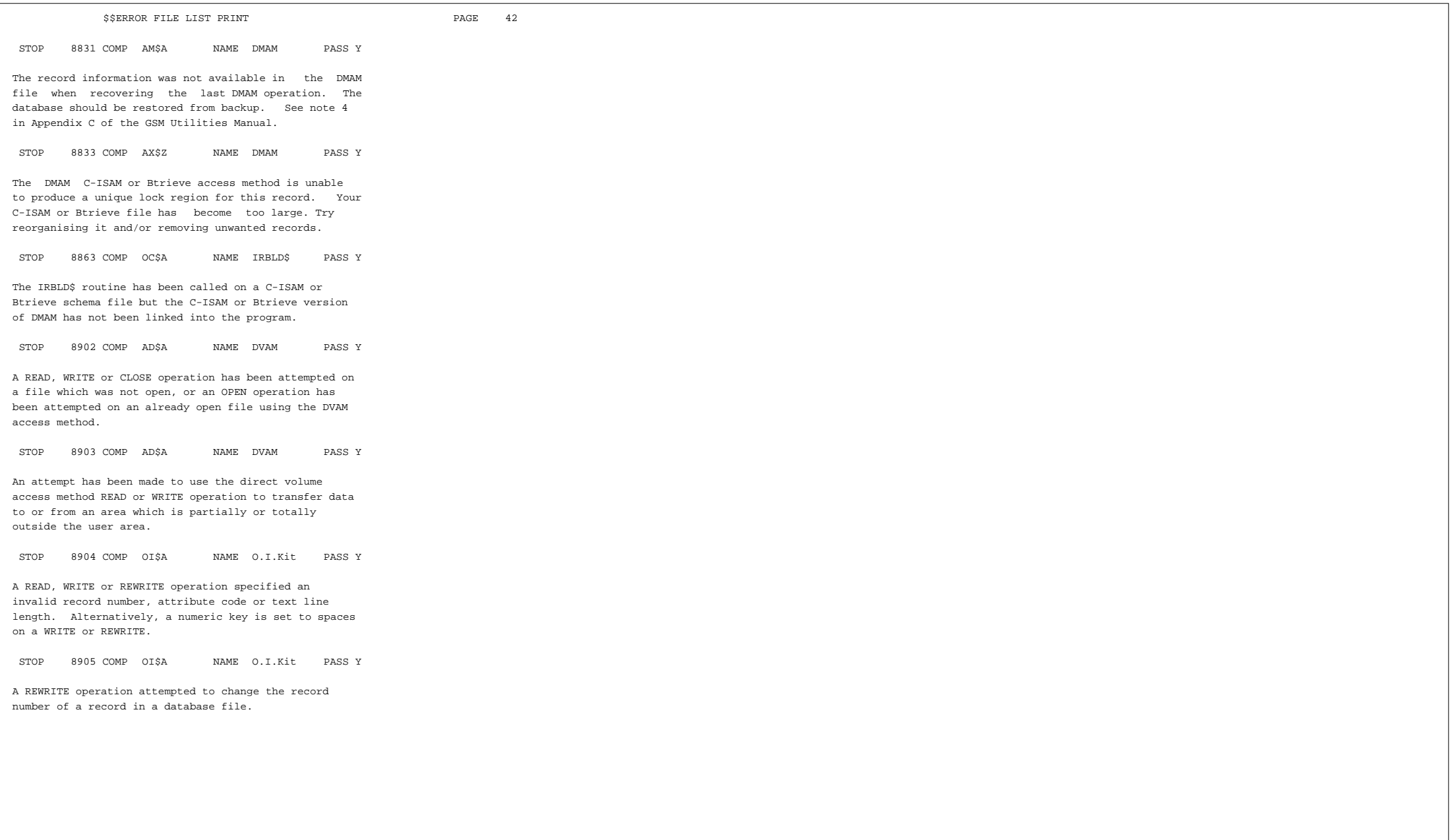

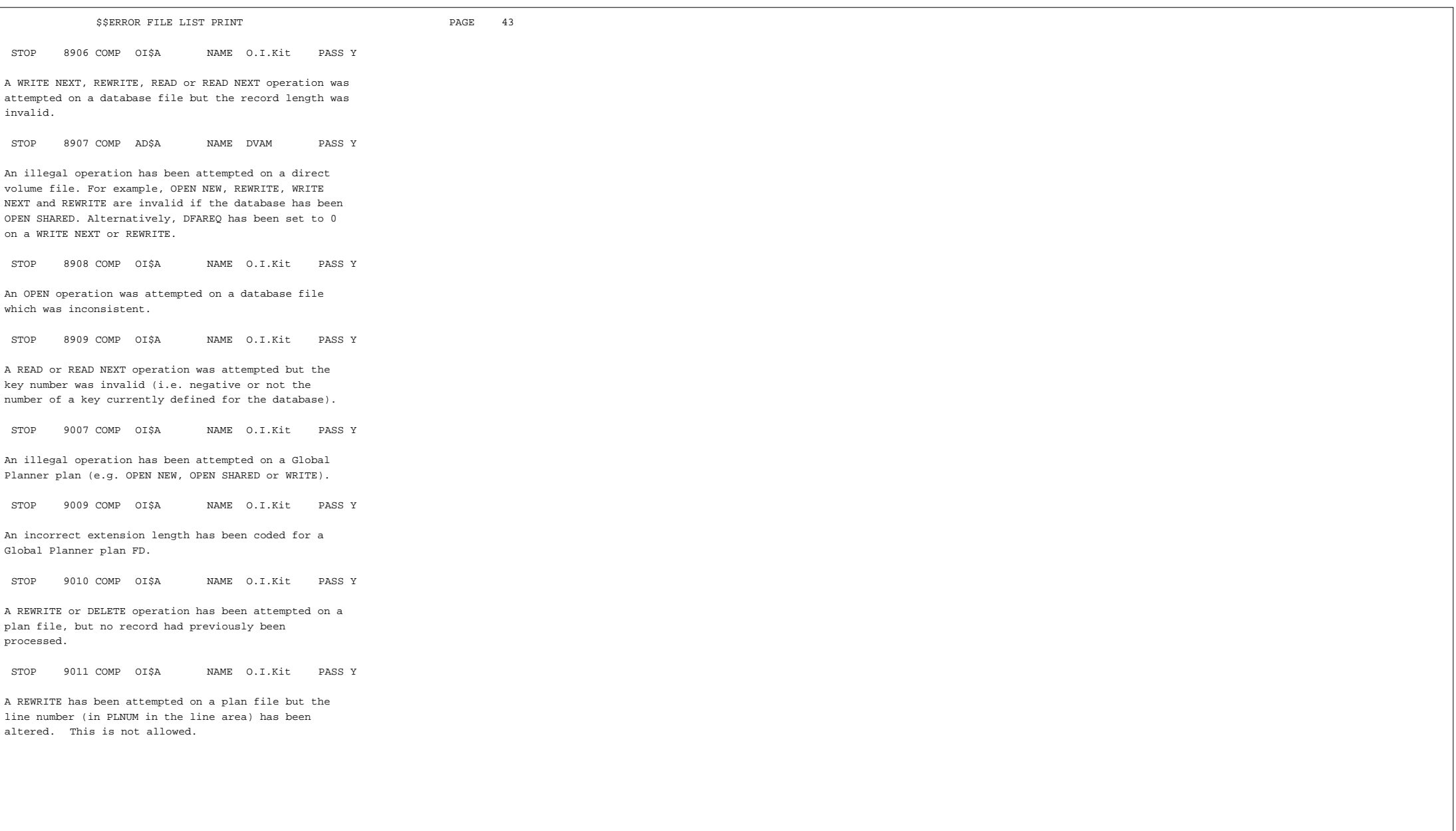

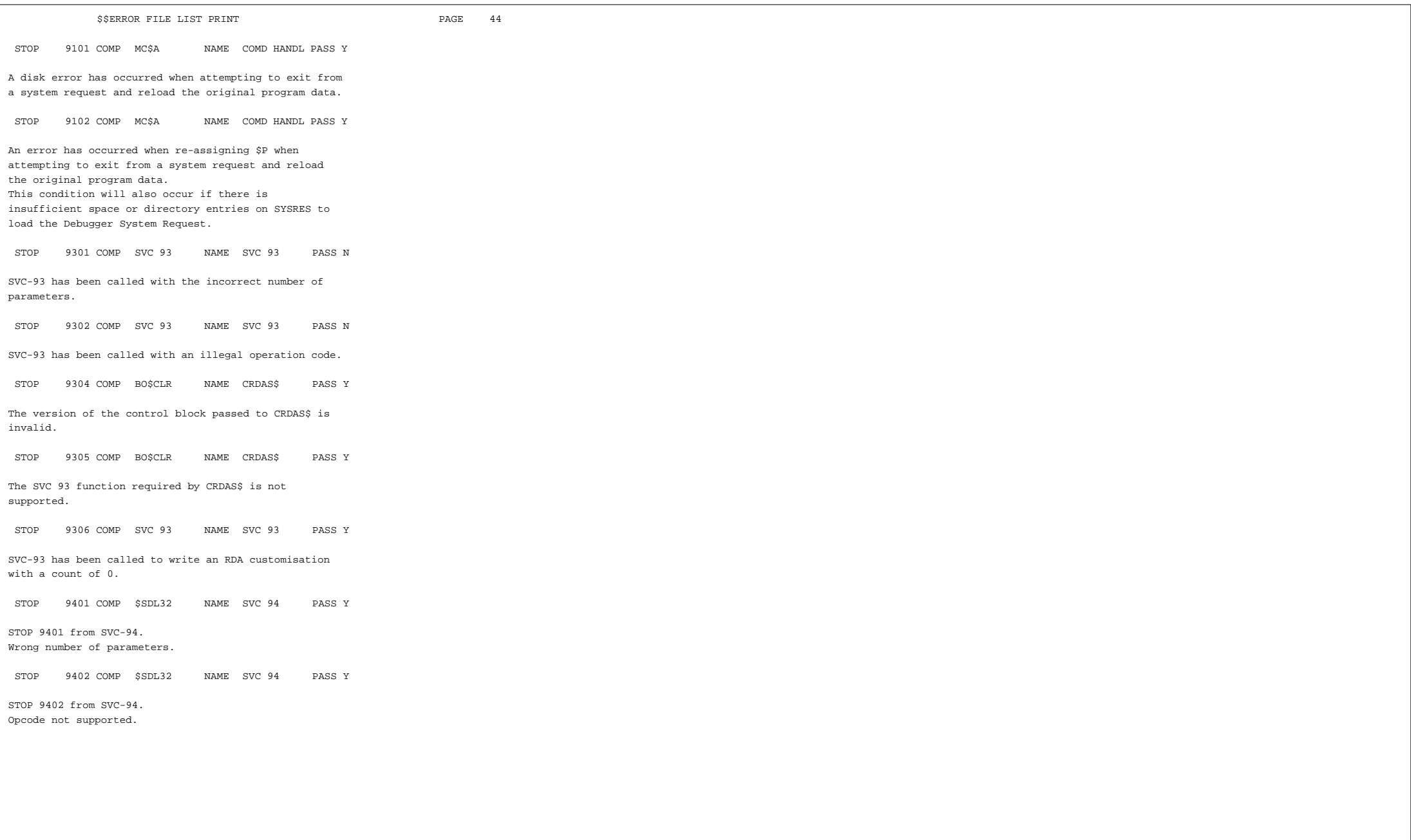

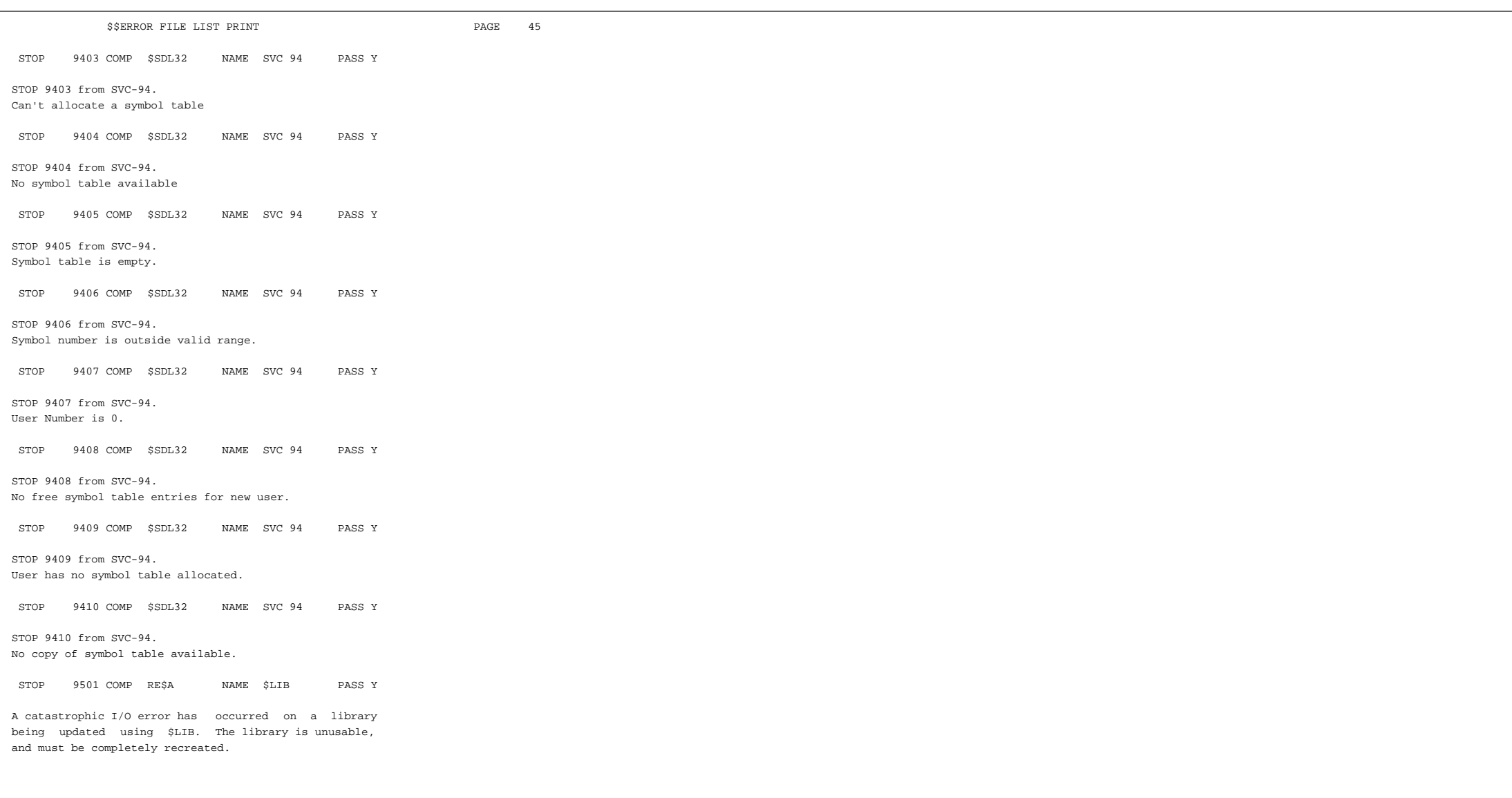

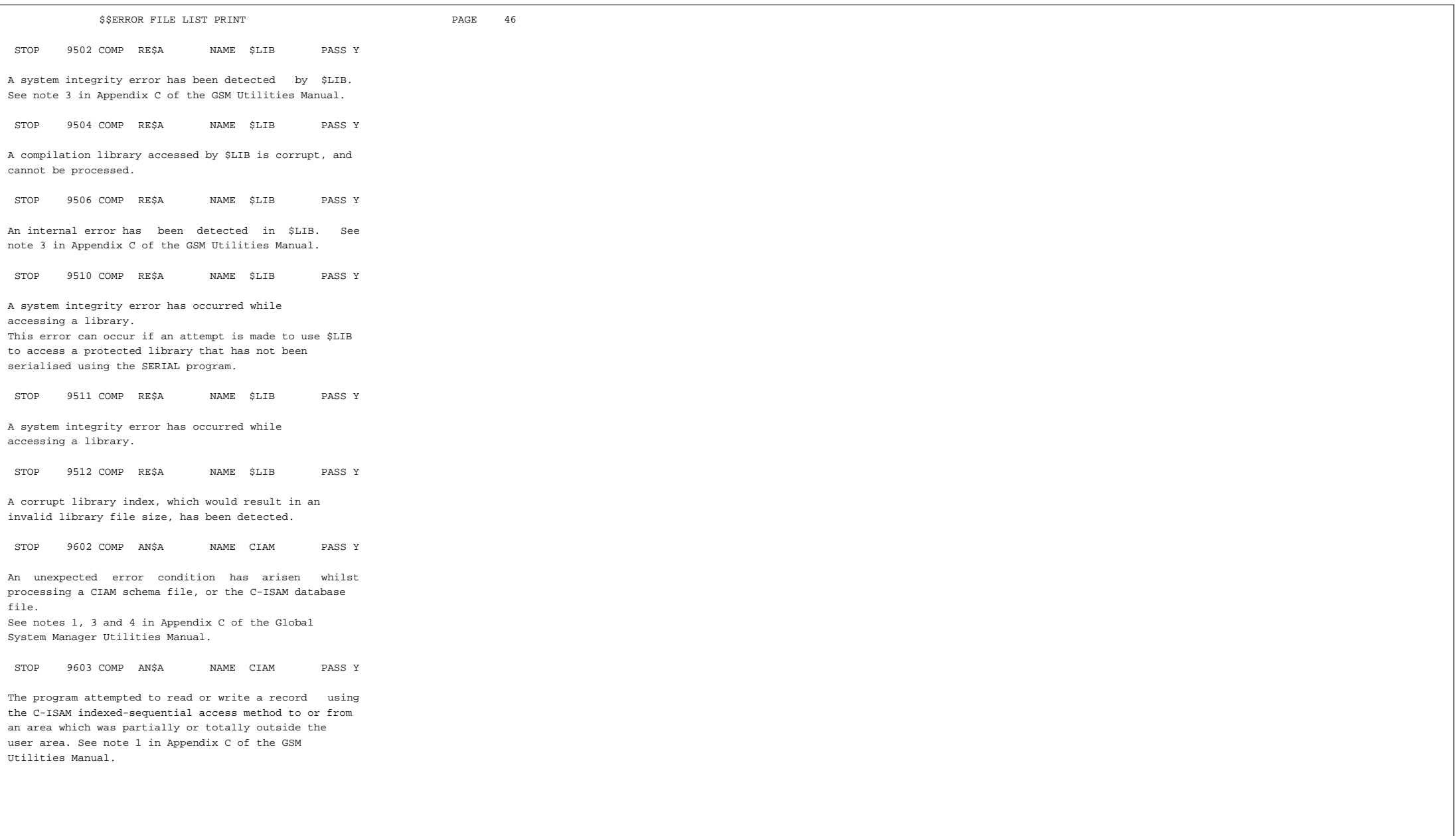

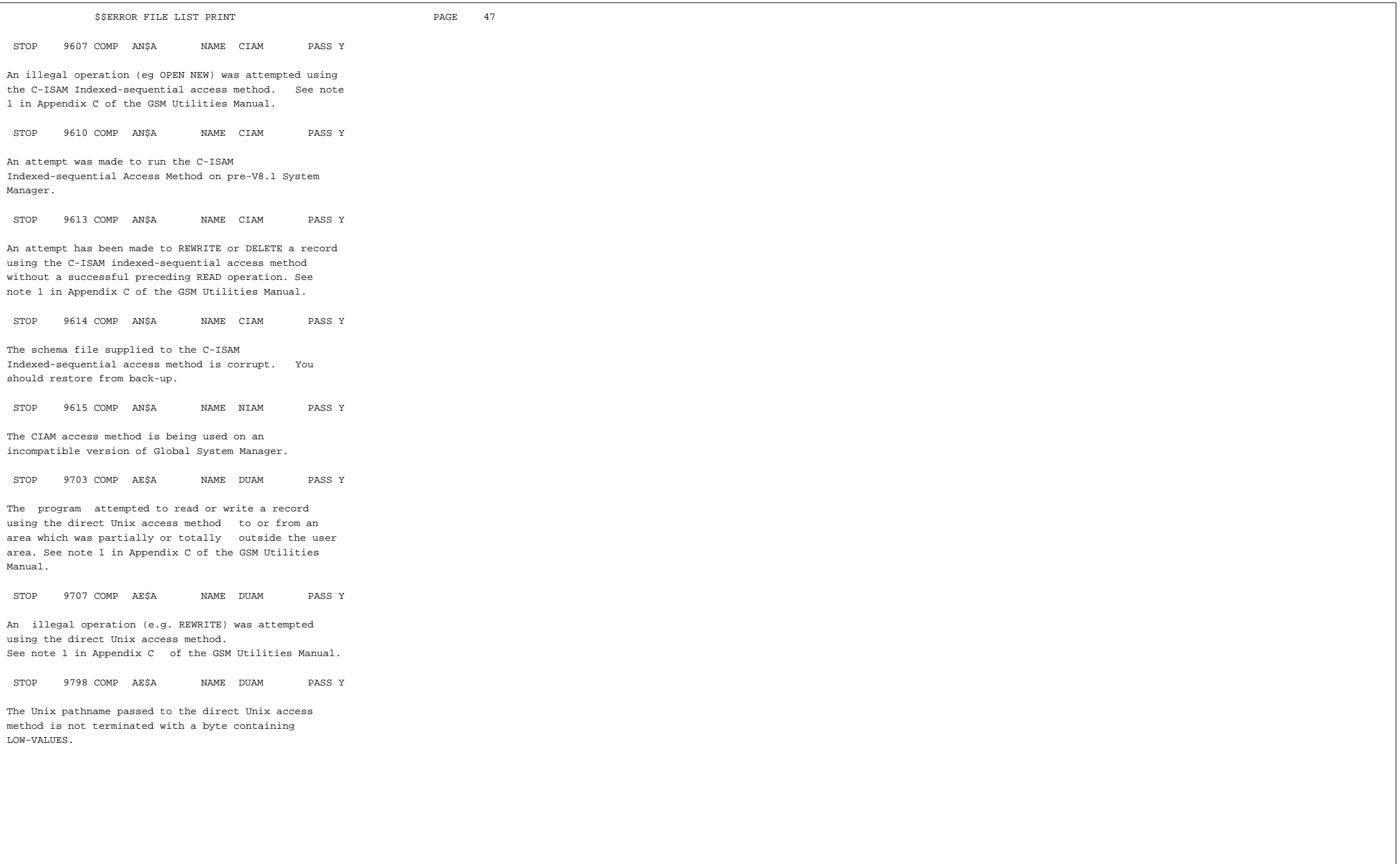

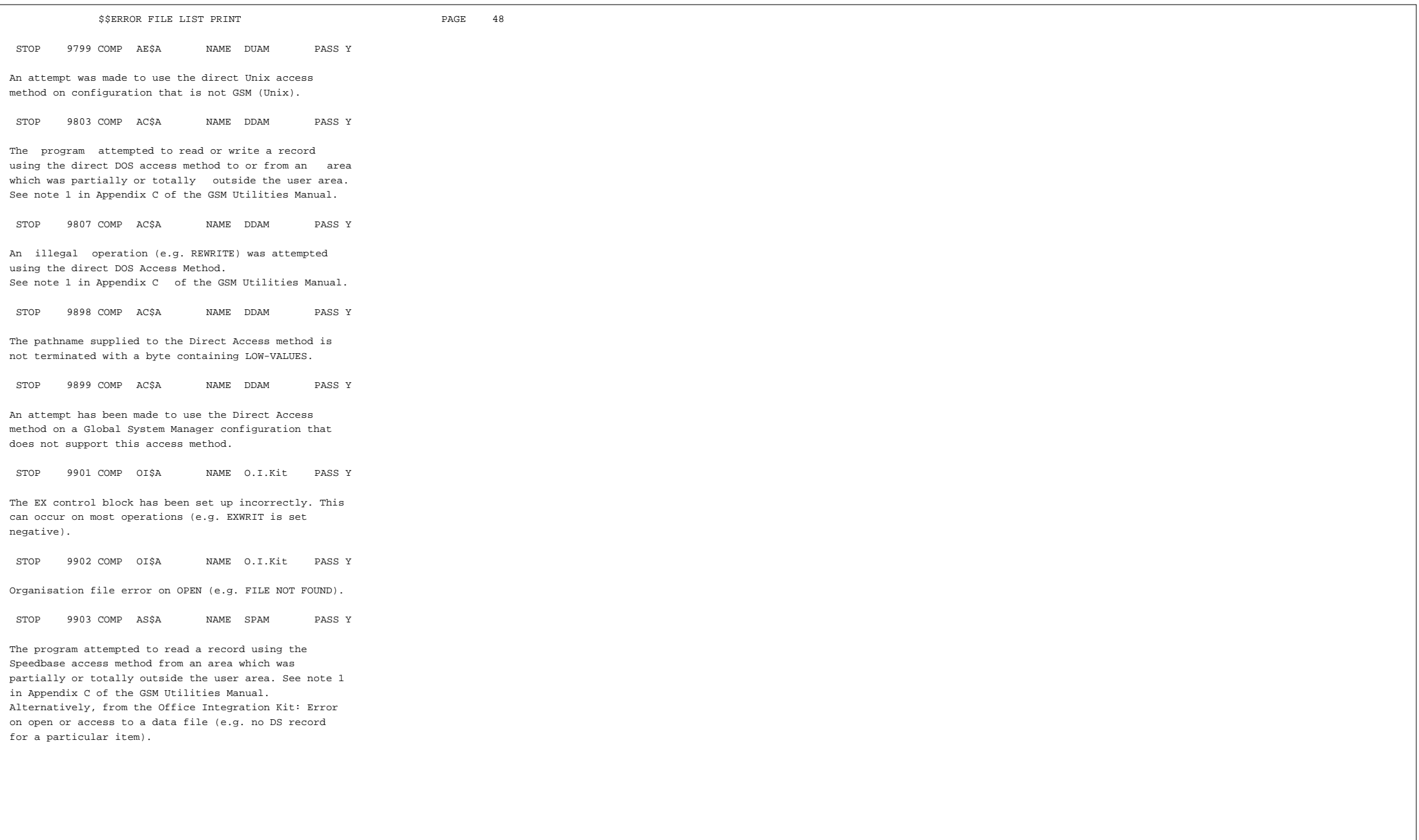

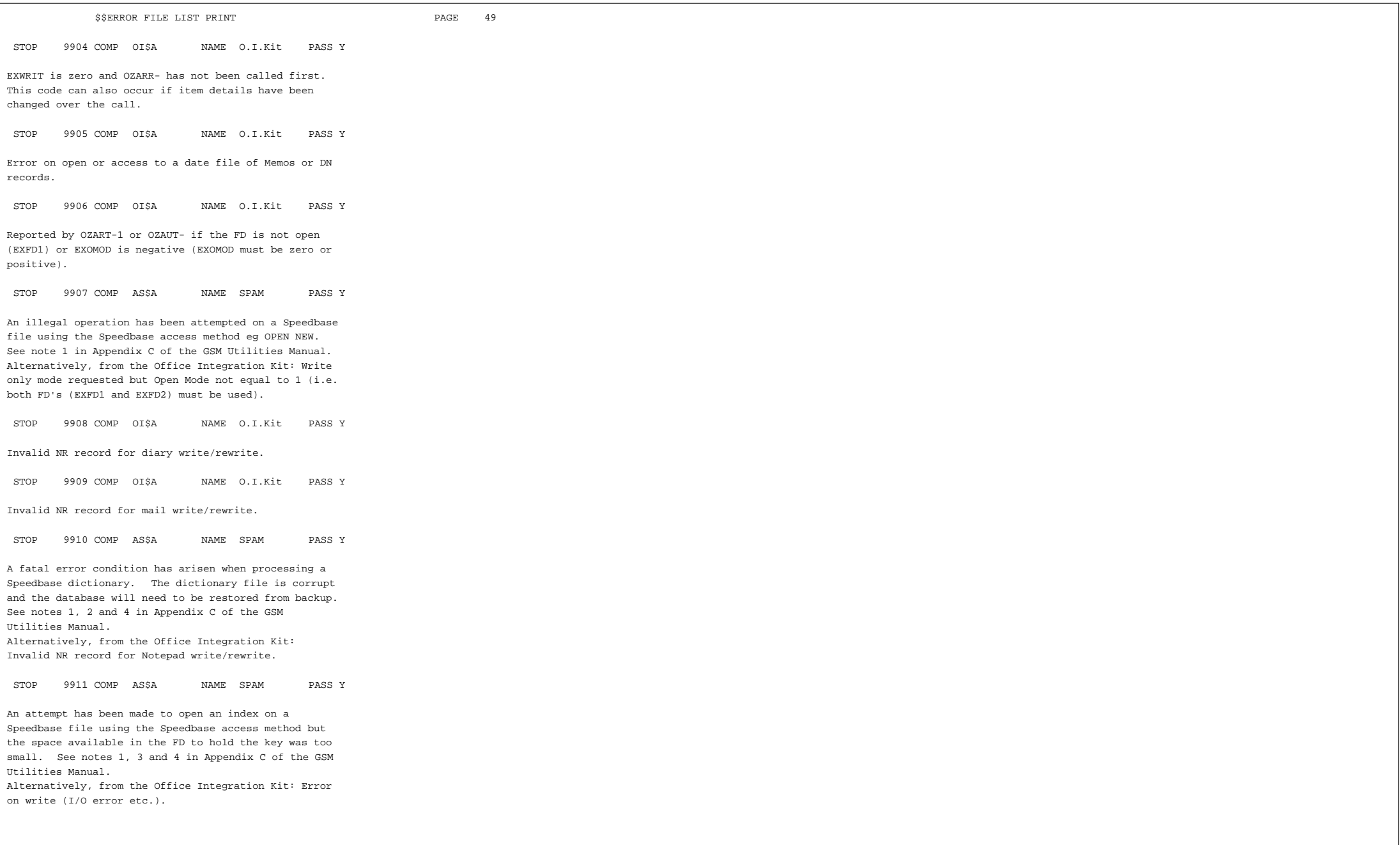

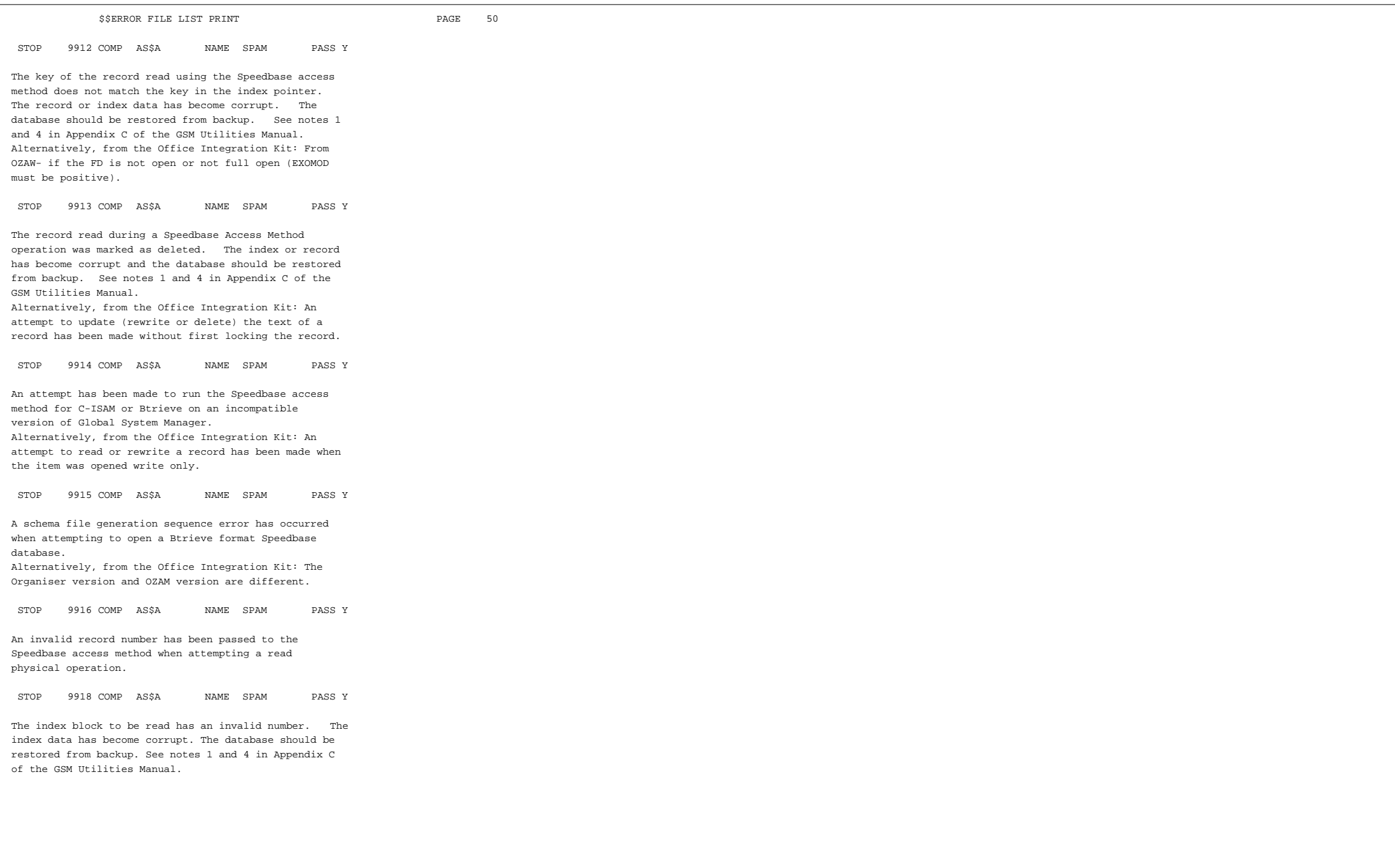

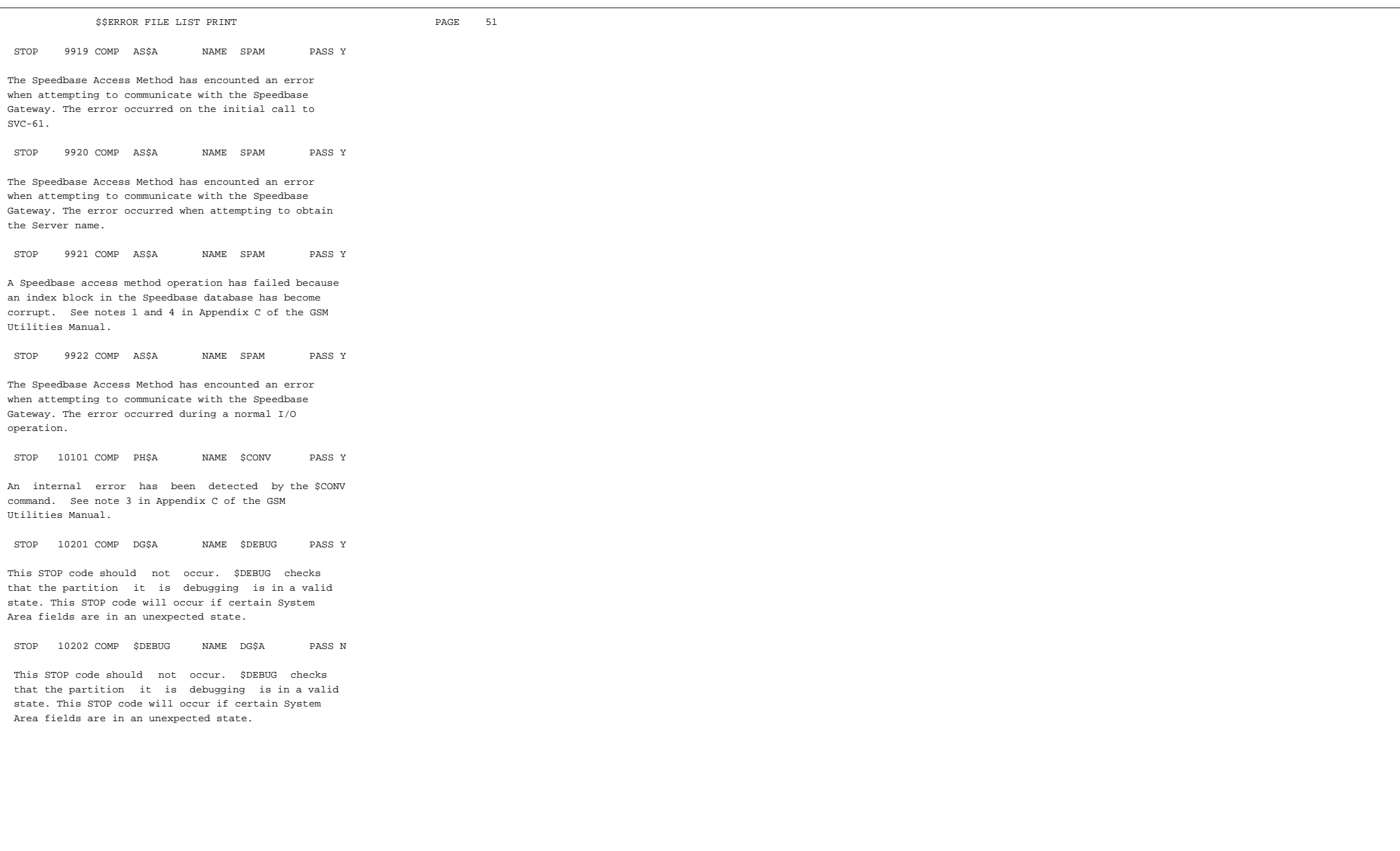

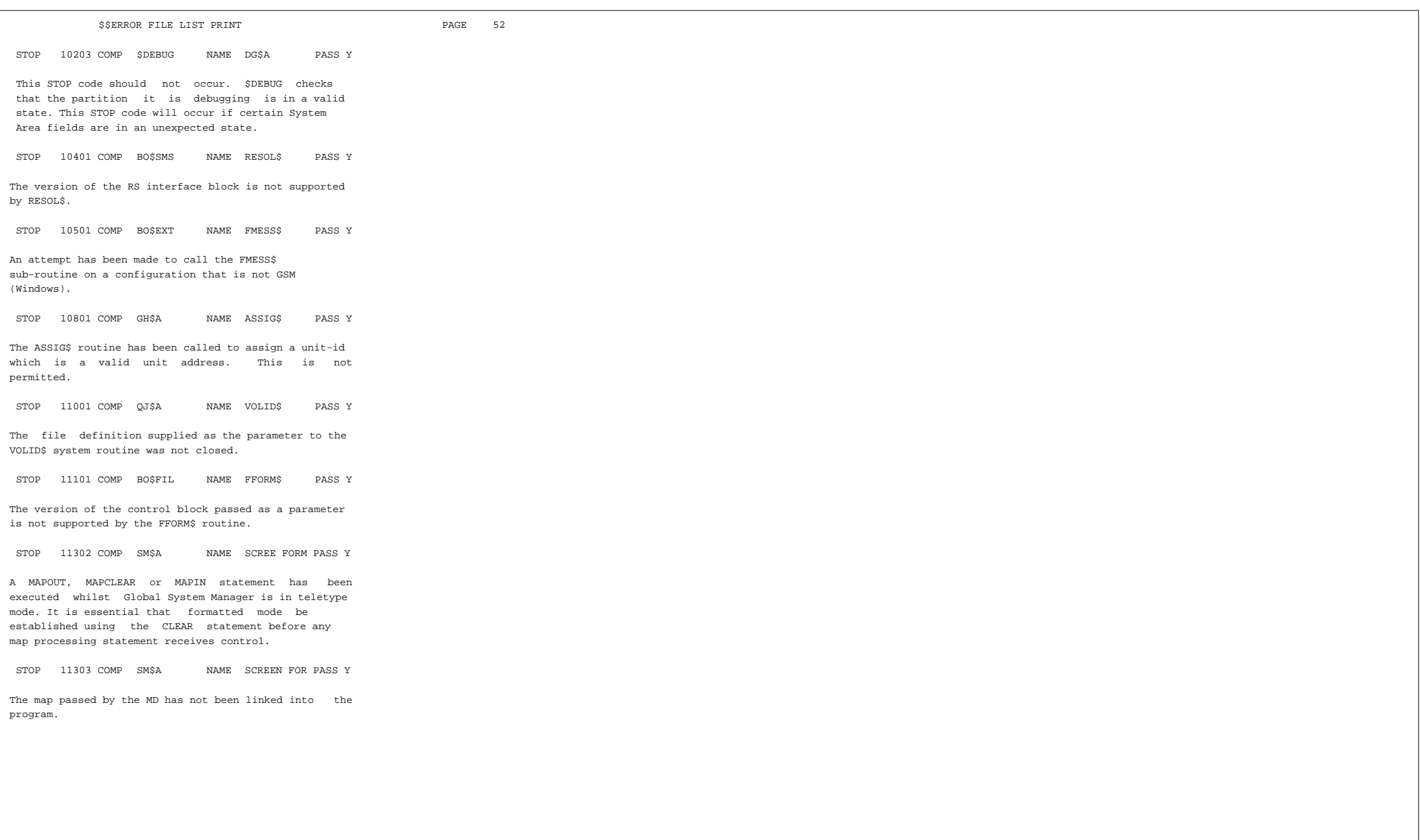

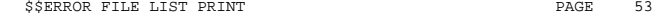

STOP 11307 COMP SM\$A NAME SCREEN FOR PASS Y

This error means that you have attempted to access a map produced under a later release, using the mapping routine belonging to an earlier one. In general, the error can only occur when maps are separately loaded, since if they are linked with the programs that use them the process of linking will itself include the appropriate version of the mapping routine.

STOP 11309 COMP SM\$A NAME SCREEN FOR PASS Y

A MAPOUT, MAPCLEAR or MAPIN statement has attempted to access a field from an area not defined by an entry in the area names list.

STOP 11310 COMP SMSA NAME SCREEN FOR PASS Y

This error occurs if the recno field in the map definition is not in the range 0 to n inclusive, where n is the number of records defined when the map was created. For maps without records the recno field must always be zero.

STOP 11311 COMP SM\$A NAME SCREEN FOR PASS Y

The map associated with the current MAPIN operation employs a validation routine, and this has established a special default value for a field, but this new value does not conform to the field's picture clause. (Only display numeric and computational fields can be affected.) Examine the FV (described in the Global Cobol Screen Presentation Manual) to determine the cause of the error.

STOP 11312 COMP SM\$A NAME SCREEN FOR PASS Y

The formatted area of the current screen (\$\$WIDE characters by \$\$LINE-1 lines) is smaller than the screen area defined when the map used by the current MAPOUT or MAPIN statement was created. It is therefore impossible to display the map on this screen and in consequence this error is signalled.

STOP 11313 COMP SM\$A NAME SCREEN FOR PASS Y

A MAPOUT...PRINT operation was attempted, but the third operand of the statement was not the filename of an open relative-sequential FD with a record size between the screen width and 133 inclusive.

STOP 11315 COMP SM\$A NAME SCREEN FOR PASS Y

A MAPOUT...RECORD, MAPCLEAR...RECORD or MAPIN...RECORD statement was attempted, but the recno field in the associated map definition erroneously contained the value 0. It should contain a positive record number in the range 1 to n, where n is the number of records defined when the map was created.

STOP 11316 COMP SM\$A NAME SCREEN FOR PASS Y

A MAPOUT...FIELD, MAPCLEAR...FIELD or MAPIN...FIELD statement involving a field which is part of a record was attempted, but the recno field in the associated map definition erroneously contained the value 0. It should contain a positive record number in the range 1 to n, where n is the number of records defined when the map was created.

STOP 11317 COMP SM\$A NAME SCREEN FOR PASS Y

The mapping routine has been called recursively and this is not allowed. This occurs if a MAPOUT ... PRINT or MAPIN statement is executed from a validation routine, or from an end of job routine if the program was interrupted in the mapping routine itself. The error will also take place if a validation routine fails to return control properly using the EXIT or EXIT WITH condition statement, as explained in the Global Cobol Screen Presentation Manual.

STOP 11318 COMP SM\$A NAME SCREEN FOR PASS Y

The internal save area within the mapping routine is too small. See note 3 in Appendix C of the GSM Utilities Manual.

STOP 11320 COMP SM\$A NAME SCREEN FOR PASS Y

A line sequence error has occurred during a MAPOUT...PRINT operation. This will occur if you use this operation on a map that uses the field sequence option.

STOP 11321 COMP SM\$A NAME SCREEN FOR PASS Y

An irrecoverable I/O error has occurred when \$FORM attempted to open its work file.

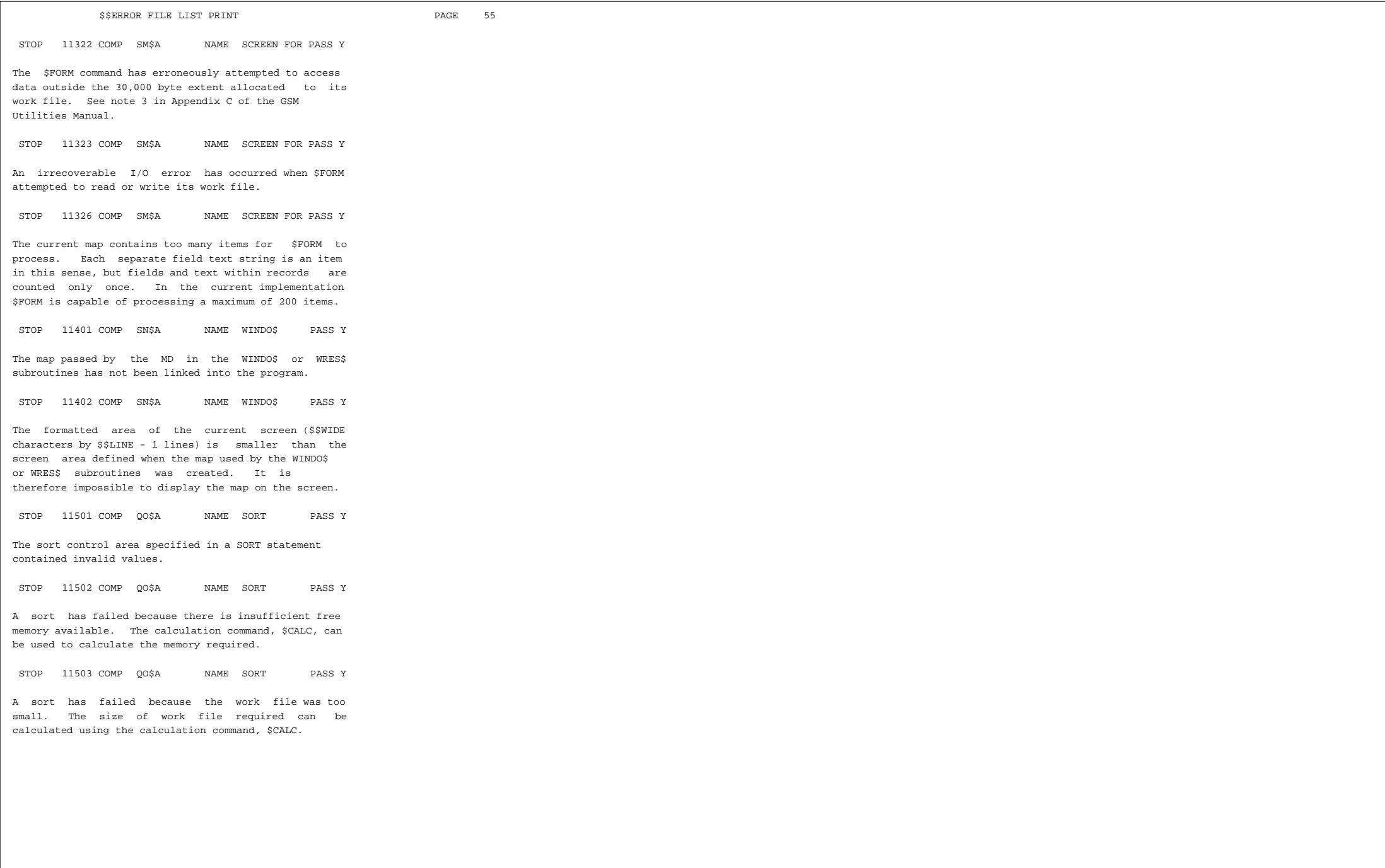

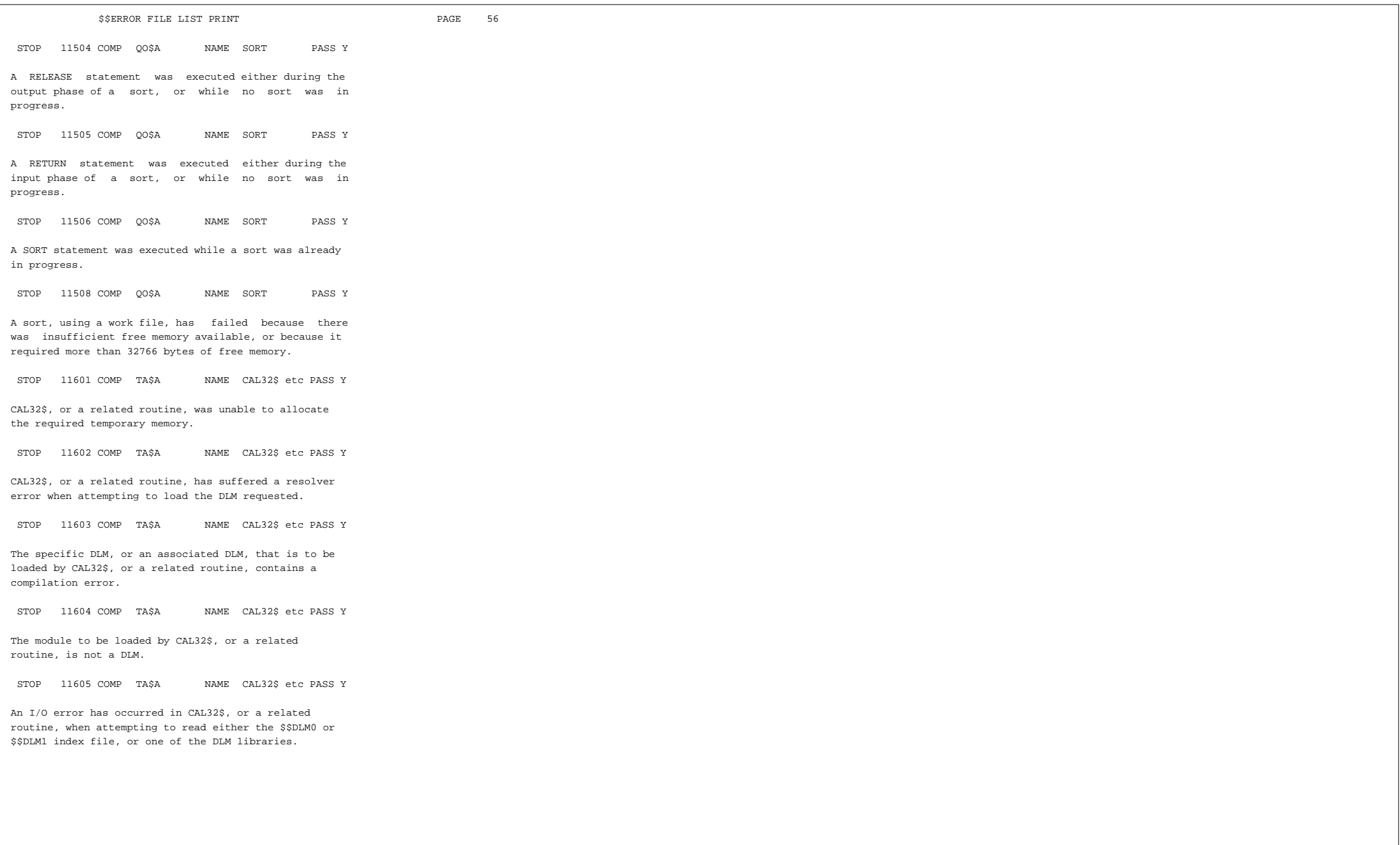

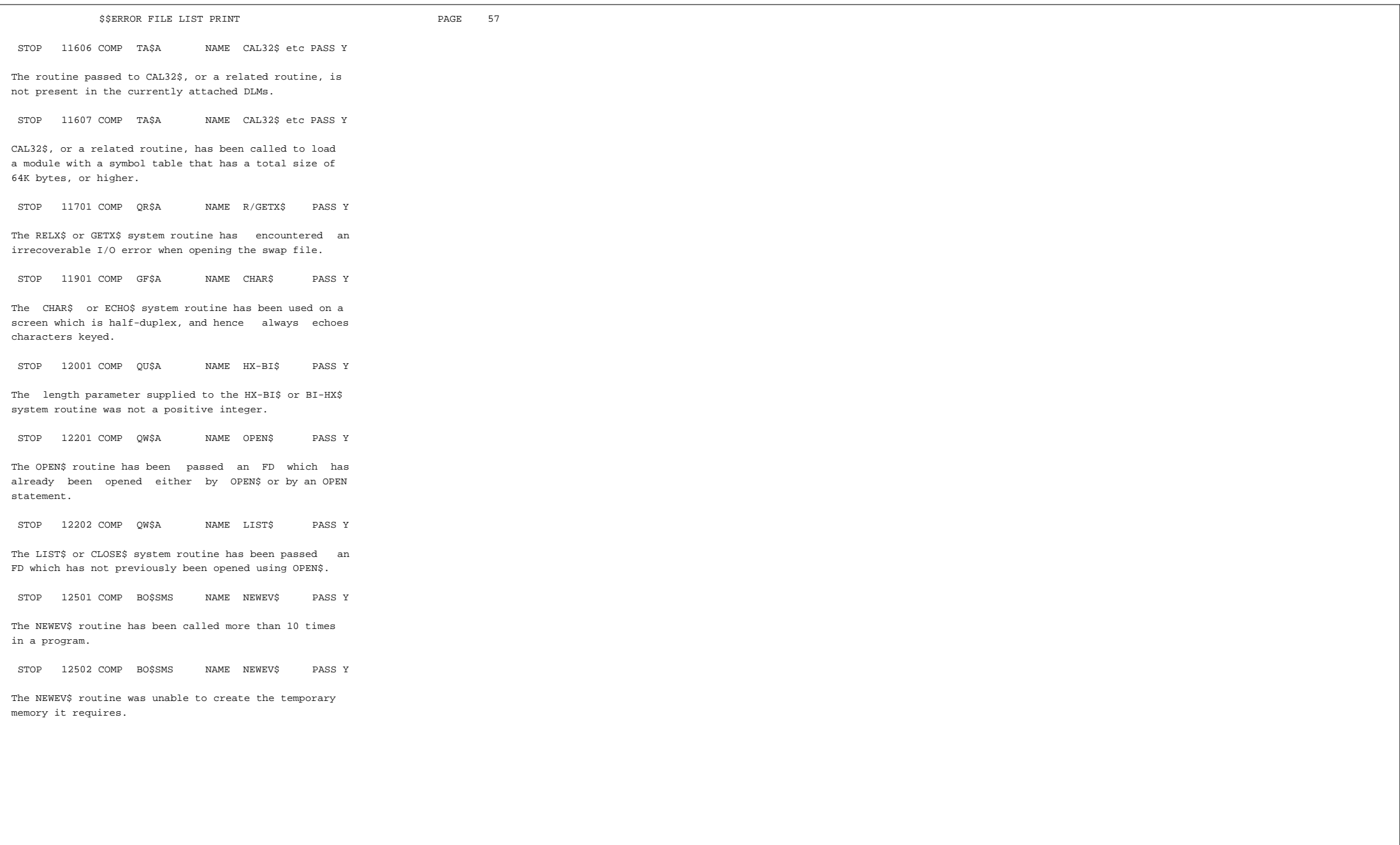

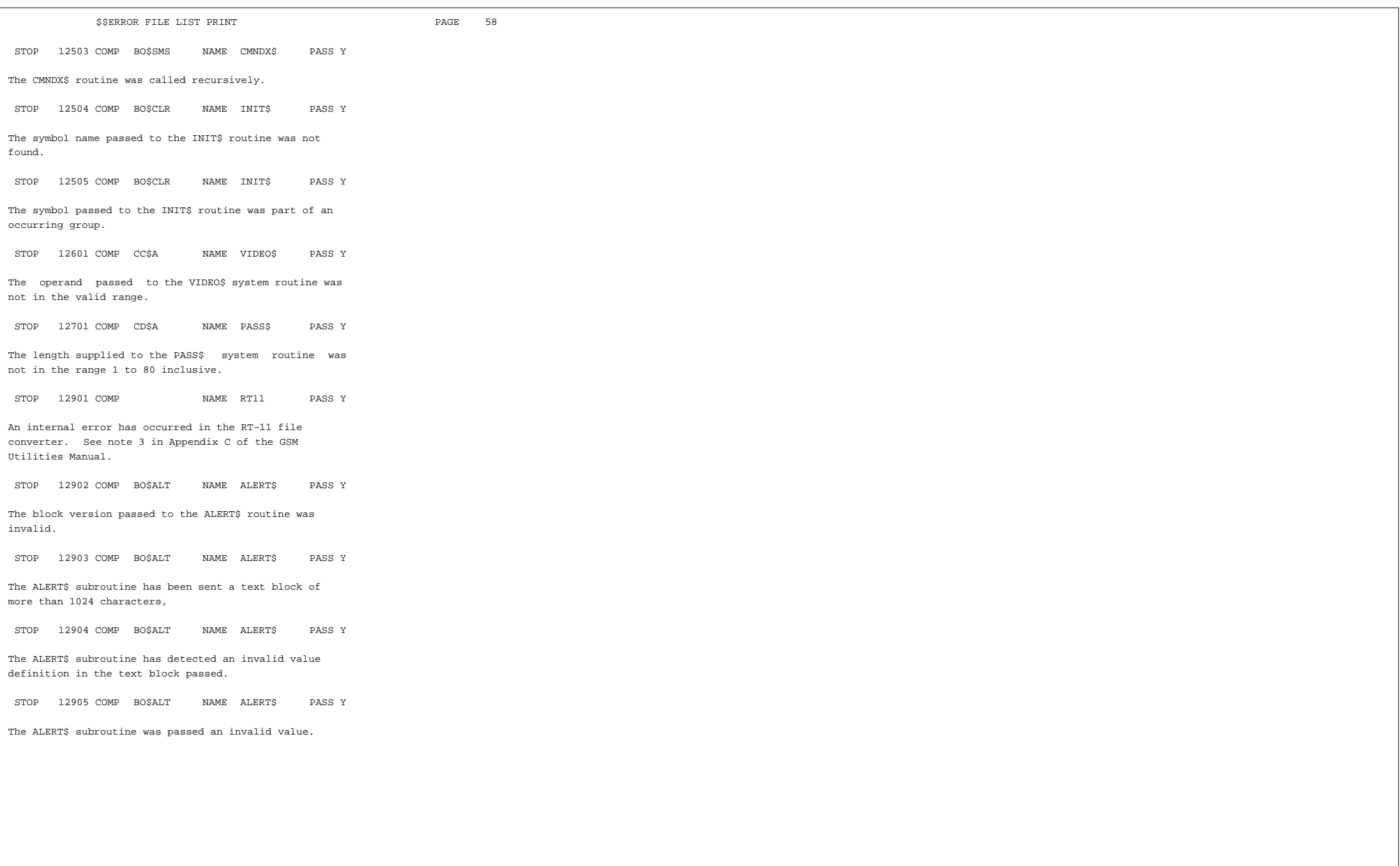

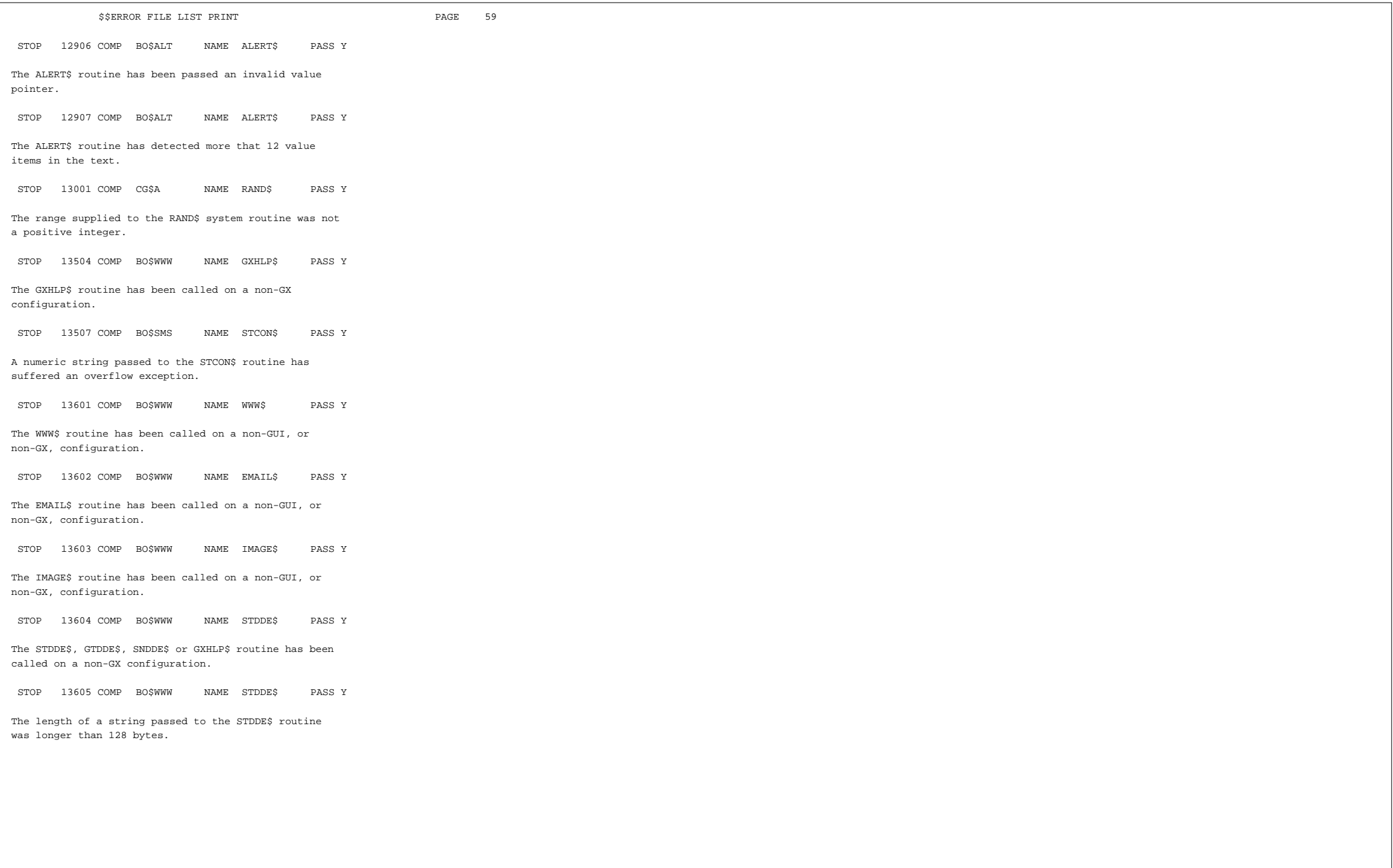

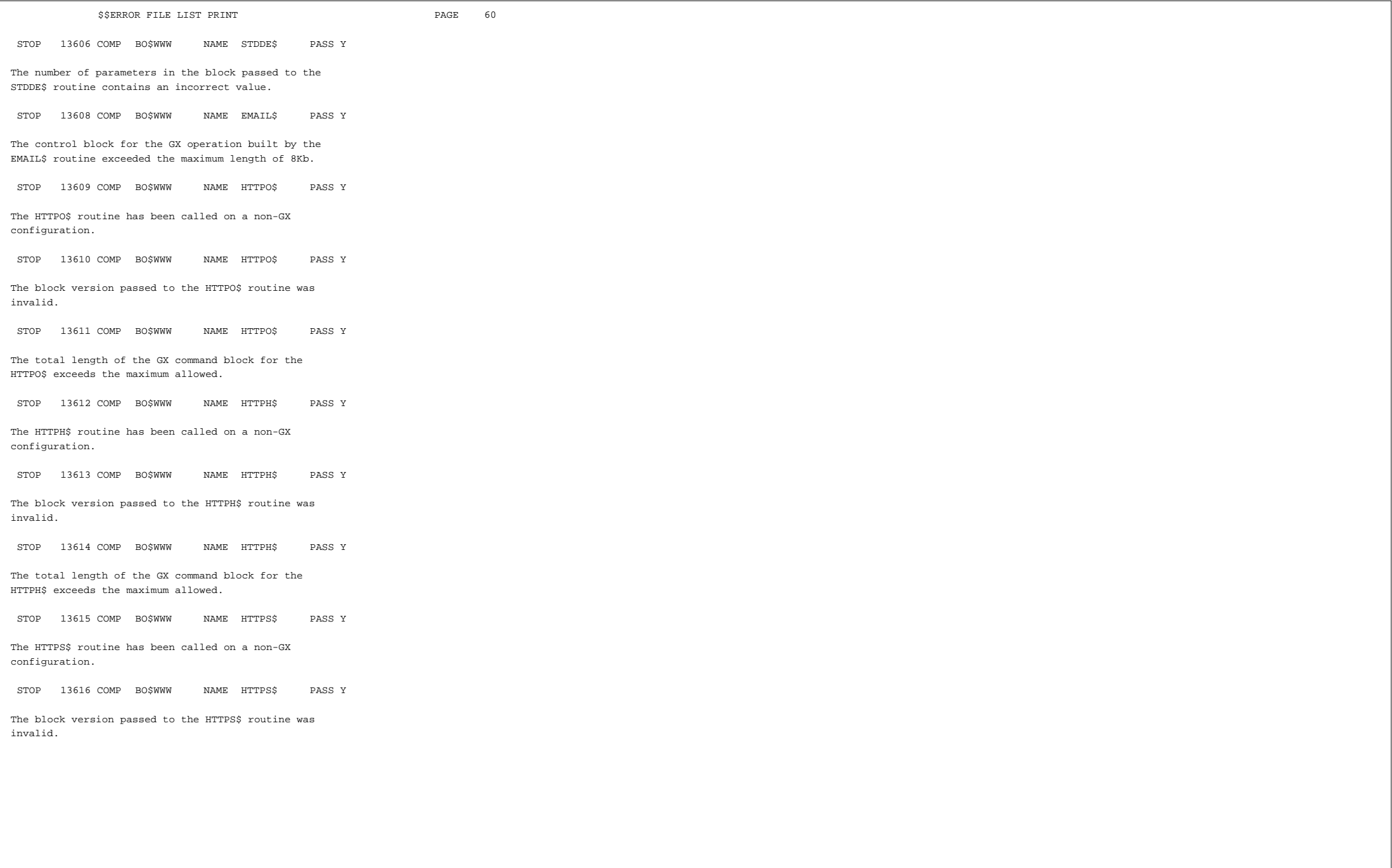

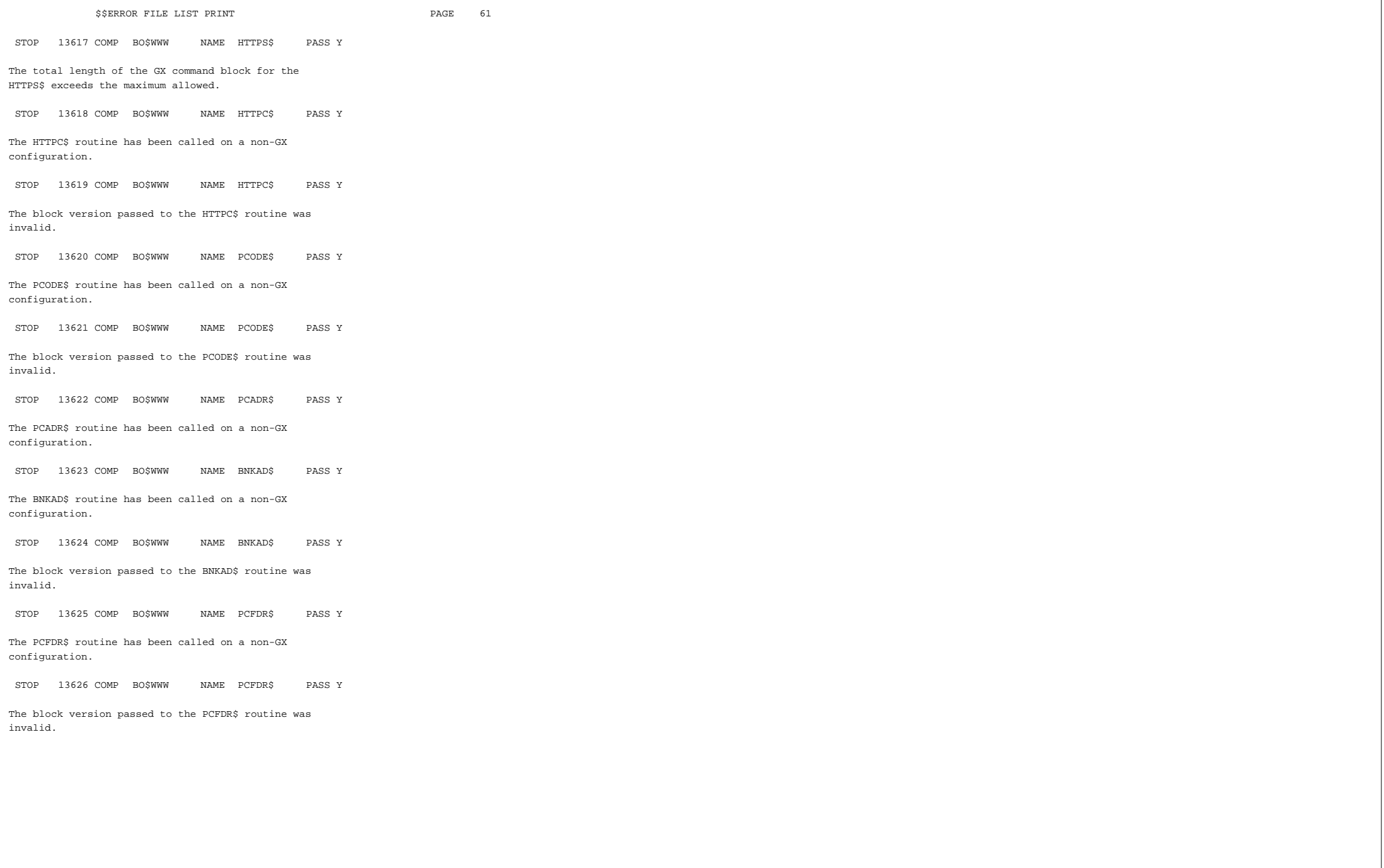

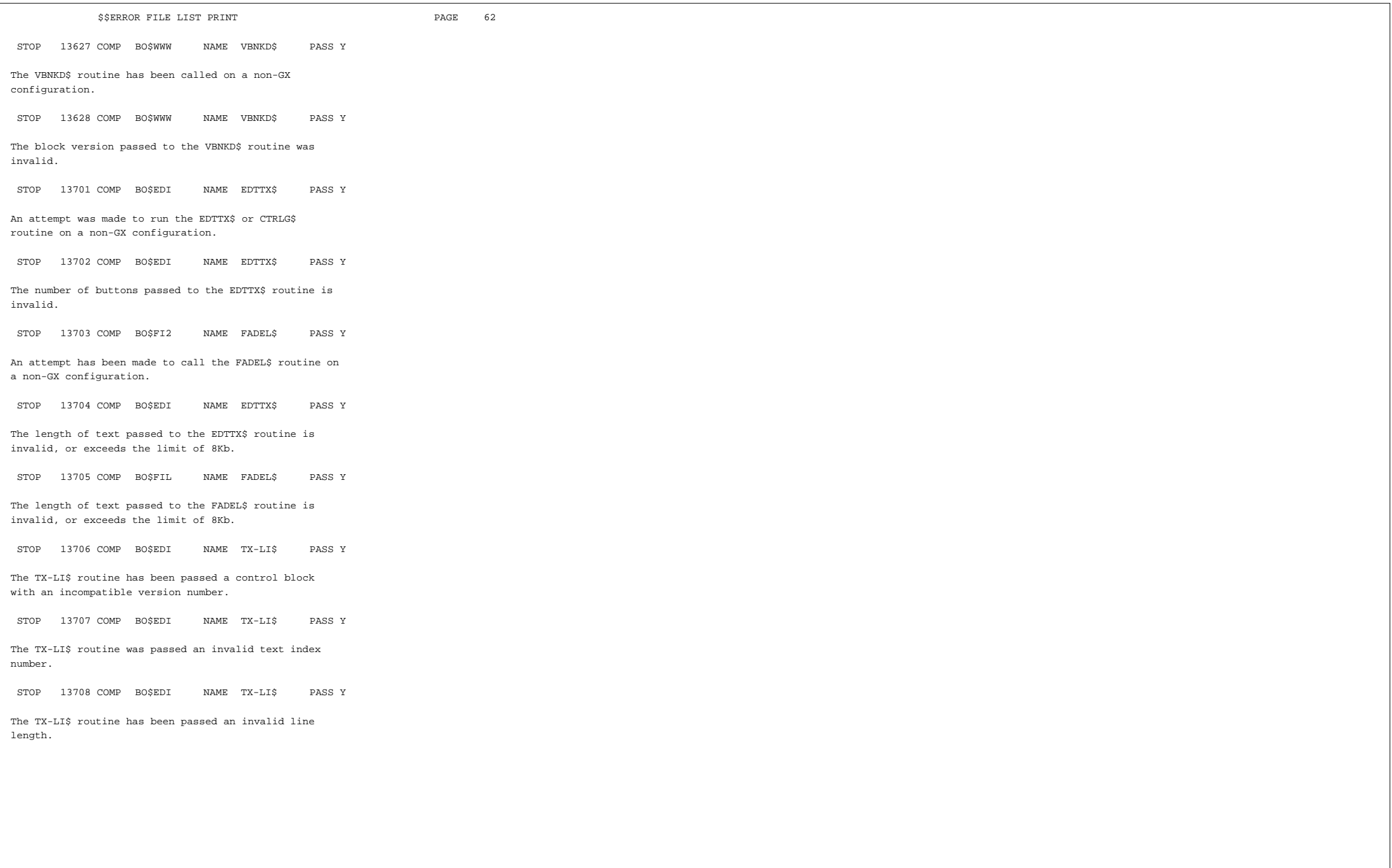

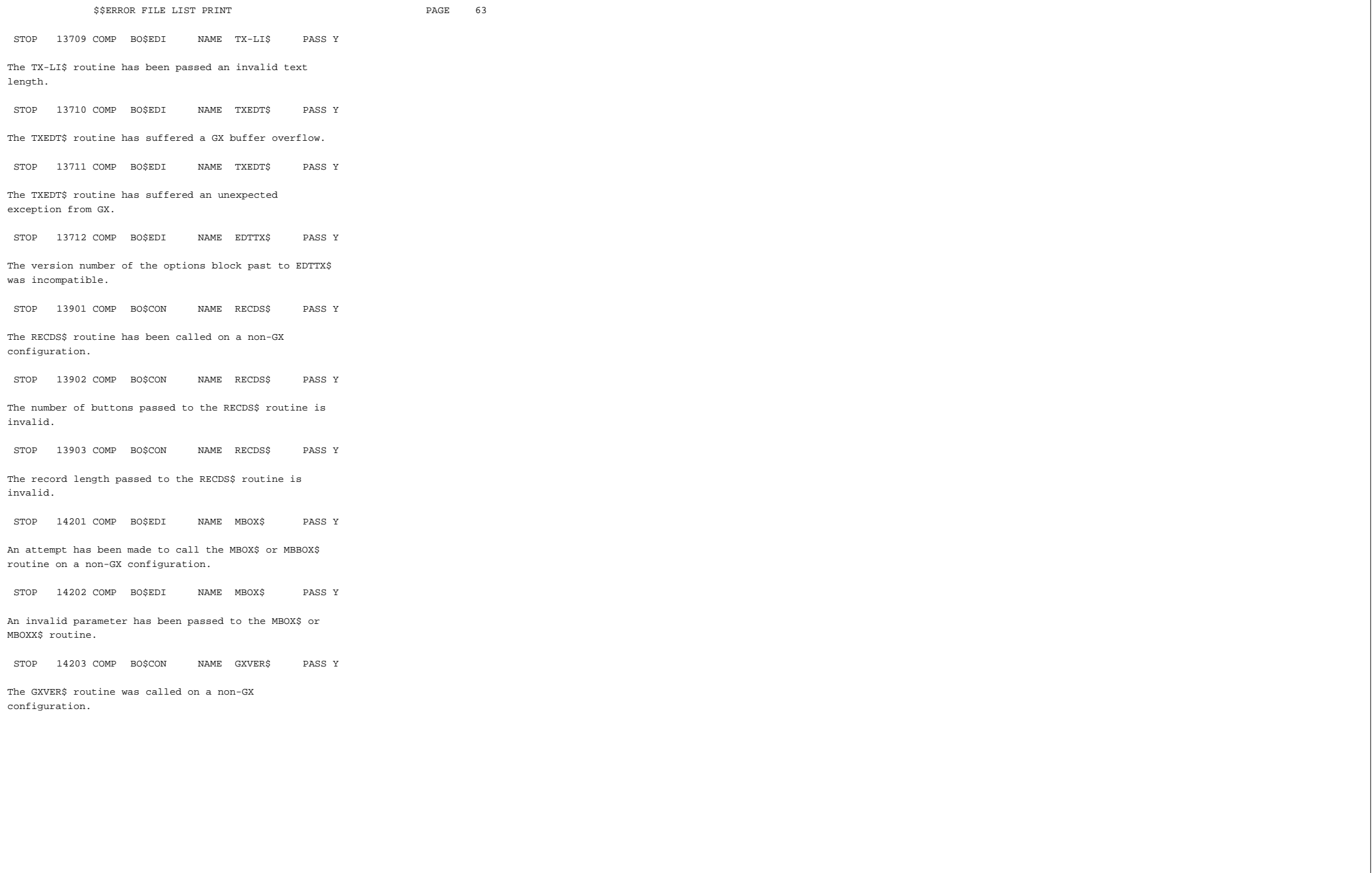

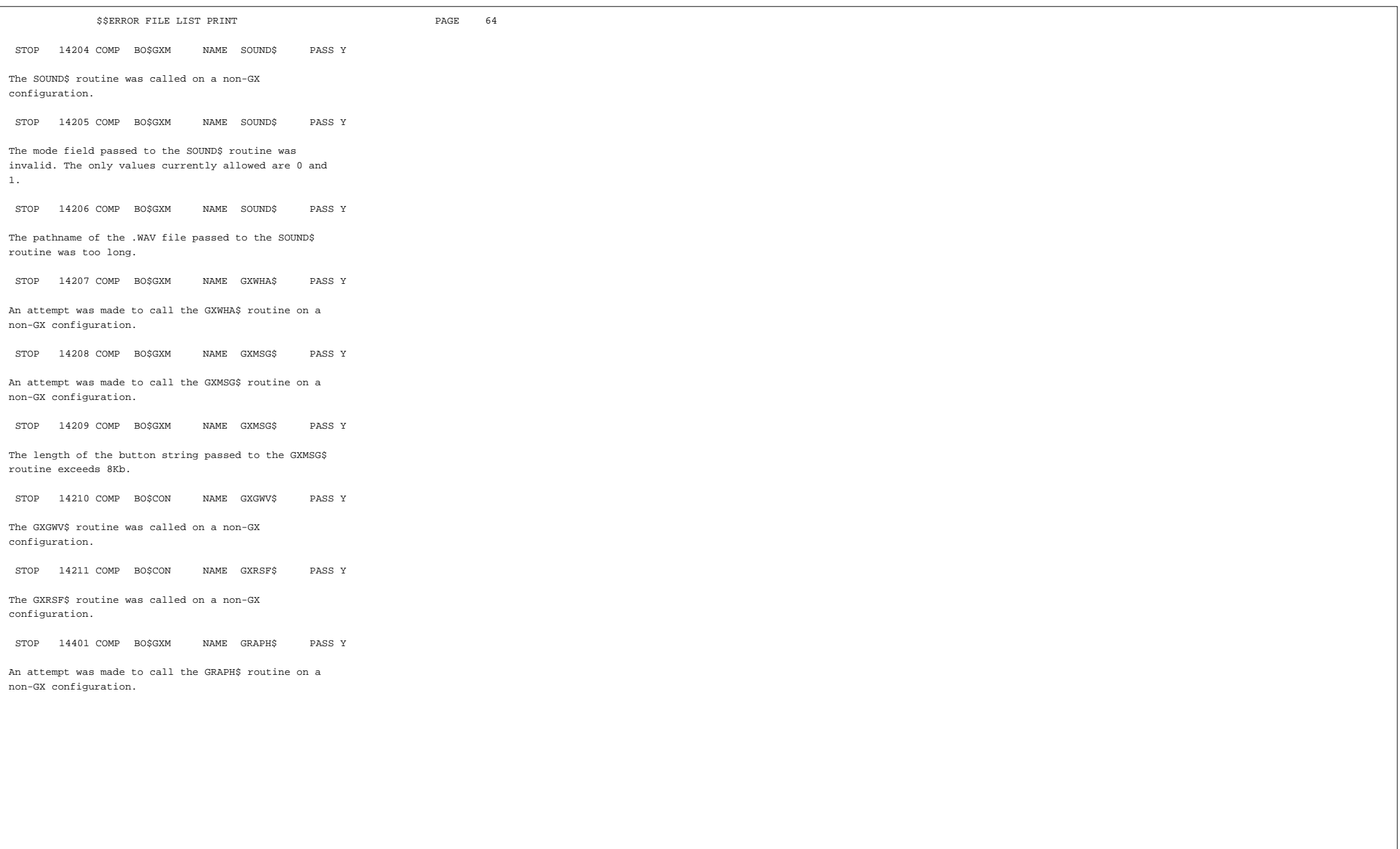

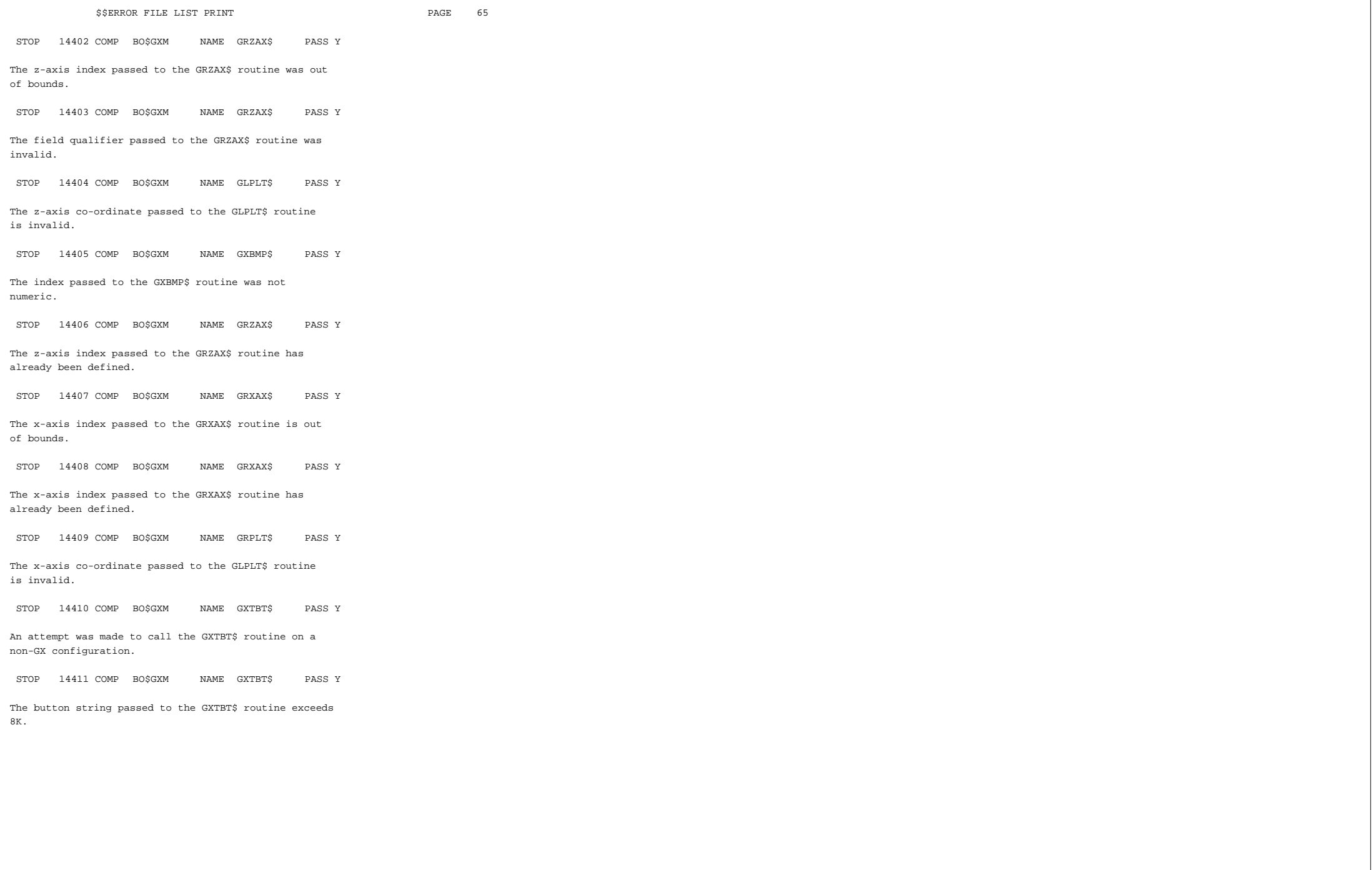

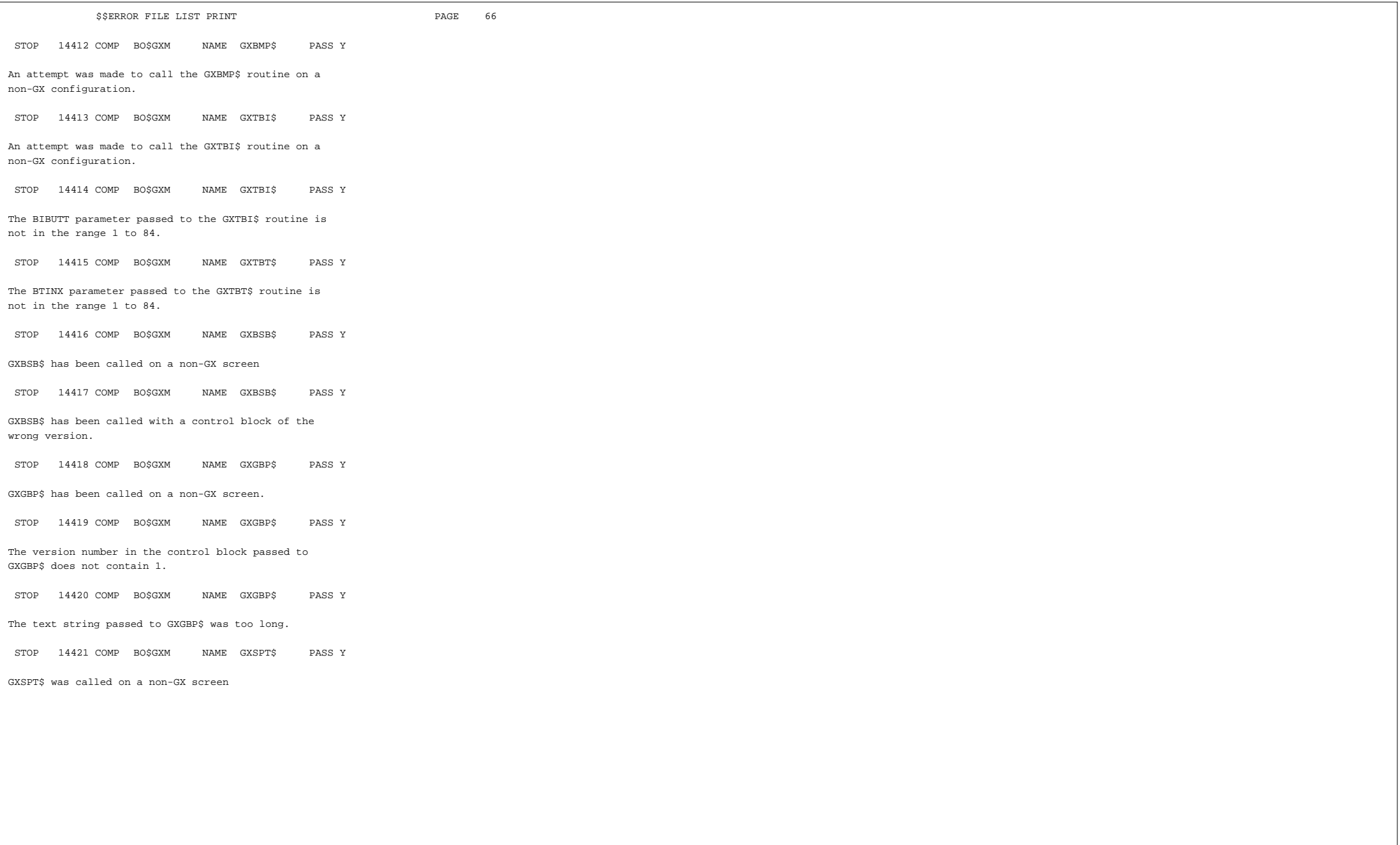

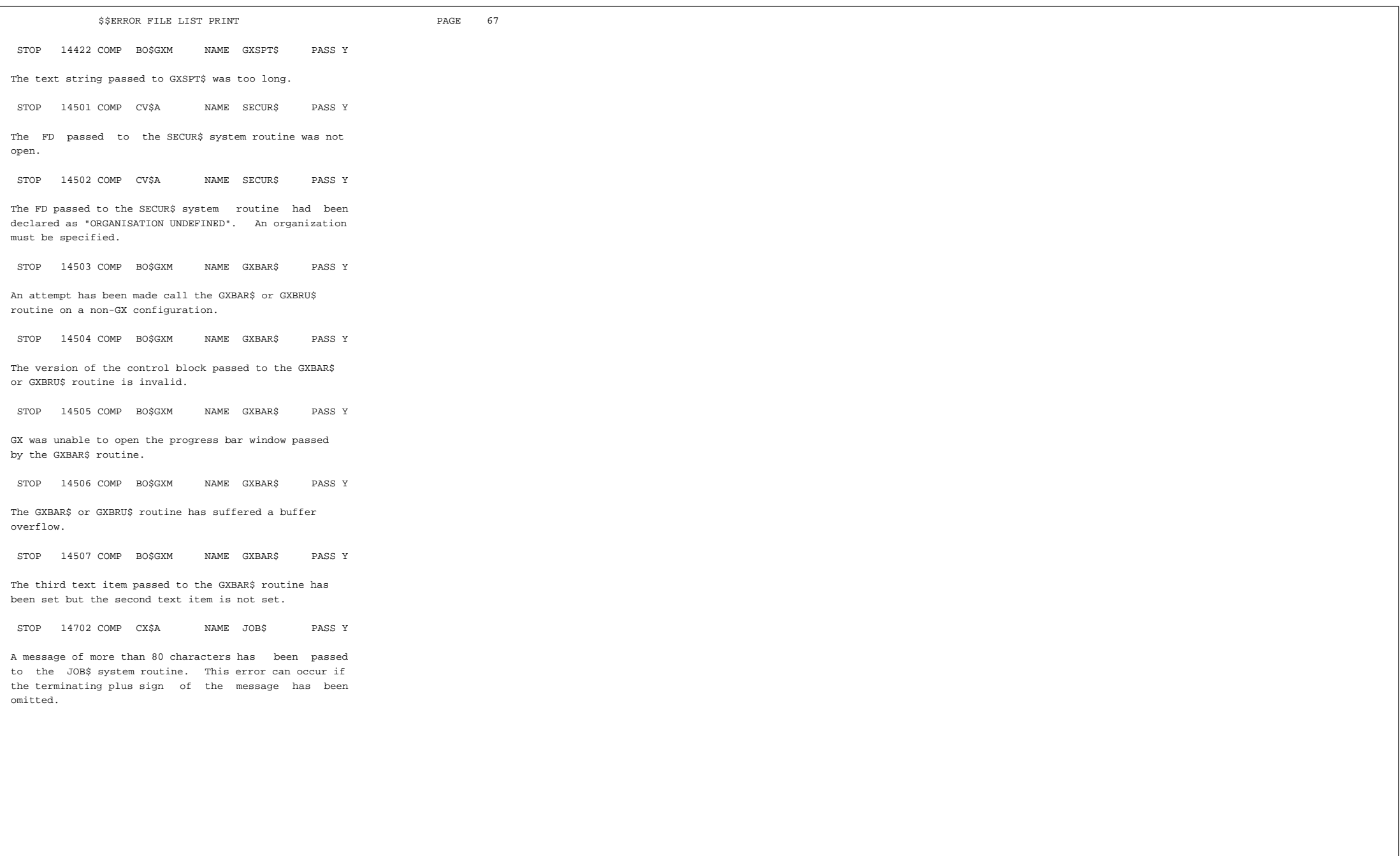

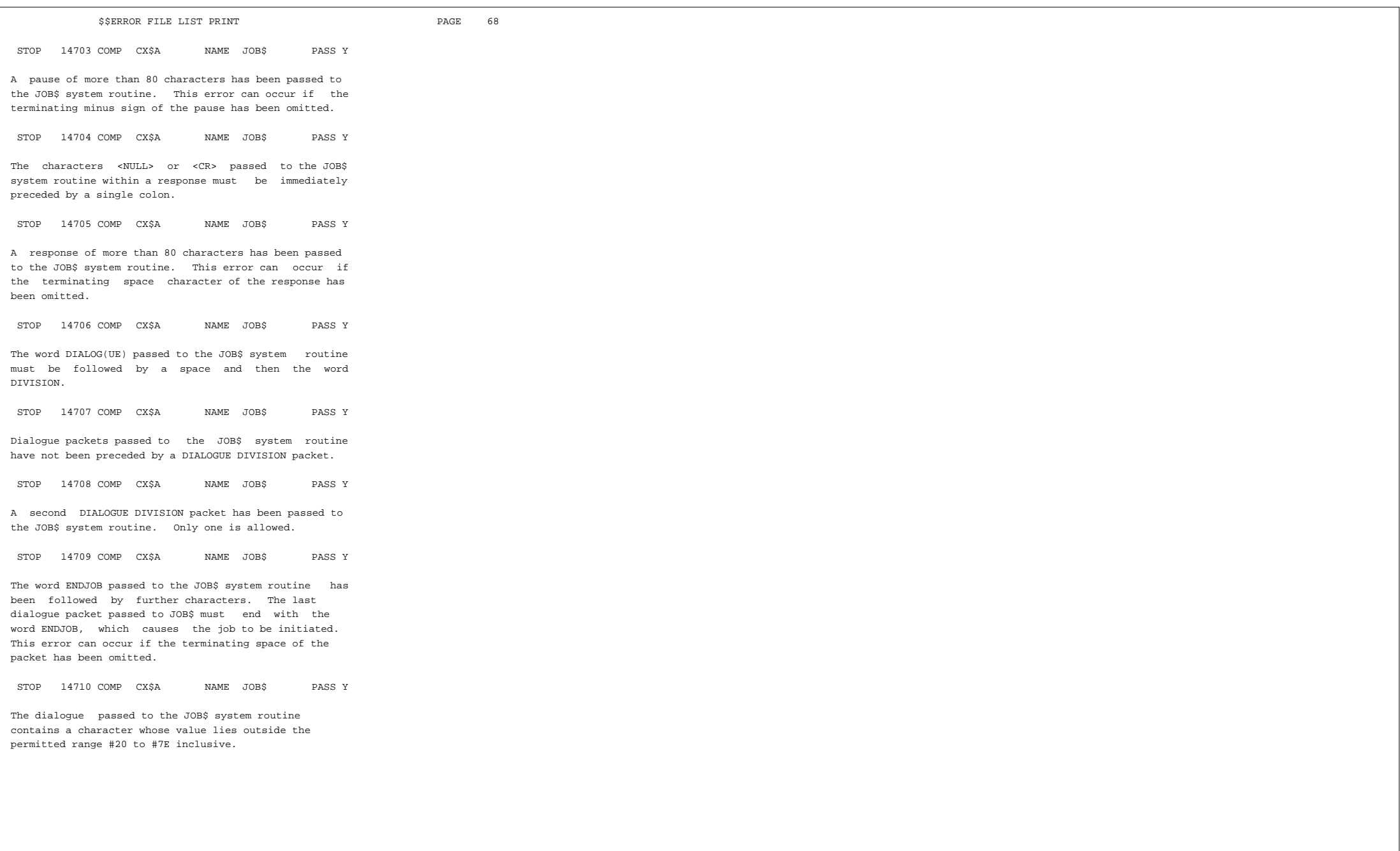

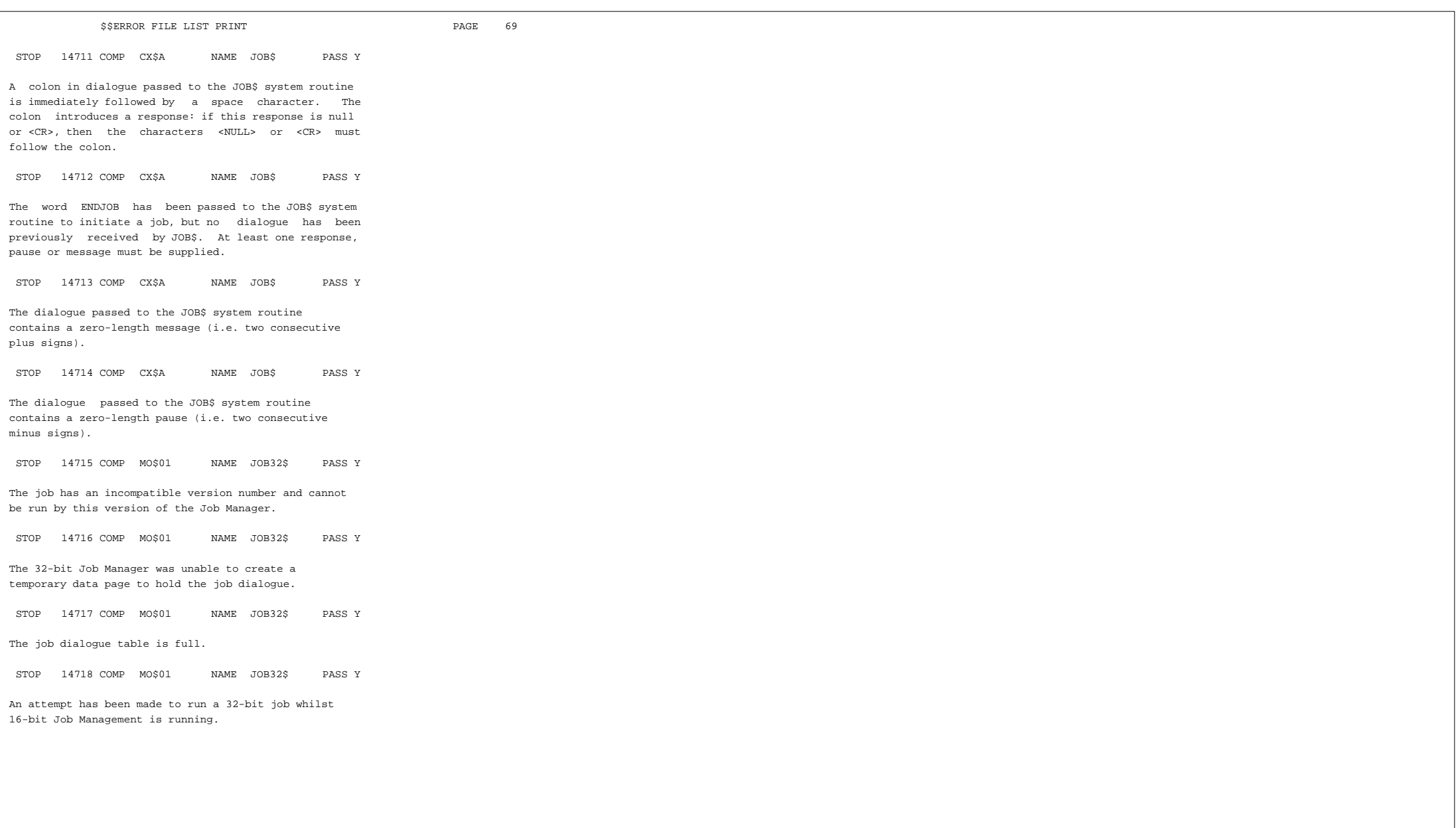

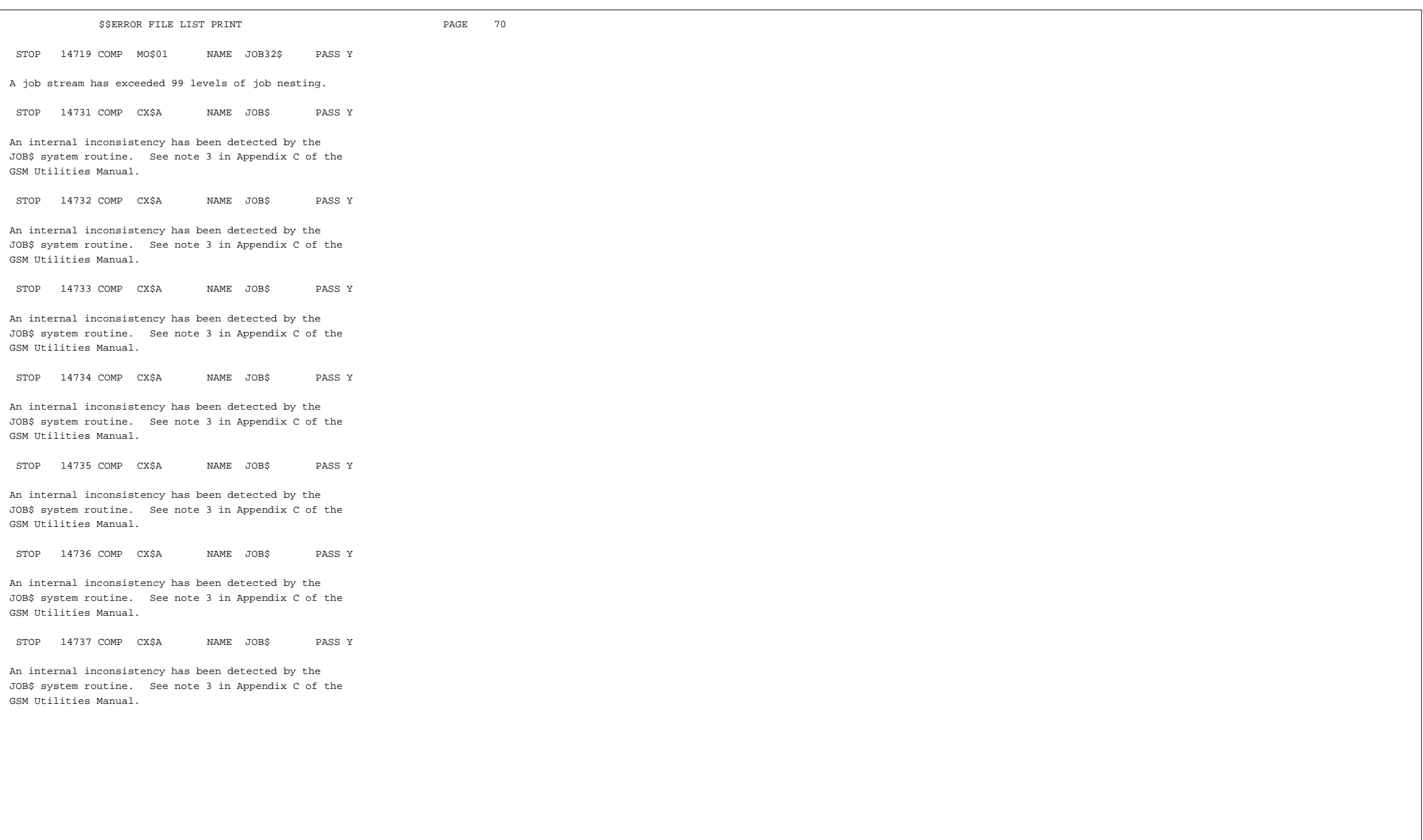

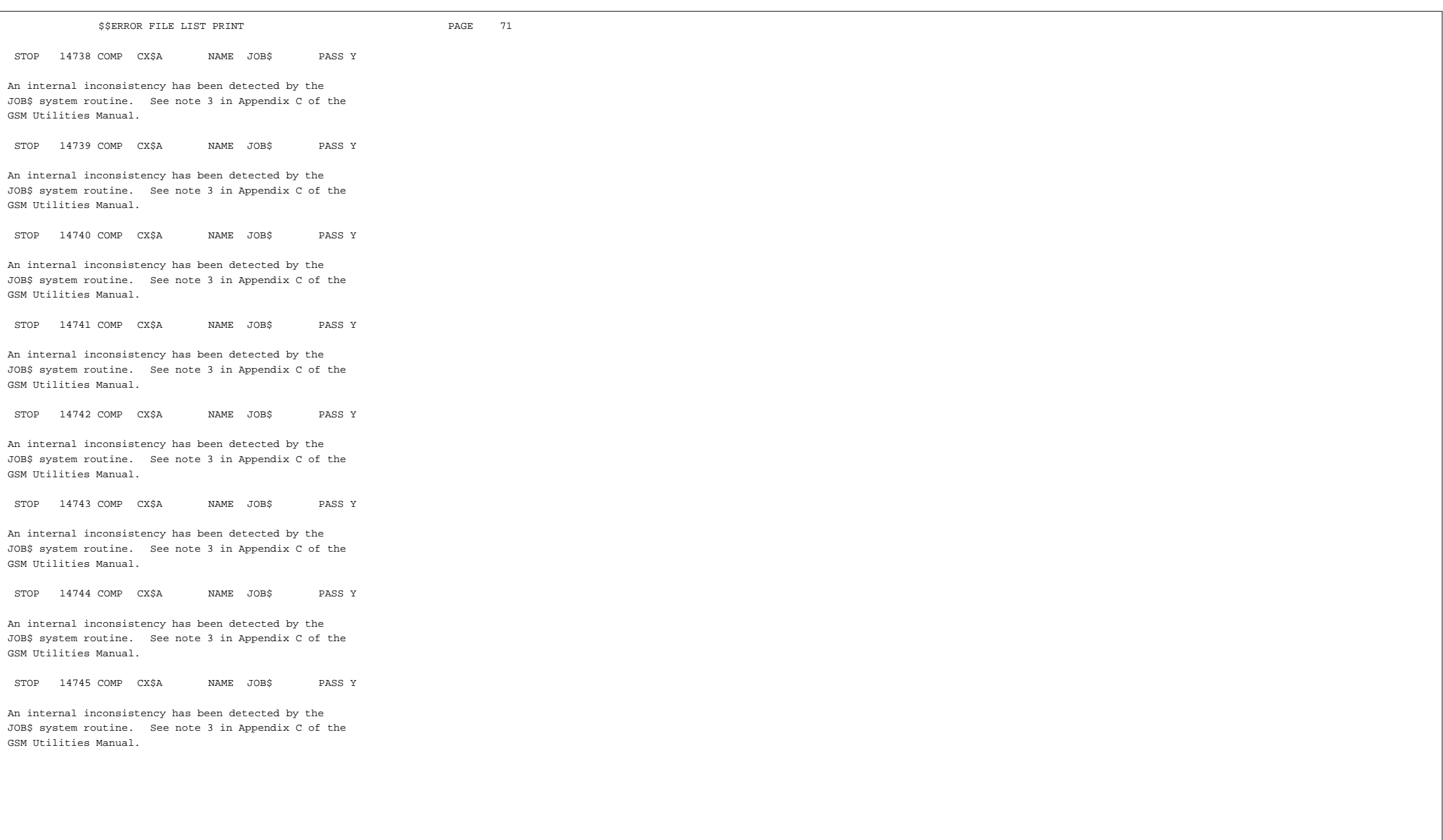

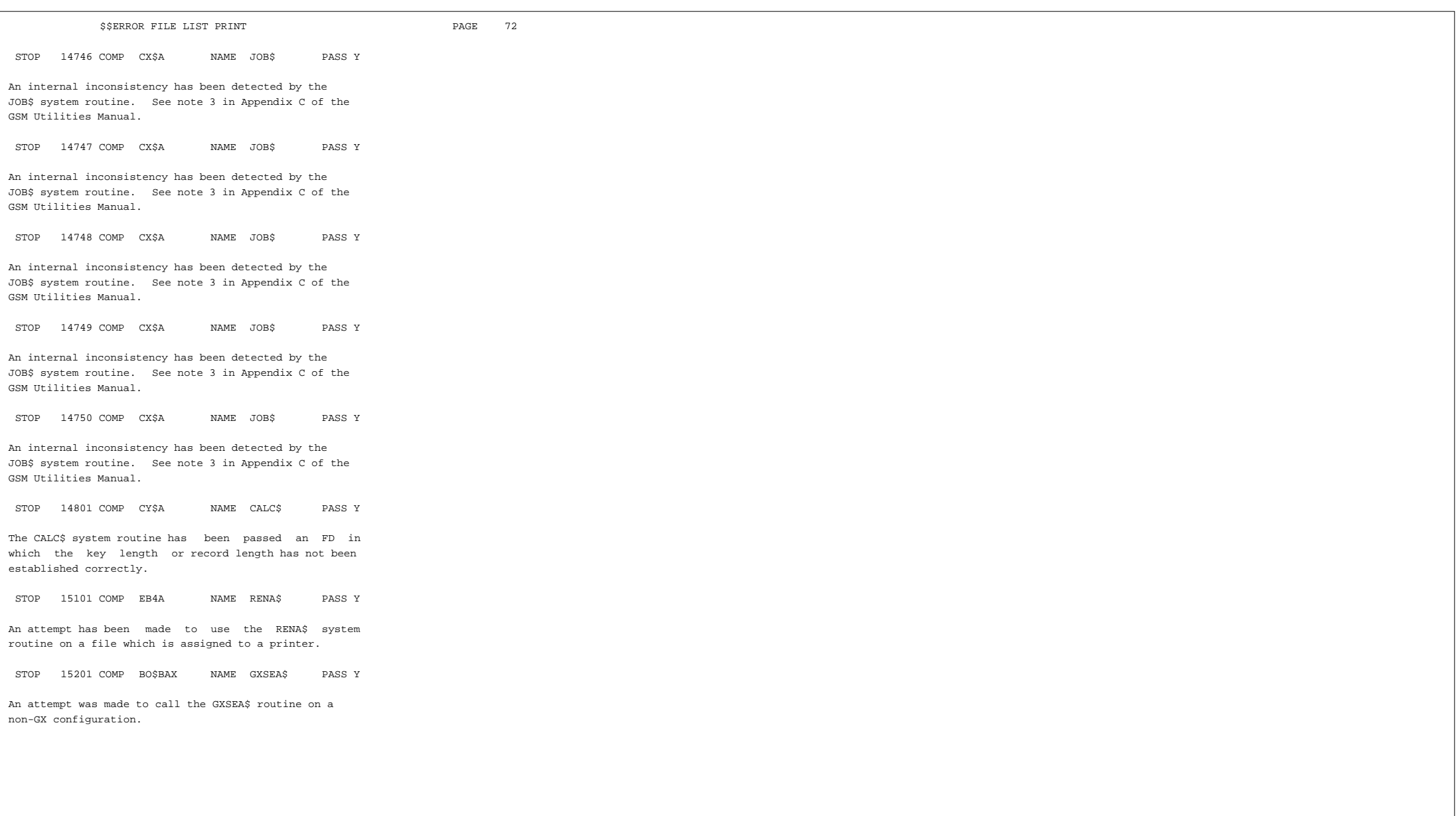
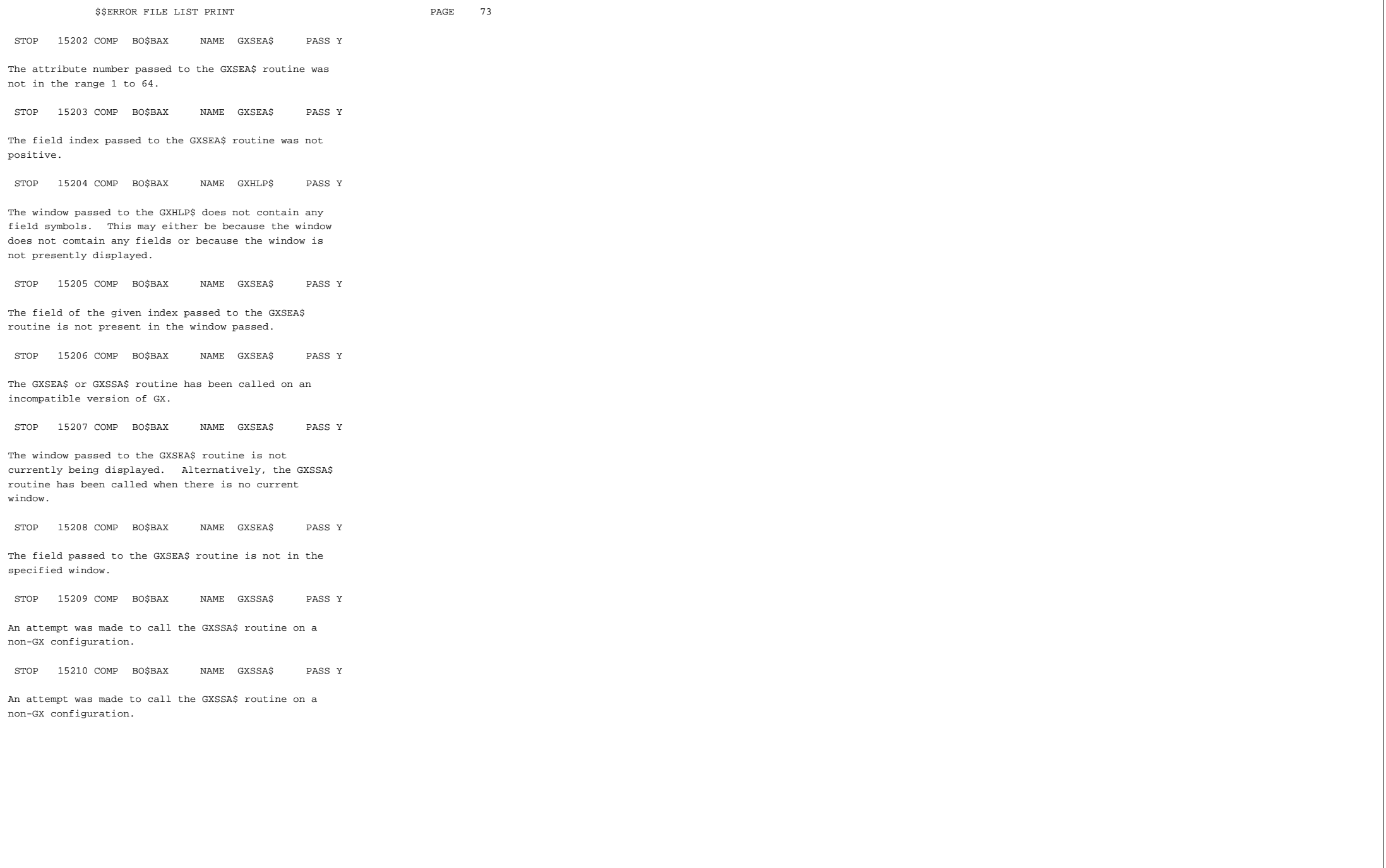

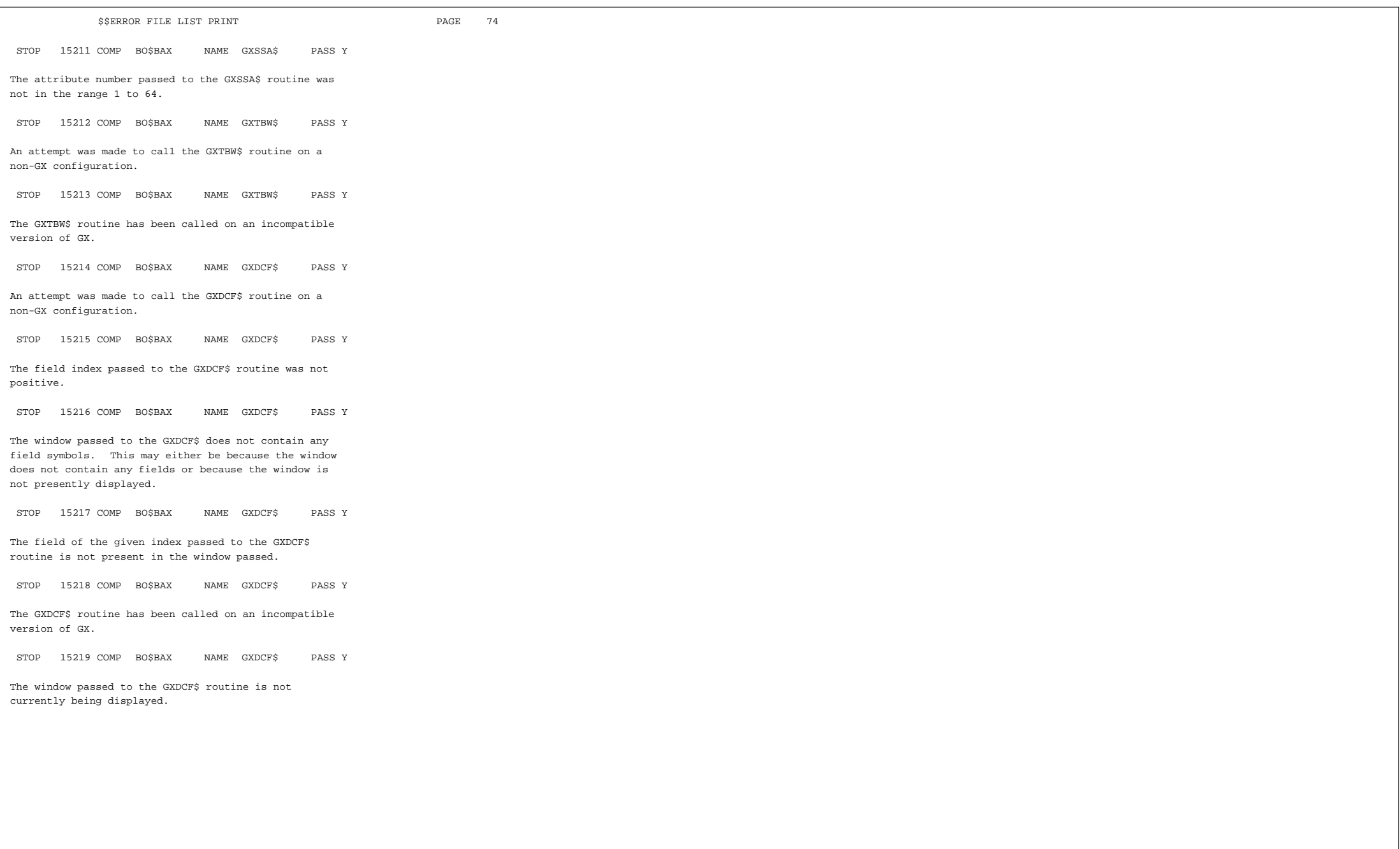

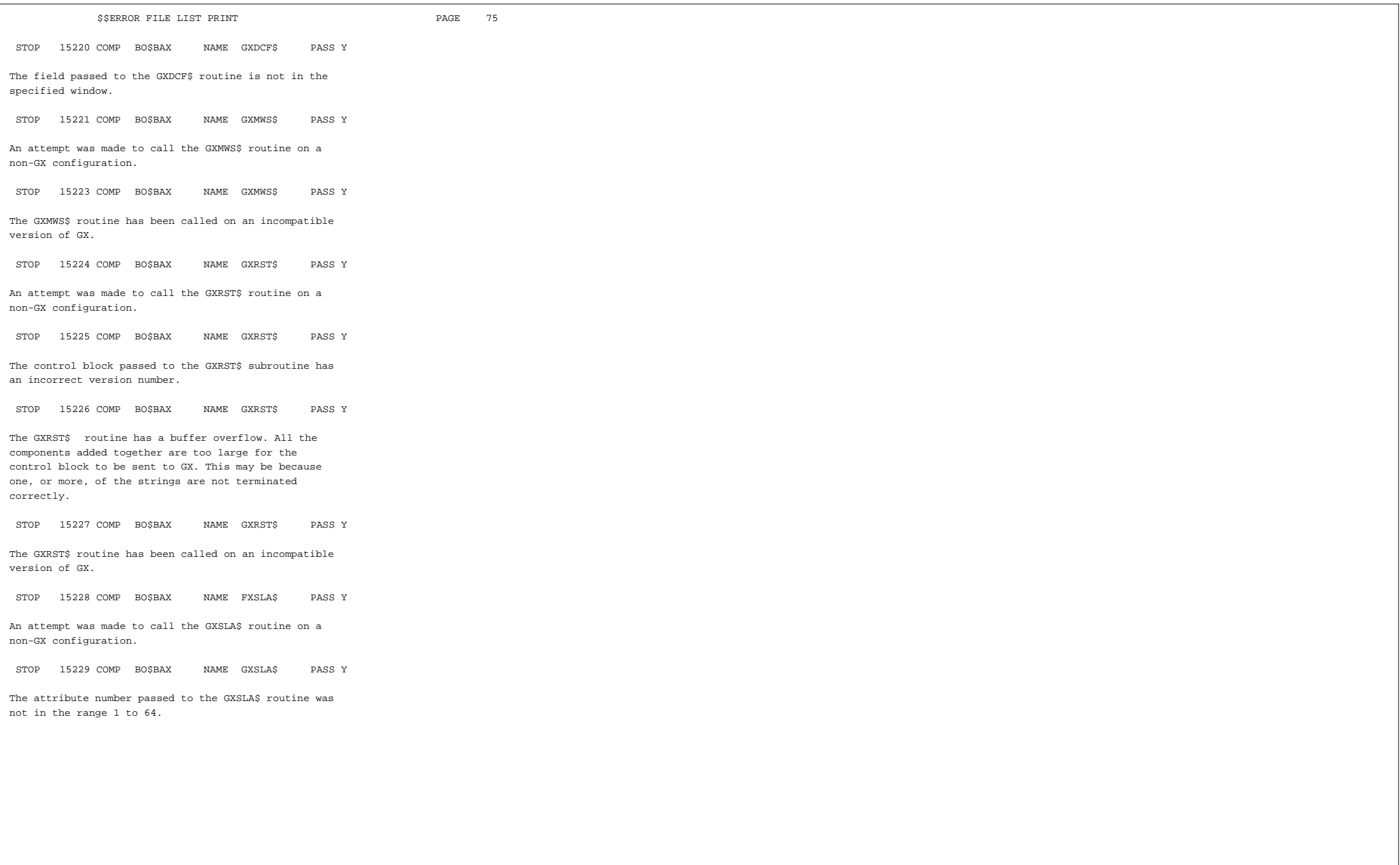

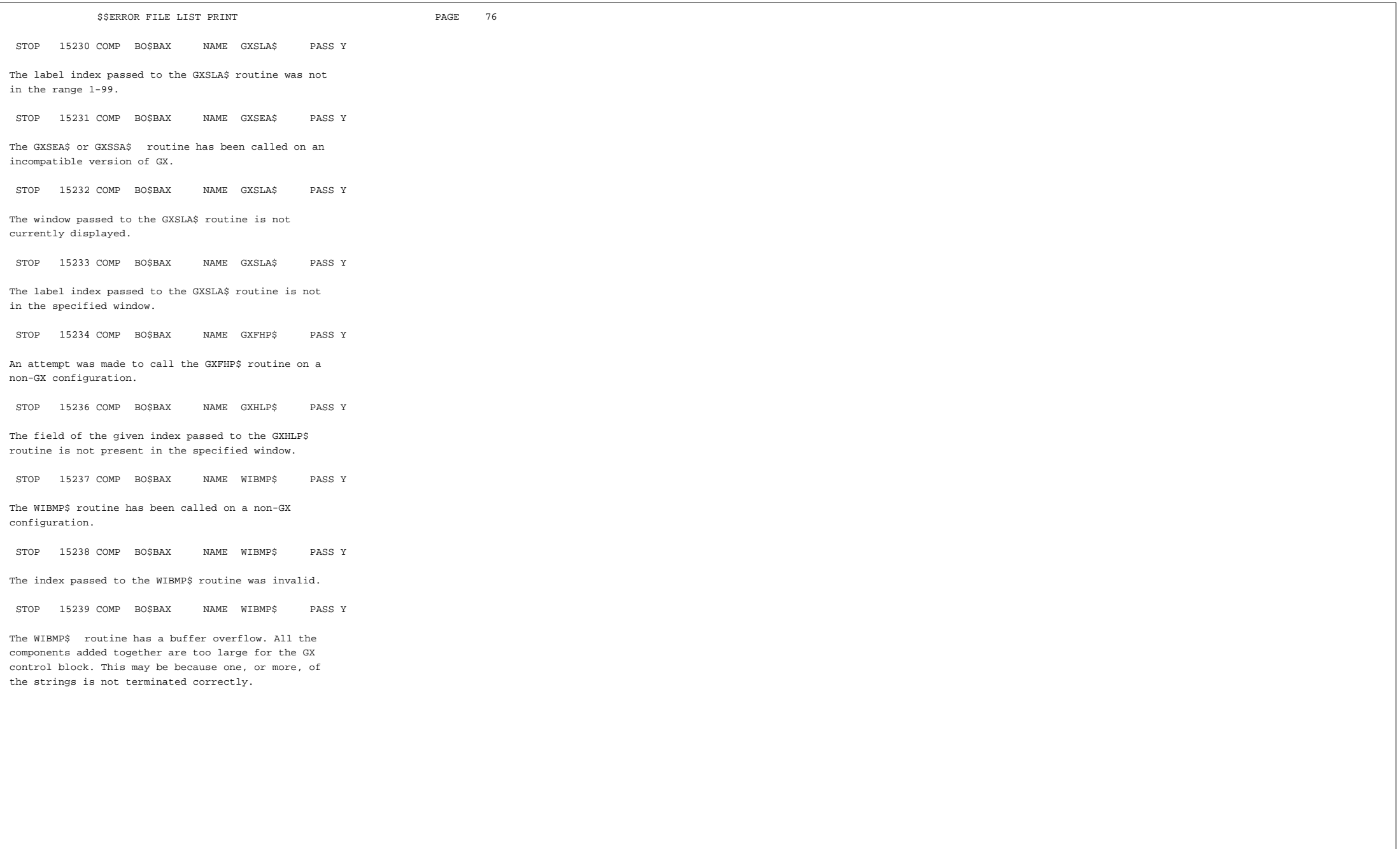

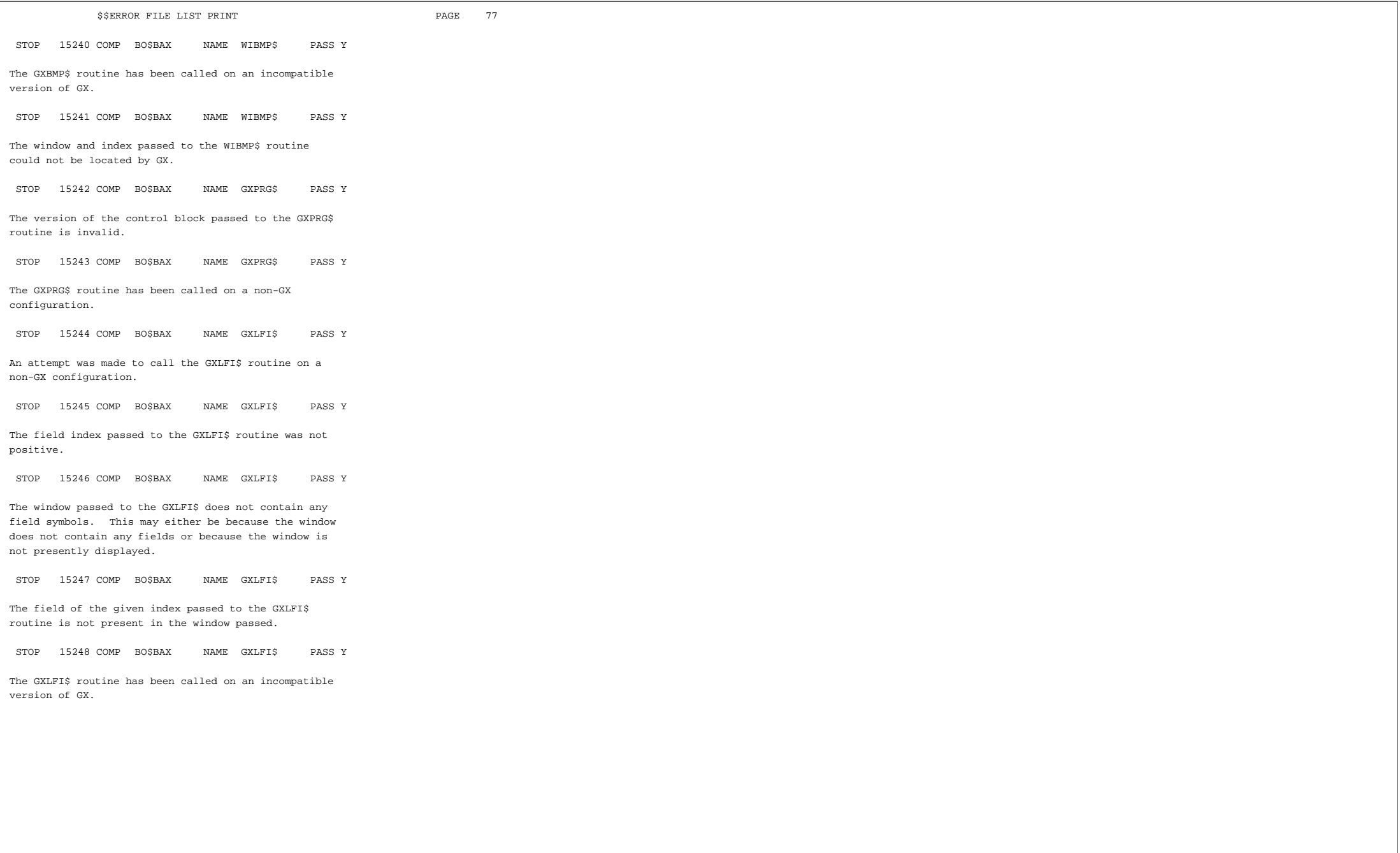

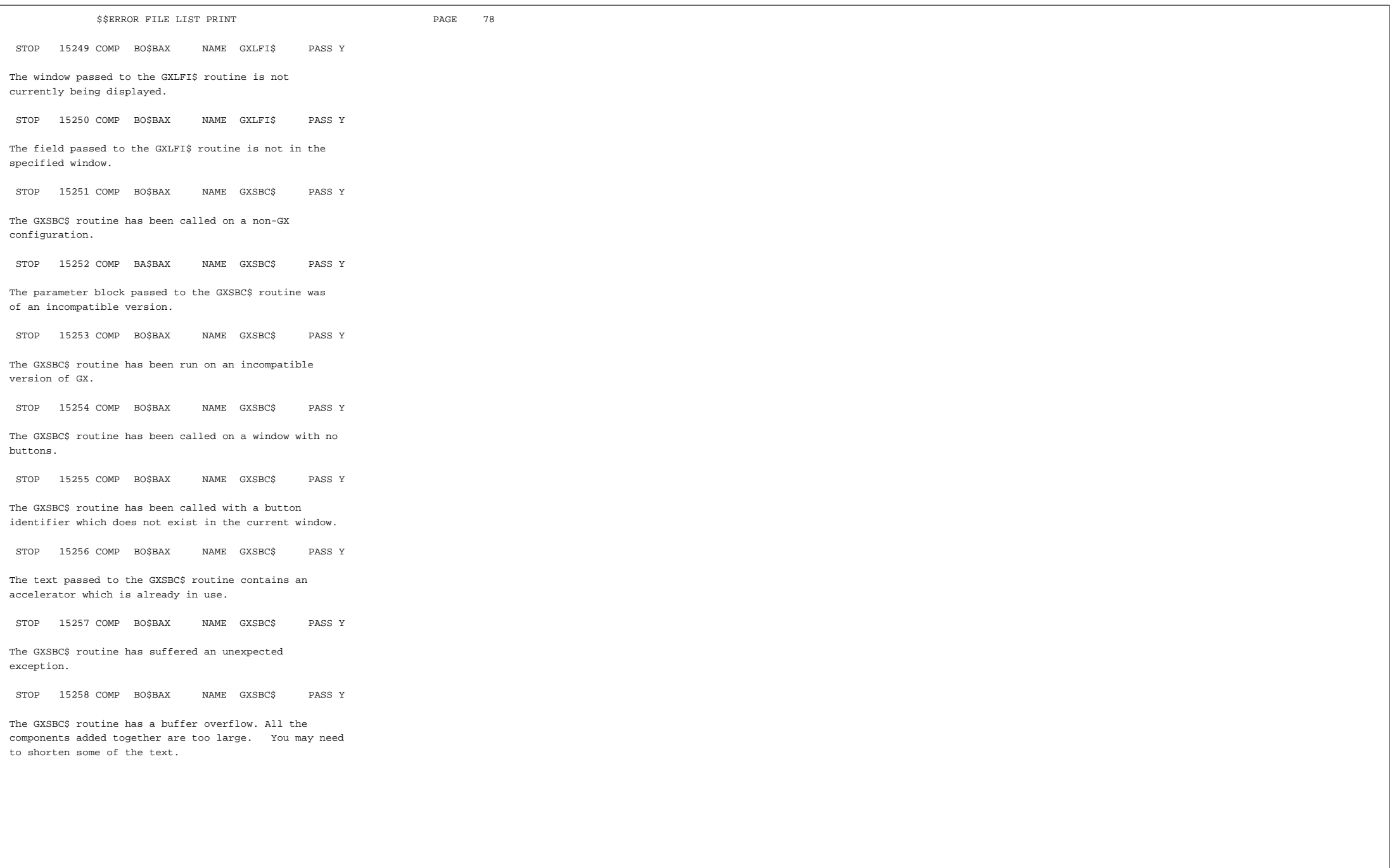

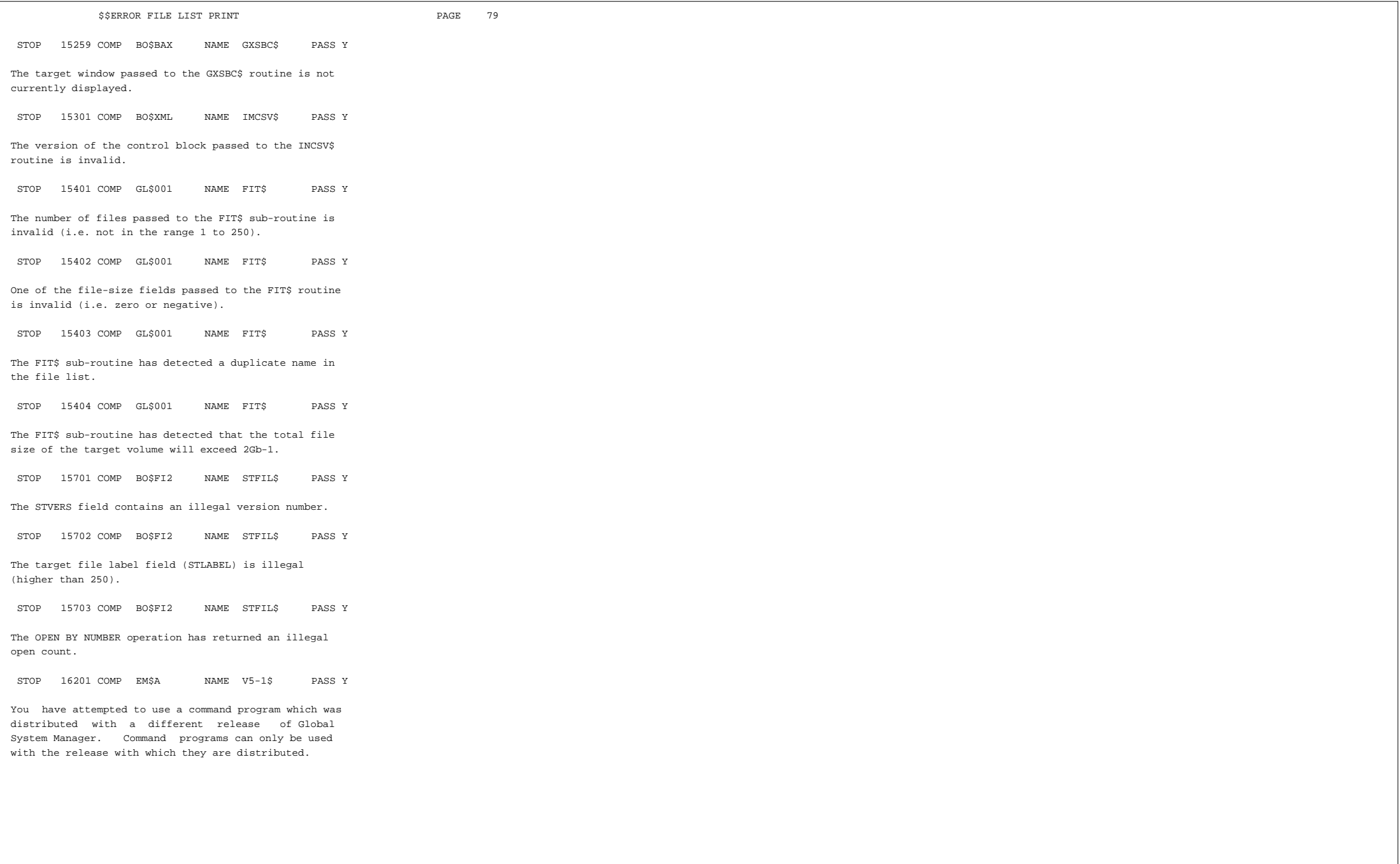

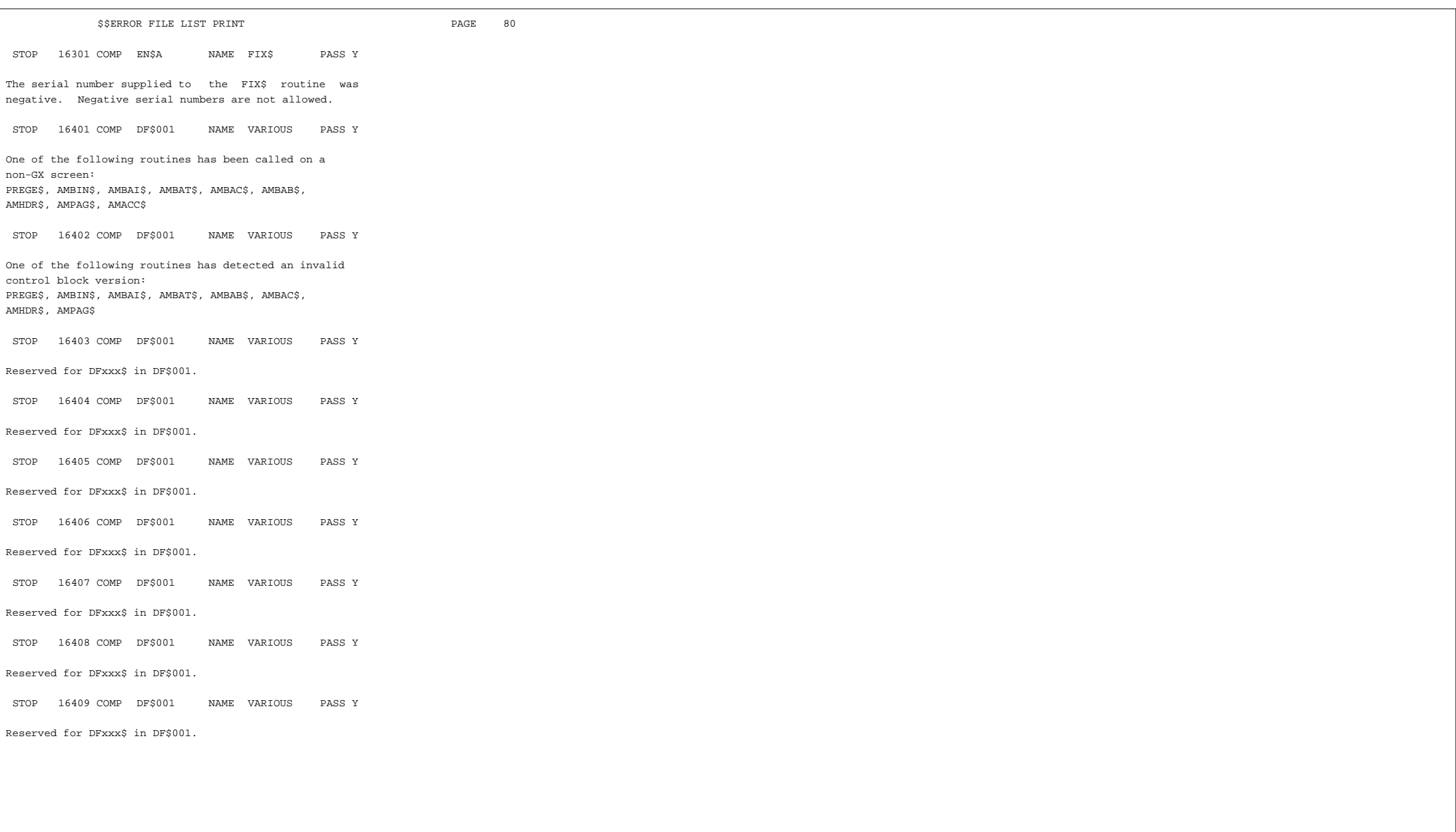

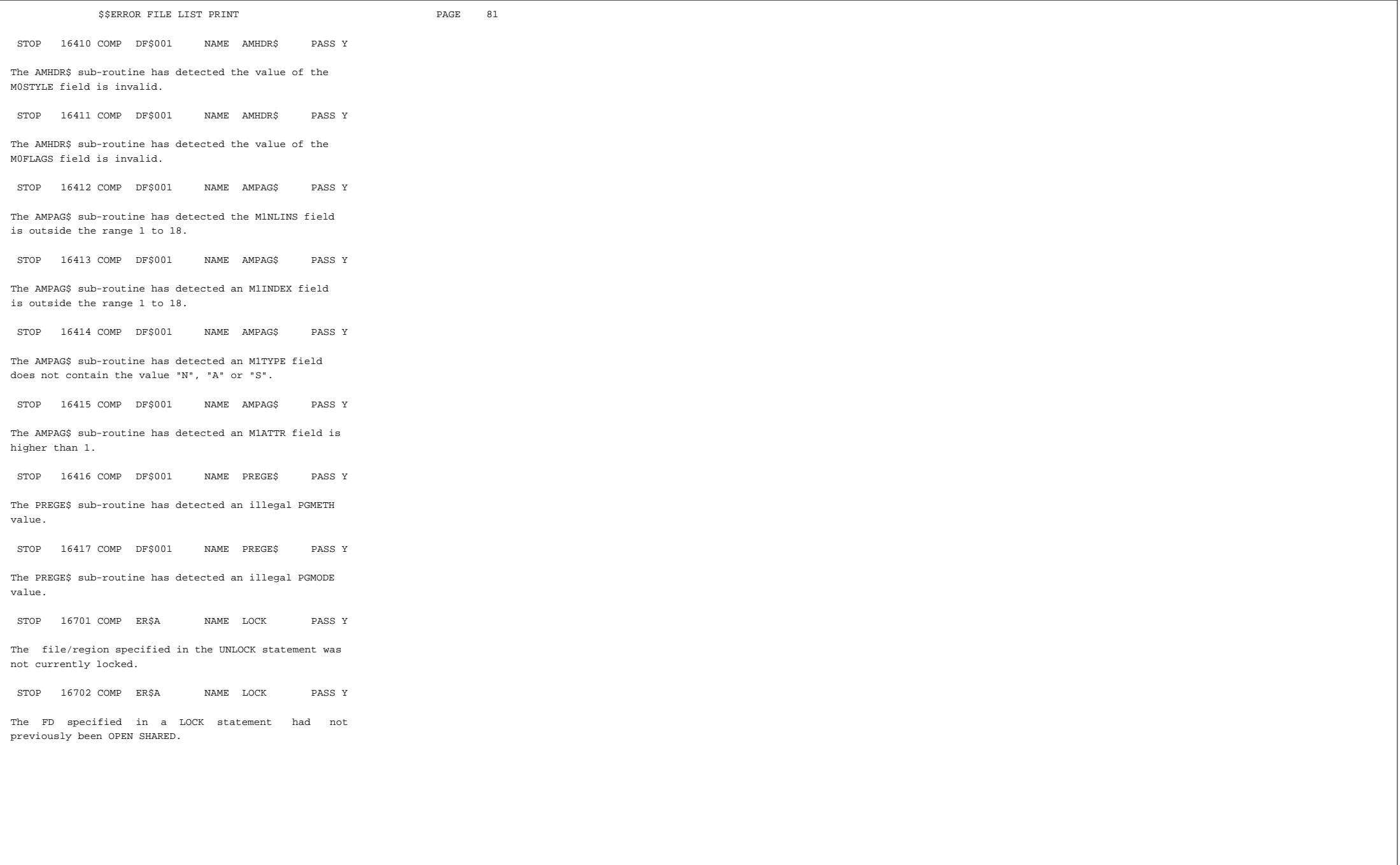

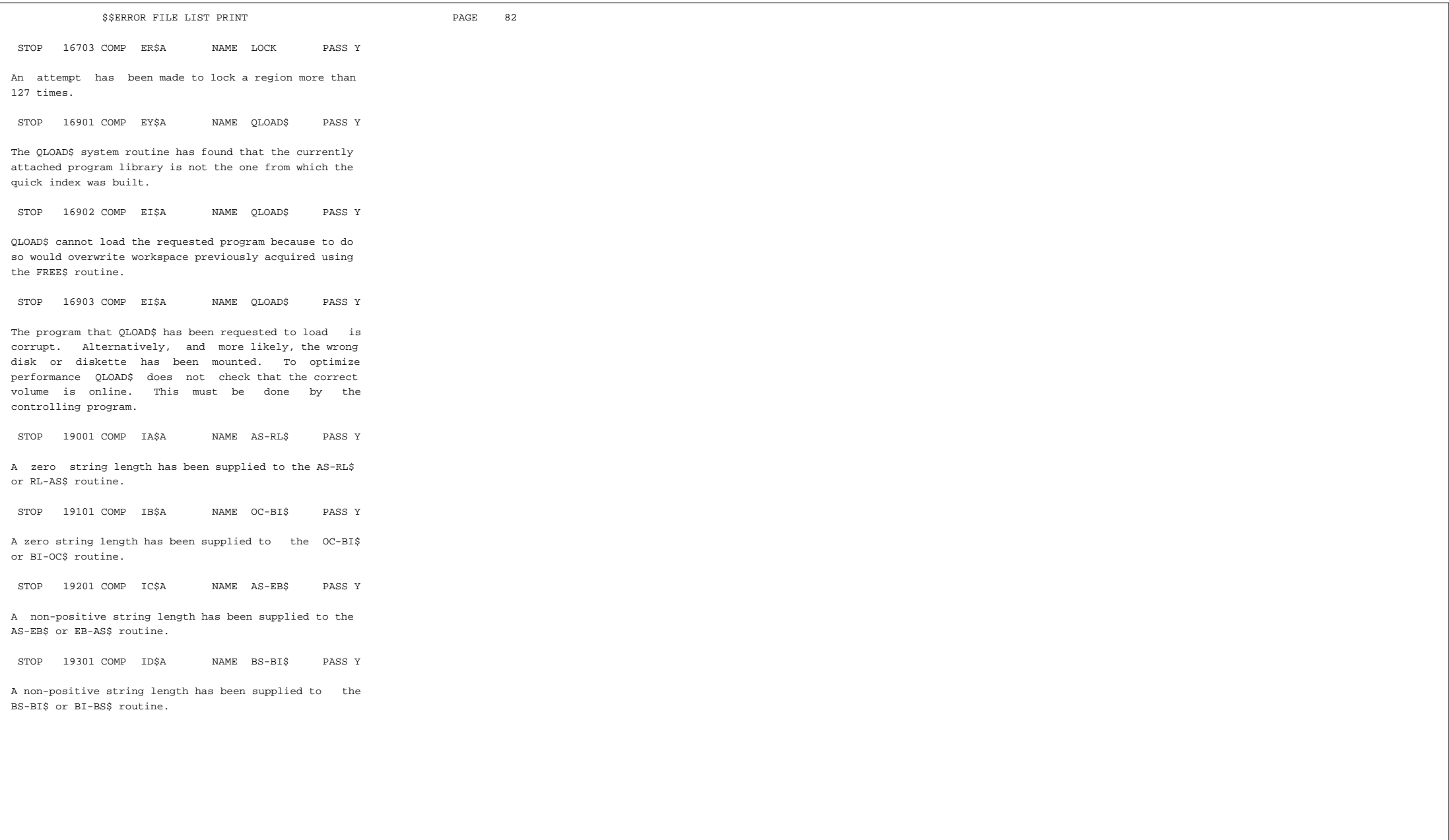

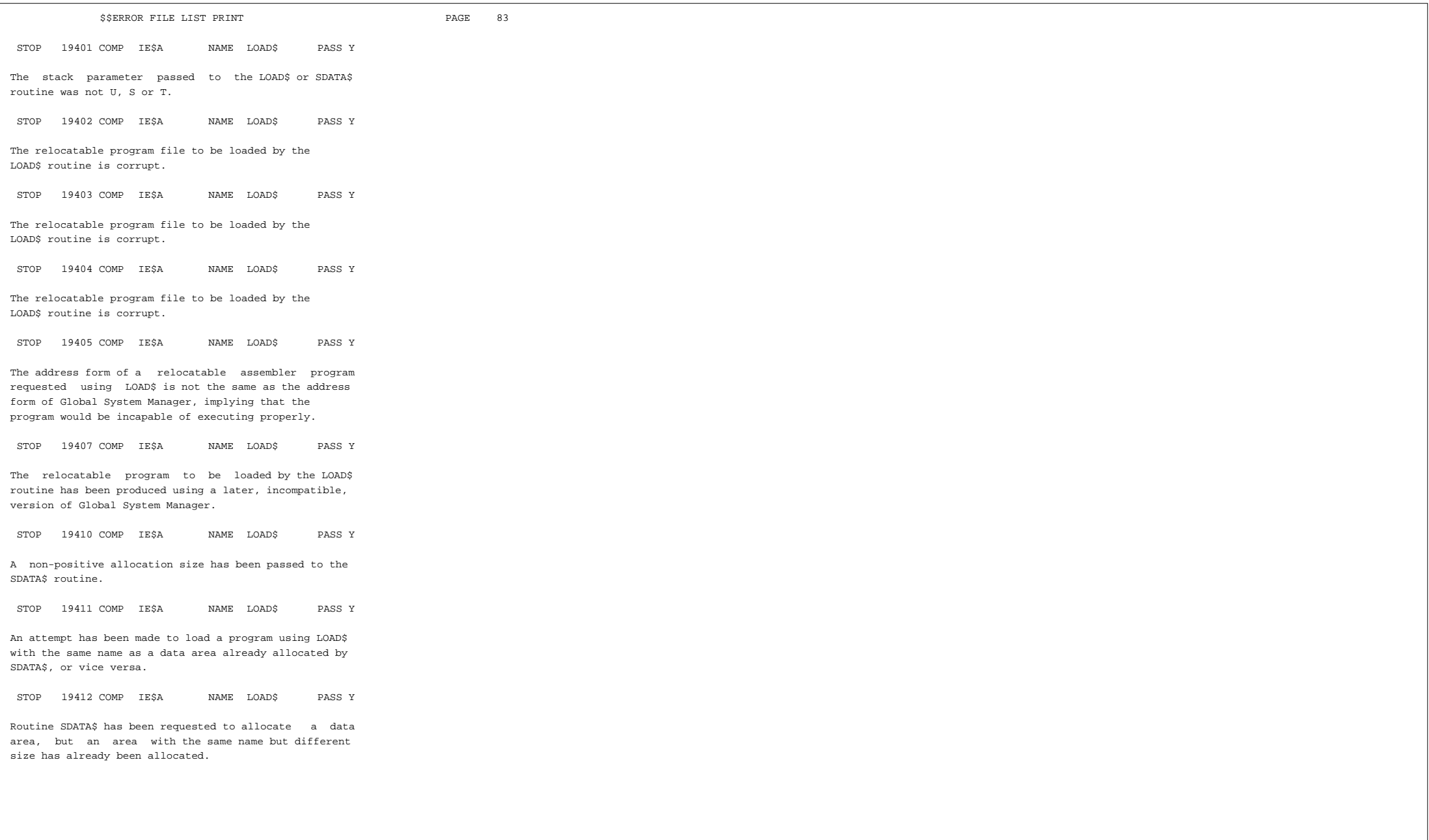

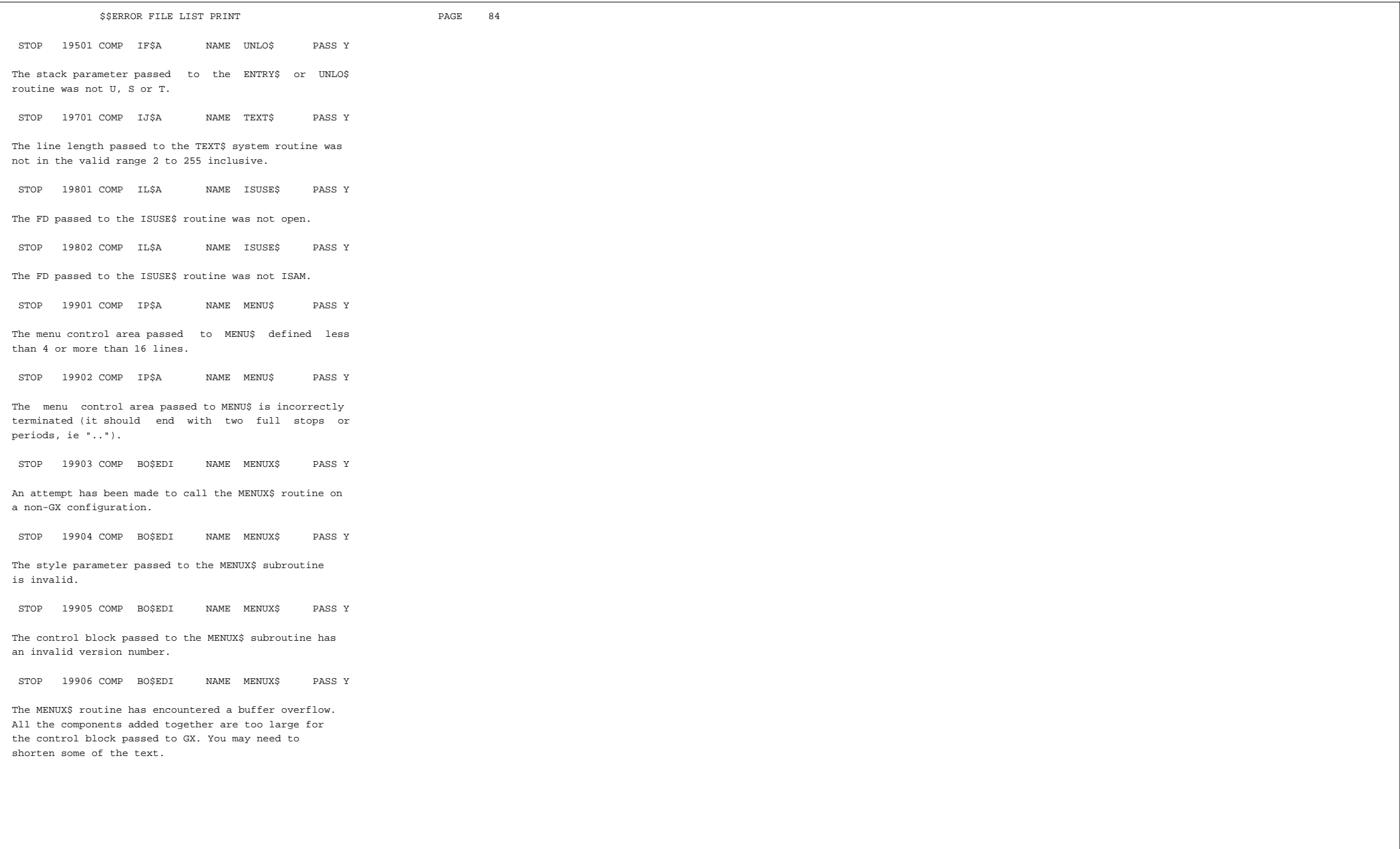

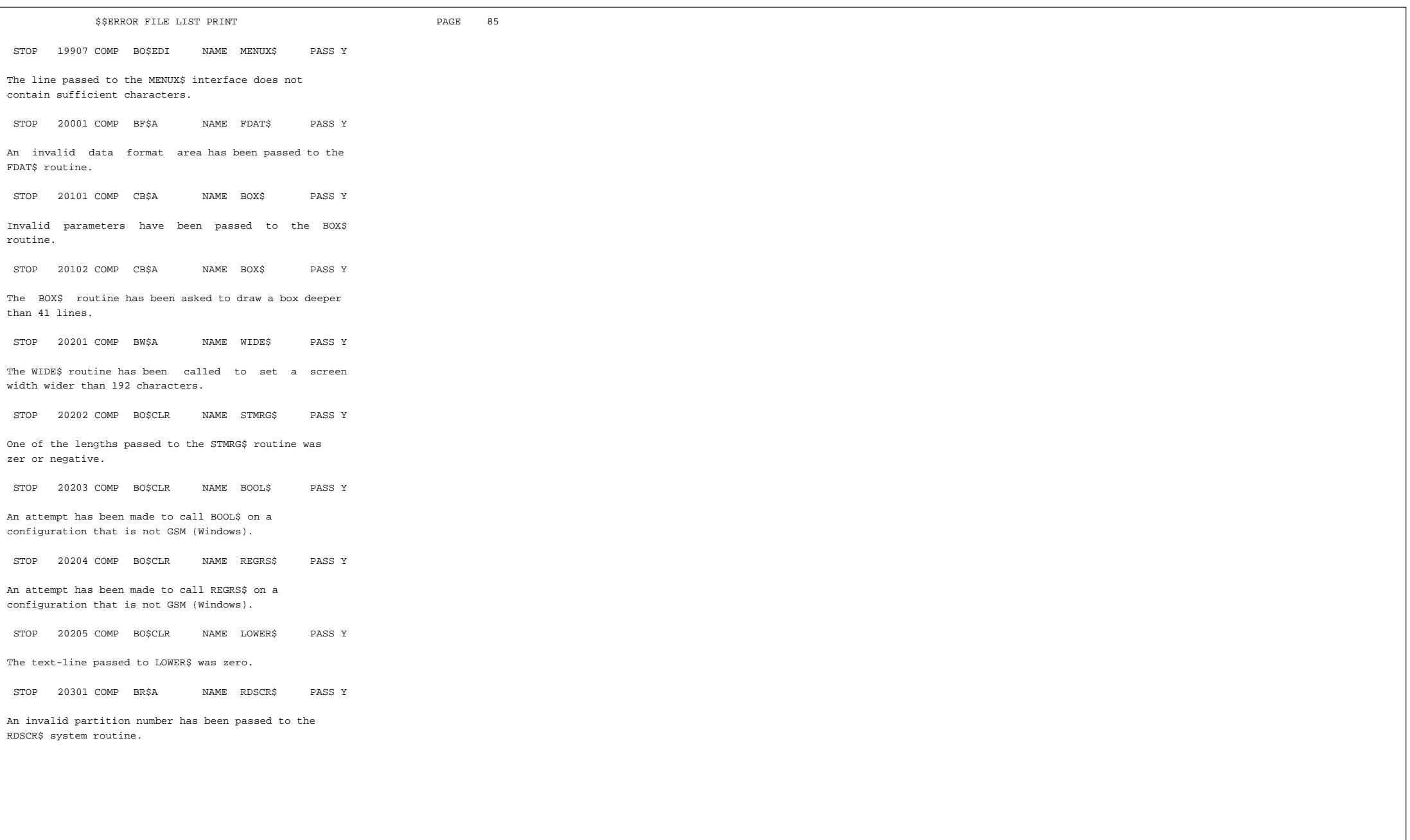

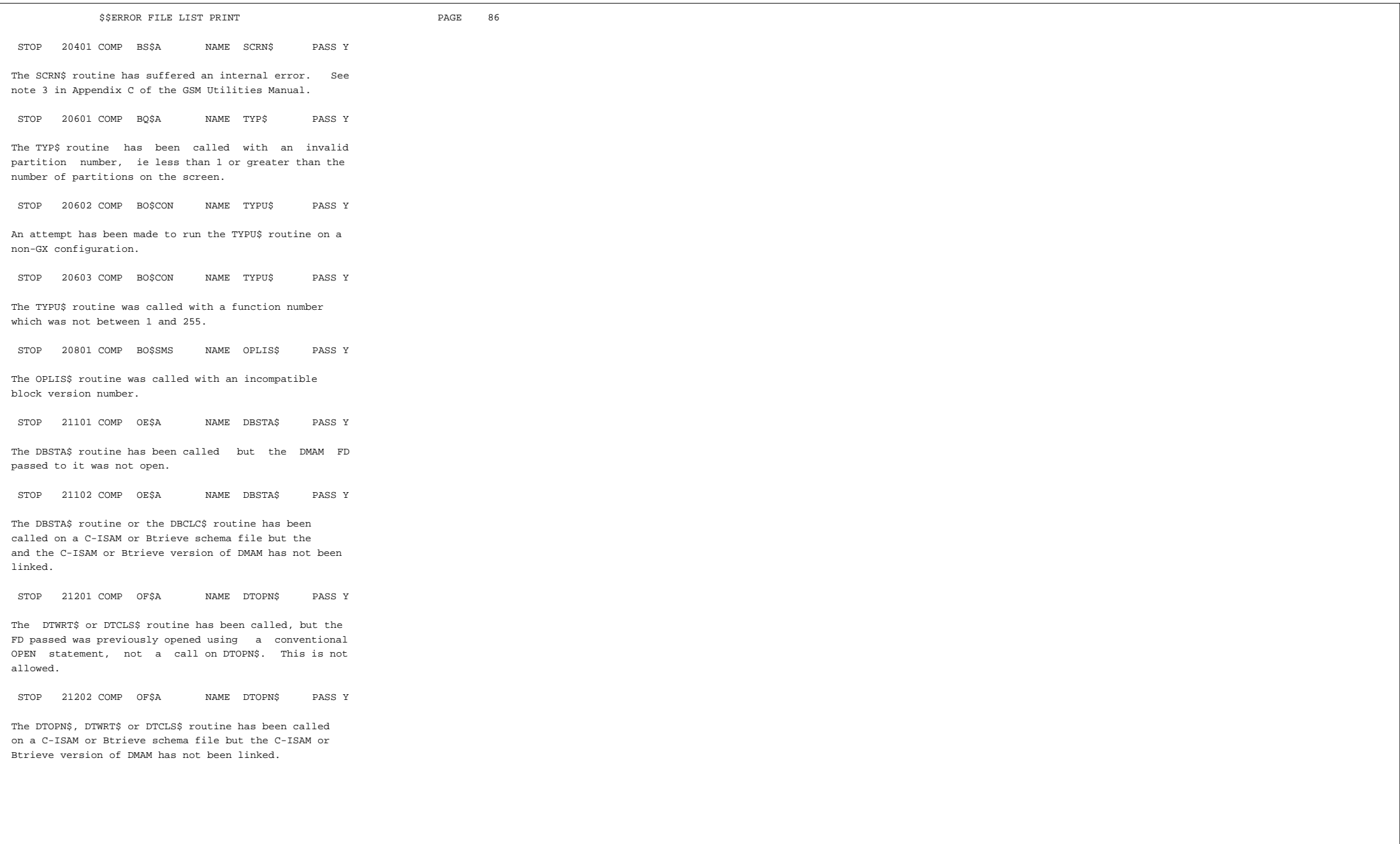

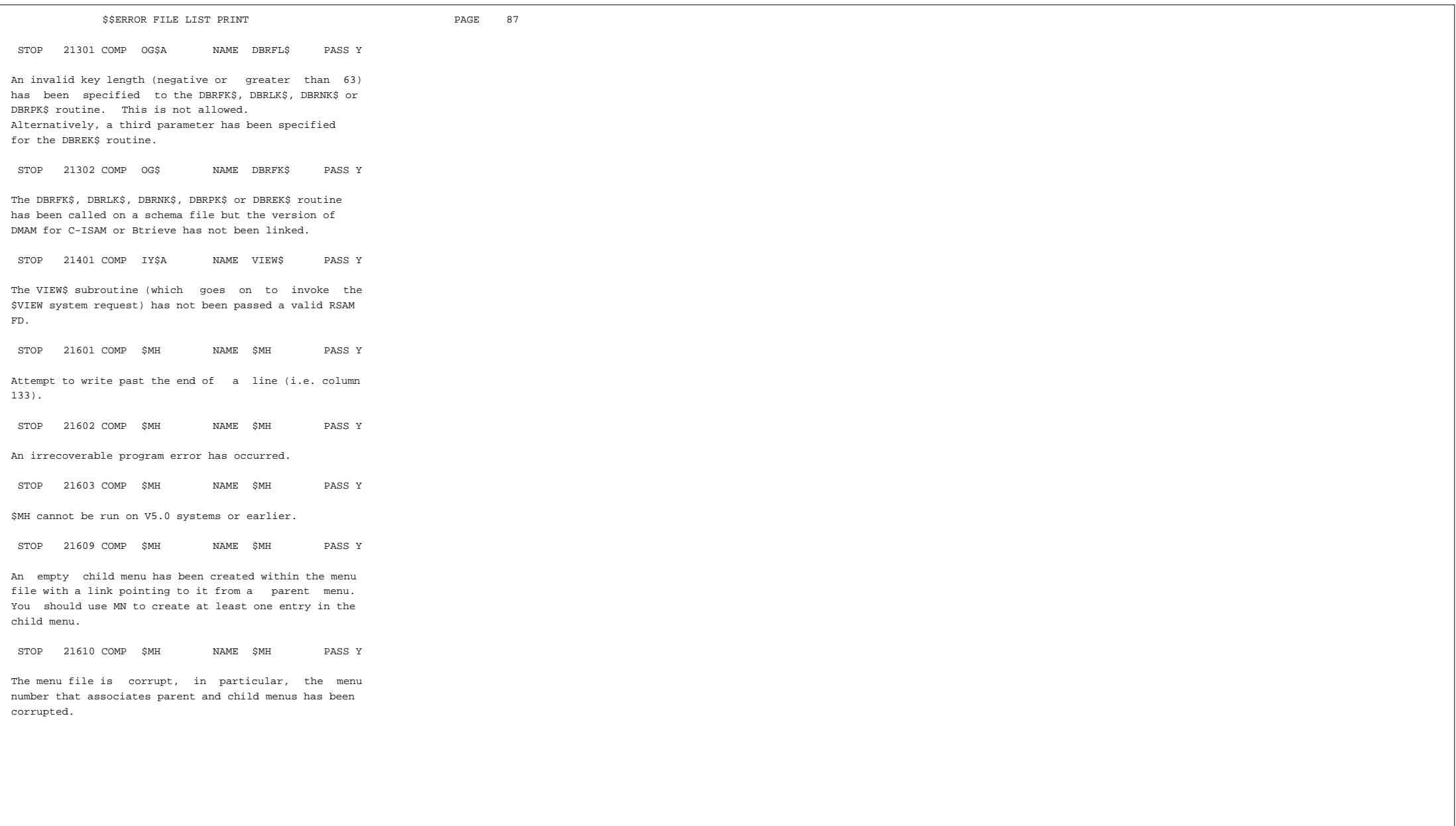

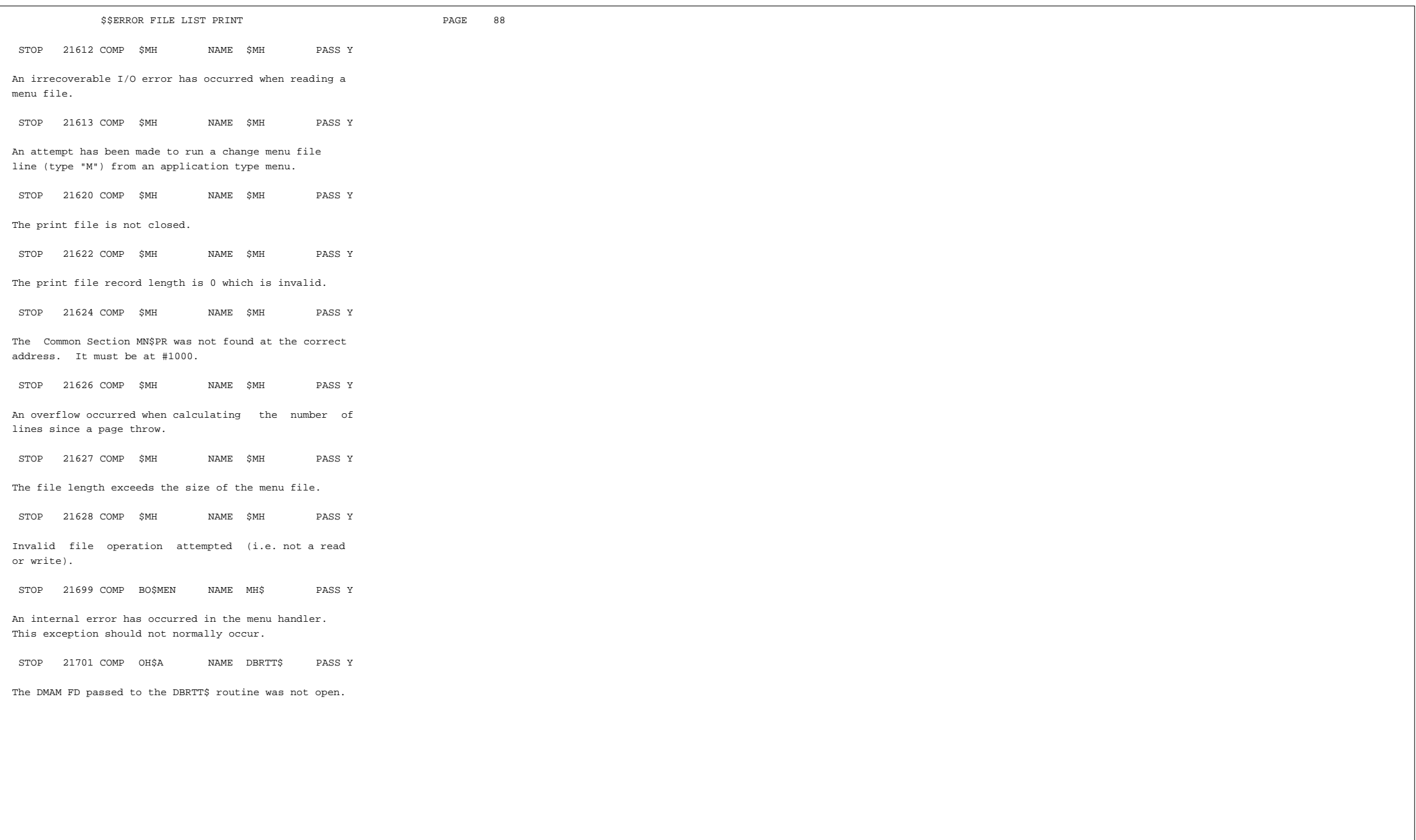

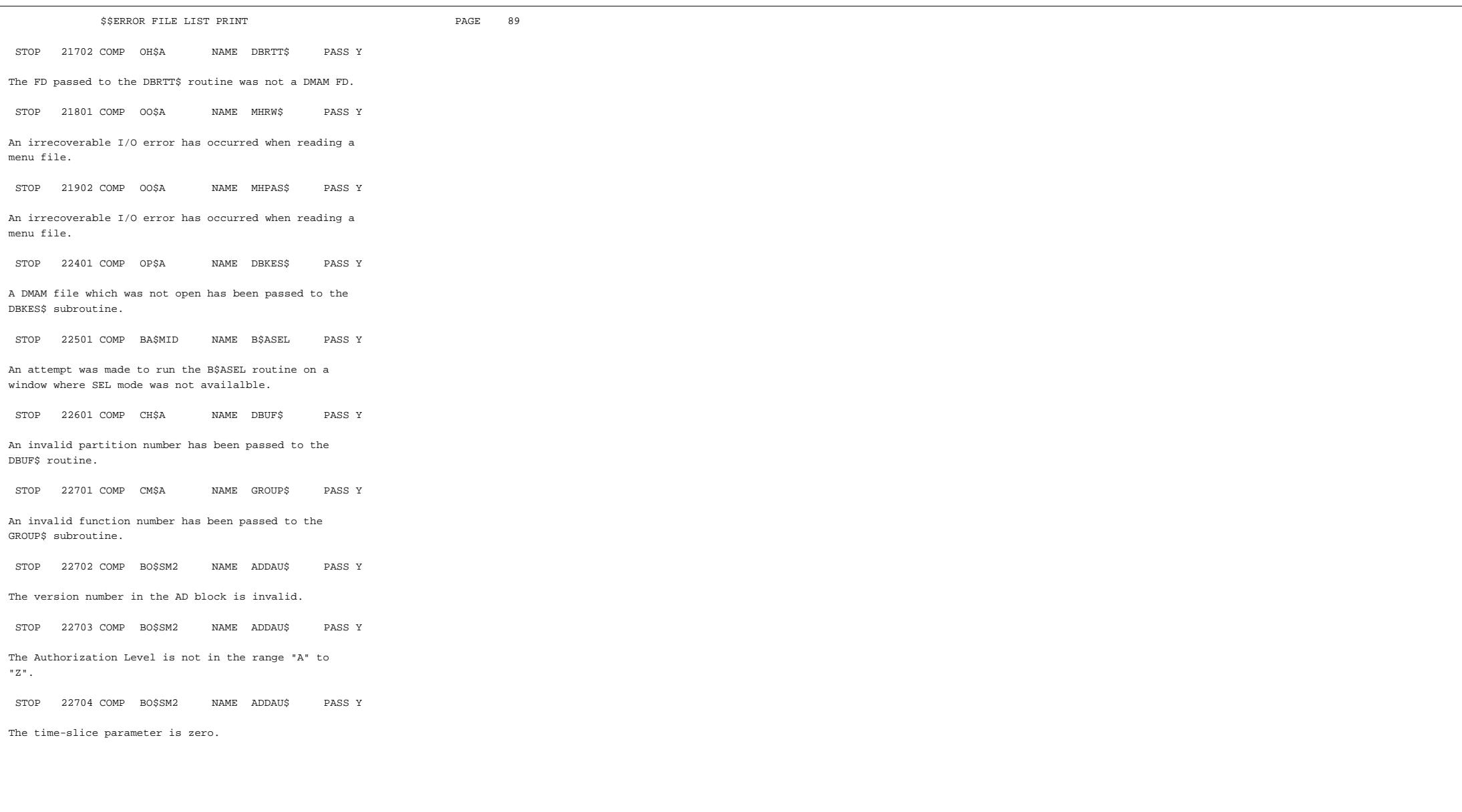

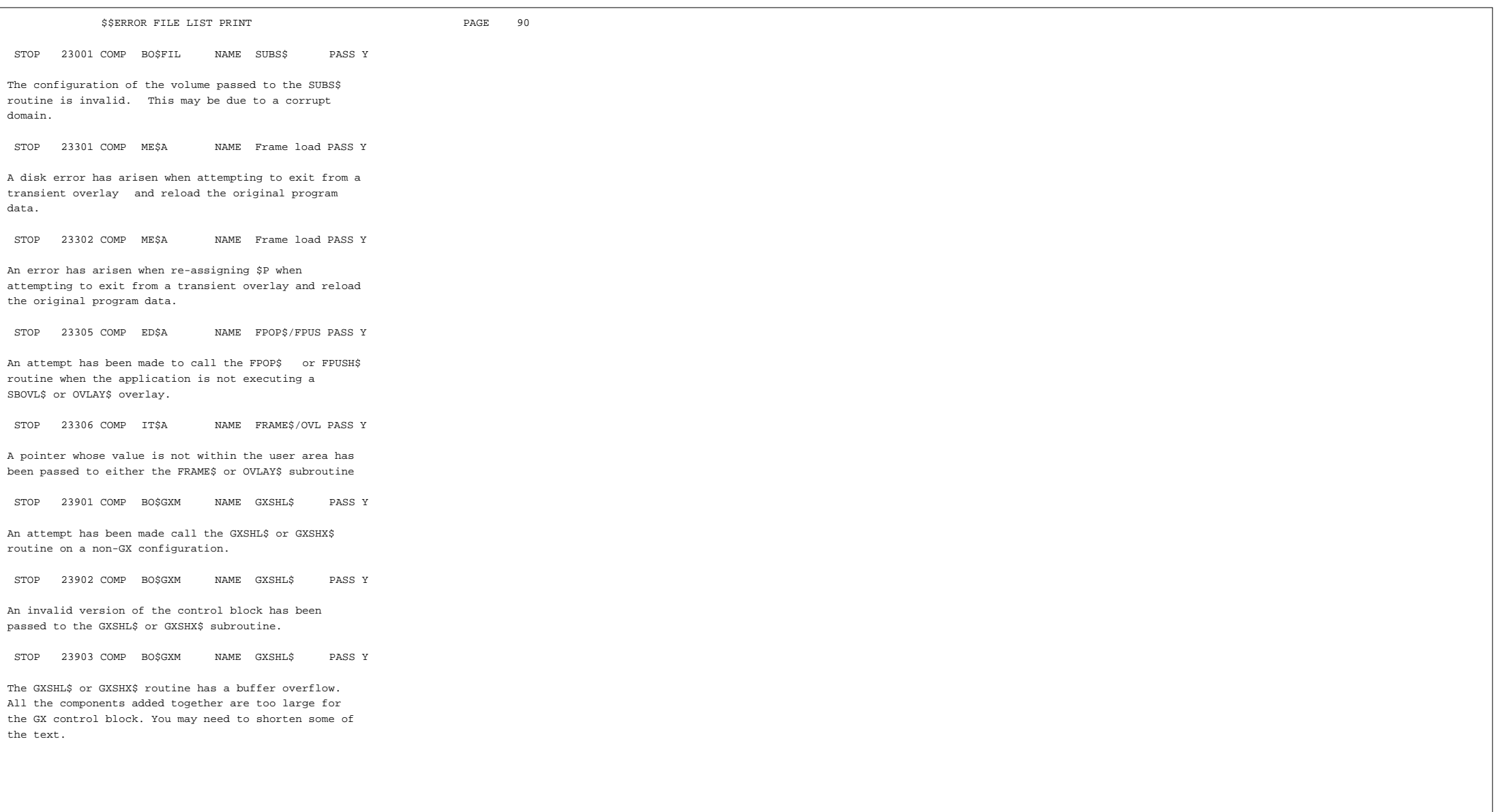

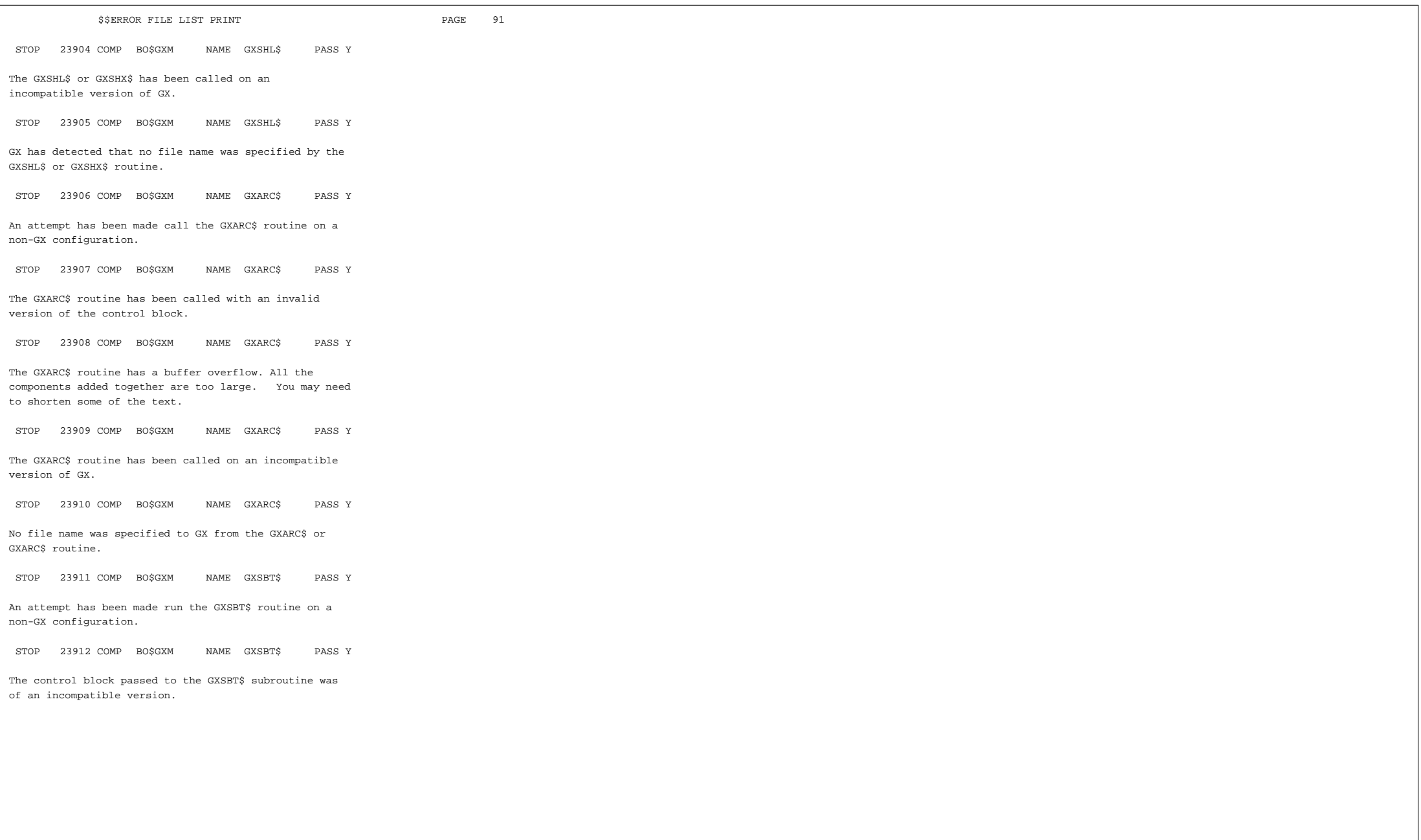

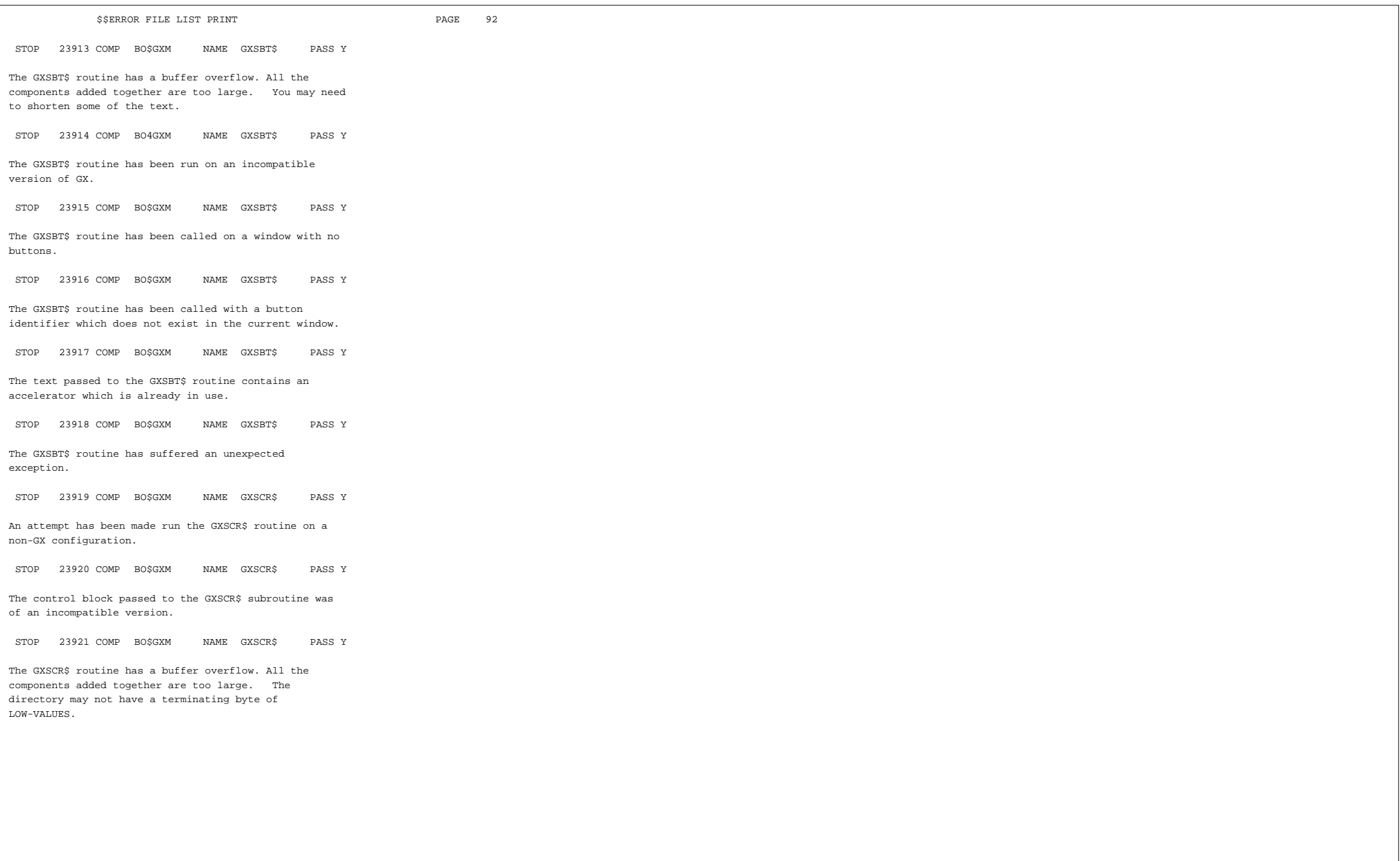

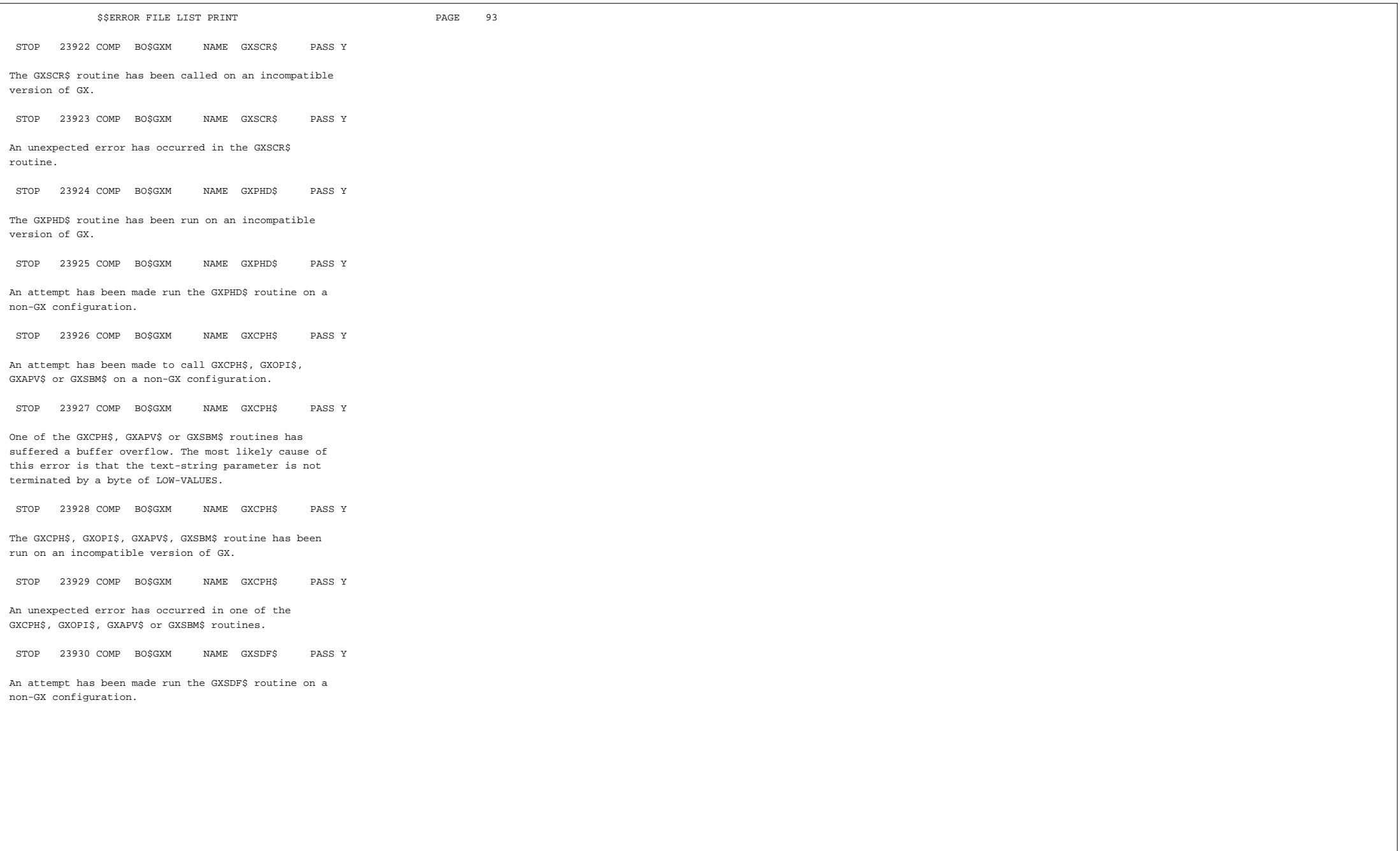

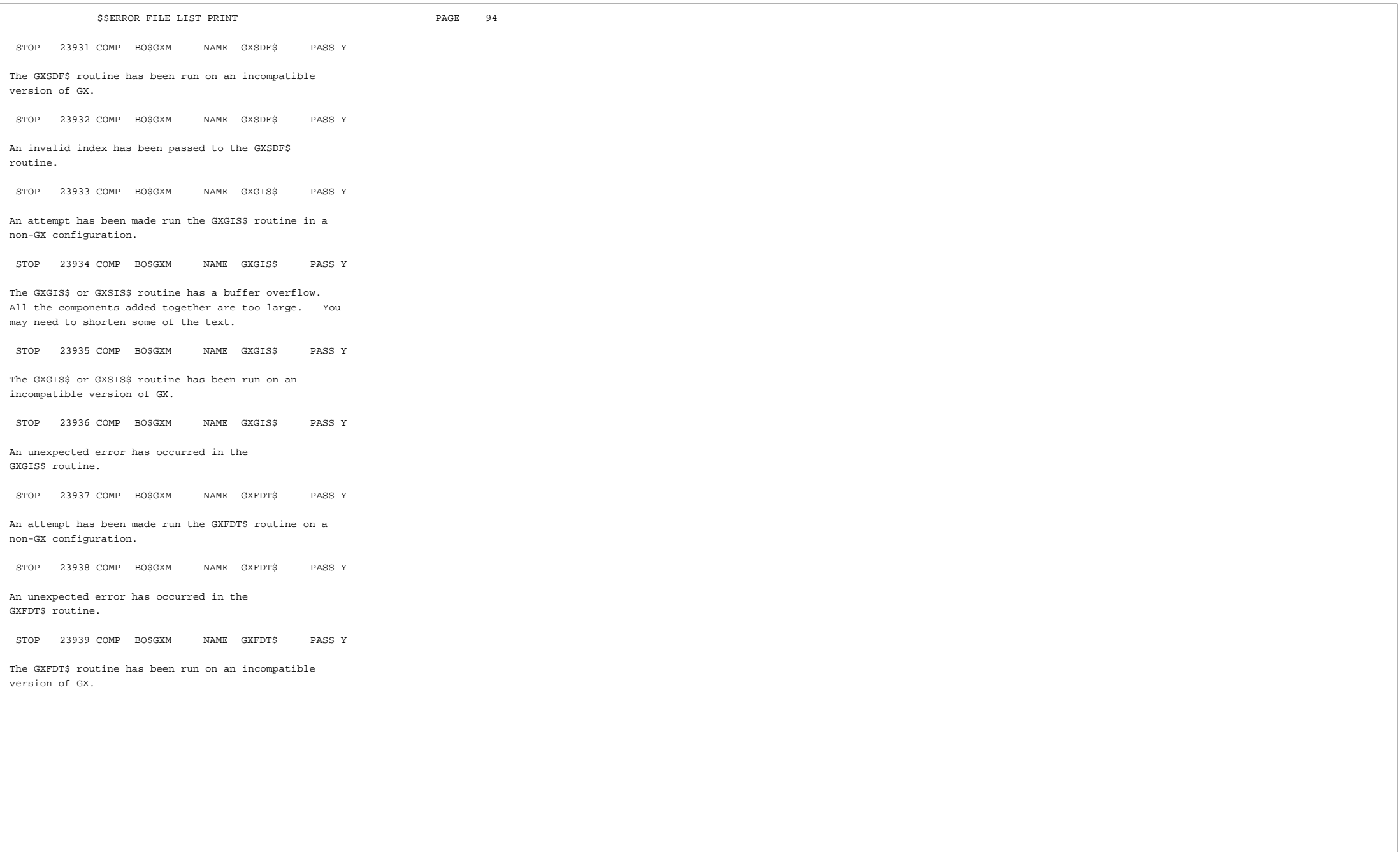

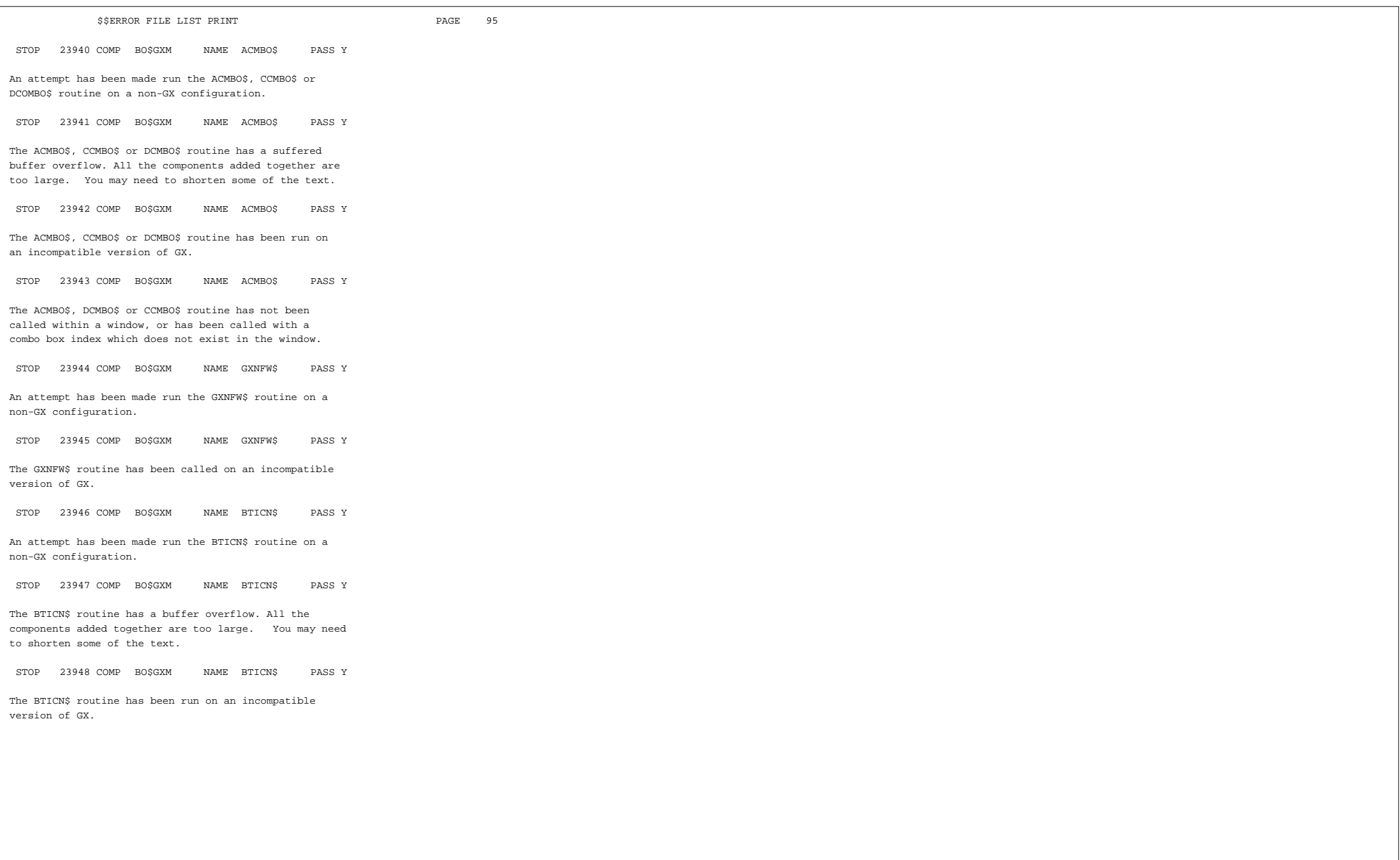

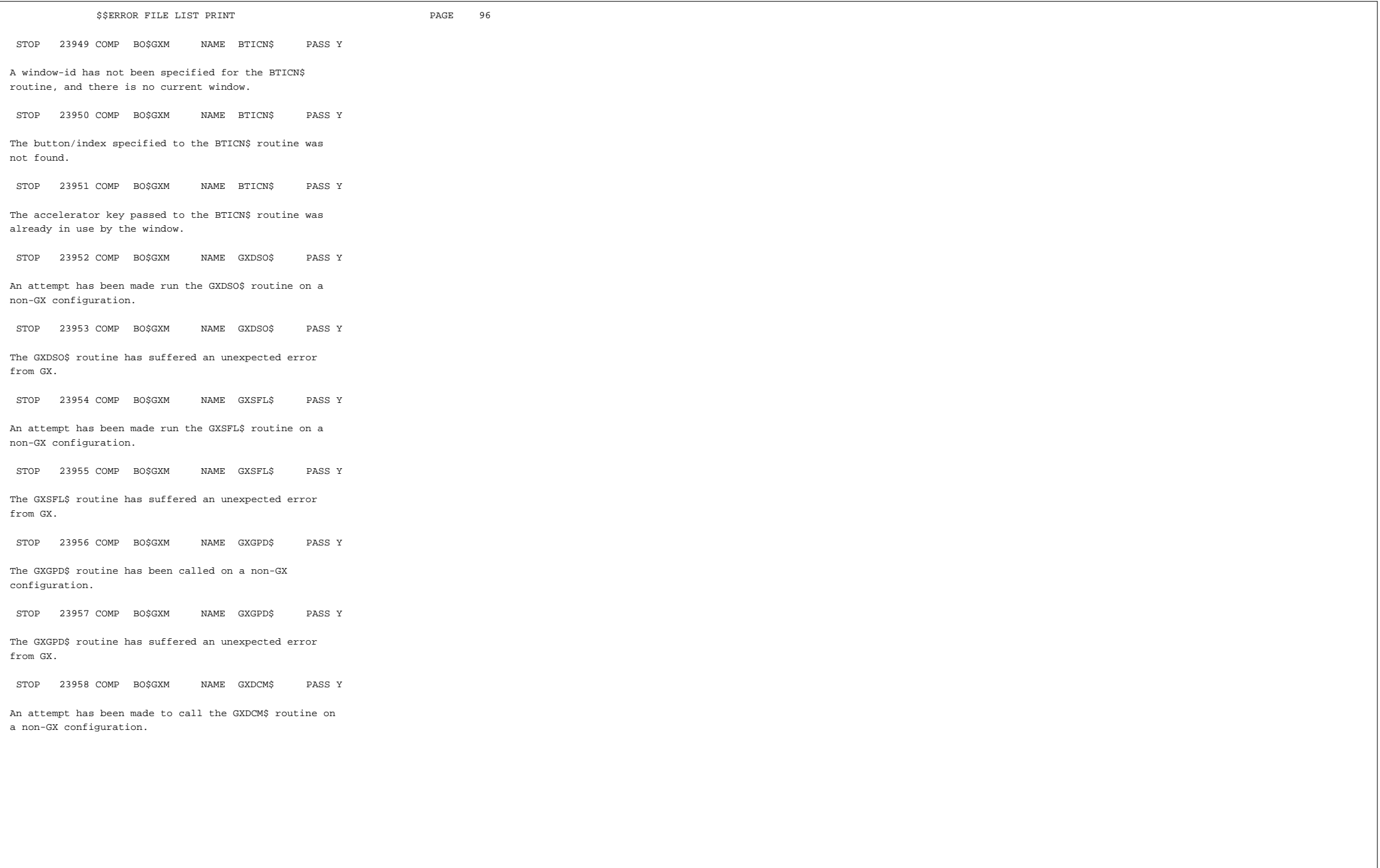

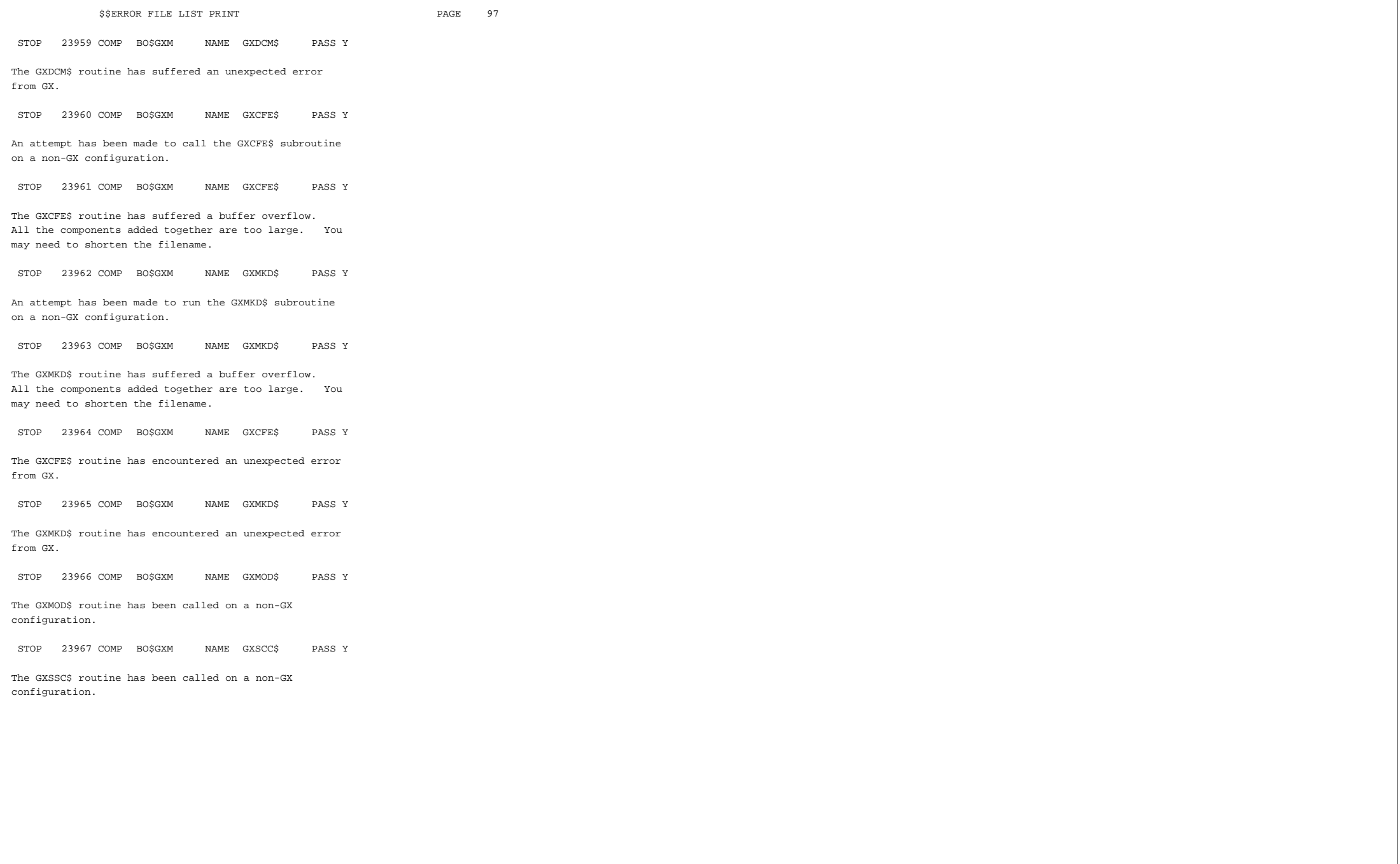

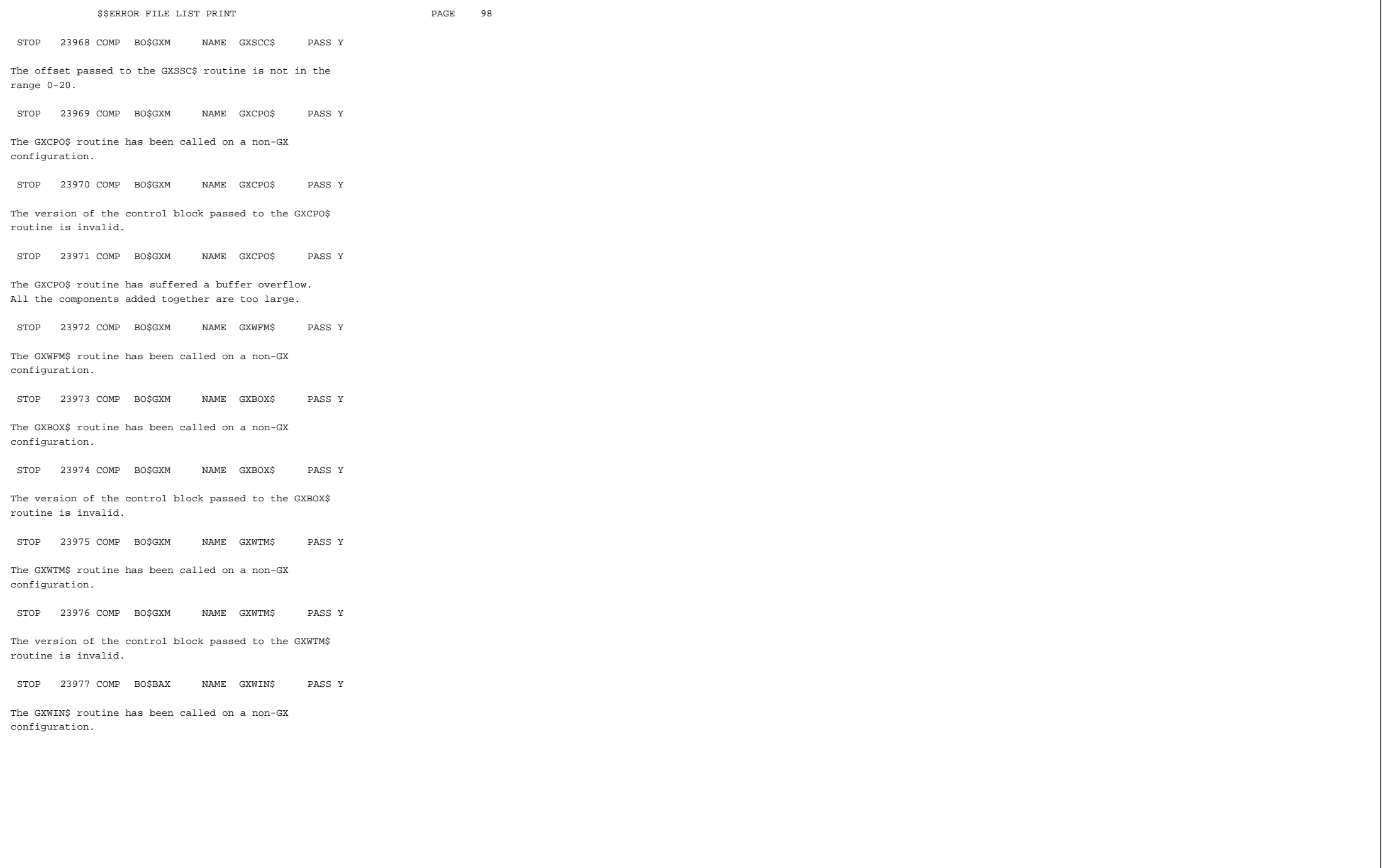

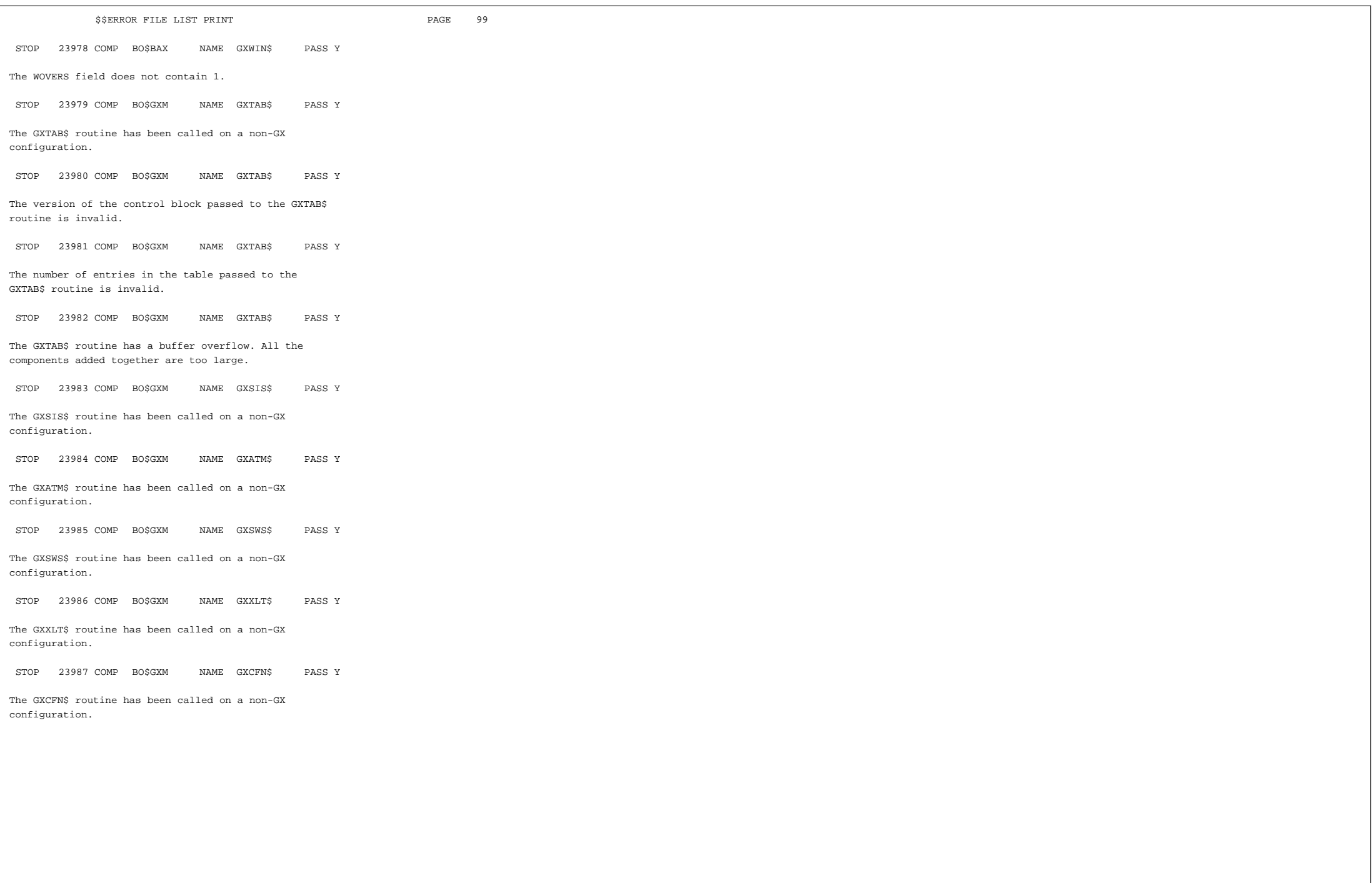

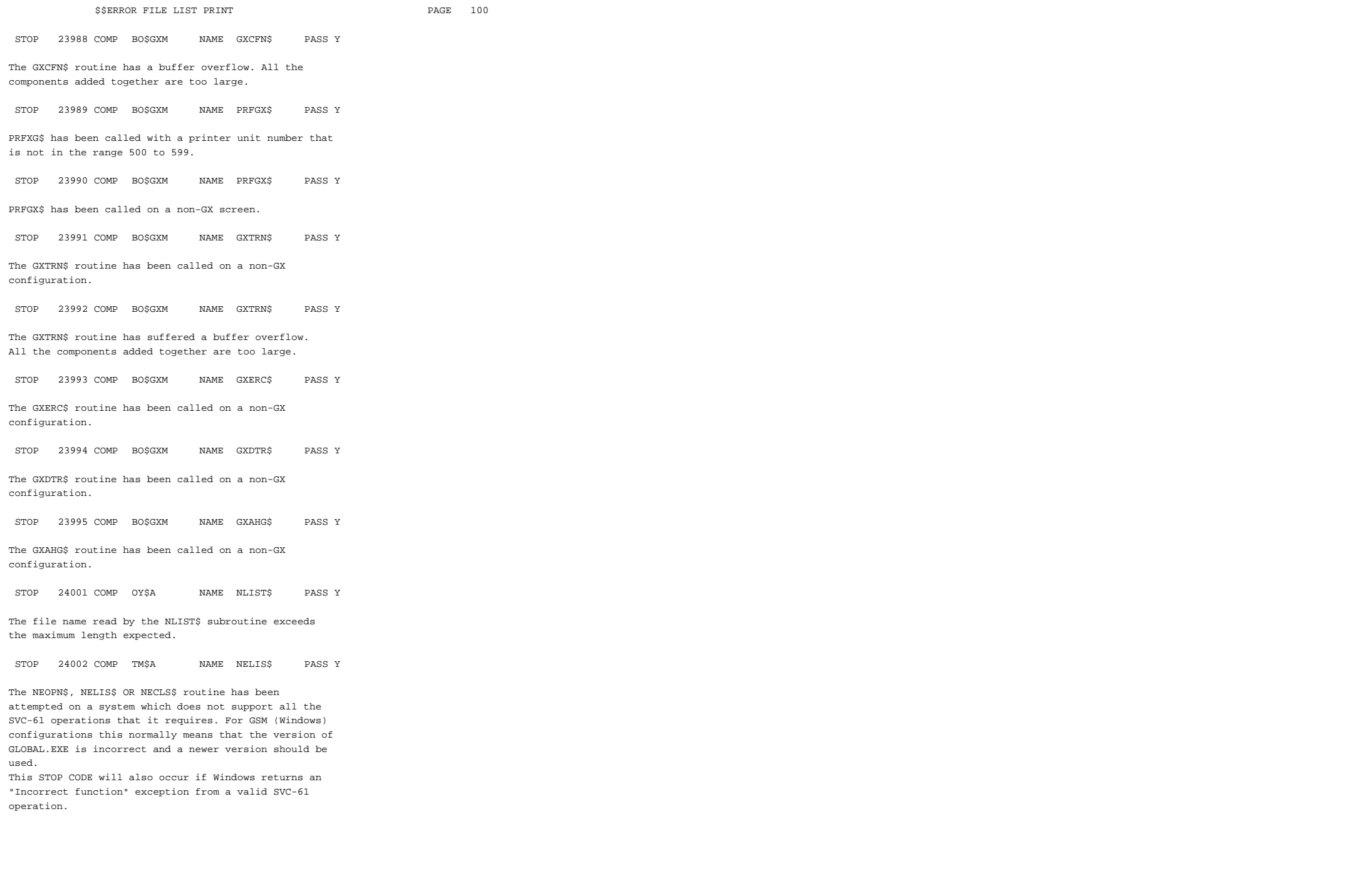

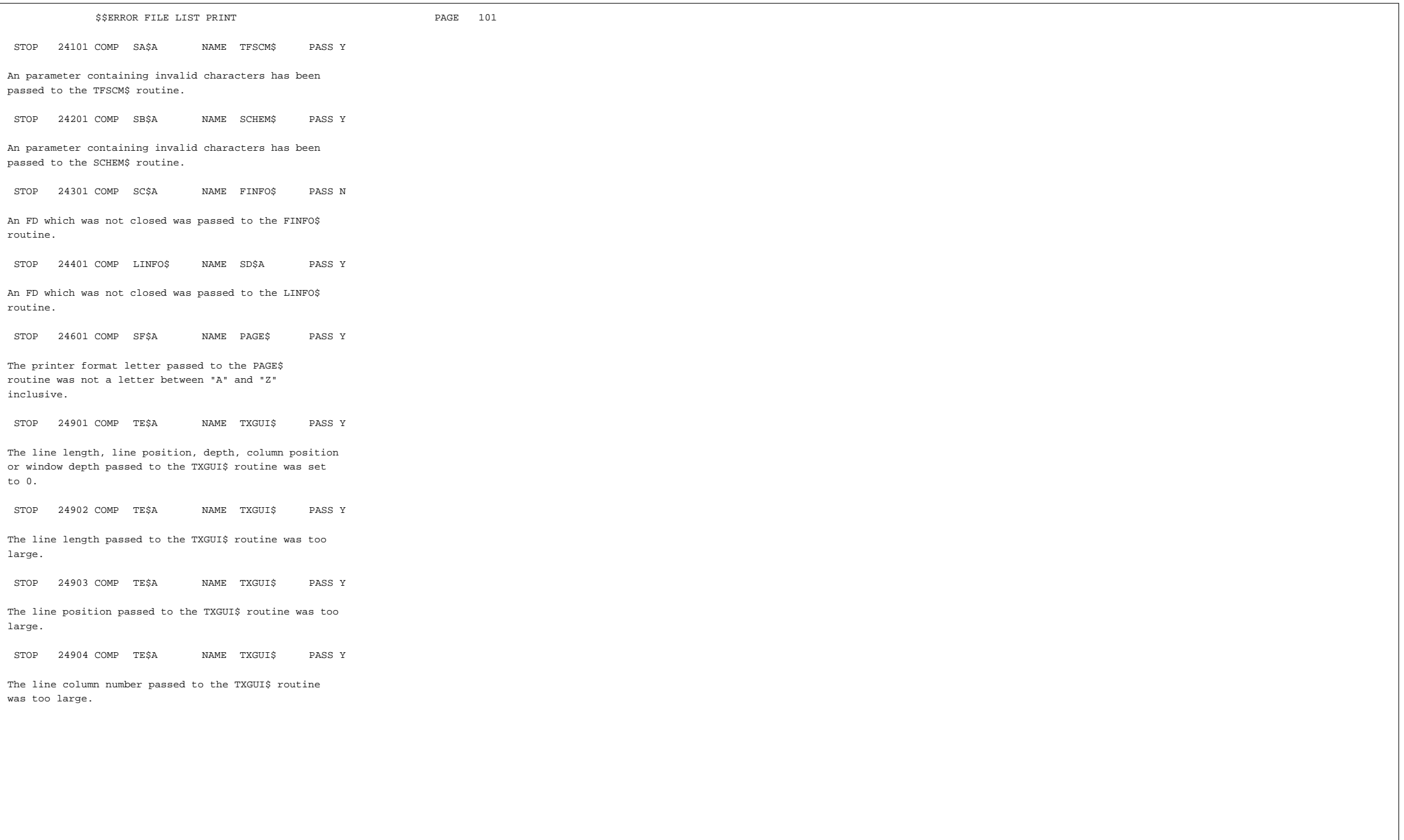

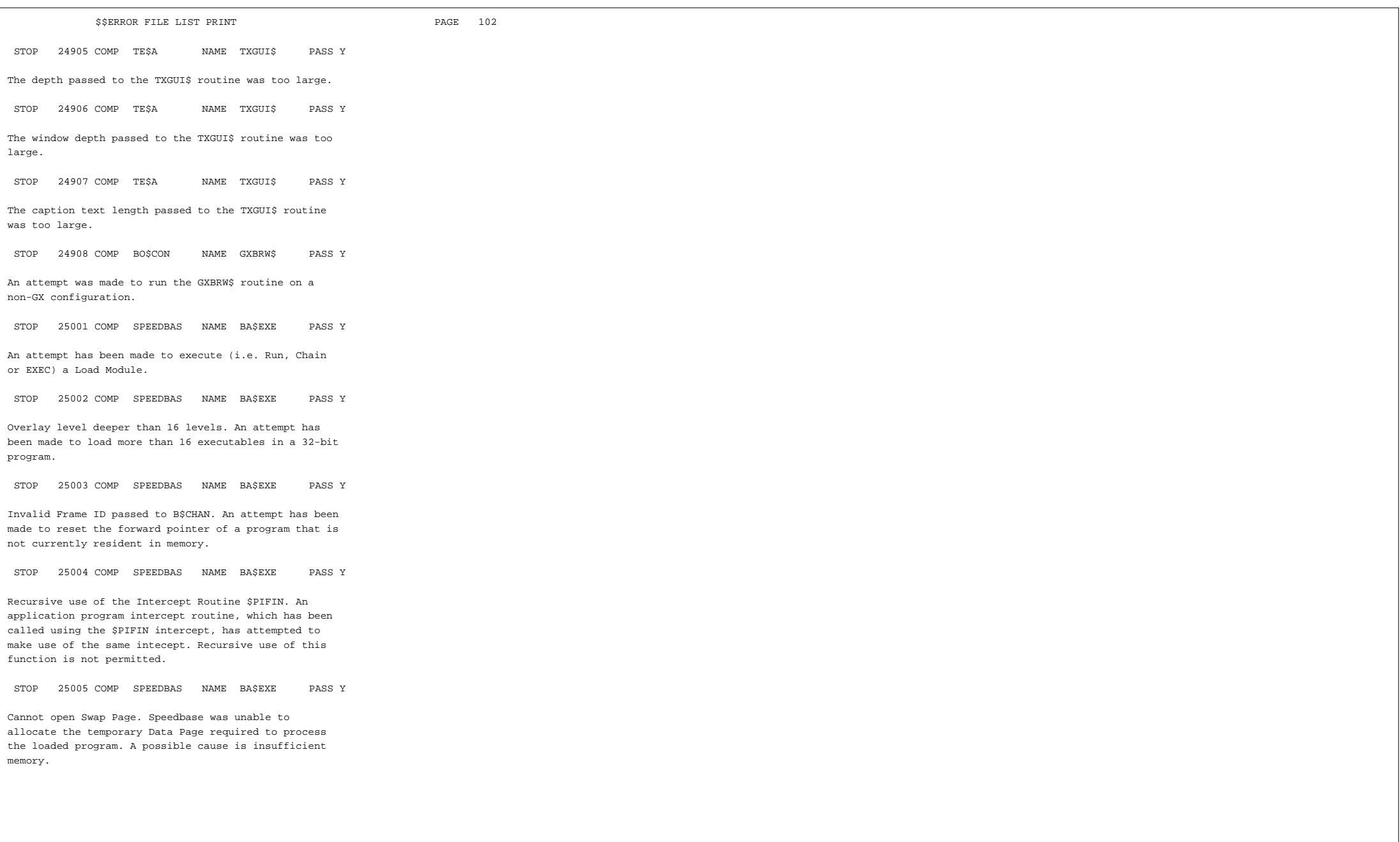

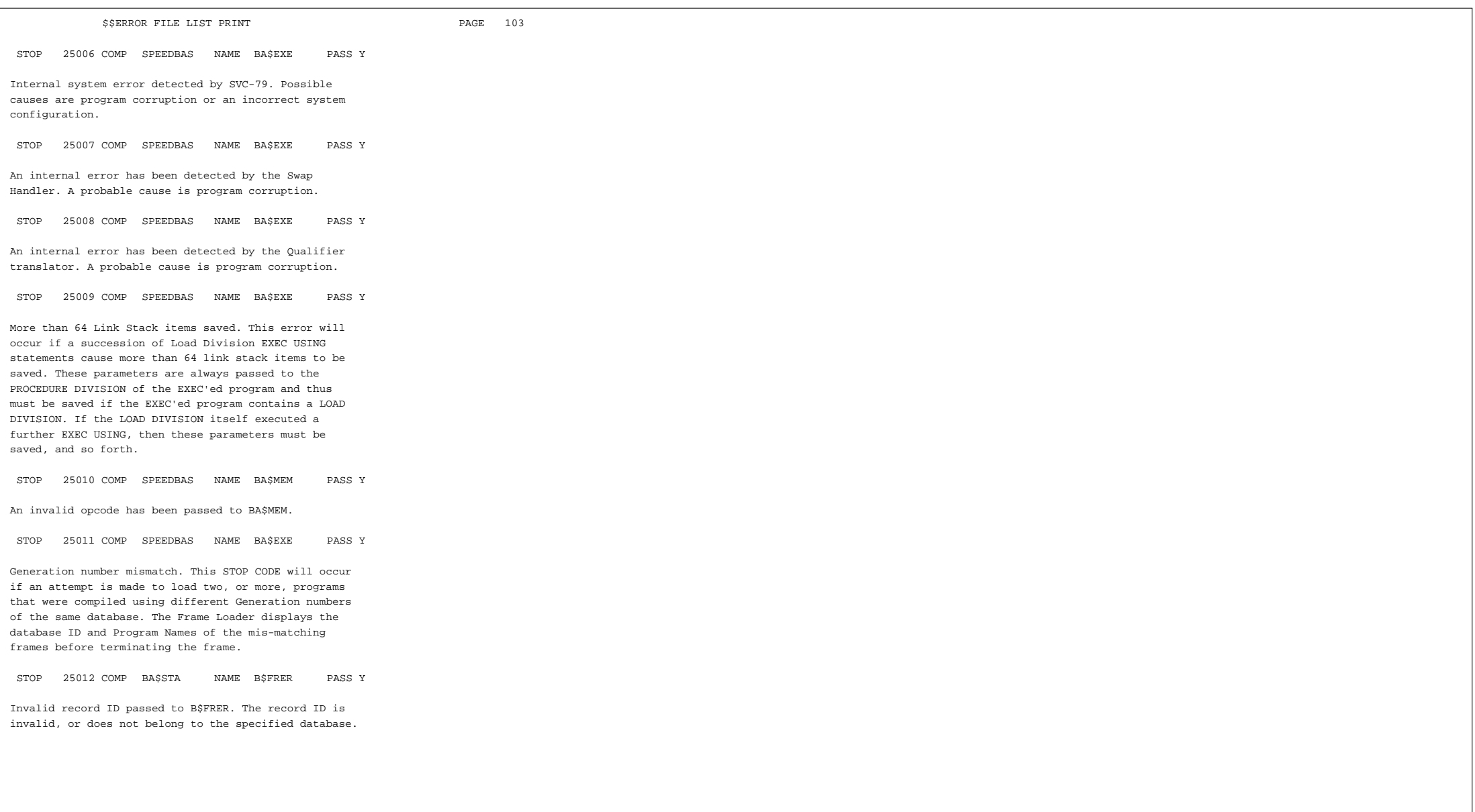

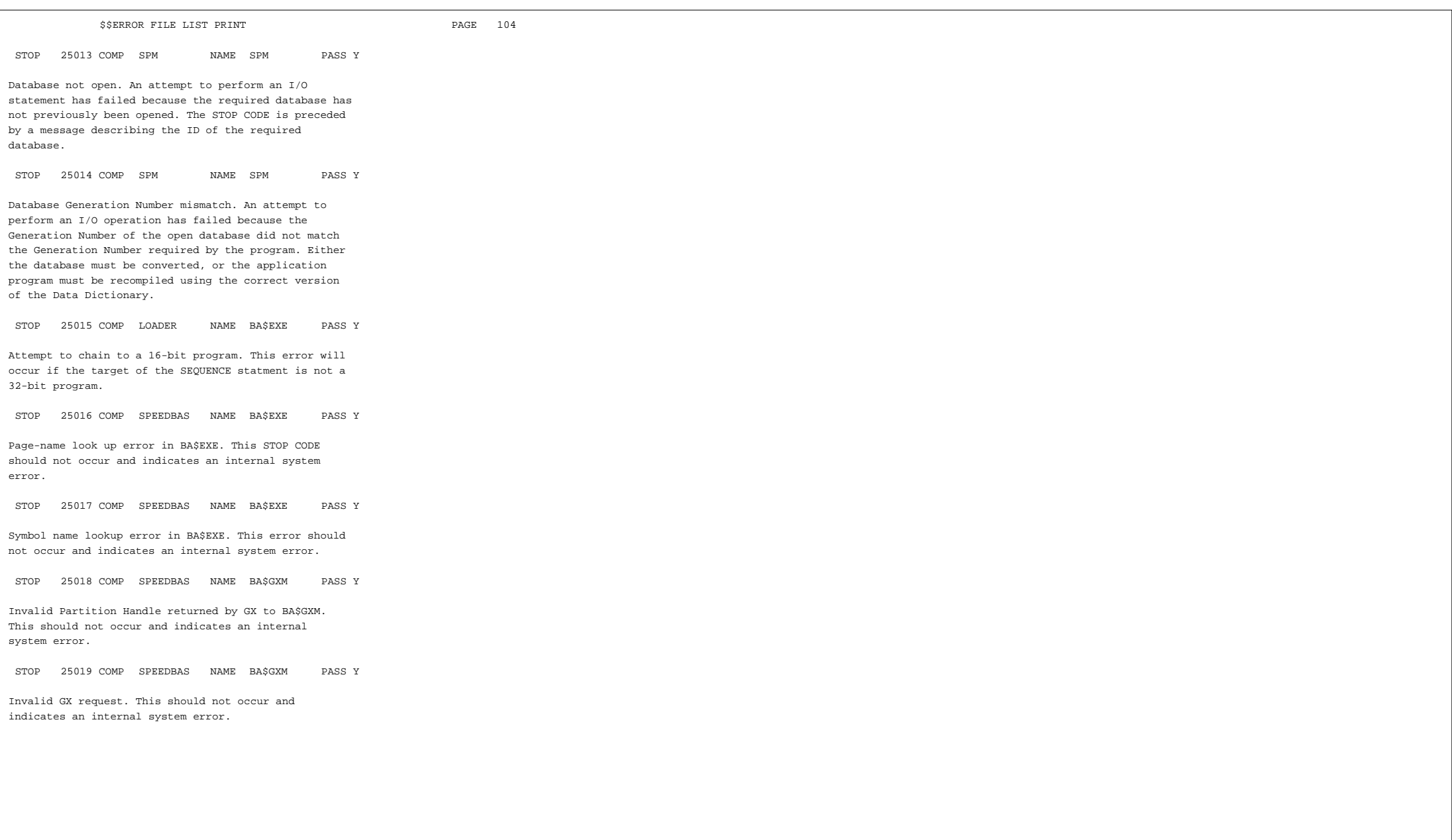

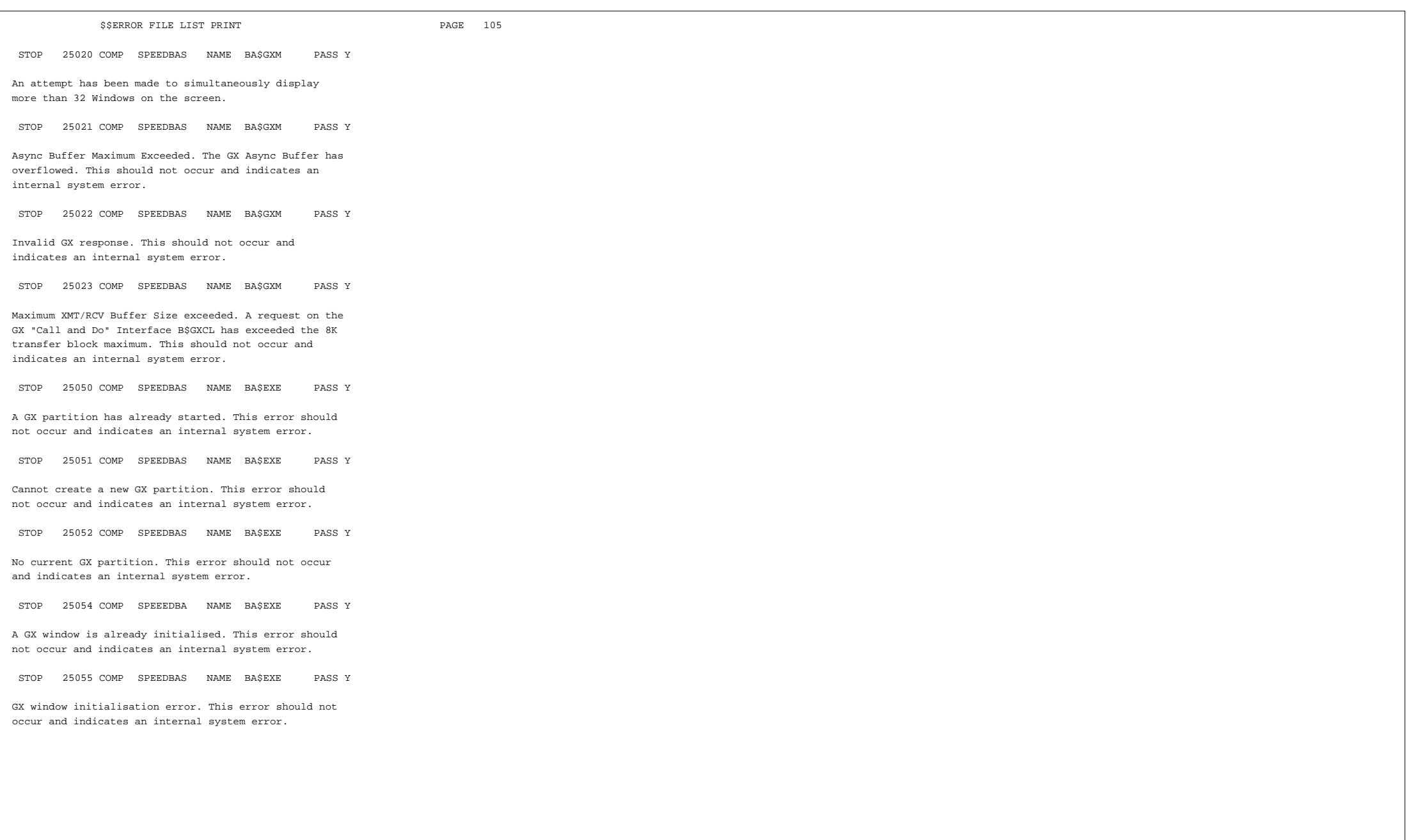

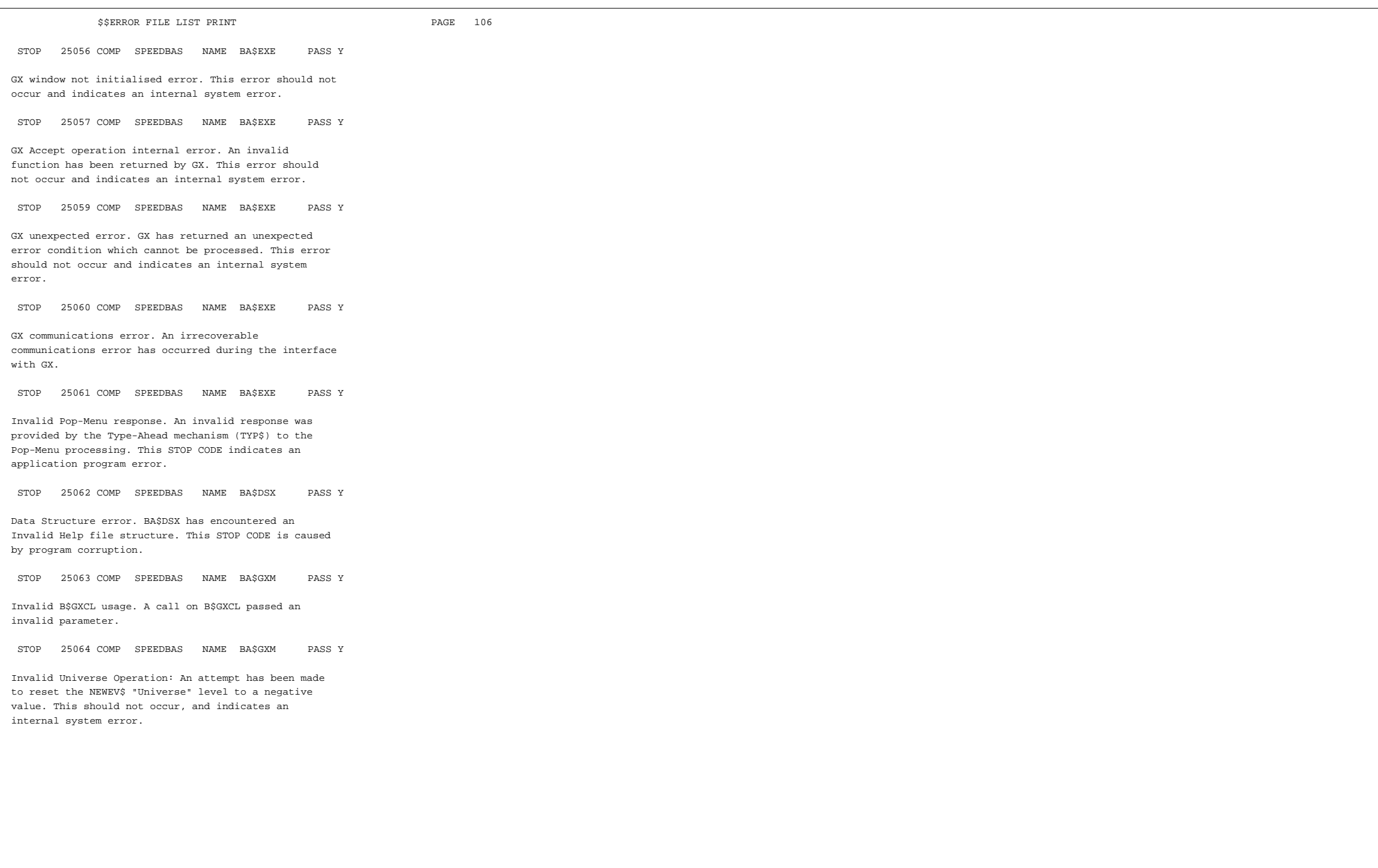

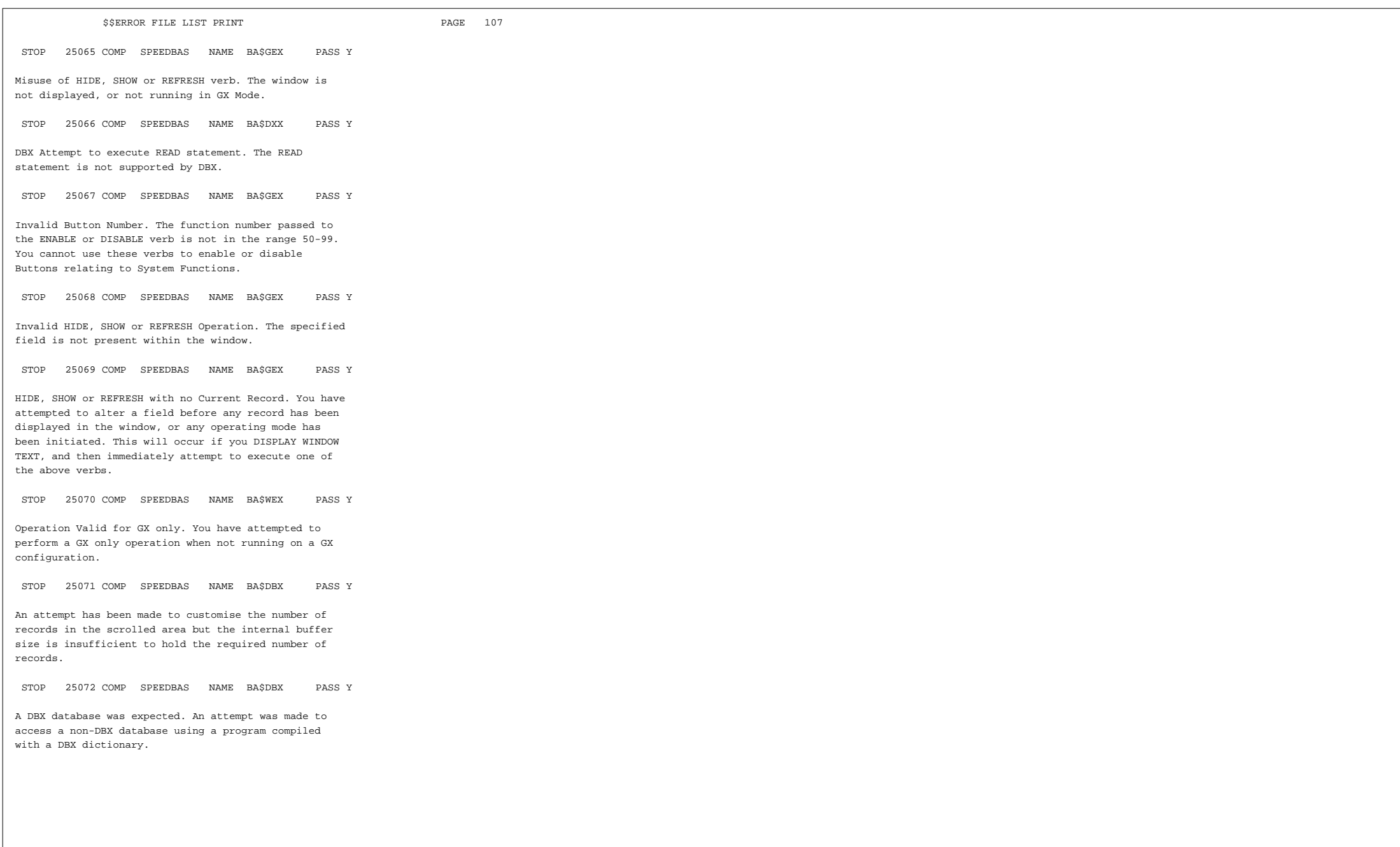

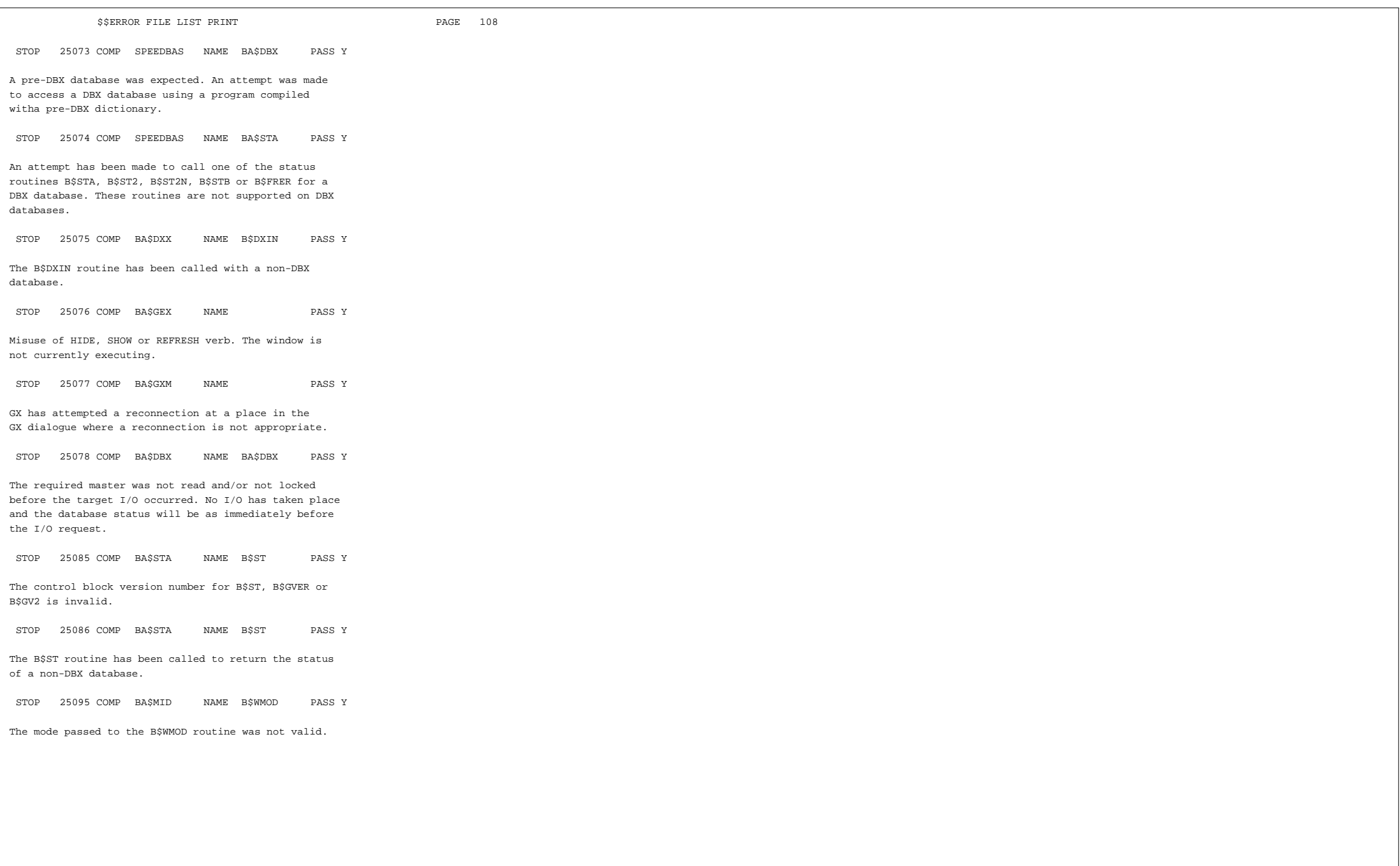
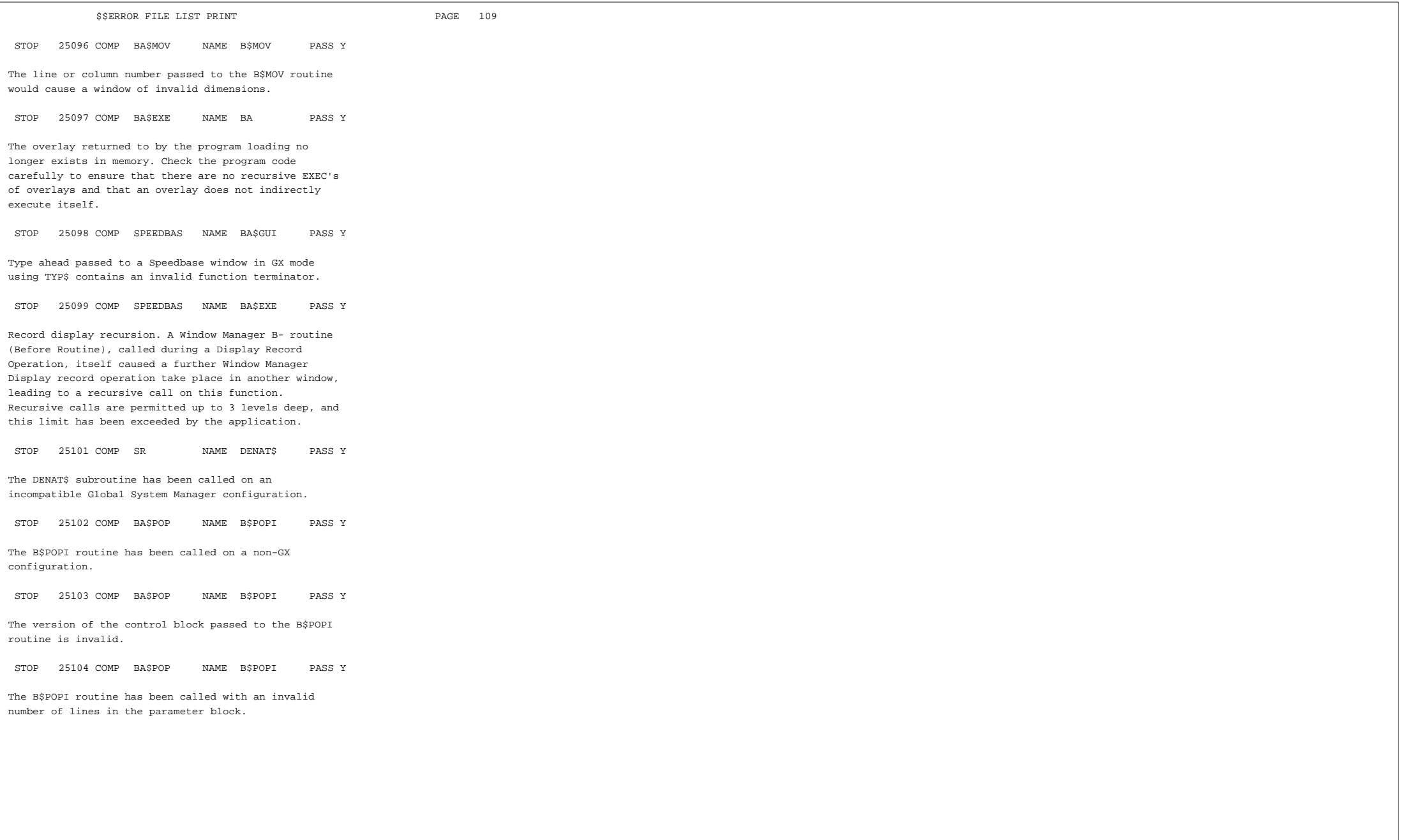

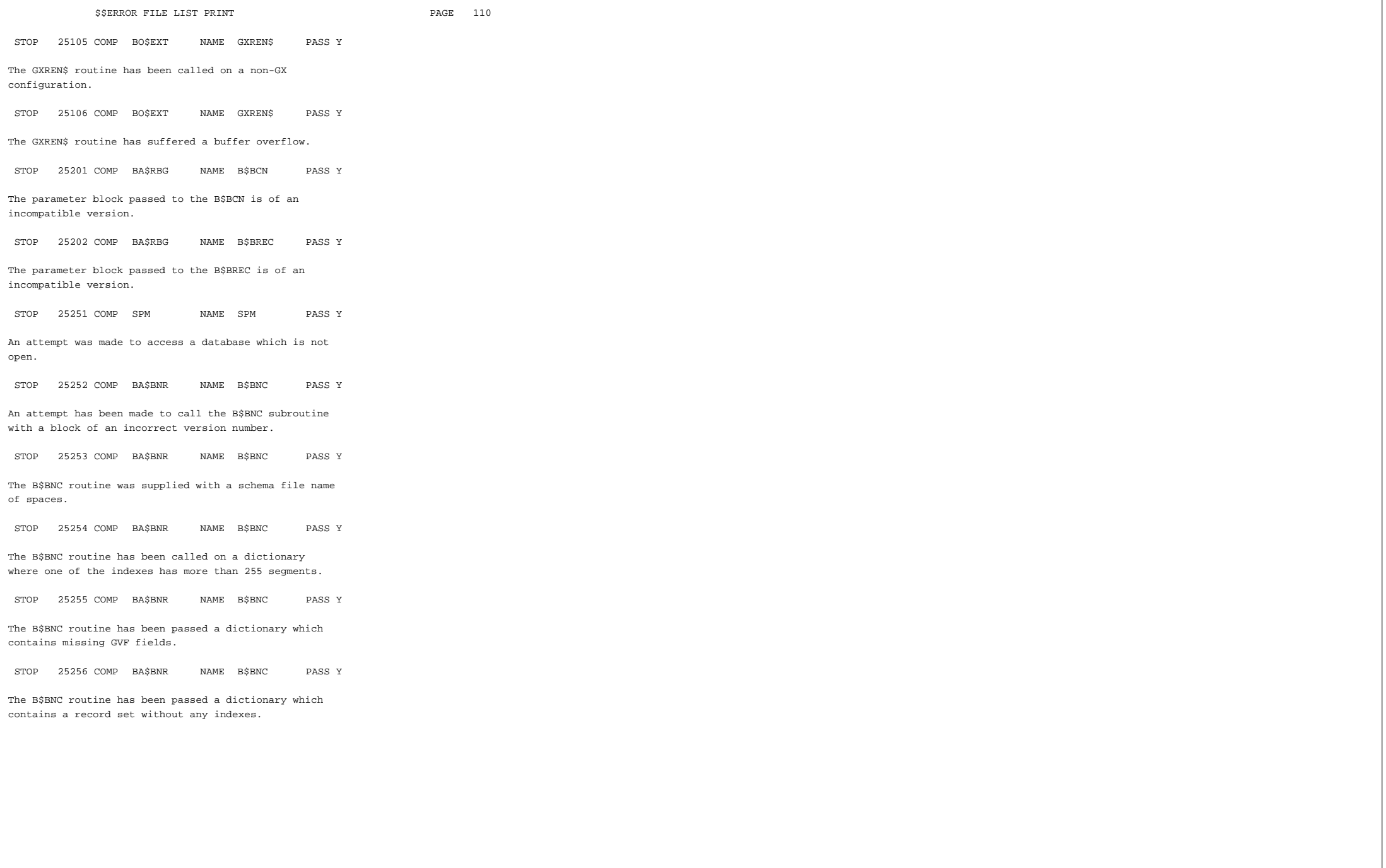

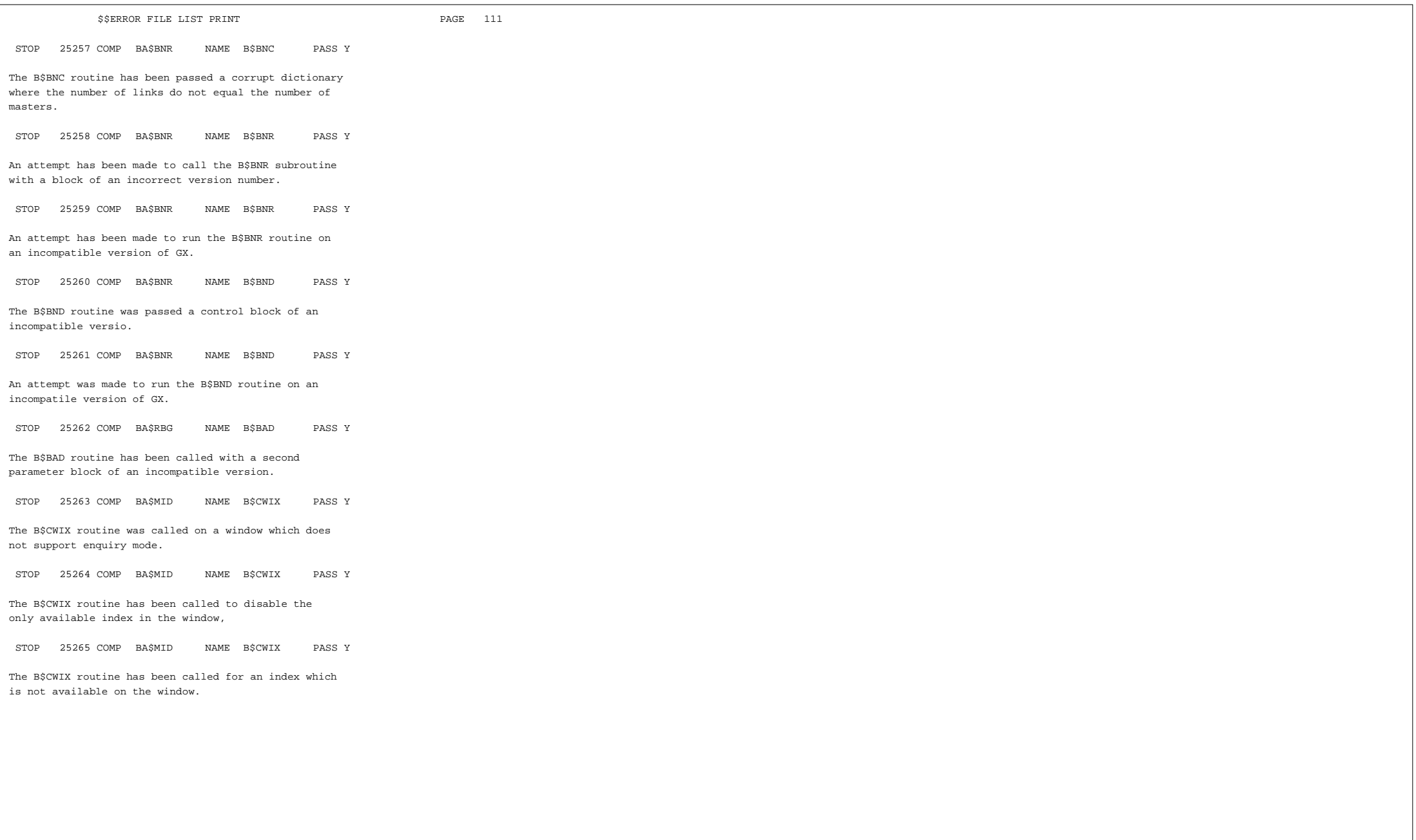

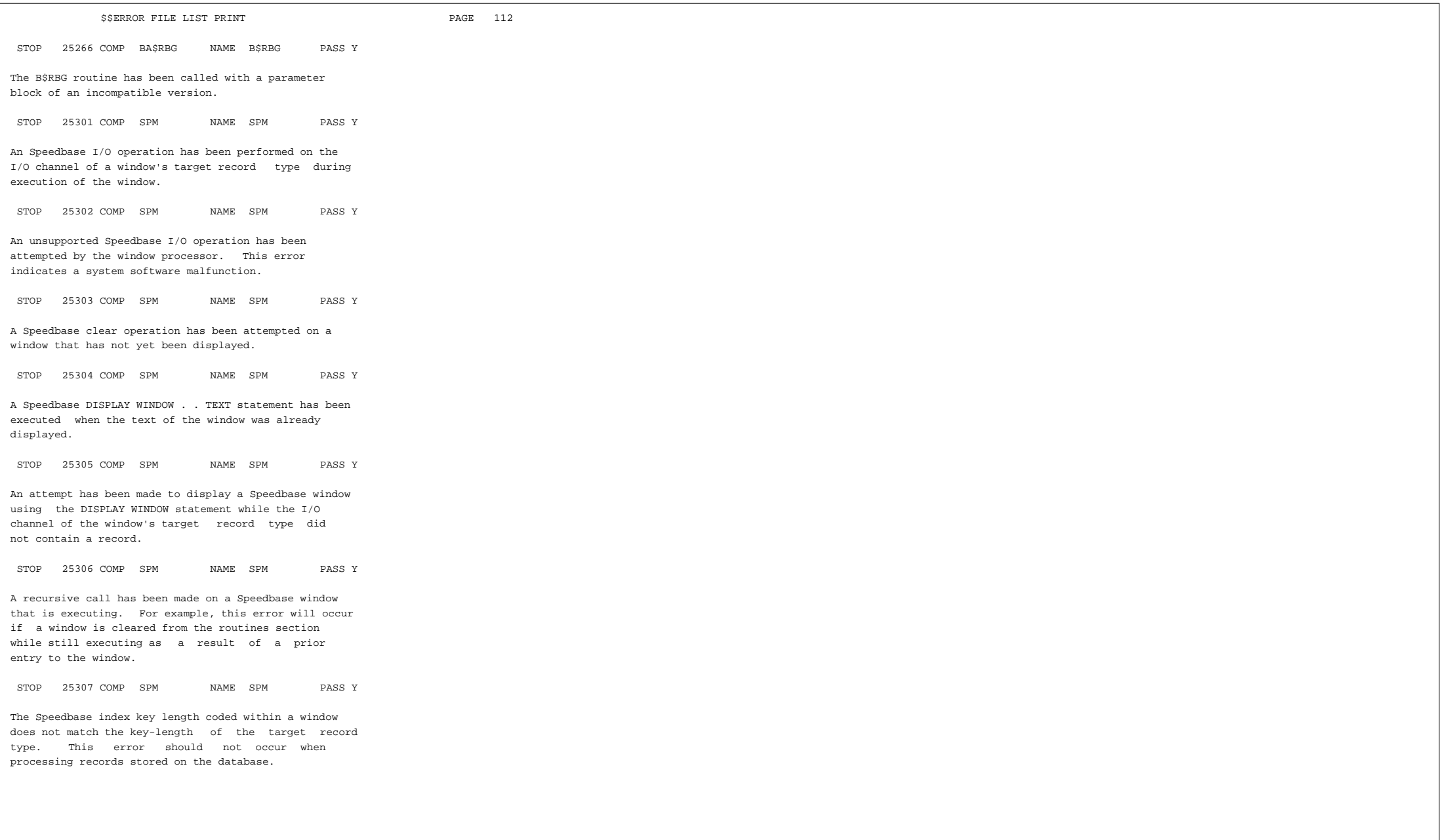

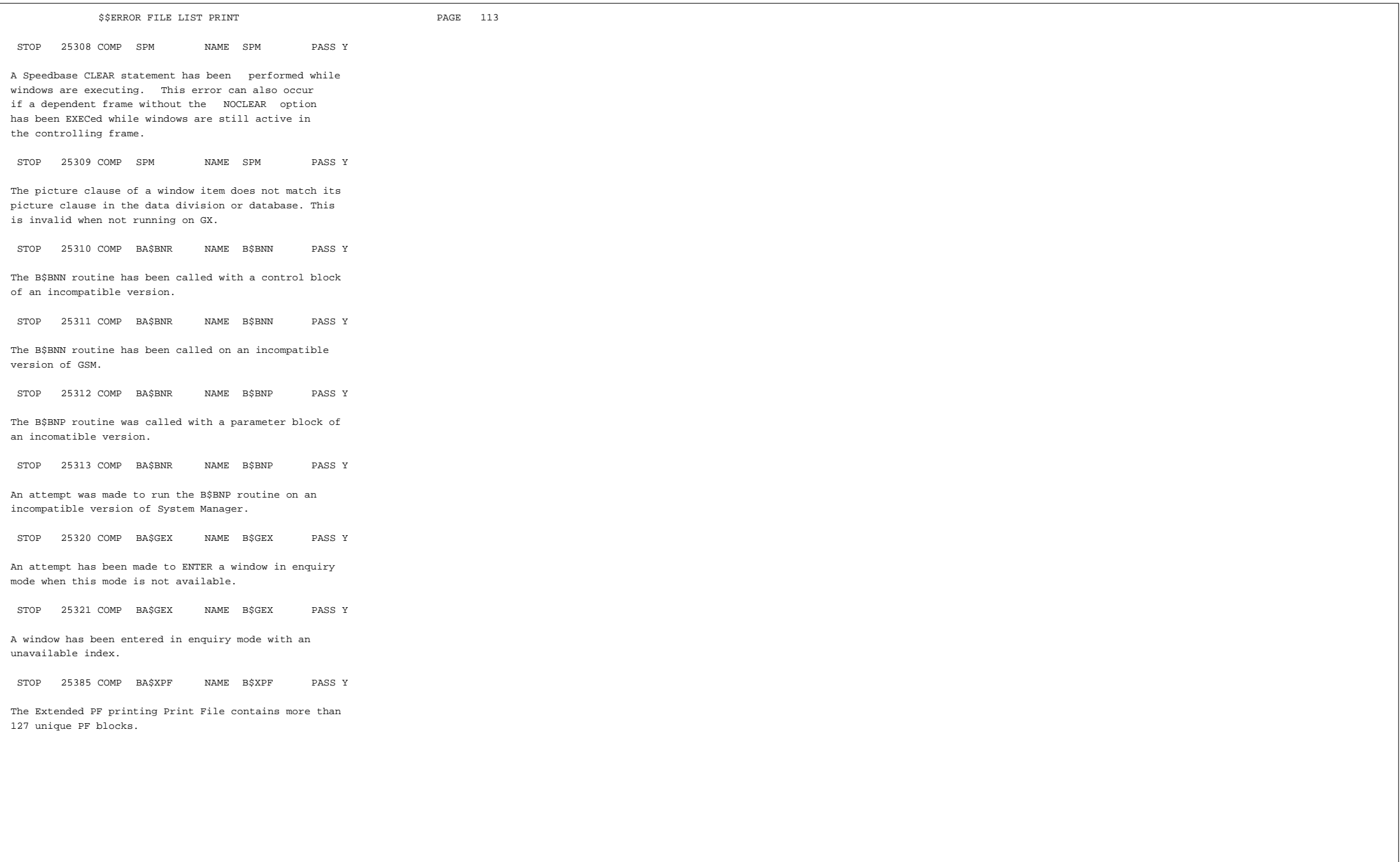

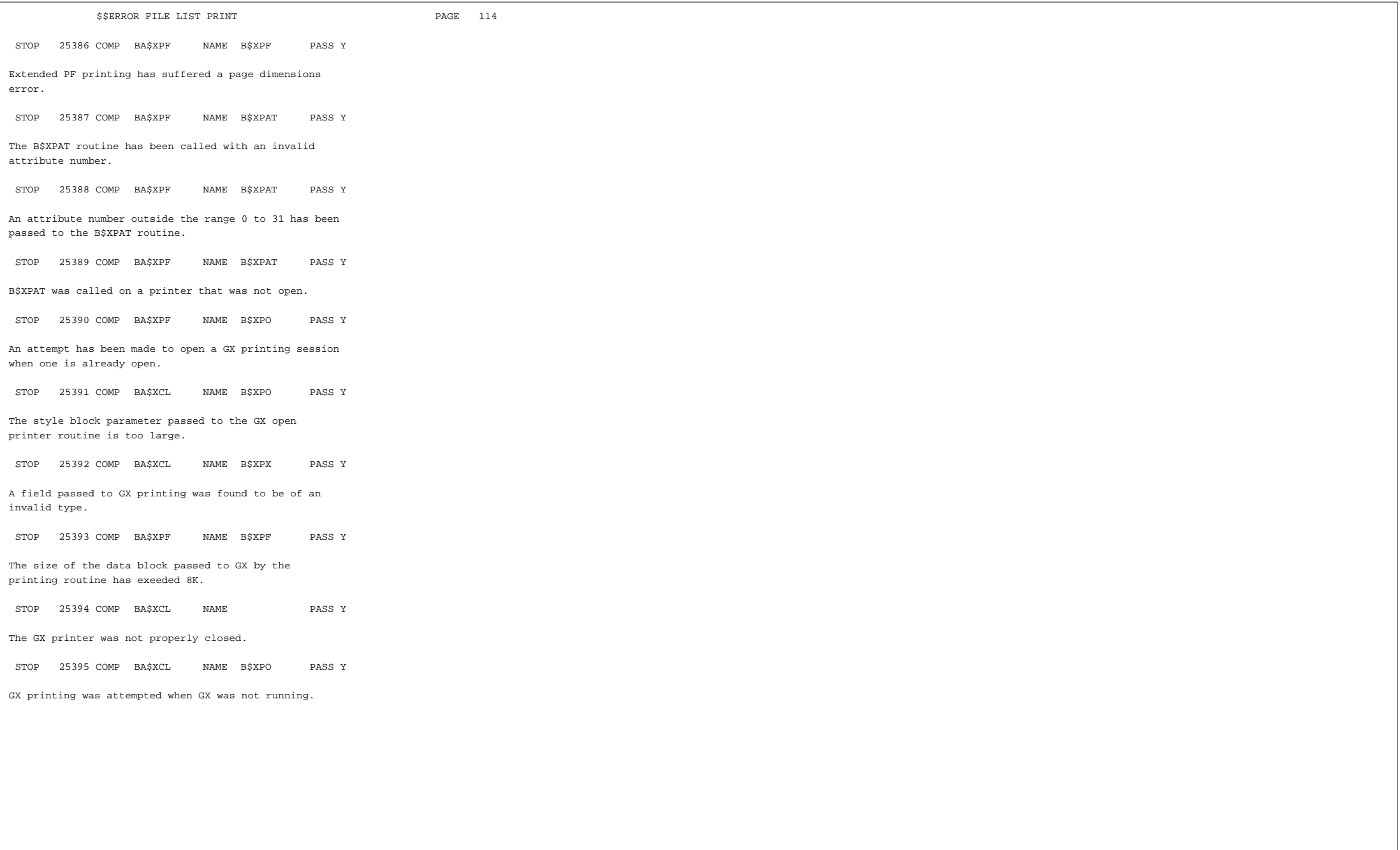

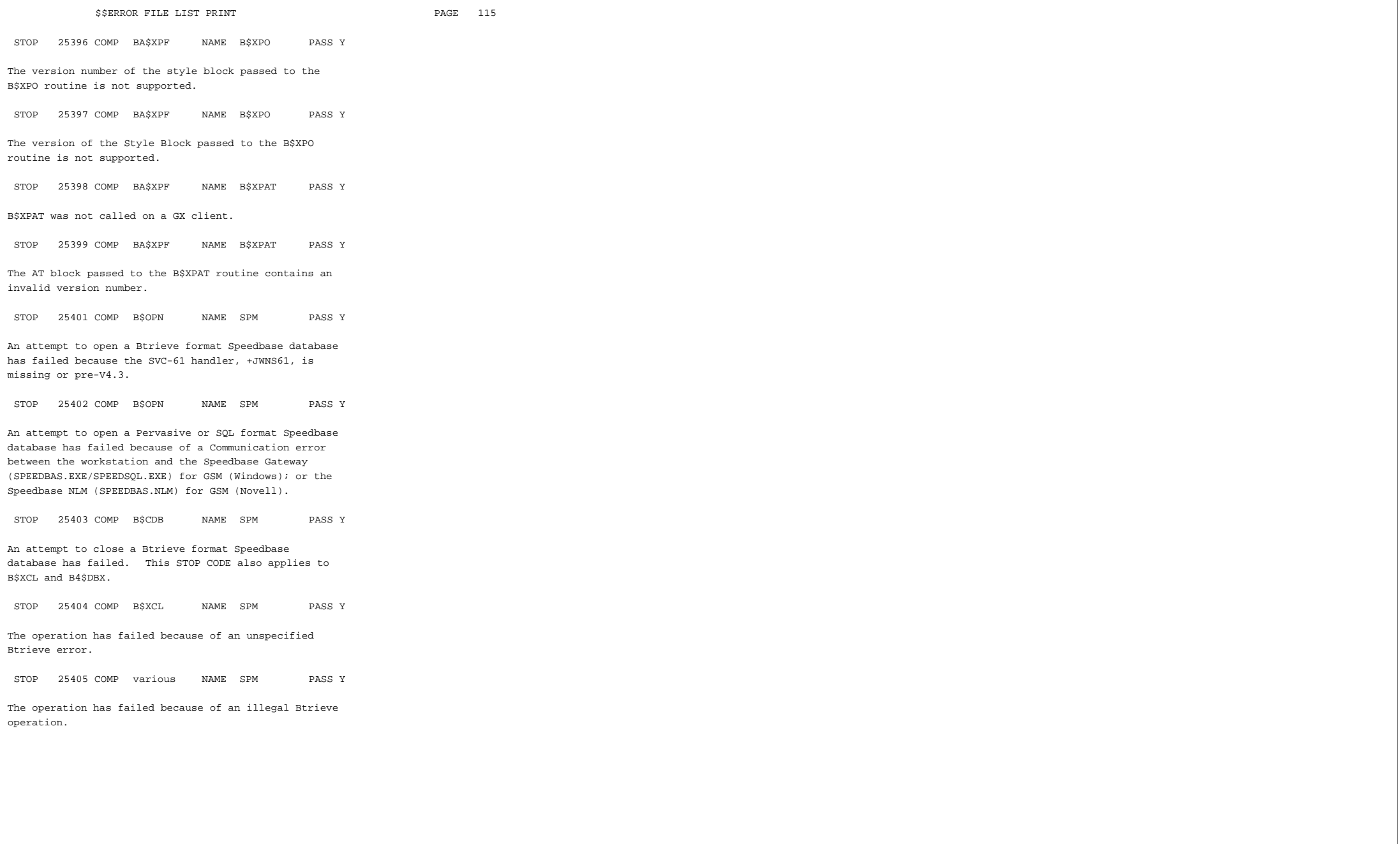

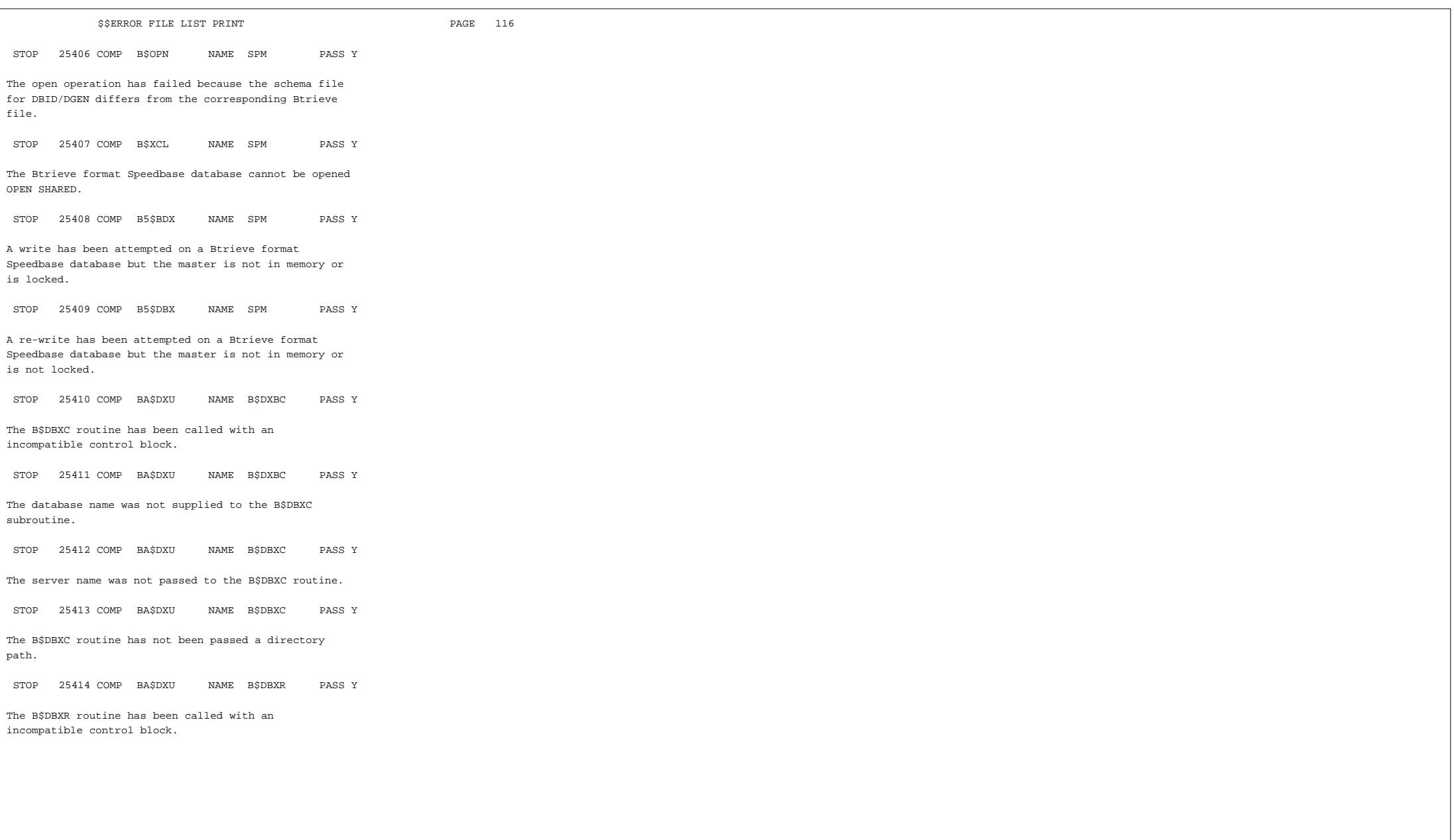

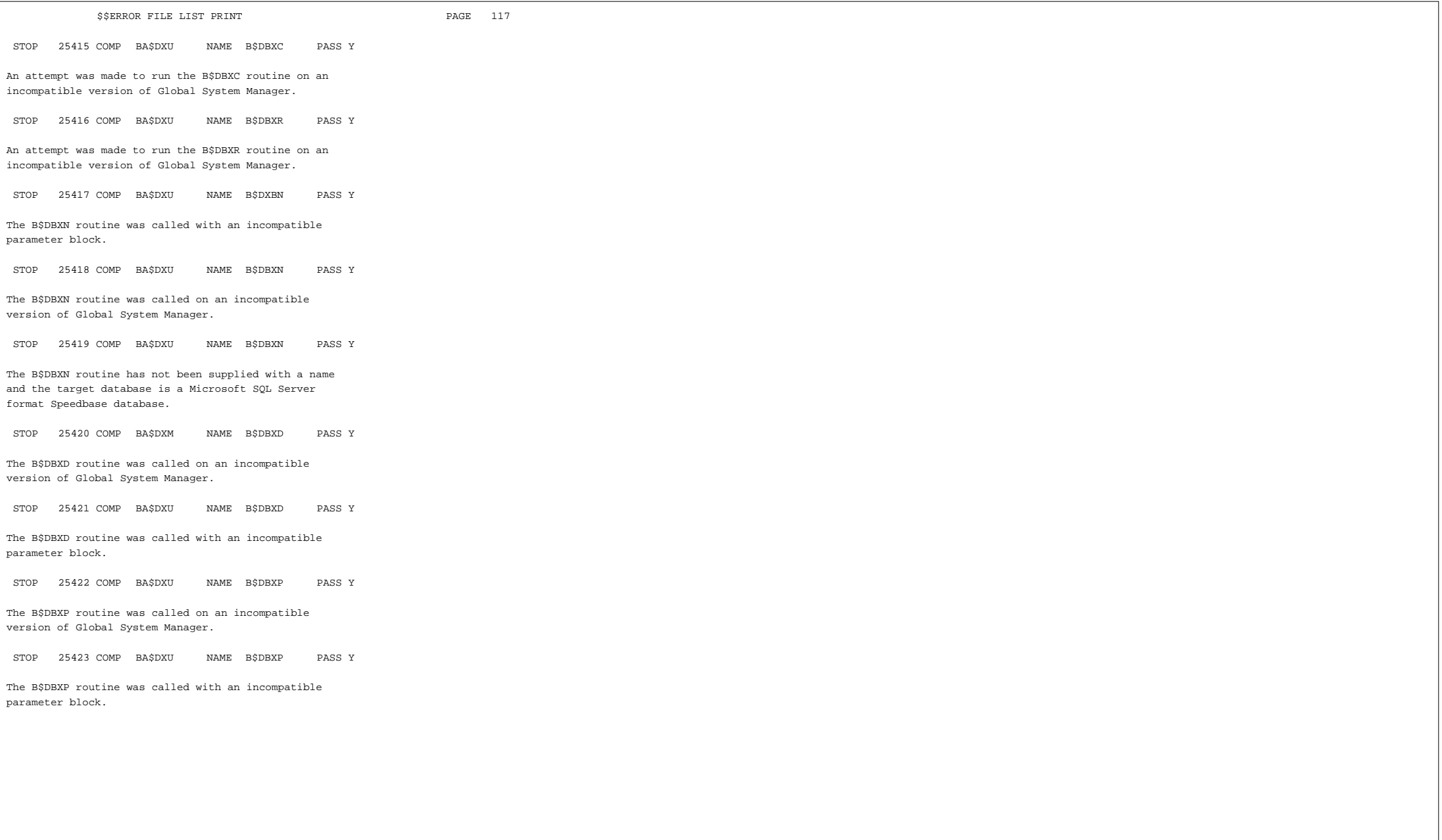

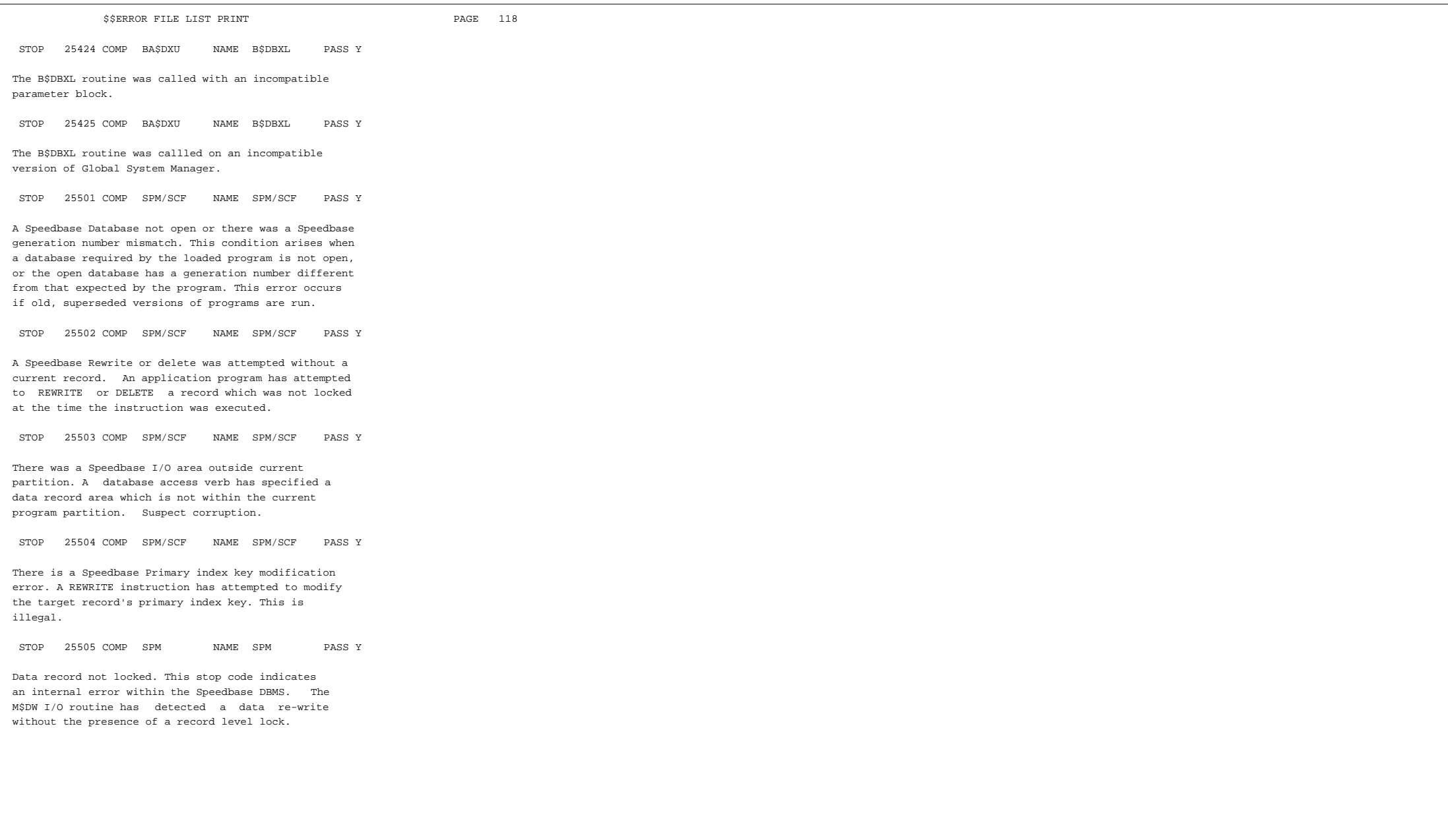

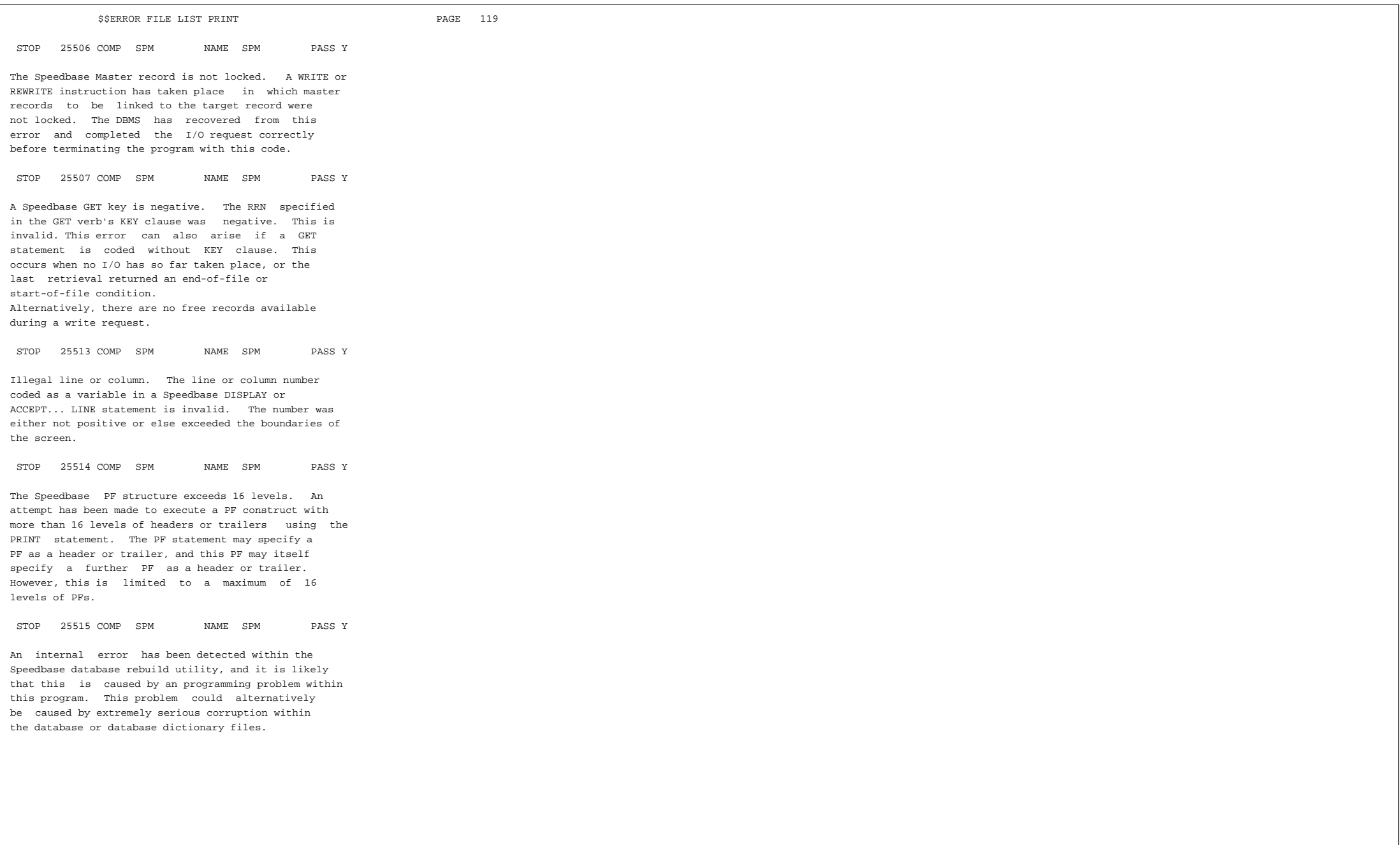

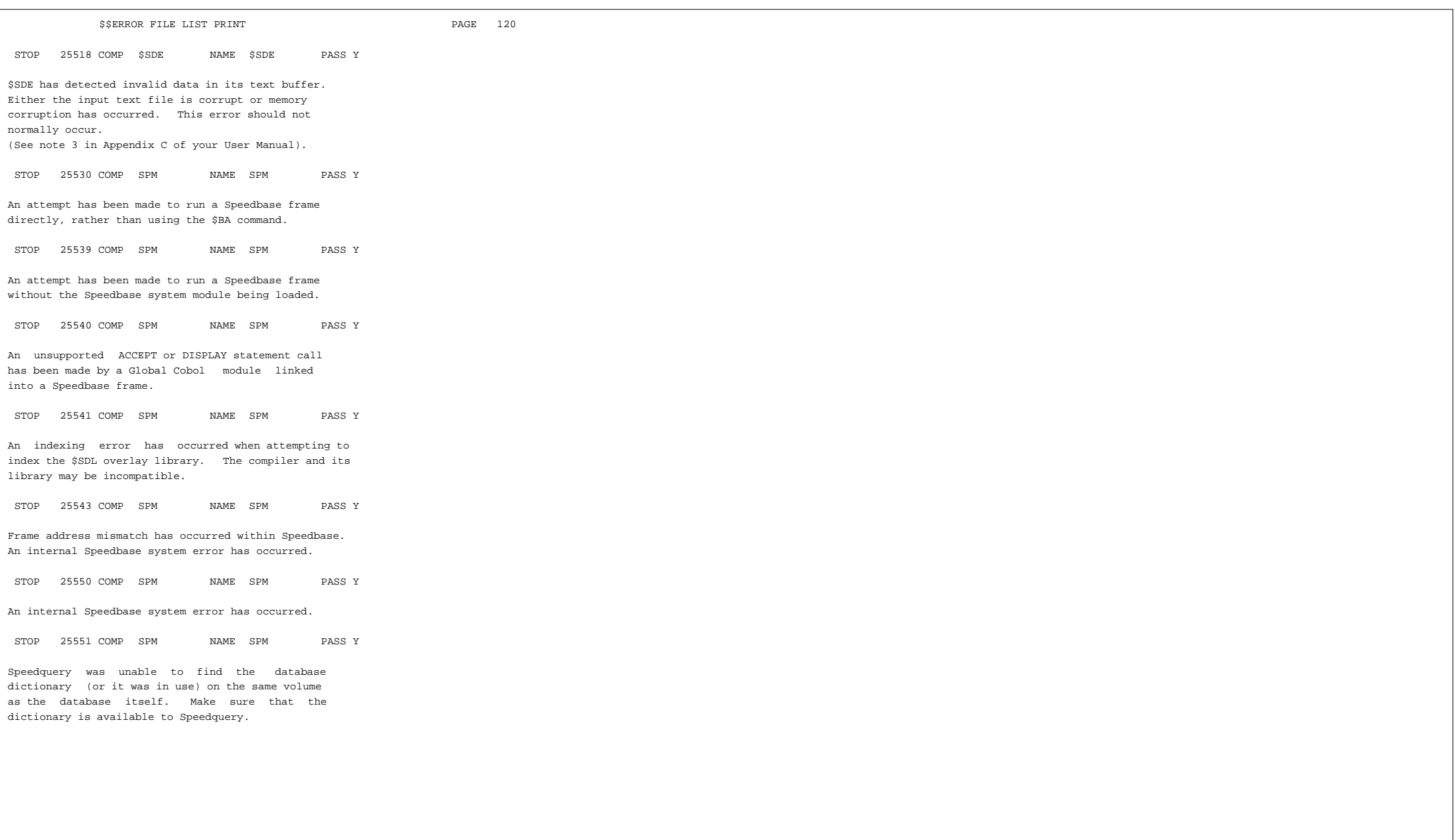

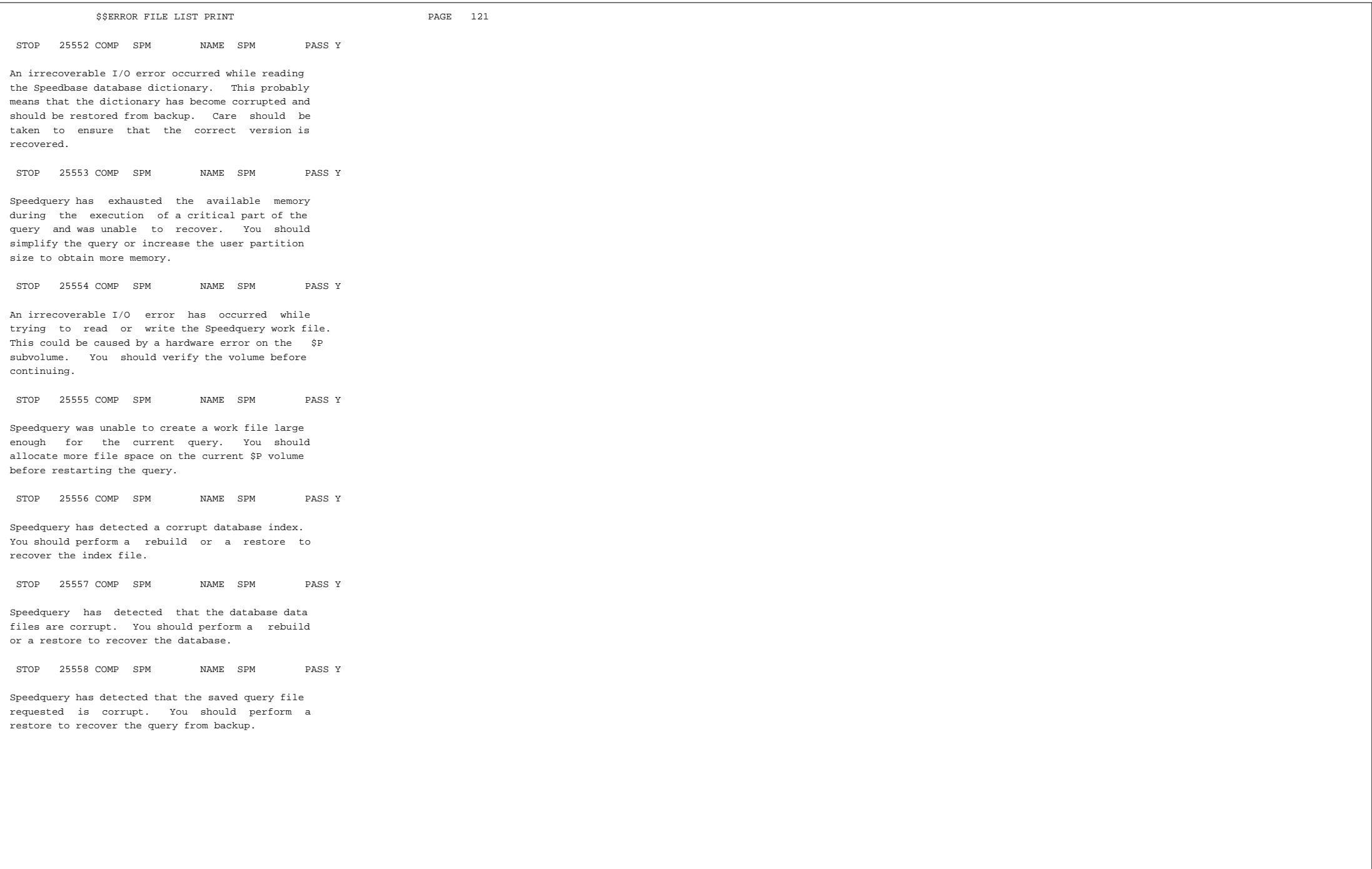

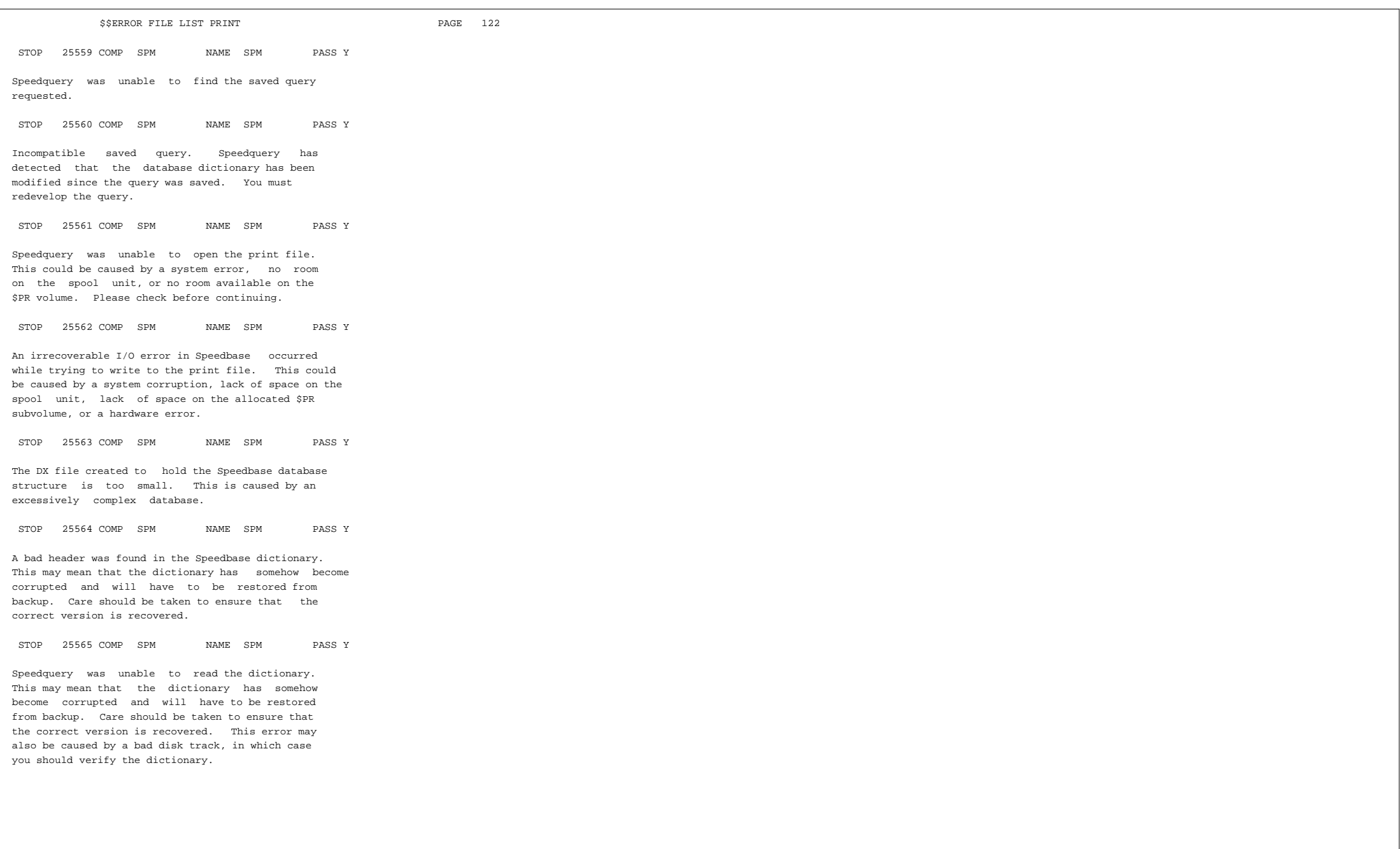

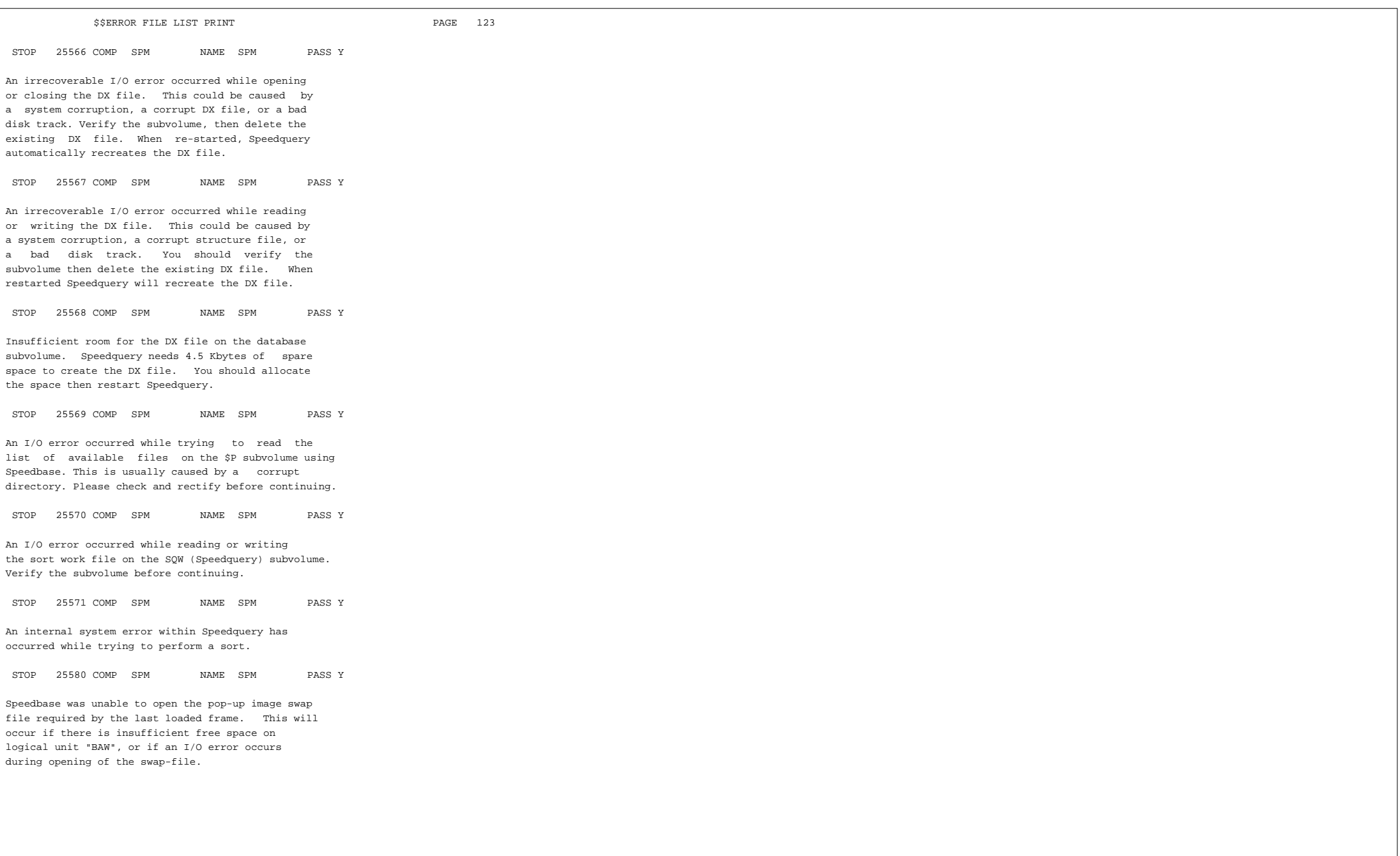

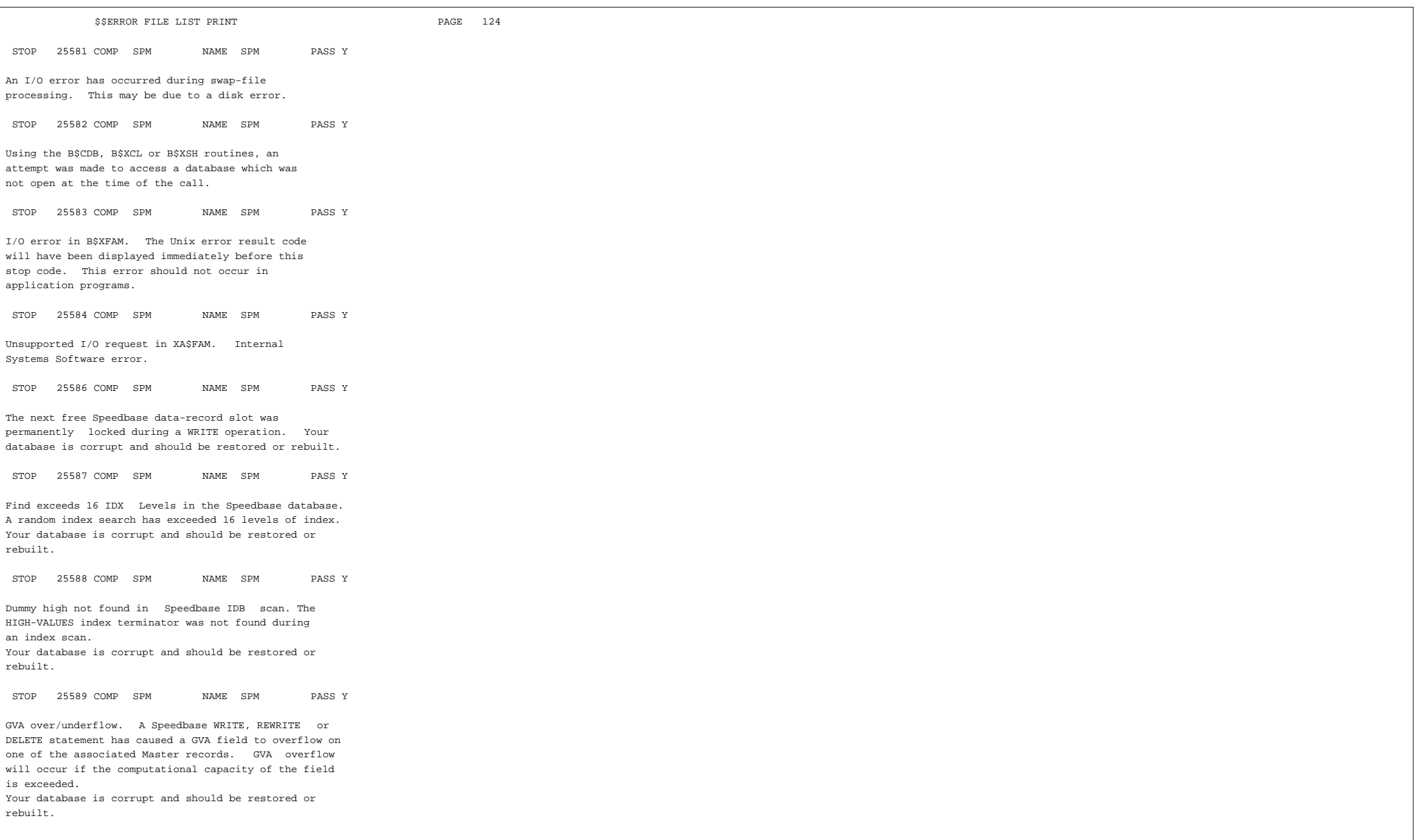

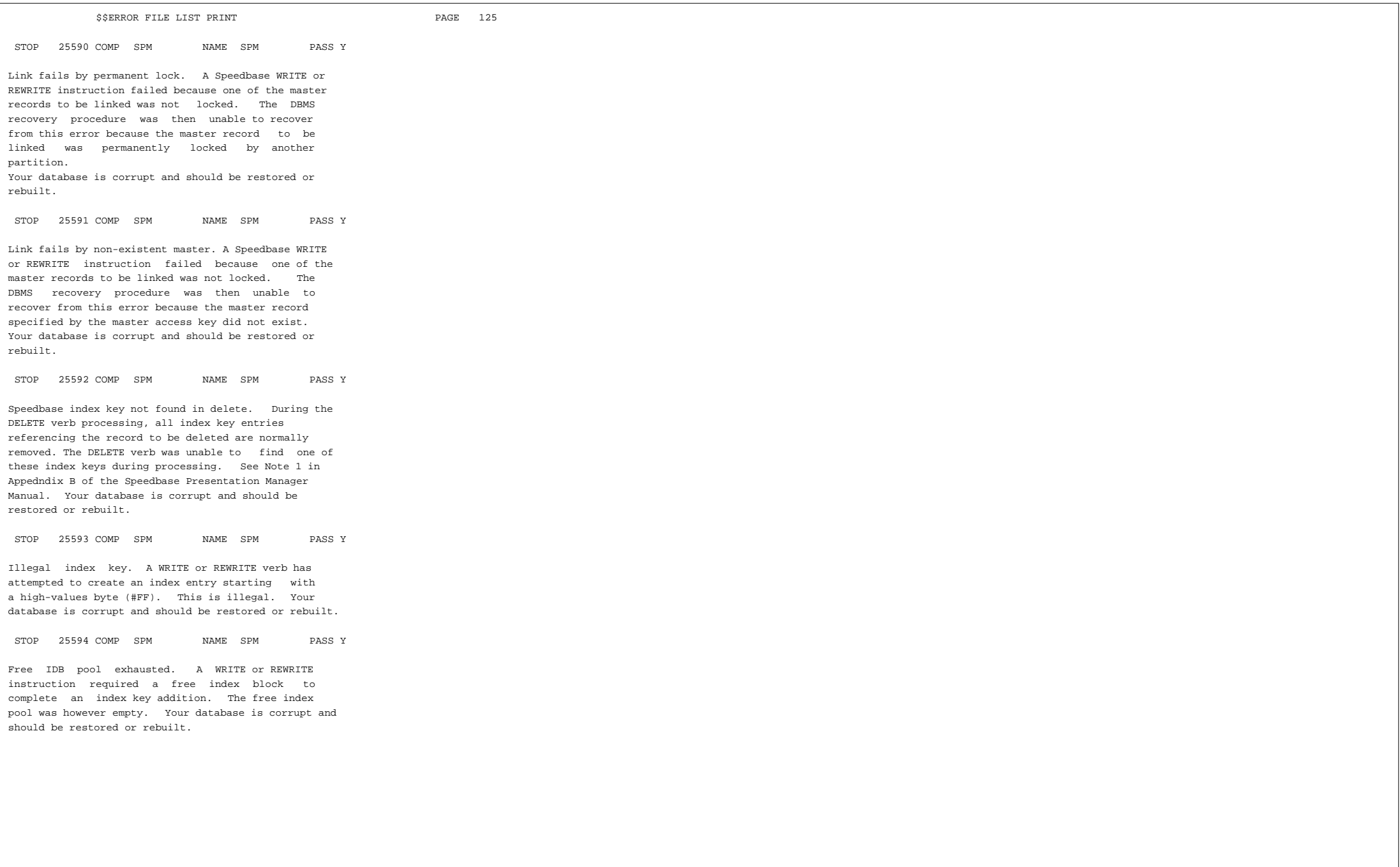

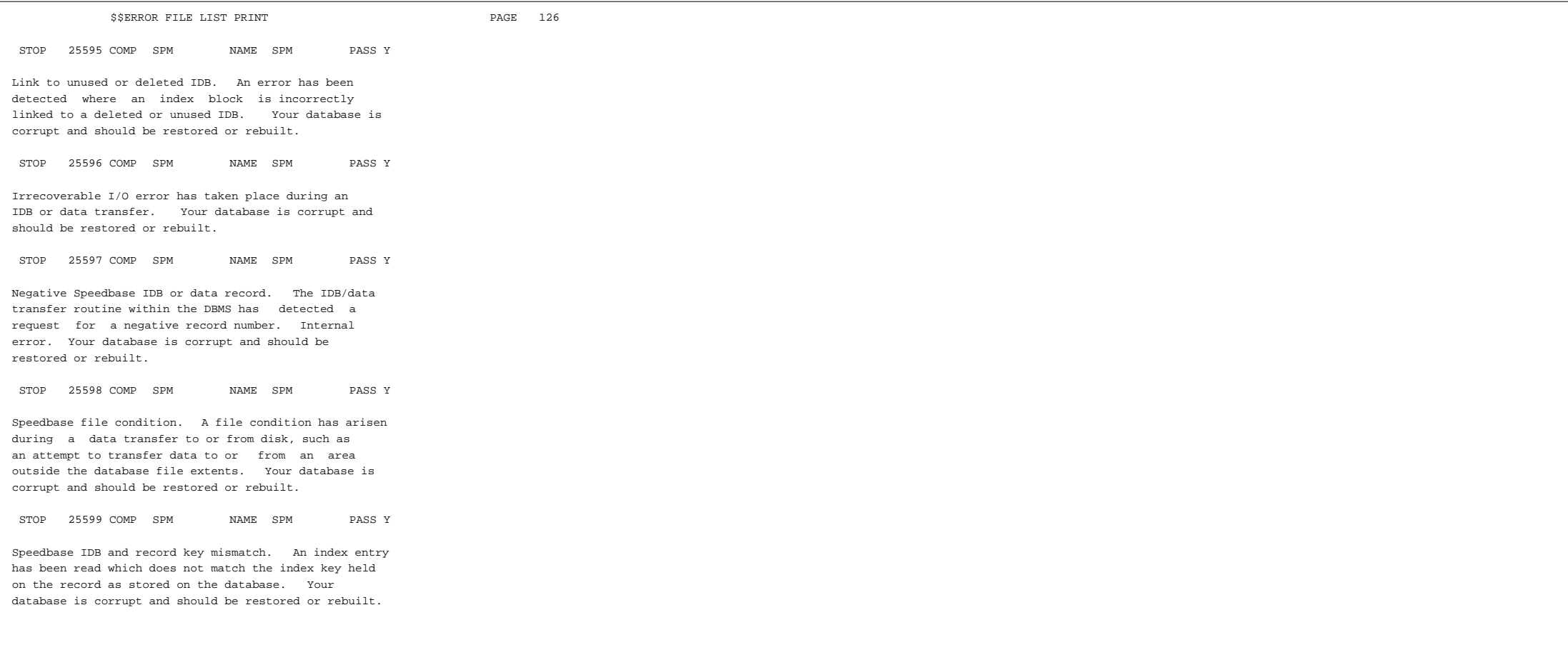